## UNIVERSIDADE FEDERAL DE MINAS GERAIS Escola de Engenharia

Programa de Pós-Graduação em Engenharia de Estruturas

Samir Silva Saliba

Acoplamento SPIM-FEM Adaptativo para Modelos de Degradação Elástica

Belo Horizonte 2022

Samir Silva Saliba

### Acoplamento SPIM-FEM Adaptativo para Modelos de Degradação Elástica

#### Versão final

Tese apresentada ao Programa de Pós-Graduação em Engenharia de Estruturas da Escola de Engenharia da Universidade Federal de Minas Gerais, como parte dos requisitos necessários à obtenção do título de Doutor em Engenharia de Estruturas.

Orientador: Prof. Roque Luiz da Silva Pitangueira Coorientador: Prof. Lapo Gori

| S165a                                                                                | Saliba, Samir Silva.<br>Acoplamento SPIM-FEM adaptativo para modelos de degradação<br>elástica [recurso eletrônico] / Samir Silva Saliba. - 2022.<br>1 recurso online $(207 \text{ f.} : \text{il.}, \text{color.}) : \text{pdf.}$ |
|--------------------------------------------------------------------------------------|----------------------------------------------------------------------------------------------------|
|                                                                                      | Orientador: Roque Luiz da Silva Pitangueira.                                                                                                    |
|                                                                                      | Tese (doutorado) - Universidade Federal de Minas Gerais,<br>Escola de Engenharia.                                                                                                    |
|                                                                                      | Apêndices: f. 181-207                                                                                                    |
|                                                                                      | Bibliografia: f. 170-180.<br>Exigências do sistema: Adobe Acrobat Reader.                                                                                                    |
|                                                                                      | 1. Engenharia de estruturas - Teses. 2. Método dos elementos finitos -<br>Teses. 3. Acoplamentos - Teses. I. Pitangueira, Roque Luiz da Silva.<br>II. Universidade Federal de Minas Gerais. Escola de Engenharia.<br>III. Título.  |
|                                                                                      | CDU: 624(043)                                                                                                    |
| Ficha catalográfica elaborada pela Bibliotecária Roseli Alves de Oliveira CRB/6 2121 |                                                                                                    |

Ficha catalográfica elaborada pela Bibliotecária Roseli Alves de Oliveira Chica<br>Biblioteca Prof. Mário Werneck, Escola de Engenharia da UFMG RB/6 2121

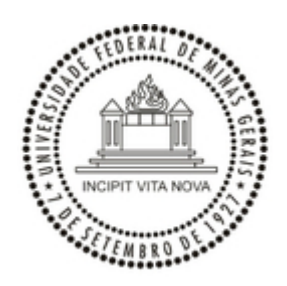

#### UNIVERSIDADE FEDERAL DE MINAS GERAIS ESCOLA DE ENGENHARIA PROGRAMA DE PÓS-GRADUAÇÃO EM ENGENHARIA DE ESTRUTURAS

#### **"ACOPLAMENTO SPIM-FEM ADAPTATIVO PARA MODELOS DE DEGRADAÇÃO ELÁSTICA"**

Samir Silva Saliba

Tese apresentada ao Programa de Pós-Graduação em Engenharia de Estruturas da Escola de Engenharia da Universidade Federal de Minas Gerais, como parte dos requisitos necessários à obtenção do título de "Doutor em Engenharia de Estruturas".

Comissão Examinadora:

Prof. Dr. Roque Luiz da Silva Pitangueira - DEES - UFMG (Orientador)

Prof. Dr. Samuel Silva Penna - DEES - UFMG

Prof. Dr. Renato Cardoso Mesquita - DEES - UFMG

Prof. Dr. José Antonio Fontes Santiago - COPPE - UFRJ

Prof. Dr. Roberto Dalledone Machado - Universidade Federal do Paraná

Belo Horizonte, 28 de setembro de 2022

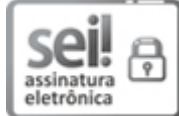

Documento assinado eletronicamente por **Roque Luiz da Silva Pitangueira**, **Professor do Magistério Superior**, em 28/09/2022, às 15:15, conforme horário oficial de Brasília, com fundamento no art. 5º do Decreto nº 10.543, de 13 de novembro de 2020.

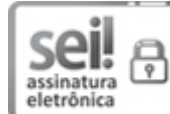

Documento assinado eletronicamente por **Samuel Silva Penna**, **Professor do Magistério Superior**, em 28/09/2022, às 18:22, conforme horário oficial de Brasília, com fundamento no art. 5º do Decreto nº 10.543, de 13 de novembro de 2020.

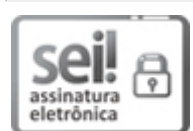

Documento assinado eletronicamente por **José Antonio Fontes Santiago**, **Usuário Externo**, em 28/09/2022, às 18:51, conforme horário oficial de Brasília, com fundamento no art. 5º do Decreto nº 10.543, de 13 de novembro de 2020.

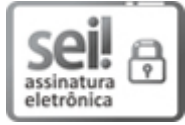

Documento assinado eletronicamente por **Renato Cardoso Mesquita**, **Professor do Magistério Superior**, em 29/09/2022, às 14:12, conforme horário oficial de Brasília, com fundamento no art. 5º do Decreto nº 10.543, de 13 de novembro de 2020.

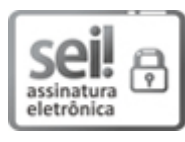

Documento assinado eletronicamente por **Roberto Dalledone Machado**, **Usuário Externo**, em 06/10/2022, às 11:23, conforme horário oficial de Brasília, com fundamento no art. 5º do Decreto nº 10.543, de 13 de novembro de 2020.

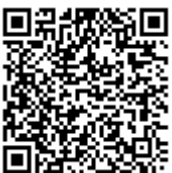

A autenticidade deste documento pode ser conferida no site https://sei.ufmg.br/sei/controlador\_externo.php? acao=documento\_conferir&id\_orgao\_acesso\_externo=0, informando o código verificador **1785045** e

o código CRC **BD05B424**.

**Referência:** Processo nº 23072.257411/2022-41 SEI nº 1785045

A meus pais, esposa e filho.

## Agradecimentos

A Deus por me iluminar e ser essencial em minha vida.

A minha mãe pela educação e formação que me fez tornar a pessoa que sou.

A Shirlene, minha querida esposa que esteve sempre ao meu lado durante este trabalho, tendo paciência e compreendendo minhas necessidades.

Ao Sávio, meu estimado filho, inspiração para eu enfrentar este desafio.

Ao meu irmão Edwar, pela assessoria, principalmente, na parte de programação.

Ao meu amigo e orientador professor Roque, por mais uma vez acreditar em mim, por transmitir confiança e acima de tudo conhecimento, pela paciência e dedicação ao longo deste trabalho e por me direcionar novamente para a realização de mais um sonho.

Ao professor Lapo, pela coorientação e amizade, por seu empenho e dedicação em me auxiliar no que foi preciso e principalmente por todas as contribuições para este trabalho.

A todos INSANOS, equipe brilhante que a cada dia engrandece mais este sistema. Em especial, deixo meus agradecimentos a Larissa pelas contribuições e importantes discussões que enriqueceram esta pesquisa e ao Flávio que sempre me ajudou com os mais diversos problemas relacionados ao INSANE.

Aos demais professores do Departamento de Engenharia de Estruturas da UFMG, em particular ao professor Samuel pelas contribuições no desenvolvimento deste trabalho.

Aos professores que participaram da minha banca examinadora pela avaliação e as colaborações fornecidas para o aprimoramento desta tese.

Aos funcionários do Departamento de Engenharia de Estruturas da UFMG, por todo o auxílio ao longo destes anos.

Aos meus amicães Malu e Marlus que estiveram literalmente ao meu lado durante esta jornada.

A Stellantis por me permitir ausentar das minhas atividades profissionais para chegar a esta conquista.

"A menos que modifiquemos a nossa maneira de pensar, n˜ao seremos capazes de resolver os problemas causados pela forma como nos acostumamos a ver o mundo." Albert Einstein

## Resumo

Esta tese prop˜oe uma nova abordagem para realizar an´alises fisicamente n˜ao lineares de estruturas constituídas por meios parcialmente frágeis empregando um acoplamento entre o *smoothed point interpolation method* (SPIM) e o método dos elementos finitos (FEM) juntamente com modelos de degradação elástica. Este acoplamento é realizado empregando diferentes estratégias de suavização: *cell-based, edge-based* ou node-based, sem nenhuma restrição para a adoção do *point interpolation method* (PIM) e suas derivações na construção das funções de forma ou para a estratégia de construção dos domínios de suporte. Esta abordagem visa obter durante a simula-¸c˜ao as vantagens pertinentes a cada um dos m´etodos empregados no acoplamento e modelo constitutivo. Com este foco, duas estratégias foram propostas: na primeira, o dom´ınio ´e discretizado atrav´es dos dois m´etodos empregados no acoplamento, sendo a região SPIM definida pelo usuário; na segunda, o domínio inicia discretizado por elementos finitos e, ao decorrer da análise, sofre alterações onde regiões serão transformadas para SPIM e refinadas automaticamente através de parâmetros responsáveis por informar ao sistema a localização, o tamanho da região e o momento em que devem ser executadas estas operações. Todo este trabalho encontra-se implementado no sistema INSANE (INteractive Structural ANalysis Environment), que é um software de código aberto desenvolvido pelo Departamento de Engenharia de Estruturas da Universidade Federal de Minas Gerais. Simulações numéricas apresentam os recursos das abordagens implementadas como tamb´em confrontam os resultados obtidos a resultados experimentais e numéricos, amplamente discutidos e avaliados no meio acadêmico, afim de demonstrar a capacidade em reproduzir os resultados esperados e também validar a implementação.

Palavras-chave: Método dos elementos finitos, Método sem malha, Smoothed point interpolation method, Acoplamento, Meios parcialmente frágeis, Degradação elástica

## Abstract

This thesis proposes a new approach to performing a physically nonlinear analysis of structures constituted by quasi-brittle material employing a coupling between the smoothed point interpolation method (SPIM) and the finite element method (FEM). This coupling is performed using different smoothing strategies: cell-based, edge-based, or node-based, without any restriction for the adoption of the point interpolation method (PIM) to build the shape function or for the support domain construction strategy. This approach aims to obtain, during a simulation, relevant advantages to each of the methods applied in the coupling and constitutive model. Then, with this purpose two strategies were proposed: in the first, the domain is discretized through the two methods, with the SPIM region being defined by the user; in the second, the domain starts discretized only by finite elements, and during the analysis, regions are converted to SPIM and refined automatically through parameters responsible for informing the system the location, size of the region and the moment in which this task should be performed. This work was implemented in the INSANE system (INteractive Structural ANalysis Environment), which is an open-source software developed by the Structural Engineering Department of the Federal University of Minas Gerais. Numerical simulations present the resources of the implemented approaches and compare the results obtained with experimental and numerical results, widely discussed and evaluated in the academic environment, to demonstrate the ability to reproduce the expected results and validate the implementation.

Keywords: Finite element method, Meshfree method, Smoothed point interpolation method, Coupling, Quasi-brittle, Elastic degradation

# Lista de figuras

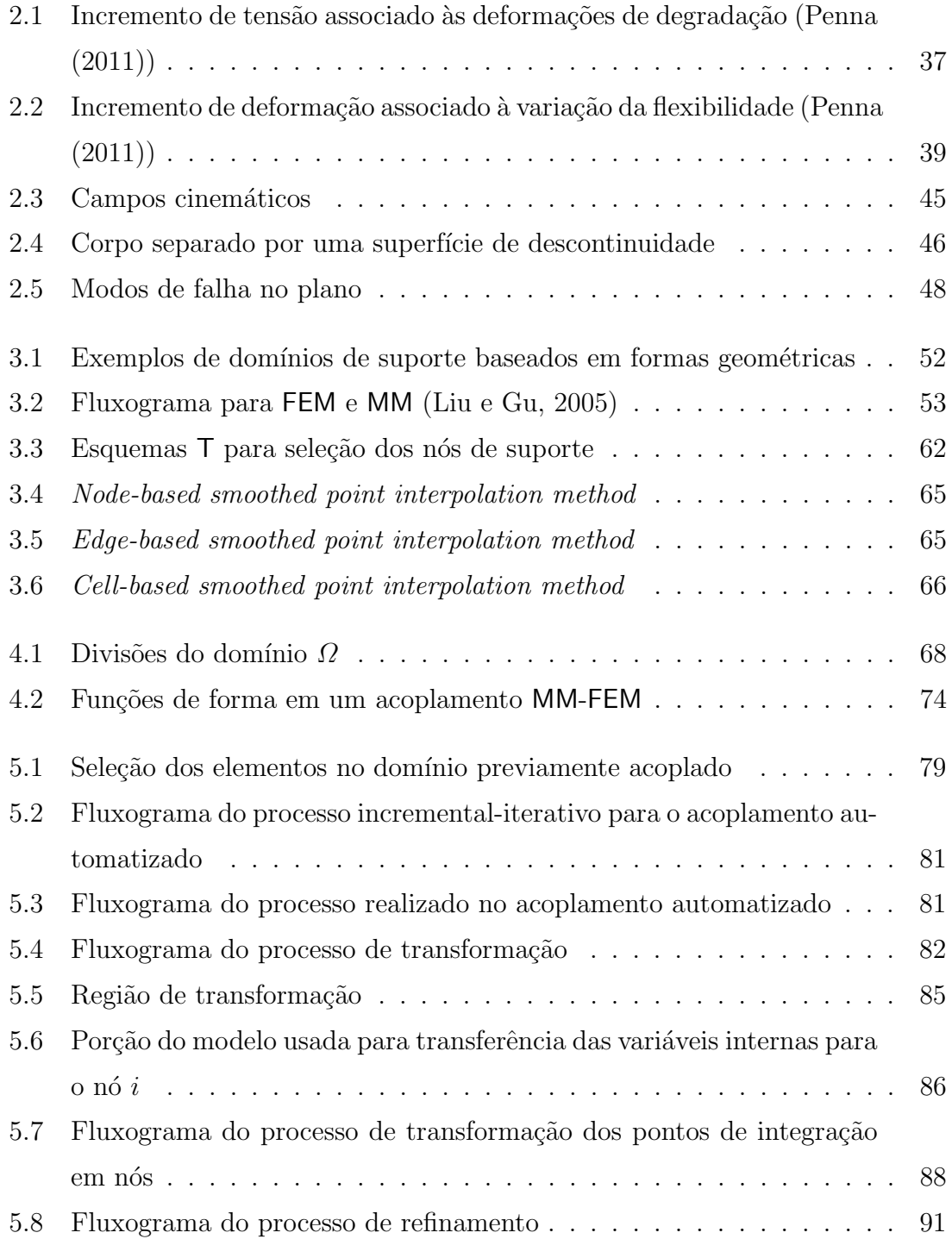

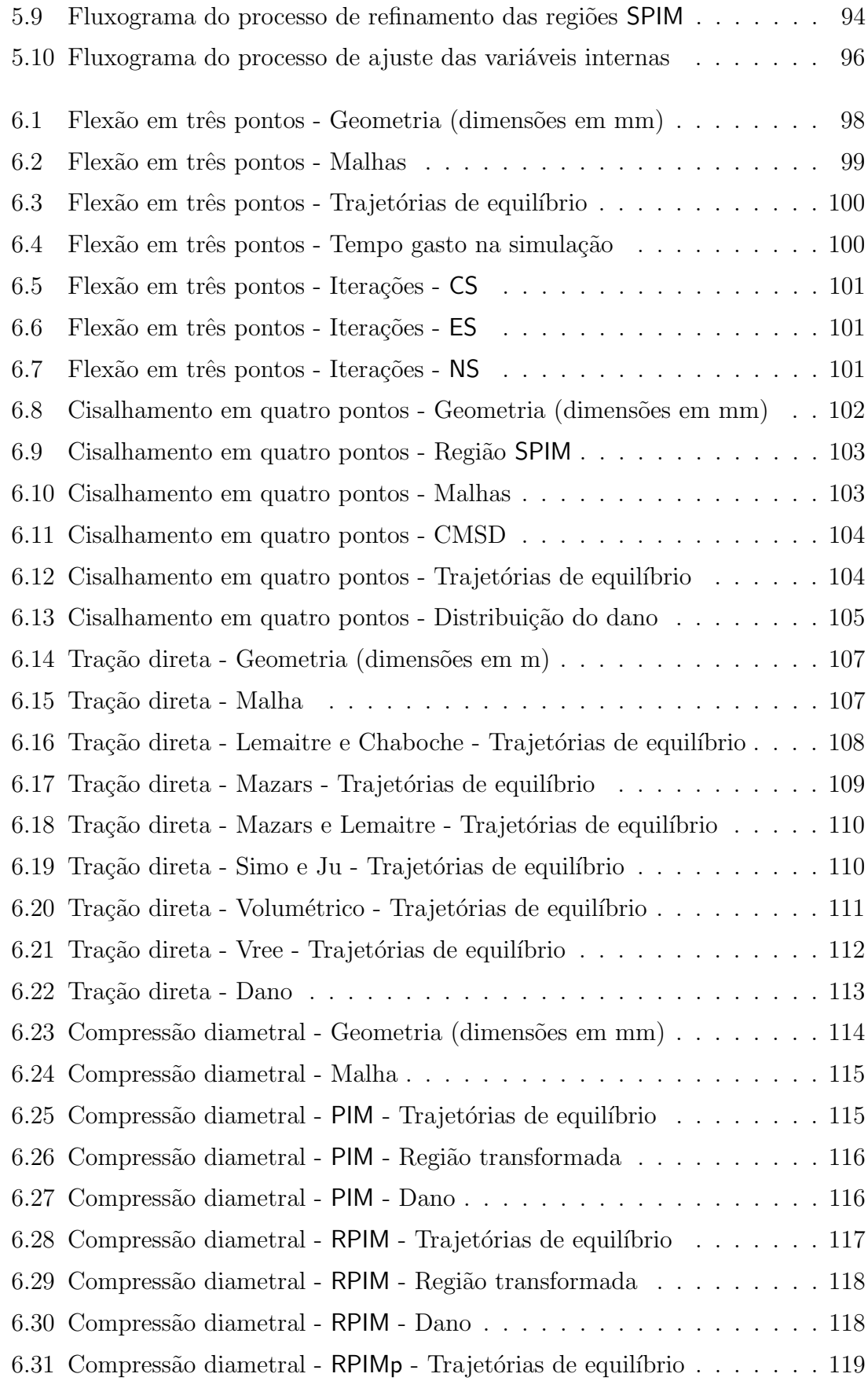

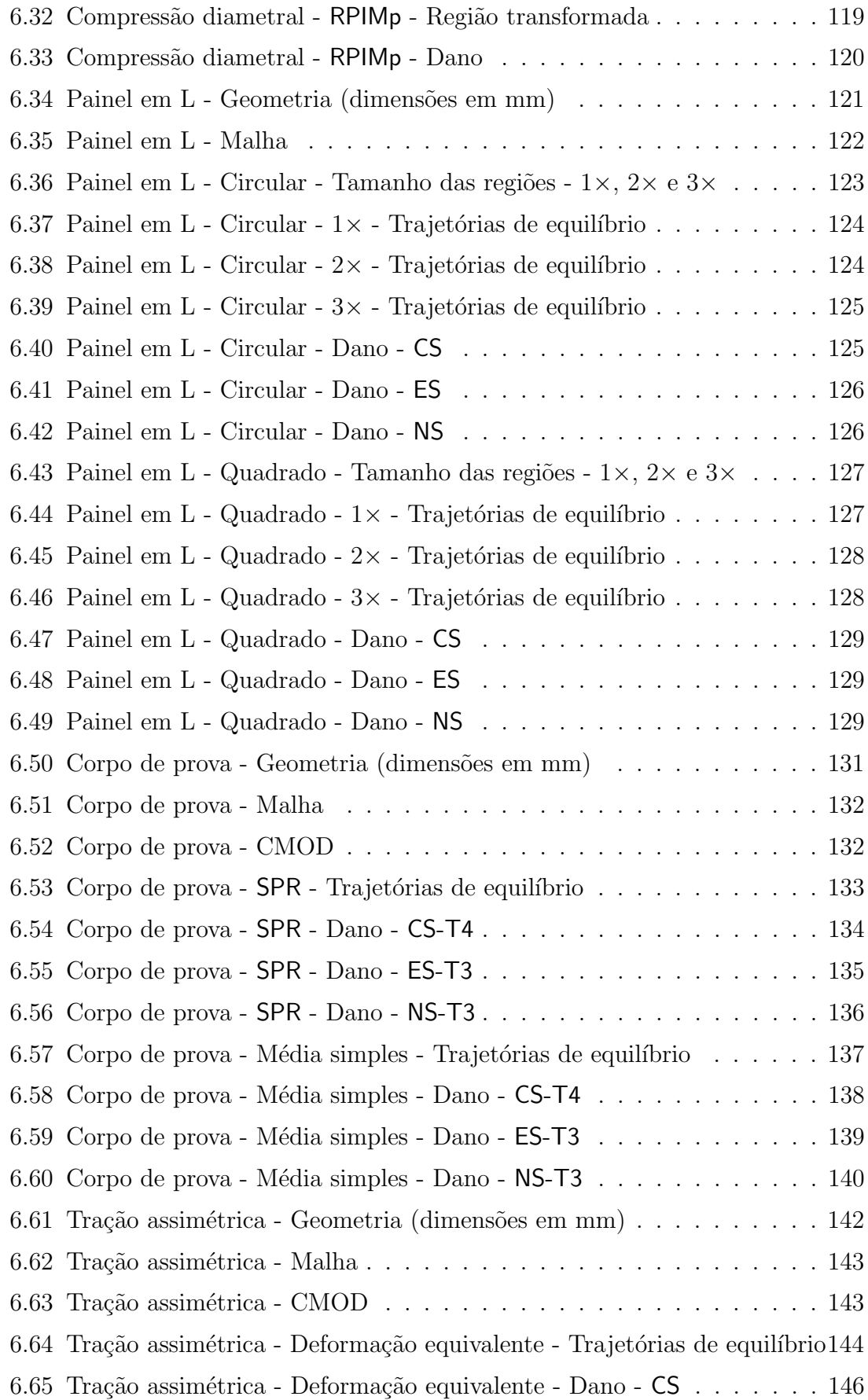

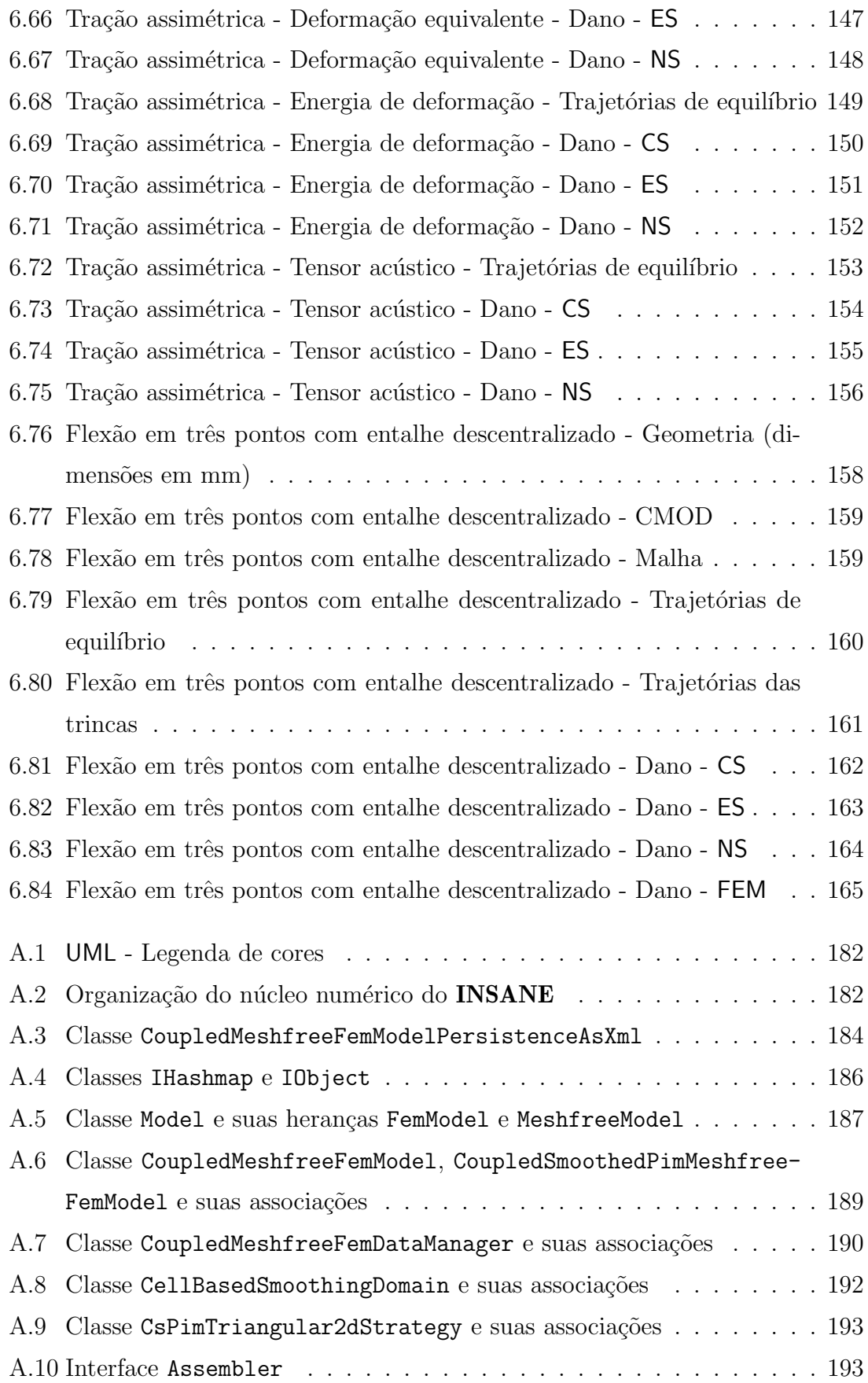

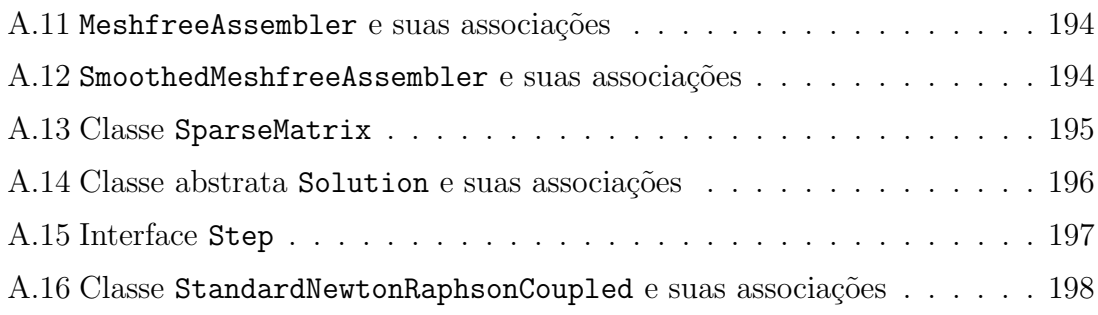

## Lista de tabelas

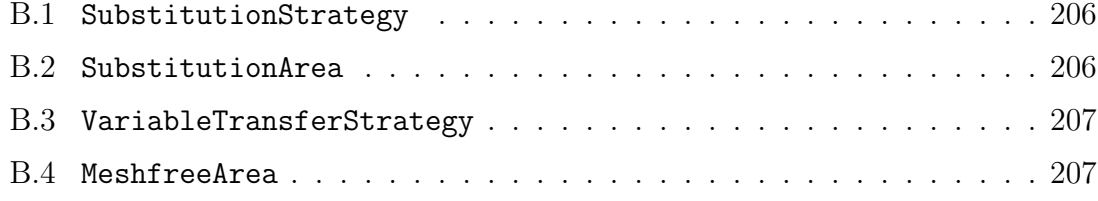

## Lista de símbolos

### Capítulo 2: Mecânica dos materiais parcialmente frágeis

### Seção 2.1: Formulação unificada para modelos constitutivos

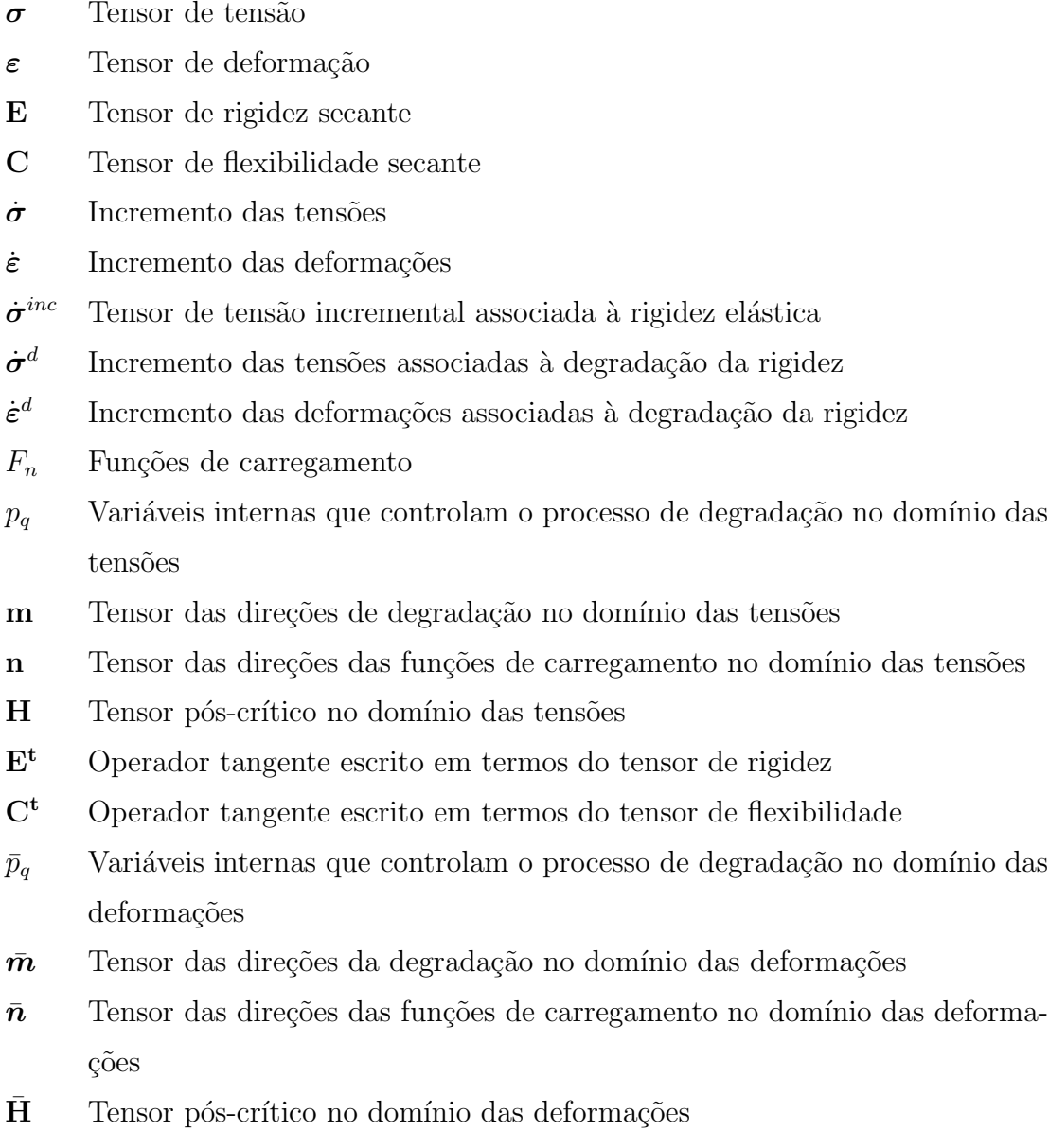

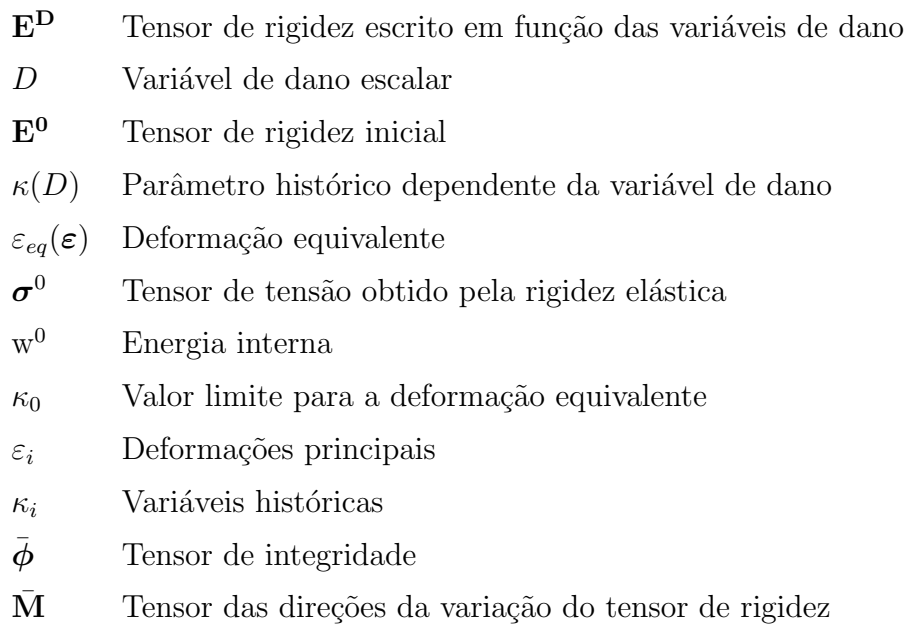

#### Seção 2.3: Instabilidade material

- $\dot{\varepsilon}$  Tensor da taxa de deformação
- $\dot{\sigma}$  Tensor da taxa de tensão

#### Seção 2.4: Medidas de localização de deformação

 $x_d$  Ponto da superfície de descontinuidade

- $S_d$  Superfície de descontinuidade
- $V^+$ Subdomínio positivo do corpo
- $V^-$ Subdomínio negativo do corpo
- n Vetor normal e unitário
- $\dot{\sigma}^+$ Tensor da taxa de tensões no subdomínio positivo
- $\dot{\sigma}^-$ Tensor da taxa de tensões no subdomínio negativo
- $[[\dot{\sigma}]]$  Salto na taxa de tensão
- $[[\dot{\varepsilon}]]$  Salto na taxa de deformação
- $u_i$  Componente de deslocamento
- $c$  Multiplicador escalar arbitrário
- u˙ Tensor da taxa de deslocamentos
- c Tensor de primeira ordem arbitrário
- $\dot{e}$  Magnitude do salto no campo de deformações
- m Vetor de polarização
- $\dot{\varepsilon}^+$ Tensor da taxa de deformações no subdomínio positivo
- ε˙ Tensor da taxa de deformações no subdomínio negativo
- $E^{t+}$  Tensor constitutivo tangente no subdomínio positivo
- E<sup>t</sup><sup>−</sup> Tensor constitutivo tangente no subdom´ınio negativo
- Q Tensor de localização ou tensor acústico

#### Capítulo 3: Métodos sem malha

### Seção 3.1: Funções de forma

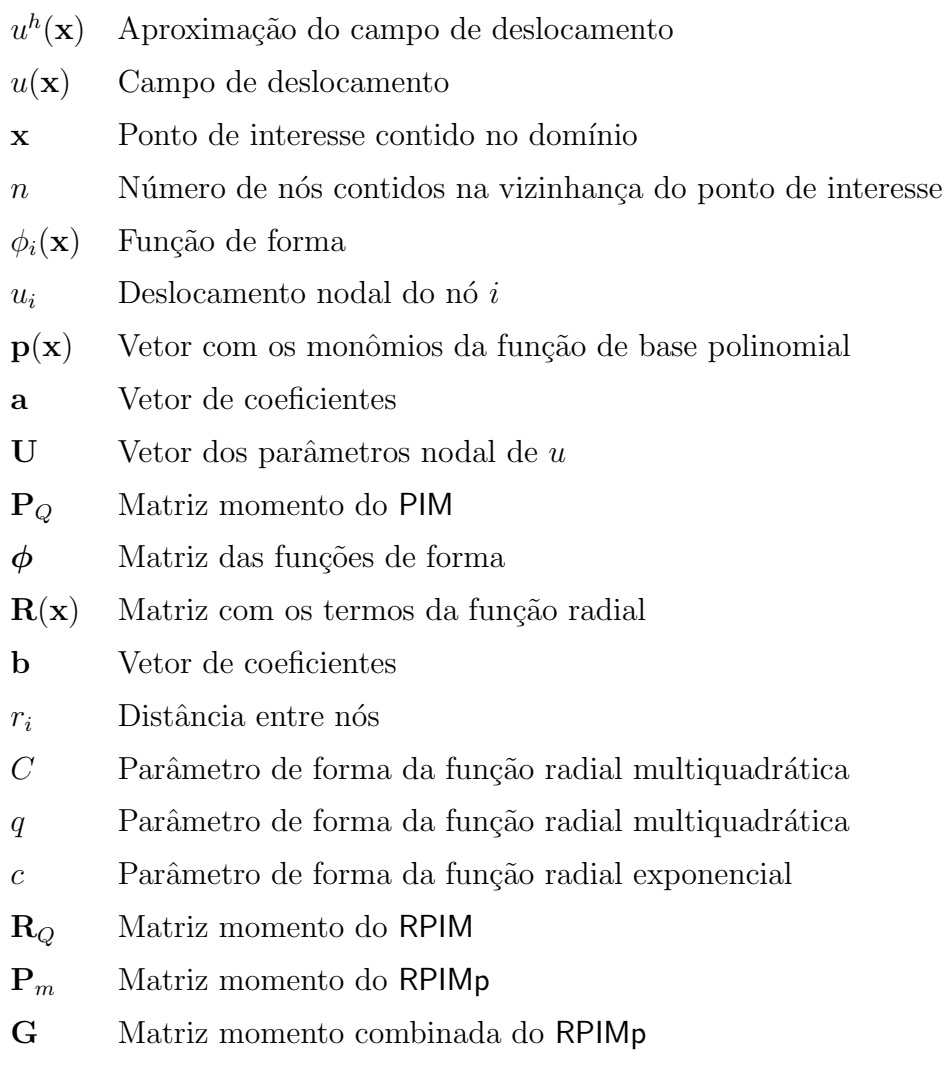

#### Capítulo 4: Acoplamento MM-FEM

### Seção 4.1: Condições necessárias para o acoplamento MM-FEM

- $\Omega$  Domínio do problema
- $\varOmega_i$  Sub-domínio de  $\varOmega$
- $\varGamma_i$ Interface de união dos sub-domínios de  $\varOmega$
- $u_i^k$ <sup>i</sup> Deslocamentos nodais

## $f_i^k$  Forças nodais

## Seção 4.3: Acoplamento PIM-FEM

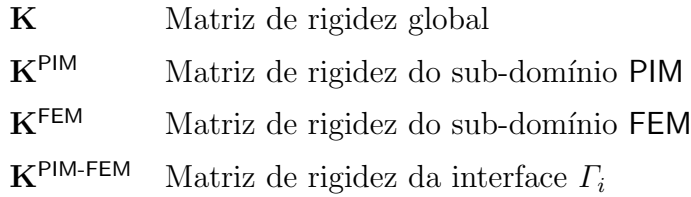

## Capítulo 5: Acoplamento SPIM-FEM adaptativo para modelos de degradação  $\bold{e}$ lástica

## Seção 5.2: Acoplamento automatizado

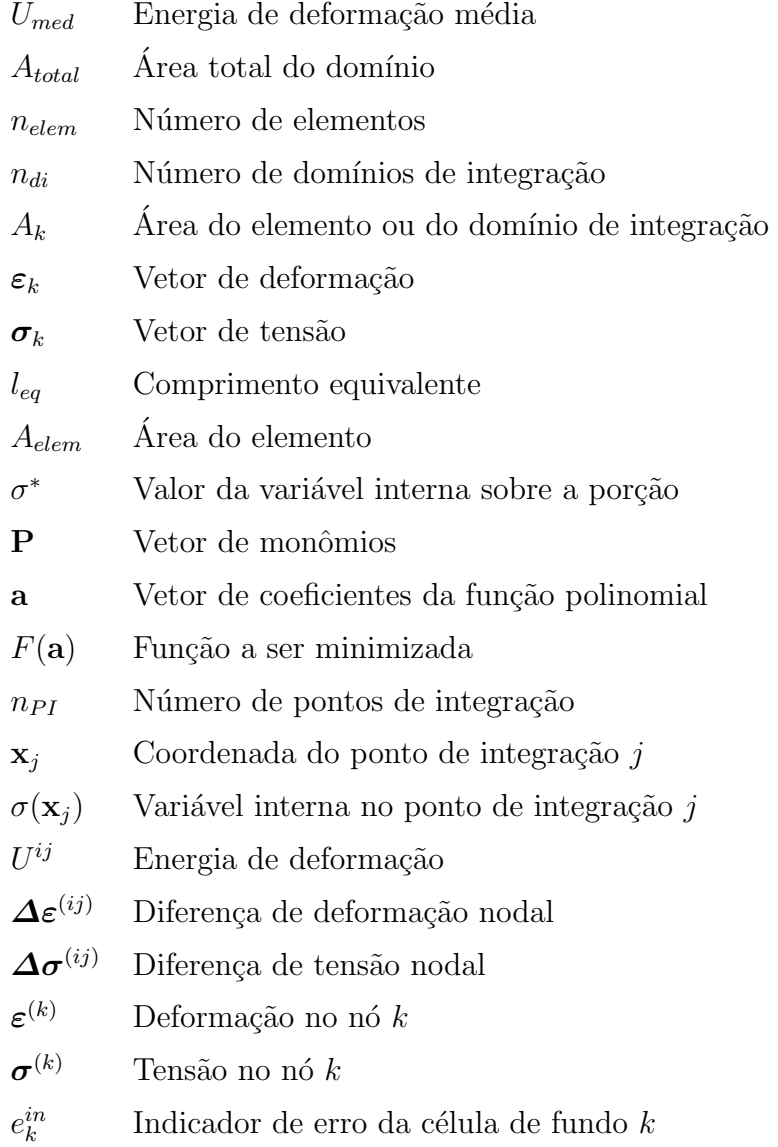

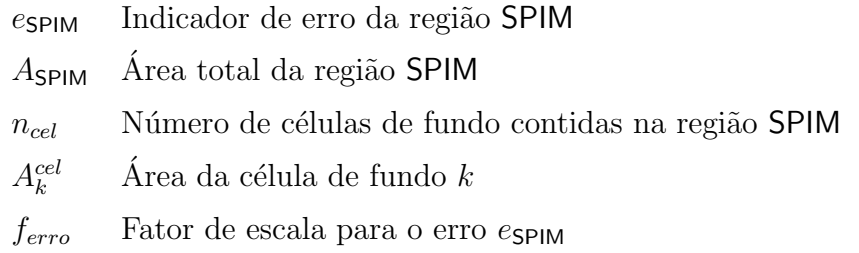

## Apˆendice A: INSANE: INteractive Structural ANalysis Environment

#### Seção A.1: Núcleo numérico

- A Matriz dos coeficientes associados à segunda variação temporal da variável de estado
- B Matriz dos coeficientes associados à primeira variação temporal da variável de estado
- $C$  Matriz dos coeficientes associados à variável de estado
- **x** Vetor das variáveis de estado
- $\dot{x}$  Vetor com a primeira variação temporal das variáveis de estado
- $\ddot{x}$  Vetor com a segunda variação temporal das variáveis de estado

# Lista de abreviaturas e siglas

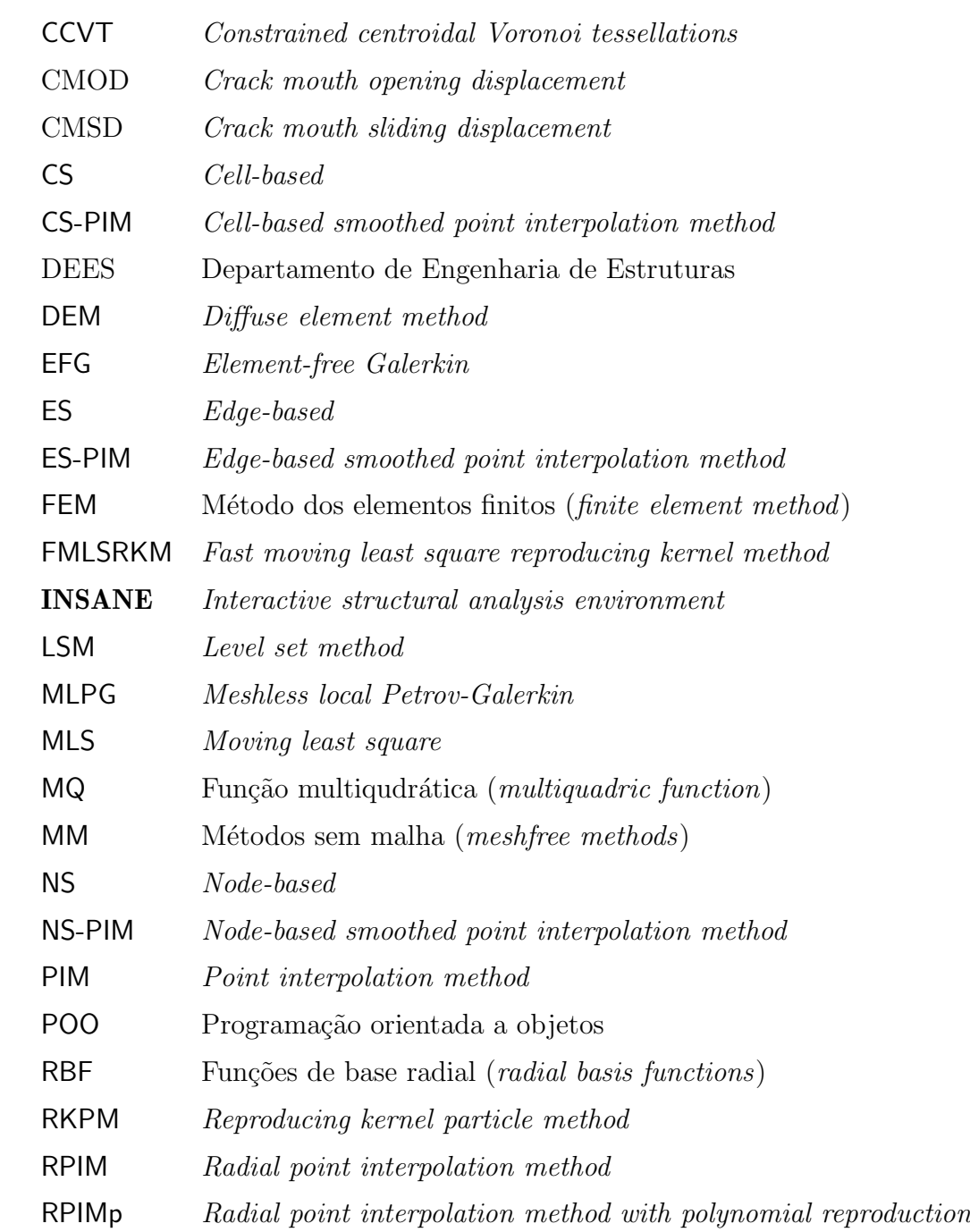

- SCNI Stabilized conforming nodal integration
- SPH Smoothed particle hydrodynamics
- SPIM Smoothed point interpolation method
- SPR Superconvergent patch recovery
- UFMG Universidade Federal de Minas Gerais
- UML Unified modeling language
- W<sup>2</sup> Forma fraca enfraquecida (weakened-weak form)
- XML Extensible markup language

# Lista de códigos fonte

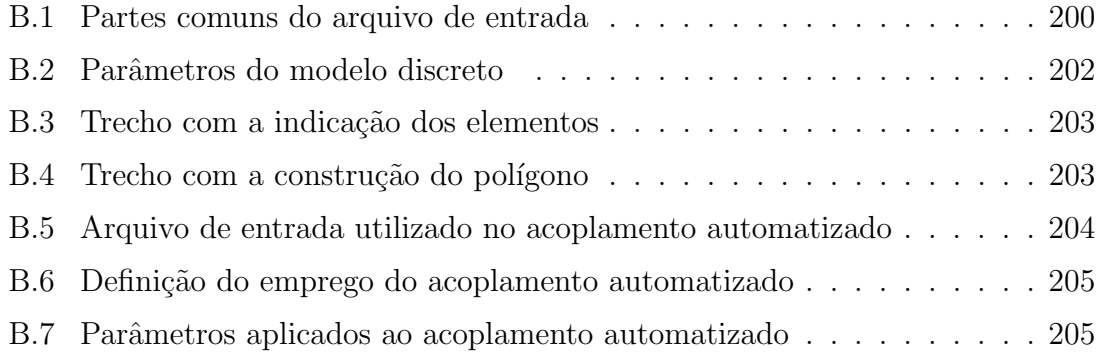

# Sumário

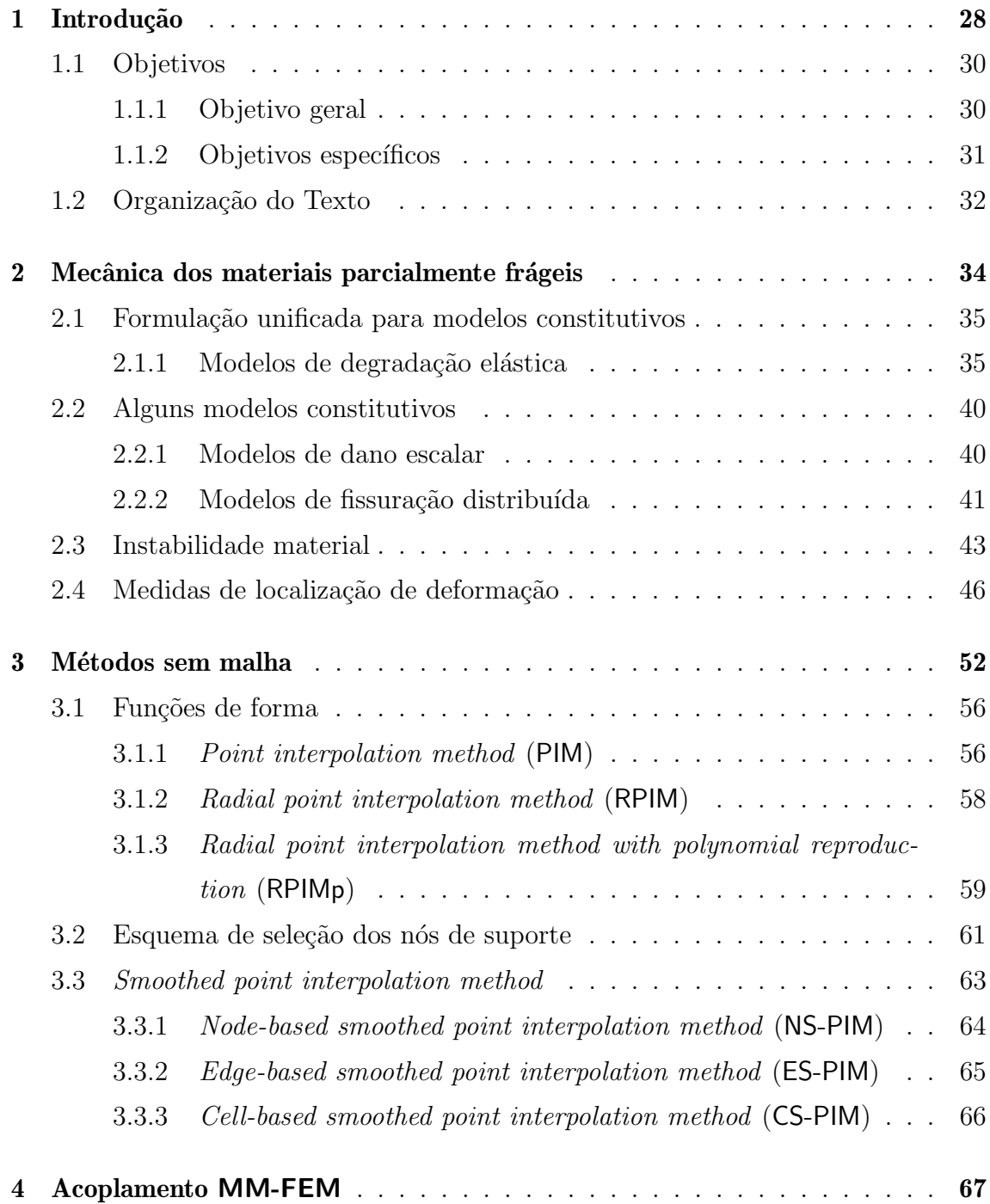

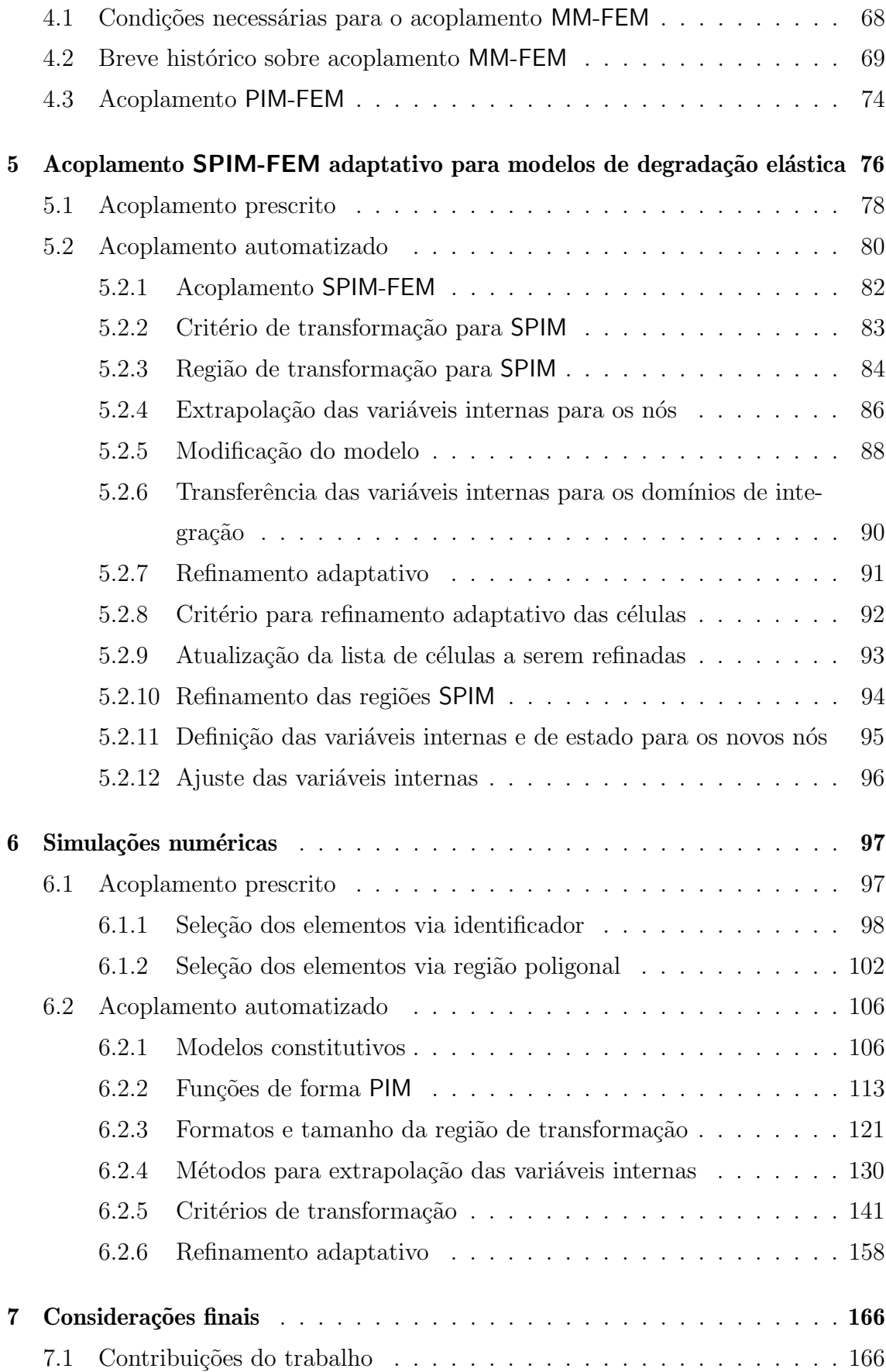

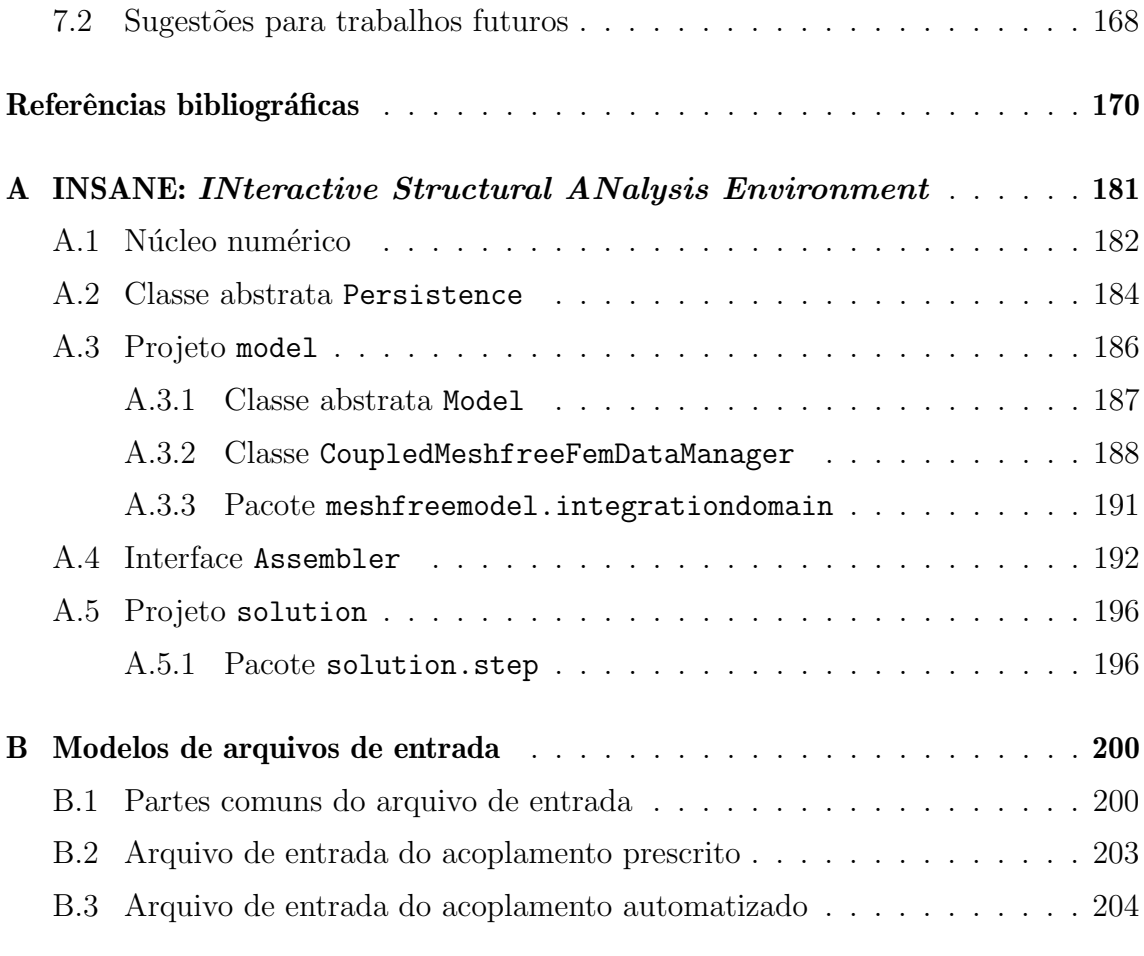

# Capítulo 1 Introdução

O m´etodo dos elementos finitos (FEM), atualmente, pode ser considerado uma das ferramentas numéricas mais empregadas na modelagem de estruturas no âmbito da Mecânica dos Sólidos Computacional devido à sua estabilidade, eficiência e precisão; características importantes e extensivamente comprovadas na literatura, que certamente justificam sua popularidade.

Sua formulação é baseada na utilização de uma malha responsável por descrever o dom´ınio e, em algumas situa¸c˜oes, esta malha tornar-se um inconveniente considerável, seja devido à sua criação em domínios que apresentam formas complexas, ou ao seu uso em simulações que possam deformá-las excessivamente.

Em análises estruturais fisicamente não lineares de materiais parcialmente frágeis pode ocorrer a degradação do meio. Quando estas análises são simuladas numericamente através do método dos elementos finitos, a representação desta degradação pode ser comprometida em raz˜ao da malha utilizada. Um dos procedimentos empregados para superar este comportamento inadequado do método é a redefinição da malha inicial em regiões estratégicas, o que normalmente a qualifica permitindo-a representar melhor o fenômeno. Entretanto, recursos utilizados na redefinição de malhas em tempo de processamento requer, de forma geral, elevado custo computacional devido à necessidade da realização de operações muitas vezes complexas e que demandam muito tempo, podendo tornar esta estratégia inviável em determinadas situações.

Além do método dos elementos finitos, os métodos sem malha (MM) vêm ganhando cada vez mais notoriedade, principalmente no meio acadêmico, devido a peculiaridades originárias de sua natureza que os tornam mais flexíveis à modifica $c\tilde{o}$ es em sua formulação, como também ao desenvolvimento de novos métodos.

De forma geral, os métodos sem malha são formulados com base num conjunto de nós que são distribuídos ao longo de todo o domínio para caracterizá-lo, sem a necessidade de uma relação prévia entre estes nós, tornando tais métodos imunes aos inconvenientes provenientes das malhas. Além desta característica, em análises estruturais fisicamente não lineares, muitos métodos sem malha podem ser considerados estáveis e eficientes devido às características presentes em sua formulação. Contudo, os métodos sem malhas, em contrapartida ao método dos elementos finitos, normalmente apresentam um custo computacional mais elevado, na etapa de processamento, em virtude de sua aproximação e integração numérica requererem mais recursos computacionais.

Analisando algumas características atraentes e inconvenientes destes métodos observa-se que elas serão opostas, onde o aspecto positivo de um é o negativo do outro. Desta forma, planejando obter proveito dos pontos fortes apresentados pelo método do elementos finitos e pelos métodos sem malha em suas formulações, além de mitigar seus pontos fracos, inúmeros pesquisadores apresentaram formulações acoplando estes m´etodos estrategicamente para analisar problemas de diferentes naturezas no âmbito da Mecânica dos Sólidos Computacional.

## 1.1 Objetivos

### 1.1.1 Objetivo geral

Desenvolver e implementar uma nova abordagem para análises fisicamente não lineares de meios parcialmente frágeis empregando um acoplamento adaptativo entre o m´etodo dos elementos finitos e um dos m´etodos sem malha consolidado na literatura em conjunto com os modelos constitutivos de degradação elástica para representação do meio material. Objetiva-se aplicar o método sem malha nas regiões inel´asticas, para assim beneficiar principalmente de sua precis˜ao e capacidade para representar a degradação do meio, enquanto o restante do domínio segue discretizado através do método dos elementos finitos, fornecendo especialmente performance à simulação.

Como justificativa ao emprego dos modelos de degradação elástica, pode-se destacar a capacidade destes em representar o comportamento dos meios parcialmente frágeis, a habilidade de incorporar medidas de degradação elástica distintas e a possibilidade de serem combinados a diferentes indicadores de instabilidade material, características valiosas e indispensáveis para o sucesso desta abordagem.

No que se refere ao acoplamento, optou-se pelo emprego do smoothed point interpolation method (SPIM) devido a originalidade da combinação SPIM-FEM, como também importantes características provenientes de sua formulação, destacando super convergˆencia, estabilidade, precis˜ao e n˜ao menos importante permitir um acoplamento direto com o FEM devido ao uso do point interpolation method (PIM) na construção das funções de forma.

No desenvolvimento deste trabalho utilizou-se o sistema computacional  $\mathbf{INSANE}^{1},$ onde foram realizadas as alterações necessárias para a concretização dos objetivos

<sup>&</sup>lt;sup>1</sup>INSANE (*INteractive Structural ANalysis Environment*), um software de código aberto que vem sendo desenvolvido pelo Departamento de Engenharia de Estruturas da Universidade Federal de Minas Gerais, disponível em http://www.insane.dees.ufmg.br. Este sistema é atualmente composto por pré e pós-processamento que são aplicações gráficas interativas, as quais operam em conjunto com o núcleo numérico para realizar soluções de diferentes problemas estruturais.

almejados. Beneficiando-se de implementações consolidadas no sistema, como o ambiente teórico-computacional unificado para modelos constitutivos desenvolvido por Penna (2011) onde encontram-se os modelos de degradação elástica e o método sem malha SPIM desenvolvido por Gori (2018).

### 1.1.2 Objetivos específicos

Elaborar e implementar uma estratégia de acoplamento que permita a seleção de uma ou mais regiões em um domínio inicialmente discretizado pelo método dos elementos finitos para serem transformadas em regiões discretizadas através do SPIM. Para definição de quais as regiões do domínio deverão ser transformadas, duas estratégias simples e eficientes são propostas para esta finalidade:

- Identificador: permite a seleção dos elementos que devem ser transformados em região sem malha através de seus identificadores;
- Região poligonal: a seleção dos elementos nesta estratégia se faz a partir de um polígono responsável por determinar quem serão os elementos que deverão ser transformados em SPIM.

Desenvolver e implementar uma segunda estratégia de acoplamento na qual o sistema seja capaz de reconhecer os locais e o momento no qual os elementos deverão ser transformados em regiões SPIM de forma automatizada. Dentro desta estratégia disponibilizar recursos que permitam a modificação de determinados parâmetros envolvidos na análise, conforme listagem a seguir:

- Esquema de seleção nodal: definição de como o sistema deve escolher os nós de suporte;
- Critério de detecção das regiões inelásticas: valor responsável por informar ao sistema a localização e o momento em que os elementos deverão ser transformados para SPIM;
- Técnica de extrapolação das variáveis internas: estratégia empregada para extrapolar as variáveis internas para os nós durante o processo de transformação;
- Formato e tamanho da região transformada: recurso utilizado para aumentar o tamanho original da região previamente determinada pelo sistema;
- Função de forma PIM: definição de qual função de forma será empregada na simulação;
- Modelo constitutivo: definição do modelo constitutivo que será utilizado;
- Transformação do ponto de integração: recurso disponibilizado para permitir um primeiro enriquecimento das novas regiões SPIM transformando o ponto de integração do elemento em um novo nó;
- Refinamento adaptativo: realização de refinamentos adaptativos nas regiões SPIM durante a solução do problema.

Realizar simulações numéricas amplamente discutidas e avaliadas no meio acadêmico para apresentar os recursos disponibilizados nas estratégias de acoplamento, objetivando demonstrar a capacidade destas abordagens propostas em reproduzir os resultados, como também para validar a implementação realizada.

## 1.2 Organização do Texto

No capítulo 2, discute-se a mecânica dos materiais parcialmente frágeis, descrevendo brevemente sobre esta classe de materiais, sobre os modelos constitutivos normalmente empregados para representá-la, sobre instabilidade material e medidas de localização de deformação. No capítulo 3, registra-se um resumo sobre os métodos sem malha, destacando alguns dos diversos métodos disponíveis na literatura; apresentam-se também as funções de forma *point interpolation method* (PIM), os esquemas  $\mathsf T$  para a seleção dos nós de suporte e o *smoothed point interpolation*  method (SPIM), métodos empregados no acoplamento proposto neste trabalho. No capítulo 4, as condições necessárias para acoplar o método dos elementos finitos a um dos métodos sem malha são apresentadas, seguida de um breve histórico sobre vários acoplamentos realizados entre MM-FEM; por fim, destaca-se o acoplamento PIM-FEM. No capítulo 5, descreve-se a metodologia proposta, formalizando-se as novas estratégias para análises fisicamente não lineares de meios parcialmente frágeis atrav´es do acoplamento SPIM-FEM adaptativo empregando modelos constitutivos de degradação elástica. No capítulo 6, são apresentadas e discutidas diversas simulações numéricas, que ilustram os vários recursos disponibilizados no sistema. Finalmente, no capítulo 7, encerra-se o trabalho com as considerações finais e sugestões de trabalhos futuros. Adicionalmente, dois apêndices que tratam das implementações realizadas e do arquivo de entrada finalizam o texto.

## Capítulo 2

## Mecânica dos materiais parcialmente frágeis

Materiais parcialmente frágeis são assim denominados devido à natureza de seu comportamento mecânico. São compostos por uma combinação de diferentes constituintes, normalmente granulares, imersos em uma matriz. Como exemplo, pode-se destacar: concreto, argamassa, compósitos reforçados com fibras, rocha e cerâmica.

Segundo Jirásek (1993), materiais parcialmente frágeis possuem comportamento mecânico especialmente complicado, caracterizado pelo desenvolvimento de uma grande zona de processo de fissuração antes da falha. Esta característica, conforme Bažant e Planas (1998), está diretamente ligada à sua composição, que propicia a formação de vazios, microfissuras e outros fenômenos.

Conhecer o comportamento destes materiais quando sujeitos a iniciação e propagação de trincas é extremamente importante em aplicações de engenharia, devido a sua vasta empregabilidade. De acordo com Jirásek (1993), a modelagem de materiais parcialmente frágeis através da mecânica do contínuo requer leis constitutivas com amolecimento ou softening<sup>1</sup>.

 $10$  amolecimento ou *softening* é o tipo de comportamento constitutivo que apresenta uma redução na tensão para valores crescentes de deformação devido ao surgimento de micro fissuras.

## 2.1 Formulação unificada para modelos constitutivos

Ao longo dos anos, inúmeras abordagens foram empregadas no desenvolvimento dos modelos constitutivos para torn´a-los cada vez mais capazes de reproduzir o comportamento do meio material. Muitos modelos foram desenvolvidos com base em fundamentos da teoria da plasticidade, mecânica do dano ou mecânica da fratura. Penna (2011) apresenta um resumo histórico do desenvolvimento de modelos constitutivos para materiais parcialmente frágeis, desde os iniciais da década de 1960 até a fronteira do conhecimento na área. As contribuições dos estudos desenvolvidos são tão relevantes que inspiraram tentativas de unificação dos diferentes modelos em um único arcabouço teórico-computacional.

Carol et al. (1994) propuseram uma unificação teórica para os modelos de degradação elástica baseados numa única superfície de carregamento. Posteriormente, esta proposta inicial foi expandida para modelos tensoriais pelos mesmos autores, entretanto ainda limitada a apenas uma superfície de carregamento. Dando continuidade neste desenvolvimento, Penna (2011) expandiu esta unificação teórica para modelos baseados em múltiplas funções de carregamento.

Apoiando-se nos trabalhos de Carol et al. (1994), Penna (2011) e Gori et al.  $(2017)$ , apresenta-se resumidamente na sequência a formulação unificada para modelos de degradação elástica. Mais detalhes referente ao desenvolvimento matemático podem ser obtidos nestas fontes.

### 2.1.1 Modelos de degradação elástica

Nas situações de carregamento em materiais parcialmente frágeis, sua capacidade de se deformar (normalmente medida por relações entre valores de tensão e deformação) diminui progressivamente à medida que esses carregamentos superam valores limites, e deformações inelásticas podem surgir. Nos denominados modelos
de degradação elástica, a rigidez é deteriorada permanentemente, com base no crescimento de tais deformações e na hipótese de que o meio continua contínuo, ainda que descrito por propriedades mecânicas degradadas (alteradas com base em algum modelo especificado). Penna (2011) mostrou que os modelos assim concebidos podem ser formulados em um formato genérico, que contempla um grande número de modelos constitutivos, sejam esses baseados em variações de tensões ou de deforma-¸c˜oes. O autor tamb´em mostra a capacidade da formula¸c˜ao gen´erica de incorporar novos modelos.

Conforme Penna (2011), a principal característica dos modelos baseados em degradação elástica é a existência de uma relação entre valores totais de tensões e deformações, que é expressa por:

$$
\sigma_{ij} = E_{ijkl} \varepsilon_{kl} \,, \tag{2.1}
$$

ou

$$
\varepsilon_{ij} = C_{ijkl} \sigma_{kl} \,, \tag{2.2}
$$

onde  $\sigma_{ij}$  é um componente de tensão,  $\varepsilon_{ij}$  é um componente de deformação,  $E_{ijkl}$  $\acute{e}$  um componente do tensor de rigidez secante e  $C_{ijkl}$   $\acute{e}$  um componente do tensor de flexibilidade secante. As componentes dos tensores E e C variam durante o processo de carregamento, porém durante o descarregamento e recarregamento a rigidez do material é considerada constante, implicando na não consideração do efeito de fechamento de microfissuras. Assim, o material com degradação elástica pode ser considerado equivalente a um material elástico anisotrópico (Carol et al.  $(1994)$ .

As relações diferenciais das equações  $(2.1)$  e  $(2.2)$  são dadas por:

$$
\dot{\sigma}_{ij} = E_{ijkl}\dot{\varepsilon}_{kl} + \dot{E}_{ijkl}\varepsilon_{kl} , \qquad (2.3)
$$

e

$$
\dot{\varepsilon}_{ij} = C_{ijkl}\dot{\sigma}_{kl} + \dot{C}_{ijkl}\sigma_{kl} \,. \tag{2.4}
$$

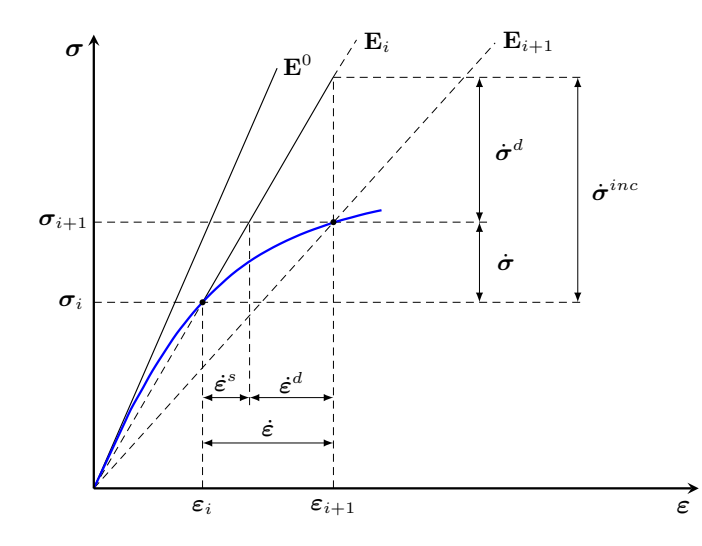

Figura 2.1: Incremento de tensão associado às deformações de degradação (Penna (2011))

Na formulação baseada em tensão, a partir da equação (2.1), que expressa a relação total entre as tensões e deformações, e do processo incremental apresentado na figura 2.1, pode-se escrever a seguinte equação:

$$
\dot{\sigma}_{ij} = \dot{\sigma}_{ij}^{inc} - \dot{\sigma}_{ij}^d = E_{ijkl} (\dot{\varepsilon}_{kl} - \dot{\varepsilon}_{kl}^d) , \qquad (2.5)
$$

onde  $\dot{\sigma}_{ij}^d$  é um componente do tensor da taxa de tensões relacionado à degradação da rigidez e  $\dot{\varepsilon}_{kl}^{d}$  é o tensor da taxa de deformações relacionado à degradação da rigidez.

Ao considerar que o estado de tensão ou deformação que ocorre durante o processo de carregamento com degradação encontra-se contido no domínio da respectiva função de carregamento, é possível obter a forma linearizada da condição de consistência para múltiplas funções de carregamento:

$$
\dot{F}_n = \frac{\partial F_n}{\partial \sigma_{ij}} \bigg|_p \dot{\sigma}_{ij} + \frac{\partial F_n}{\partial p_q} \bigg|_{\sigma} \dot{p}_q = 0, \qquad (2.6)
$$

onde  $F_n$  é uma das funções de carregamento e  $p_q$  representa grandezas internas que controlam o processo de degradação.

Conforme demonstrado em Penna (2011), após algumas operações matemáticas envolvendo as equações 2.6, 2.5, 2.3 e 2.1, é possível escrever a equação do incremento

de tensão da seguinte forma:

$$
\dot{\sigma}_{ij} = E_{ijkl}\dot{\varepsilon}_{kl} - \frac{E_{ijab}m_{mab}n_{ncd}E_{cdkl}}{H_{nm} + n_{npq}E_{pqrs}m_{mrs}}\dot{\varepsilon}_{kl},\qquad(2.7)
$$

ou

$$
\dot{\sigma}_{ij} = E_{ijkl}^t \dot{\varepsilon}_{kl} \,, \tag{2.8}
$$

sendo

$$
E_{ijkl}^t = E_{ijkl} - \frac{E_{ijab}m_{mab}n_{ncd}E_{cdkl}}{H_{nm} + n_{npq}E_{pqrs}m_{mrs}},
$$
\n(2.9)

onde $\mathbf{E}^{\mathbf{t}}$  é o operador tangente em termos da rigidez,  $\mathbf{m}$  é o tensor das direções de degradação,  $n \notin \sigma$  tensor das direções das funções de carregamento e  $H \notin \sigma$  tensor pós crítico. Mais detalhes podem ser encontrados em Penna (2011).

Analogamente, escreve-se a seguinte equação para o incremento de deformações:

$$
\dot{\varepsilon}_{kl} = \left( C_{ijkl} + \frac{n_{nij}m_{mkl}}{H_{nm}} \right) \dot{\sigma}_{ij},\qquad(2.10)
$$

ou

$$
\dot{\varepsilon}_{kl} = C_{ijkl}^t \dot{\sigma}_{ij},\tag{2.11}
$$

sendo

$$
C_{ijkl}^t = C_{ijkl} + \frac{n_{nij}m_{mkl}}{H_{nm}},\qquad(2.12)
$$

onde  $C<sup>t</sup>$  é o operador tangente em termos do tensor de flexibilidade.

Na formulação baseada em deformações, a função de carregamento é escrita com base nas deformações e variáveis internas do modelo. Matematicamente tem-se  $F_n = F_n(\varepsilon, \bar{\boldsymbol{p}})$ , sendo  $\bar{\boldsymbol{p}}$  o conjunto de variáveis internas definidas no domínio das deformações. A partir da figura 2.2, pode-se escrever:

$$
\dot{\varepsilon}_{ij} = \dot{\varepsilon}_{ij}^{inc} - \dot{\varepsilon}_{ij}^d = C_{ijkl} \left( \dot{\sigma}_{kl} - \dot{\sigma}_{kl}^d \right) . \tag{2.13}
$$

Partindo-se da condição de consistência, em sua forma linearizada, tem-se:

$$
\dot{F}_n = \frac{\partial F_n}{\partial \varepsilon_{ij}} \bigg|_{\bar{p}} \dot{\varepsilon}_{ij} + \frac{\partial F_n}{\partial \bar{p}_q} \bigg|_{\varepsilon} \dot{\bar{p}}_q = 0. \tag{2.14}
$$

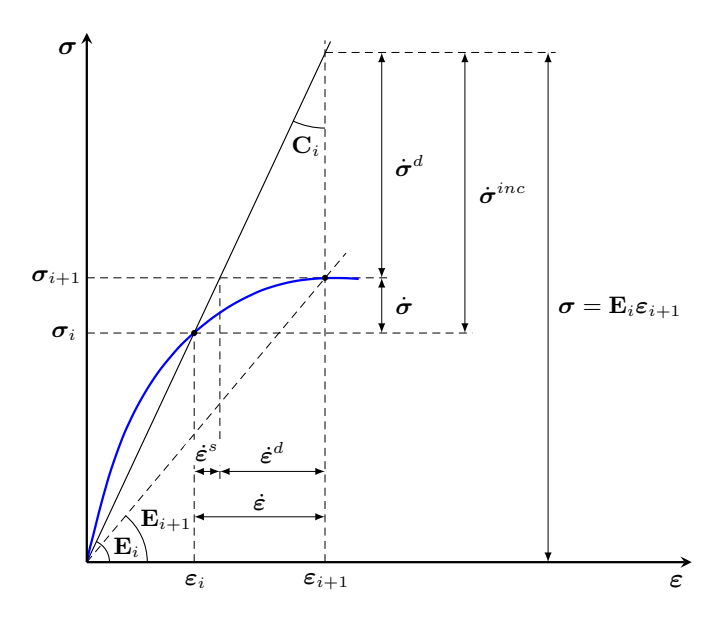

Figura 2.2: Incremento de deformação associado à variação da flexibilidade (Penna  $(2011)$ 

De forma análoga à formulação baseada em tensão, partindo-se das equações  $2.14, 2.13, 2.4$  e  $2.2, \acute{e}$  possível reescrever a equação do incremento de deformação total:

$$
\dot{\varepsilon}_{ij} = C_{ijkl}\dot{\sigma}_{kl} - \frac{C_{ijab}\bar{m}_{mab}\bar{n}_{ncd}C_{cdkl}}{\bar{H}_{nm} + \bar{n}_{npq}C_{pqrs}\bar{m}_{mrs}}\dot{\sigma}_{kl},\qquad(2.15)
$$

ou

$$
\dot{\varepsilon}_{ij} = C_{ijkl}^t \dot{\sigma}_{kl} \,, \tag{2.16}
$$

sendo

$$
C_{ijkl}^t = C_{ijkl} - \frac{C_{ijab}\bar{m}_{mab}\bar{n}_{ncd}C_{cdkl}}{\bar{H}_{nm} + \bar{n}_{npq}C_{pqrs}\bar{m}_{mrs}},
$$
\n(2.17)

onde  $\bf C^t$  é o operador tangente em termos do tensor de flexibilidade,  $\bar{\bf m}$  é o tensor das direções de degradação,  $\bar{n}$  é o tensor das direções das funções de carregamento e  $\bar{H}$  é o tensor pós crítico.

Conforme Penna (2011), o operador tangente  $E<sup>t</sup>$  pode ser função do tensor de rigidez, o que pode ser considerado uma vantagem no controle do processo inelástico, em especial do softening. Desta maneira, tem-se:

$$
E_{ijkl}^t = E_{ijkl} - \frac{\bar{m}_{mij}\bar{n}_{nkl}}{\bar{H}_{nm}}.
$$
\n(2.18)

As formulações baseadas em tensão e deformação são duais. Ainda que representadas por express˜oes matem´aticas diferentes, apresentam o mesmo resultado para estados correspondentes de tensão e deformação.

A unificação apresentada foi proposta e implementada no sistema **INSANE** por Penna (2011), e contemplou diversos modelos de dano, fissuração distribuída e plasticidade.

# 2.2 Alguns modelos constitutivos

Para ilustrar o uso da estrutura teórica apresentada na seção 2.1.1, alguns modelos constitutivos são sucintamente descritos na sequência.

#### 2.2.1 Modelos de dano escalar

Os modelos de dano escalar são geralmente apresentados com uma formulação baseada em deformação, e podem ser expresso da seguinte forma:

$$
E_{ijkl}^D = (1 - D) E_{ijkl}^0 \,, \tag{2.19}
$$

onde  $D$  é a variável de dano escalar, cujo valor encontra-se no intervalo de 0 (zero) para material livre de qualquer dano a 1 (um) para material completamente danificado, e  $E^0$  o operador constitutivo inicial.

Segundo Penna (2011), tem-se a seguinte relação:

$$
\bar{m}_{ij} = -E_{ijkl}^0 \varepsilon_{kl} = -\sigma_{ij}^0, \qquad (2.20)
$$

onde  $\sigma_{ij}^0$  é a componente do tensor de tensão obtido pelo operador constitutivo inicial.

Uma função de carregamento comum para modelos de dano escalar é definida da seguinte forma:

$$
F(\varepsilon, D) = \varepsilon_{eq}(\varepsilon) - \kappa(D), \qquad (2.21)
$$

onde  $\varepsilon_{eq}(\varepsilon)$  é a deformação equivalente dada em função do tensor de deformação e  $\kappa(D)$  é um parâmetro histórico dependente da variável de dano. A partir desta função de carregamento obtém-se o operador tangente:

$$
\mathbf{E}^{\mathbf{t}} = (1 - D)\mathbf{E}^{\mathbf{0}} - \frac{1}{\bar{H}} \left( \boldsymbol{\sigma}^0 \otimes \frac{\partial \varepsilon_{eq}}{\partial \boldsymbol{\varepsilon}} \right), \qquad (2.22)
$$

.

sendo

$$
\bar{H} = \frac{\partial \kappa(D)}{\partial D} = \left(\frac{\partial D(\varepsilon_{eq})}{\partial \varepsilon_{eq}}\right)^{-1}
$$

Desta forma, diferentes modelos de dano escalar podem ser obtidos, bastando definir a deformação equivalente que será empregada, por exemplo:

$$
\varepsilon_{eq} = \begin{cases}\n\sqrt{\varepsilon_{ij}\varepsilon_{ij}} & \text{(Mazars-Lemaitre)}\\ \n\sqrt{2\bar{w}^0} & \text{(Simo-Ju)}\\ \n\sqrt{2\bar{w}^0/E^0} & \text{(Lemaitre-Chaboche)}\\ \n\sqrt{\sum_{i=1}^3 (\langle \varepsilon_{(i)} \rangle_+)^2} & \text{(Mazars)}\n\end{cases}
$$
\n(2.23)

onde  $\bar{w}^0 = 1/2\varepsilon_{ij} E_{ijkl}^0 \varepsilon_{kl}$  é a energia interna,  $E^0$  é o módulo de elasticidade inicial e  $\langle \varepsilon_{(i)} \rangle_+ = (|\varepsilon_{(i)}| + \varepsilon_{(i)})/2$  sendo  $\varepsilon_{(i)}$  as deformações principais.

Para descrever o dano, faz-se uso de leis responsáveis por determinar sua evolu-¸c˜ao. Um exemplo destas leis ´e a de car´ater exponencial apresentada por:

$$
D(\varepsilon_{eq}) = 1 - \frac{\kappa_0}{\varepsilon_{eq}} \left( 1 - \alpha + \alpha e^{-\beta(\varepsilon_{eq} - \kappa_0)} \right) , \qquad (2.24)
$$

onde $\varepsilon_{eq}$ é a deformação equivalente, $\kappa_0$ é o valor limite para a deformação equivalente,  $\alpha$  e  $\beta$  são parâmetros que definem o nível máximo de dano admissível e a intensidade de evolução do dano, respectivamente.

#### 2.2.2 Modelos de fissuração distribuída

Os modelos de fissuração distribuída são tradicionalmente formulados a partir de um sistema local de coordenadas, onde normalmente se empregam os eixos das deformações principais. Quando aplicada uma formulação com múltiplas funções de carregamento, utiliza-se uma função por eixo principal onde são avaliados a condição de carregamento e o dano relativo à direção. Por permitir o uso de funções distintas por direção, os modelos de fissuração distribuídas são capazes de representar de maneira independente o comportamento sob tração ou compressão (Penna, 2011).

Para modelos de estado plano, adotam-se as duas funções de carregamento que seguem:

$$
F_1 = \varepsilon_{(1)} - \kappa_1 \,, \tag{2.25}
$$

e

$$
F_2 = \varepsilon_{(2)} - \kappa_2 \,,\tag{2.26}
$$

onde  $\varepsilon_{(i)}$  são as deformações principais e  $\kappa_i$  as variáveis históricas. A partir da derivação das funções de carregamento em relação às deformações principais, obtémse:  $\overline{a}$ 

$$
\bar{n}_{nkl} = \begin{bmatrix} 1 & 0 & 0 & 0 & 0 & 0 & 0 & 0 \\ 0 & 0 & 0 & 0 & 1 & 0 & 0 & 0 \\ 0 & 0 & 0 & 0 & 0 & 0 & 0 & 0 \end{bmatrix}, \qquad (2.27)
$$

e o tensor pós-crítico:

$$
\bar{H}_{nm} = \begin{bmatrix} \frac{\partial \kappa_1}{\partial \phi_1} & 0 & 0\\ 0 & \frac{\partial \kappa_2}{\partial \phi_2} & 0\\ 0 & 0 & 1 \end{bmatrix} . \tag{2.28}
$$

Invertendo a equação  $(2.28)$ , tem-se:

$$
\bar{H}_{nm}^{-1} = \begin{bmatrix} \frac{\partial \bar{\phi}_1}{\partial \varepsilon_{(1)}} & 0 & 0\\ 0 & \frac{\partial \bar{\phi}_2}{\partial \varepsilon_{(2)}} & 0\\ 0 & 0 & 1 \end{bmatrix} . \tag{2.29}
$$

O tensor de integridade, que é definido a partir de leis tensão-deformação ou funções de evolução do dano, pode ser escrito da seguinte forma:

$$
\bar{\phi}_{nm} = \begin{bmatrix} \bar{\phi}_1 & 0 & 0 \\ 0 & \bar{\phi}_2 & 0 \\ 0 & 0 & 1 \end{bmatrix} . \tag{2.30}
$$

Matricialmente, pode-se escrever o tensor de rigidez conforme segue:

$$
E_{ijkl} = \begin{bmatrix} A\bar{\phi}_1^2 & 0 & 0 & 0 & B\bar{\phi}_1\bar{\phi}_2 & 0 & 0 & 0 & 0 \\ 0 & A\bar{\phi}_1\bar{\phi}_2\nu & 0 & B\bar{\phi}_1\bar{\phi}_2 & 0 & 0 & 0 & 0 & 0 \\ 0 & 0 & 0 & 0 & 0 & 0 & 0 & 0 & 0 & 0 \\ 0 & 0 & 0 & A\bar{\phi}_2\bar{\phi}_1\nu & 0 & 0 & 0 & 0 & 0 \\ 0 & 0 & 0 & 0 & A\bar{\phi}_2^2 & 0 & 0 & 0 & 0 \\ 0 & 0 & 0 & 0 & 0 & 0 & 0 & 0 & 0 \\ 0 & 0 & 0 & 0 & 0 & 0 & 0 & 0 & 0 \\ 0 & 0 & 0 & 0 & 0 & 0 & 0 & 0 & 0 \end{bmatrix}, \qquad (2.31)
$$

sendo:

$$
A = \frac{E^0}{(1 - \nu^2)}, \quad B = \beta \frac{E^0}{2(1 + \nu_0)}, \tag{2.32}
$$

onde  $\beta$  é o fator de retenção ao cisalhamento.

A partir do tensor de integridade, dado pela equação  $(2.30)$ , é possível calcular o tensor de evolução do dano. Logo, a direção de propagação é dada por:

$$
\bar{\mathcal{M}}_{mrs} = \begin{bmatrix} 1 & 0 & 0 & 0 & 0 & 0 & 0 & 0 \\ 0 & 0 & 0 & 0 & 1 & 0 & 0 & 0 \\ 0 & 0 & 0 & 0 & 0 & 0 & 0 & 0 \end{bmatrix} . \tag{2.33}
$$

Desta maneira, tem-se a seguinte equação para a degradação de rigidez:

$$
\bar{M}_{mijpq} = \begin{bmatrix} \frac{\partial E_{ijpq}}{\partial \bar{\mathcal{P}}_{rs}} \bar{\mathcal{M}}_{1rs} & \frac{\partial E_{ijpq}}{\partial \bar{\mathcal{P}}_{rs}} \bar{\mathcal{M}}_{2rs} & 0 \end{bmatrix} . \tag{2.34}
$$

Por fim, obtido os tensores **E**,  $\bar{\mathbf{n}}$ ,  $\bar{\mathbf{M}}$  e  $\bar{\mathbf{H}}$  é possível determinar o operador tangente, por exemplo, fazendo uso da equação  $(2.18)$ .

## 2.3 Instabilidade material

Em geral, segundo Ibrahimbegovic (2009), os fenômenos de instabilidade ocorrem quando uma pequena pertubação no carregamento (mecânico, térmico, etc.) resulta em amplificações desproporcionais na resposta calculada (deslocamentos, deforma-¸c˜oes e tens˜oes). Estes fenˆomenos podem estar presentes em situa¸c˜oes de grandes deslocamentos e deformações, que ocorrem em problemas geometricamente não lineares, como também podem ocorrer em pequenos deslocamentos e deformações quando o comportamento do material for caracterizado por amolecimento. Este último é o tipo de comportamento constitutivo que normalmente precede à fratura, ocorrendo uma redução na tensão para valores crescentes de deformação devido ao surgimento de micro fissuras.

Conforme van der Giessen e de Borst (1998), o comportamento estável do material ´e definido, geralmente, segundo a positividade do produto escalar entre a taxa de tensão $\left(\dot{\sigma}_{ij}\right)$ e a taxa de deformação $\left(\dot{\varepsilon}_{ij}\right)$ . Logo:

$$
\dot{\varepsilon}_{ij}\dot{\sigma}_{ij} > 0\,. \tag{2.35}
$$

Como é possível relacionar a taxa de deformação com a taxa de tensão através do tensor constitutivo tangente  $(E_{ijkl}^t)$ ,

$$
\dot{\sigma}_{ij} = E_{ijkl}^t \dot{\varepsilon}_{kl} \,, \tag{2.36}
$$

pode-se reescrever o critério para estabilidade do material da seguinte forma:

$$
\dot{\varepsilon}_{ij} E^t_{ijkl} \dot{\varepsilon}_{kl} > 0. \tag{2.37}
$$

O caso onde a desigualdade da equação (2.37) é substituída por uma igualdade marca o início da instabilidade material. Matematicamente, de acordo com van der Giessen e de Borst (1998), isso está associado à perda do caráter definido-positivo do tensor constitutivo. Logo:

$$
\det \left( E_{ijkl}^t + E_{klij}^t \right) = 0. \tag{2.38}
$$

Conforme Pamin (2011), muitos materiais perdem a habilidade de se comportarem estavelmente em alguns níveis de deformação, tendo como consequência a localização de deformações, fenômeno que precede a falha da estrutura.

No estado de equilíbrio original, a equação diferencial que governa o problema estrutural é elíptica. Contudo, devido a ocorrência da instabilidade do material, esta equação perde a condição de elipticidade, implicando na perda de unicidade da solução, vindo a caracterizar um ponto de bifurcação na mesma (Schreyer e Neilsen (1996), van der Giessen e de Borst (1998), Pamin (2011) e Balbo (1998)).

A condição matemática de perda do caráter positivo-definido do tensor  $E^t$  se traduz fisicamente pelo aparecimento da denominada falha difusa, que caracteriza um estado de bifurcação do material, no qual o mesmo se mantém contínuo, resultando em campos cinemáticos sem descontinuidades ou saltos.

De acordo com Jirásek (2001), pode-se identificar três tipos de campos cinemáticos: sem descontinuidades, com descontinuidades fracas e com descontinuidades fortes. A falha difusa pode ser entendida como um campo cinemático sem descontinuidades (figura 2.3a), onde há fortes gradientes de deformação numa estreita zona, mantendo contínuos os campos de deslocamentos e deformações. Fisicamente, entende-se que este campo cinemático corresponde a uma zona de processo de dano com altas concentrações de defeitos, ou primeiro estágio de fissuração.

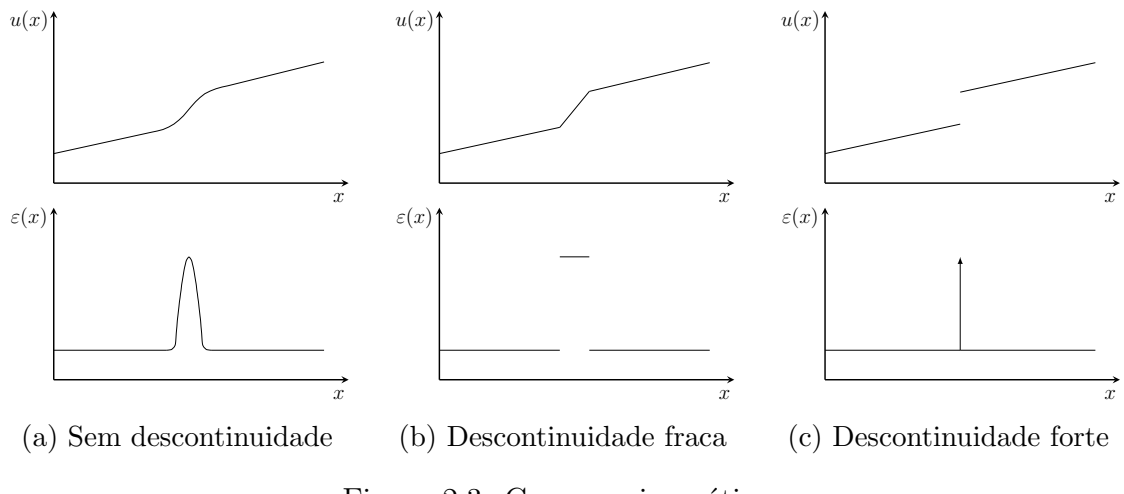

Figura 2.3: Campos cinemáticos

O campo cinem´atico subsequente se caracteriza pelo aparecimento de descontinuidades fracas, neste a deformação localiza-se numa faixa pequena, porém finita do material, que encontra-se separada do restante do corpo por duas descontinuidades, as quais descrevem curvas ou superfícies onde ocorre um salto no campo de deformações enquanto que o campo de deslocamento permanece contínuo (figura 2.3b). Fisicamente, esta descontinuidade corresponde a uma zona de processo de dano com uma densidade praticamente constante de microfissuras.

O terceiro campo cinem´atico est´a relacionado ao aparecimento de descontinuidades fortes (figura 2.3c), que se caracteriza por apresentar salto nos campos de deslocamentos enquanto que o campo de deformação consiste em uma parte regular, obtida pela diferencia¸c˜ao do campo de deslocamentos, e uma parte singular. Em termos f´ısicos, esta descontinuidade indica uma macrofissura com as faces muito fechadas (Fioresi, 2019).

## 2.4 Medidas de localização de deformação

Conforme apresentado na seção 2.3, o estágio de descontinuidade fraca está associado ao fenômeno de formação de uma região de localização de deformações, delimitada por duas descontinuidades fracas, enquanto que na descontinuidade forte tem-se o momento de formação da macrofissura. Assim, faz-se necessário definir-se uma medida que consiga identificar o início desse fenômeno, aqui denominada por medida de nucleação de fissuras, que possa ser empregada independentemente do modelo constitutivo adotado na análise.

Conforme Jirásek (2007), a análise encontra-se restrita a um ponto representado por  $x_d$ , localizado na superfície  $S_d$  da descontinuidade, que encontra-se no limiar da perda de continuidade do campo deformações (figura 2.4). Tal superfície divide o corpo em subdomínios chamados de  $V^+$  e  $V^-$ , e sua direção é caracterizada por um vetor normal e unitário, simbolizado por  $\mathbf n$ , que está orientado para  $V^+$ .

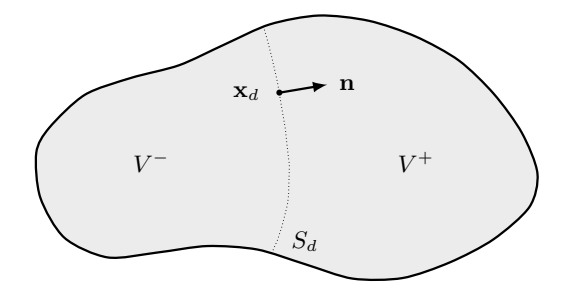

Figura 2.4: Corpo separado por uma superfície de descontinuidade

Devido à descontinuidade que ocorre por intermédio da superfície  $S_d$ , os campos que são descontínuos podem ter valores diferentes em cada subdomínio (+ e <sup>−</sup>). Como exemplo,  $\dot{\sigma}^+$  e  $\dot{\sigma}^-$  representam as taxas de tensões nos lados positivo e negativo da superfície  $S_d$ nas proximidades do ponto  $\mathbf{x}_d.$  Desta forma, o salto na taxa de tensão que é devido à diferença das taxas é representado por  $[[\dot{\bm{\sigma}}]] = \dot{\bm{\sigma}}^+ - \dot{\bm{\sigma}}^-$ .

Independentemente das taxas de tensão e deformação serem descontínuas na superfície  $S_d$ , seus respectivos saltos não são completamente arbitrários, sendo o salto na taxa de tensão ( $[[\dot{\sigma}]]$ ) restrito à condição de continuidade de tensão, enquanto que o salto na taxa de deformação ( $[[\dot{\boldsymbol{\epsilon}}]])$  é restrito à condição de continuidade de deslocamento.

Considerando-se os tensores,  $\lfloor \sigma \rfloor$  e  $\lfloor \epsilon \rfloor$ , decompostos nas direções do plano tangente à superfície  $S_d$  e fora dele, a condição de continuidade de tensão exprime que as taxas de tensão fora do plano devam ser contínuas. Semelhantemente, a continuidade do deslocamento indica que as taxas de deformação no plano também devam ser cont´ınuas. Levando a concluir que os saltos ocorrem no plano para as taxas de tensão e fora dele para as taxas de deformação.

Matematicamente, pode-se representar a condição de continuidade de tensão por:

$$
\mathbf{n} \cdot \dot{\boldsymbol{\sigma}}^+ = \mathbf{n} \cdot \dot{\boldsymbol{\sigma}}^- \,. \tag{2.39}
$$

Segundo Jirásek (2007), a representação matemática formal da condição de continuidade do deslocamento em função da taxa de deformação é mais complexa. Partindo da observação de que o gradiente espacial de um dado componente de deslocamento, por exemplo  $u_1$ , tem projeções contínuas no plano tangente à superfície  $S_d$  e somente a componente normal deste tensor de primeira ordem pode ter um salto, pode-se escrever a seguinte equação:

$$
\left(\frac{\partial \dot{u}_1}{\partial \mathbf{x}}\right)^+ = \left(\frac{\partial \dot{u}_1}{\partial \mathbf{x}}\right)^- + c\frac{\partial n}{\partial \mathbf{x}} = \left(\frac{\partial \dot{u}_1}{\partial \mathbf{x}}\right)^- + c\mathbf{n},\tag{2.40}
$$

onde  $c$  é um multiplicador escalar arbitrário.

Aplicando a equação (2.40) para todas as componentes de deslocamento, a condição de continuidade é dada por:

$$
\left(\frac{\partial \dot{\mathbf{u}}}{\partial \mathbf{x}}\right)^+ = \left(\frac{\partial \dot{\mathbf{u}}}{\partial \mathbf{x}}\right)^- + \mathbf{c} \otimes \frac{\partial n}{\partial \mathbf{x}} = \left(\frac{\partial \dot{\mathbf{u}}}{\partial \mathbf{x}}\right)^- + \mathbf{c} \otimes \mathbf{n},\tag{2.41}
$$

sendo c um tensor de primeira ordem arbitrário.

Para atribuir um significado físico ao tensor c, basta defini-lo como  $c = \dot{e}m$ , onde  $\dot{e} = \|\mathbf{c}\|$  representa a magnitude do salto e  $\mathbf{m} = \frac{\dot{c}}{\|\mathbf{c}\|}$  um tensor de primeira ordem unitário denominado vetor de polarização. O ângulo entre os vetores unitários m e n descreve o modo de falha, com m paralelo à n determinando a falha por tração (modo I, figura 2.5a) e com  $\bf{m}$  perpendicular à  $\bf{n}$  descrevendo a falha por cisalhamento (modo II, figura 2.5b), e para situações intermediárias a falha é definida como mista, onde se observa ambos modos de falha.

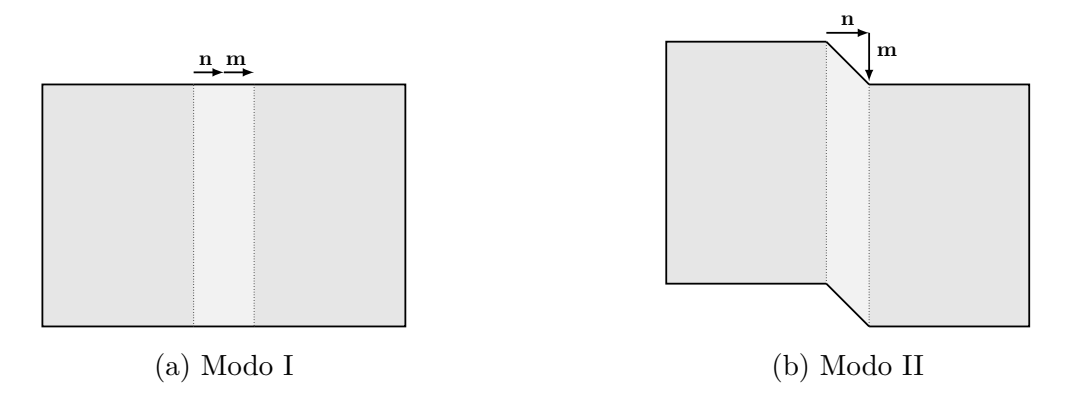

Figura 2.5: Modos de falha no plano

Na teoria de pequenas deformações, onde as deformações são definidas como a parte simétrica do gradiente de deslocamento, pode-se reescrever a equação (2.41) em termos das taxas de deformação conforme segue:

$$
\dot{\varepsilon}^{+} = \dot{\varepsilon}^{-} + \frac{1}{2} (\mathbf{m} \otimes \mathbf{n} + \mathbf{n} \otimes \mathbf{m}) \dot{e}. \qquad (2.42)
$$

Relacionando as taxas de tensão com as taxas de deformação por meio da lei constitutiva, tem-se:

$$
\dot{\boldsymbol{\sigma}} = \mathbf{E}^{\mathbf{t}} : \dot{\boldsymbol{\varepsilon}}, \tag{2.43}
$$

onde  $E<sup>t</sup>$  é o tensor constitutivo tangente de quarta ordem, também denominado tensor de rigidez tangente.

O tensor de rigidez tangente é dependente do estado atual do material, que inicialmente é o mesmo em ambos os lados da descontinuidade inicial, contudo também pode depender da taxa de deformação. Uma vez que as taxas de deformação são diferentes em ambos os lados da descontinuidade, em geral, admite-se a priori que os tensores de rigidez tangente tamb´em sejam diferentes. Desta maneira, tem-se as seguintes leis constitutivas:

$$
\dot{\boldsymbol{\sigma}}^{+} = \mathbf{E}^{\mathbf{t}+} : \dot{\boldsymbol{\varepsilon}}^{+} , \quad \dot{\boldsymbol{\sigma}}^{-} = \mathbf{E}^{\mathbf{t} -} : \dot{\boldsymbol{\varepsilon}}^{-} . \tag{2.44}
$$

Substituindo-se as equações (2.44) na condição de continuidade de tensão, apresentada pela equação (2.39), e fazendo-se uso da condição de continuidade de deslocamento em termos das taxas de deformação, dada pela equação (2.42), encontra-se:

$$
\mathbf{n} \cdot \mathbf{E}^{\mathbf{t}+} : \dot{\boldsymbol{\epsilon}}^- + \mathbf{n} \cdot \mathbf{E}^{\mathbf{t}+} : (\mathbf{m} \otimes \mathbf{n}) \dot{\boldsymbol{e}} = \mathbf{n} \cdot \mathbf{E}^{\mathbf{t}-} : \dot{\boldsymbol{\epsilon}}^-.
$$
 (2.45)

Manipulando a equação  $(2.45)$ , obtém-se:

$$
(\mathbf{n} \cdot \mathbf{E}^{\mathbf{t}+} \cdot \mathbf{n}) \cdot \mathbf{m}\dot{e} = \mathbf{n} \cdot (\mathbf{E}^{\mathbf{t}-} - \mathbf{E}^{\mathbf{t}+}) : \dot{\boldsymbol{\epsilon}}^-.
$$
 (2.46)

A equação (2.46) descreve a forma mais geral para uma descontinuidade fraca inicial. De acordo com Jirásek (2007), se considerar os tensores de rigidez tangente iguais em ambos os lados da descontinuidade,  $\mathbf{E^{t+}} = \mathbf{E^{t-}} = \mathbf{E^{t}}$ , pode-se reduzir a equação para:

$$
(\mathbf{n} \cdot \mathbf{E}^{\mathbf{t}} \cdot \mathbf{n}) \cdot \mathbf{m} = 0. \tag{2.47}
$$

Logo, a partir da equação (2.47), define-se o tensor de segunda ordem denominado tensor de localização  $(Q)$ , dado por:

$$
\mathbf{Q} = (\mathbf{n} \cdot \mathbf{E}^{\mathbf{t}} \cdot \mathbf{n}) \tag{2.48}
$$

onde **n** é o vetor unitário normal à superfície de descontinuidade  $(S_d)$  e  $\mathbf{E}^t$  é o tensor constitutivo tangente de quarta ordem.

O tensor de localização também é denominado de tensor acústico, pois considerando o tensor de rigidez tangente  $E<sup>t</sup>$  da equação (2.48) como o tensor de rigidez elástica $E_e,$ os autovalores do correspondente tensor acústico ${\bf Q_e}={\bf n}\cdot {\bf E_e}\cdot {\bf n}$ divididos pela densidade de massa correspondem ao quadrado das velocidades das ondas elásticas que se propagam na direção do vetor  $n$ . Os autovalores correspondentes são vetores de polarização que determinam os tipos de ondas (longitudinal, transversal e mista).

Da equação 2.47, nota-se que, na formação inicial de uma descontinuidade fraca, o tensor de localização  $(Q)$  é singular e o vetor de polarização  $(m)$  é seu autovetor associado ao autovalor zero. Assim, obtém-se a condição clássica de localização:

$$
\det(\mathbf{Q}) = 0. \tag{2.49}
$$

A singularidade do tensor de localização matematicamente indica a perda da elipticidade da equação diferencial governante da análise estática.

O tensor de localização apresentado na equação (2.48) é dependente do tensor de rigidez tangente  $(E^t)$  e do vetor unitário normal  $(n)$  à superfície de descontinuidade  $(S_d)$ . Com algumas exceções, o tensor de rigidez tangente pode ser considerado como dependente apenas do estado de carregamento do material, podendo ent˜ao ser considerado conhecido. Assim, a análise de localização se restringe à procura por um vetor unitário (n) capaz de tornar o tensor de localização singular. Caso não exista este vetor n o campo de deformações permanecerá contínuo.

A singularidade do tensor de localização é apenas necessária, porém não é suficiente para o aparecimento de uma descontinuidade fraca, uma vez que a análise apresentada é puramente local, limitada ao ponto material e sua vizinhança infinitamente pequena.

O desenvolvimento de uma descontinuidade fraca em um corpo finito depende do estado material da vizinhança e de condições de contorno. Apesar disso, a análise do tensor de localização é largamente usada como indicador de possíveis modos de falhas descontínuas (Fioresi, 2019).

Segundo Schreyer e Neilsen (1996), a existência de uma bifurcação descontínua, a perda do caráter positivo-definido do menor autovalor do tensor de localização e a perda da elipticidade das equações diferenciais governantes são critérios equivalentes para designar a falha material. Deste modo, é sugerido que esta falha ocorra no momento em que o primeiro dos critérios seja satisfeito.

# Capítulo 3 Métodos sem malha

Os métodos sem malha se caracterizam por utilizarem um conjunto de nós distribuídos, normalmente de forma aleatória e sem nenhuma conectividade prévia, ao longo de todo o domínio para discretizá-lo. Estes nós são empregados na construção das funções de aproximação e, para isso, é necessário aplicar estratégias que estabeleçam, em tempo de processamento, um relacionamento entre os nós, conhecida por domínio de suporte. A figura 3.1 apresenta alguns exemplos de domínios de suporte baseados em formas geométricas.

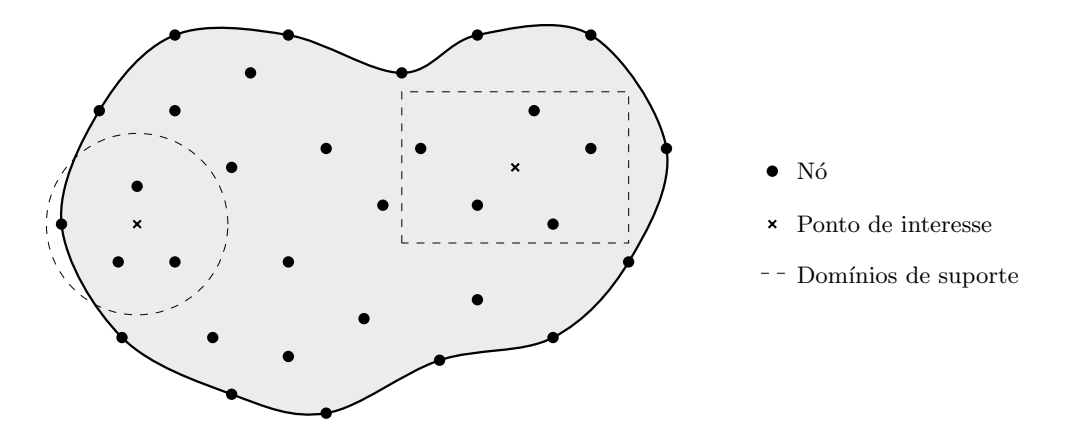

Figura 3.1: Exemplos de domínios de suporte baseados em formas geométricas

De acordo com Liu e Gu (2005), o procedimento aplicado na solução dos métodos sem malha é similar ao empregado no método dos elementos finito e, para demonstrar esta similaridade, o fluxograma da figura 3.2 apresenta sucintamente as principais etapas empregadas na solução de ambos os métodos.

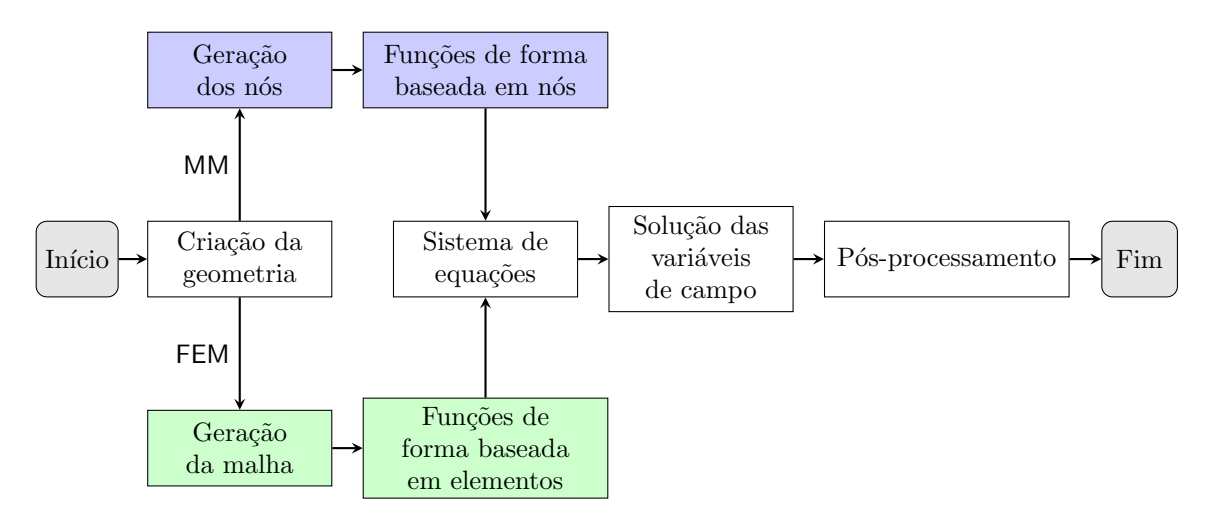

Figura 3.2: Fluxograma para FEM e MM (Liu e Gu, 2005)

Os métodos sem malha foram idealizados com o propósito de superar algumas limitações do método dos elementos finitos. Conforme apresentado por Liu (2009), pode-se destacar as seguintes:

- criação de malhas seguindo parâmetros de qualidade pré-estabelecidos em geral demanda muito tempo e é difícil ser feita de forma automatizada;
- geralmente os modelos são mais rígidos, podendo apresentar alguns problemas, como bloqueio e soluções ruins para aproximações de gradientes/derivadas;
- em regime de grandes deformações, pode-se obter perda de precisão ou falha na simulação devido às distorções dos elementos;
- dificuldade para simular o crescimento de fissuras e transformações de fases devido a malha;
- complexidade na simulação de fragmentação do material, uma vez que sua formulação é baseada na mecânica do contínuo;
- alto custo computacional em simulações que empregam malhas adaptativas.

Visando solucionar os problemas provenientes da aplicação de uma malha para discretizar o domínio do problema, diversos métodos sem malhas foram formulados empregando as mais variadas abordagens na construção das funções de aproximação como também em sua formulação. Dentre os inúmeros métodos, pode-se destacar:

Smoothed Particle Hydrodynamics (SPH), originalmente desenvolvido por Gingold e Monaghan  $(1977)$  e Lucy  $(1977)$ , é tido como o precursor dos métodos sem malha e foi primeiramente aplicado ao estudo de problemas astrofísicos tridimensionais em domínios abertos. Sua função de aproximação é baseada numa representação integral e, de acordo com Jankowiak e Lodygowski (2013), o SPH utiliza a formulação Lagrangiana junto com o método explícito de integração no tempo. A ideia básica do SPH é que o estado de um sistema seja representado por um conjunto de partículas que possuem propriedades materiais e interações umas com as outras dentro de um domínio controlado. Após os anos 1990, segundo Viana et al. (2007), o SPH foi aplicado a diversas classes de problemas, e muitos pesquisadores conduziram investigações buscando aprimorar o método no que diz respeito à acurácia e estabilidade;

Diffuse Element Method (DEM), proposto por Nayroles et al. (1992), foi desenvolvido com base no método dos elementos finitos, substituindo as funções de interpolação pelo método de aproximação denominado Moving Least Square (MLS), apresentado por Lancaster e Salkauska (1981). O emprego do MLS apresenta algumas vantagens, como fornecer aproximações suavizadas e não necessitar de elementos, uma vez que a aproximação é válida somente numa pequena região no entorno do ponto de interesse, intitulada por domínio de influência. A principal desvantagem fica por conta da necessidade de técnicas especiais para a aplicação das condições de contorno essenciais, além do DEM fazer uma simplificação no cálculo das derivadas resultando numa falha no patch test (Krongauz e Belytschko, 1997);

Element-Free Galerkin (EFG), desenvolvido por Belytschko et al. (1994), pode ser considerado uma evolução do DEM devido a uma série de melhorias adicionadas na formulação base, como: inclusão de termos nas derivadas dos interpolantes omitidos no DEM, aplicação dos multiplicadores de Lagrange para impor as condições de contorno essenciais e emprego de células de fundo (background cells) para realização das integrações numéricas. Devido às melhorias implementadas, este método tornou-se mais preciso que seu antecessor DEM, e mesmo com um aumento no custo computacional, ele é um dos métodos sem malha mais populares, com aplicações em diferentes classes de problemas (Viana et al., 2007);

Meshless Local Petrov-Galerkin (MLPG), apresentado por Atluri e Zhu (1998), faz uso do método de Petrov-Galerkin que, diferentemente do método de Galerkin convencional, usa funções admissíveis (trial) e funções de teste (test) de diferentes espaços. Além disso, em sua forma original, este método utiliza a forma fraca sobre um sub-domínio local junto com o MLS para desenvolver um verdadeiro método sem malha. Para domínios 2D, o sub-domínio local possui uma forma circular centrada em um nó, fazendo com que o método dispense a utilização de células de fundo para qualquer propósito. Segundo Atluri e Shen (2002), o MLPG é um método muito flexível e que, baseado numa formulação local, pode incluir todos os outros métodos sem malha baseados em formulação global, como casos especiais. Ainda neste mesmo trabalho, o autor apresenta seis variações do método MLPG que se diferenciam por utilizarem seis diferentes funções de teste;

Point Interpolation Method (PIM), introduzido por Liu e Gu (2001), faz uso da técnica de interpolação polinomial para construção da função de aproximação. Desta forma, as funções construídas possuem a propriedade do delta de Kronecker, tornando simples a imposição das condições de contorno essenciais. O ponto fraco do m´etodo ´e a necessidade de inverter uma matriz, podendo ocorrer singularidade e assim finalizar a simulação. Para solucionar este inconveniente, algumas abordagens foram propostas, dentre as quais pode-se destacar: distúrbio randômico nas coordenadas nodais (Liu e Gu, 2001), rotação local das coordenadas nodais (Liu, 2009),

triangularização da matriz momento (Liu e Gu, 2003), esquema  $\mathsf{T}$  (*T-schemes*) para determinar o domínio de suporte (Liu, 2009) e funções de base radial (Wang e Liu (2002) e Liu et al. (2003)).

# 3.1 Funções de forma

Nos métodos sem malha, a aproximação  $u^h(\mathbf{x})$  do campo de deslocamento  $u(\mathbf{x})$ relativo a um ponto de interesse  $x$  é representada pela seguinte equação:

$$
u(\mathbf{x}) \simeq u^h(\mathbf{x}) = \sum_{i=1}^n \phi_i(\mathbf{x}) u_i, \qquad (3.1)
$$

onde  $n$  representa um conjunto de nós contidos na vizinhança do ponto de interesse (x) que é determinado a partir do seu domínio de suporte,  $\phi_i(\mathbf{x})$  e  $u_i$  são, respectivamente, a função de forma e o deslocamento do nó i.

#### 3.1.1 Point interpolation method (PIM)

No PIM, a aproximação da função  $u(\mathbf{x})$ , denotada por  $u^h(\mathbf{x})$  e válida para qualquer ponto x pertencente ao domínio do problema, é representada por:

$$
u^{h}(\mathbf{x}) = \sum_{i=1}^{n} p_{i}(\mathbf{x}) a_{i} = \mathbf{p}^{T}(\mathbf{x}) \mathbf{a}, \qquad (3.2)
$$

onde *n* é o número de nós contidos no domínio de suporte,  $p(x)$  é o vetor com os monômios da função base polinomial e **a** o vetor de coeficientes correspondentes aos monômios de  $p(x)$ .

Observação 3.1.1: Função de base polinomial -

As funções de base polinomial geralmente são construídas a partir do triângulo de Pascal, iniciando da ordem mais baixa para assegurar a completude da ordem da função base e desta forma satisfazer a consistência das funções de forma.

$$
\mathbf{p}^{T}(x) = (1, x, x^{2}, \dots, x^{n}) \text{ para 1D.}
$$
 (3.3)

$$
\mathbf{p}^{T}(\mathbf{x}) = (1, x, y, xy, x^{2}, y^{2}, \ldots) \text{ para } 2D. \qquad (3.4)
$$

A presença do termo constante na função base é fundamental para garantir a propriedade da partição da unidade, e o termo constante mais o monômio de primeira ordem permite obter a consistência linear (Gori, 2018).

Para encontrar os coeficientes  $a_i$ , impõe-se na equação  $(3.2)$  a condição de interpolação para os  $n$  nós contidos no domínio de suporte do ponto x. Assim, a equação (3.2) pode ser reescrita conforme segue:

$$
u_i = \mathbf{p}^T(\mathbf{x}_i)\mathbf{a},\tag{3.5}
$$

onde  $u_i$  é o parâmetro nodal de u. Matricialmente, a equação (3.5) é representada por:

$$
\mathbf{U} = \mathbf{P}_Q \mathbf{a},\tag{3.6}
$$

sendo  $\mathbf{U}^T = (u_1, u_2, \dots, u_n)$  o vetor dos parâmetros nodais e  $\mathbf{P}_Q$  a matriz momento, que tem suas linhas compostas pela função base avaliada em cada nó contido no domínio de suporte, e é dada pela seguinte equação:

$$
\mathbf{P}_Q = \begin{bmatrix} \mathbf{p}^T(\mathbf{x}_1) \\ \mathbf{p}^T(\mathbf{x}_2) \\ \vdots \\ \mathbf{p}^T(\mathbf{x}_n) \end{bmatrix} .
$$
 (3.7)

Admitindo que a matriz momento, dada na equação (3.7), pode ser invertida, os coeficientes  $a_i$  podem ser determinados a partir de  $\mathbf{a} = \mathbf{P}_Q^{-1} \mathbf{U}$ , que substituída na equação  $(3.2)$  leva a:

$$
u^{h}(\mathbf{x}) = \mathbf{p}(\mathbf{x}) \mathbf{P}_{Q}^{-1} \mathbf{U} = \boldsymbol{\phi}(\mathbf{x}) \mathbf{U}, \qquad (3.8)
$$

onde  $\phi$  é matriz das funções de forma dada por:

$$
\phi = \mathbf{p}(\mathbf{x}) \mathbf{P}_Q^{-1} . \tag{3.9}
$$

Uma vez que a matriz momento é inversível e que os termos lineares estão inclusos na função base, as funções de forma PIM possuem as seguintes características (Liu, 2009):

- são linearmente independentes;
- apresentam as propriedades do delta de Kronecker;
- formam uma partição da unidade  $(\sum_{i=1}^{n} \phi_i(\mathbf{x}) = 1);$
- possuem a propriedade de reprodução linear;
- as derivadas s˜ao simples de ser obtidas;
- dispõem de suporte compacto (desde que o domínio de suporte seja compacto);
- em geral, não são compatíveis.

#### 3.1.2 Radial point interpolation method (RPIM)

Similar ao *point interpolation method*, a aproximação da função  $u(\mathbf{x})$  é escrita da seguinte forma:

$$
u^{h}(\mathbf{x}) = \sum_{i=1}^{n} R_{i}(\mathbf{x})b_{i} = \mathbf{R}^{T}(\mathbf{x})\mathbf{b}, \qquad (3.10)
$$

onde n é o número de nós contidos no domínio de suporte,  $R(x)$  é a matriz com os termos da função radial adotada e **b** o vetor de coeficientes correspondentes à base radial.

#### Observação 3.1.2: Função de base radial —

As funções de base radial são definidas em função da distância  $(r_i)$  entre o ponto de interesse e o nó $i$ contido no domínio de suporte. Existem várias funções de base radial, também conhecidas por RBF. Dentre as existentes, destacam-se as funções multiquadrática $(\sf{MQ})$ :

$$
R_i(r_i) = (r_i^2 + C^2)^q , \qquad (3.11)
$$

onde  $r_i = \sqrt{(x - x_i)^2 + (y - y_i)^2}$ ,  $C$  e  $q$  são parâmetros de forma, e a função

Gaussiana ou exponencial (EXP):

$$
R_i(r_i) = \exp(-cr_i^2) , \qquad (3.12)
$$

onde  $c$  é o parâmetro de forma.

Procedendo de forma similar ao realizado no PIM, pode-se escrever a seguinte equação:

$$
\mathbf{U} = \mathbf{R}_Q \mathbf{b} \,, \tag{3.13}
$$

onde  $\mathbf{R}_Q$  é a matriz momento das funções de base radial.

Segundo Liu (2009), a matriz momento  $\mathbf{R}_Q$  será sempre inversível para distribuições arbitrárias dos nós e evitando o uso de alguns parâmetros específicos das funções radial. Assim, substituindo  $\mathbf{b} = \mathbf{R}_Q^{-1} \mathbf{U}$  na equação (3.10), tem-se:

$$
u^{h}(\mathbf{x}) = \mathbf{R}^{T}(\mathbf{x})\mathbf{R}_{Q}^{-1}\mathbf{U} = \phi(\mathbf{x})\mathbf{U},
$$
\n(3.14)

onde  $\phi$  é matriz das funções de forma dada por:

$$
\phi = \mathbf{R}^T(\mathbf{x})\mathbf{R}_Q^{-1}.
$$
\n(3.15)

A principal diferença entre as funções de forma PIM e RPIM é o uso das funções de base radial ao invés das polinomiais. Esta diferença fornece algumas características de destaque às funções de forma (Liu, 2009):

- $\mathbf{R}_Q$  é simétrica e inversível;
- não são consistentes;
- n˜ao s˜ao capazes de reproduzir polinˆomios lineares, mesmo que possa aproximar polinômios com a precisão que se deseja ao aumentar o número de nós;

# 3.1.3 Radial point interpolation method with polynomial reproduction (RPIMp)

No RPIMp, a aproximação da função  $u(\mathbf{x})$  é estabelecida empregando funções de base radial  $R_i(\mathbf{x})$  definidas a partir dos nós contidos no domínio de suporte e um

conjunto de funções polinomiais  $p_j(\mathbf{x})$ , logo:

$$
u^{h}(\mathbf{x}) = \sum_{i=1}^{n} R_{i}(\mathbf{x})b_{i} + \sum_{j=1}^{m} p_{j}(\mathbf{x})a_{j} = \mathbf{R}^{T}(\mathbf{x})\mathbf{b} + \mathbf{p}^{T}(\mathbf{x})\mathbf{a}, \qquad (3.16)
$$

onde  $n$  é o número de nós contidos no domínio de suporte,  $m$  é o número de monômios da base polinomial,  $\mathbf{a} \in \mathbf{b}$  são os vetores de coeficientes,  $\mathbf{R}(\mathbf{x})$  a matriz com os termos da função radial e  $p(x)$  a matriz com os termos da base polinomial.

Segundo Liu (2009), os coeficientes  $b_i$  e  $a_j$  são determinados impondo a condição de interpolação em todos os  $n$  nós e a seguinte condição adicional dada por:

$$
\sum_{i=1}^{n} p_j(\mathbf{x}_i) b_i = 0, \text{ para } j = 1, 2, ..., m.
$$
 (3.17)

Combinado as equações  $(3.16)$  e  $(3.17)$ , pode-se escrever matricialmente a seguinte equação:

$$
\begin{Bmatrix} \mathbf{U} \\ \mathbf{0} \end{Bmatrix} = \begin{bmatrix} \mathbf{R}_Q & \mathbf{P}_m \\ \mathbf{P}_m & \mathbf{0} \end{bmatrix} \begin{Bmatrix} \mathbf{b} \\ \mathbf{a} \end{Bmatrix} = \mathbf{G} \begin{Bmatrix} \mathbf{b} \\ \mathbf{a} \end{Bmatrix},
$$
(3.18)

onde G é a matriz momento combinada, composta pelas seguintes matrizes:

$$
\mathbf{R}_{Q} = \begin{bmatrix} R_{1}(r_{1}) & R_{2}(r_{1}) & \dots & R_{n}(r_{1}) \\ R_{1}(r_{2}) & R_{2}(r_{2}) & \dots & R_{n}(r_{2}) \\ \vdots & \vdots & \ddots & \vdots \\ R_{1}(r_{n}) & R_{2}(r_{n}) & \dots & R_{n}(r_{n}) \end{bmatrix},
$$
(3.19)  

$$
\mathbf{P}_{m} = \begin{bmatrix} P_{1}(\mathbf{x}_{1}) & P_{2}(\mathbf{x}_{1}) & \dots & P_{m}(\mathbf{x}_{1}) \\ P_{1}(\mathbf{x}_{2}) & P_{2}(\mathbf{x}_{2}) & \dots & P_{m}(\mathbf{x}_{2}) \\ \vdots & \vdots & \ddots & \vdots \\ P_{1}(\mathbf{x}_{n}) & P_{2}(\mathbf{x}_{n}) & \dots & P_{m}(\mathbf{x}_{n}) \end{bmatrix}.
$$
(3.20)

Manipulando a equação (3.18) e substituindo-a na equação (3.16), a aproximação  $u<sup>h</sup>(\mathbf{x})$  pode ser reescrita da seguinte forma:

$$
u^{h}(\mathbf{x}) = \begin{bmatrix} \mathbf{R}^{T}(\mathbf{x}) & \mathbf{p}^{T}(\mathbf{x}) \end{bmatrix} \mathbf{G}^{-1} \begin{Bmatrix} \mathbf{U} \\ \mathbf{0} \end{Bmatrix} = \phi(\mathbf{x}) \begin{Bmatrix} \mathbf{U} \\ \mathbf{0} \end{Bmatrix},
$$
(3.21)

onde  $\phi$  é matriz das funções de forma dada por:

$$
\phi = \left[ \mathbf{R}^T(\mathbf{x}) \quad \mathbf{p}^T(\mathbf{x}) \right] \mathbf{G}^{-1} . \tag{3.22}
$$

De acordo com Liu (2009), se for possível inverter  $\mathbf{P}_m^T \mathbf{R}_Q^{-1} \mathbf{P}_m$  e desde que  $n \geq m$  $\acute{e}$  garantido que a matriz momento  $\bf{G}$   $\acute{e}$  inversível. As propriedades das funções de forma obtidas com o RPIMp são, de forma geral, as mesmas do PIM.

As funções de forma do *point interpolation method* (PIM), seja ele baseado em funções polinomiais, radiais ou ambas, possuem a vantagem de atender à propriedade do delta de Kronecker, o que facilita a imposição das condições de contorno essenciais. Em contrapartida, as funções de forma do PIM são incompatíveis por não empregar uma função peso, tornando-as descontínuas quando o ponto de interesse  $(x)$  move e o conjunto de nós contido no domínio de suporte é alterado.

#### 3.2 Esquema de seleção dos nós de suporte

Conforme dito na seção 3.1, a aproximação da função  $u(\mathbf{x})$  para qualquer ponto de interesse x pertencente ao domínio do problema é determinada a partir de informações dos nós contidos no domínio de suporte deste ponto.

Existem várias formas de determinar quem serão os nós de suporte. Uma delas  $\acute{e}$  a apresentada na figura 3.1, onde formas geométricas são construídas em torno do ponto de interesse e aqueles nós que estão dentro da região delimitada por esta forma ser˜ao os n´os de suporte. Entretanto, neste trabalho, optou-se por adotar uma outra estratégia, chamada de T-*schemes* ou esquemas T, que, de acordo com Liu  $(2009)$ , é prática, robusta e eficiente.

Os esquemas  $\overline{\mathrm{I}}$  fazem uso das chamadas células de fundo triangulares, ou back*ground triangular cells*, para determinar os nós de suporte. Portanto, uma triangulação a partir dos nós do modelo é necessária para que esta técnica seja aplicada.

Apesar de parecer mais um processo, pode-se aproveitar a triangulação utilizada na distribuição dos nós no domínio e, conforme será apresentado mais adiante, empregá-la na construção dos domínios de suavização.

Dos vários esquemas T existentes, optou-se por empregar dois deles neste trabalho, que são:

- T3: neste esquema os três nós que formam a célula triangular que contém o ponto de interesse são selecionados como nós de suporte, figura 3.3a;
- $-e$  edge-base T4: aqui chamado por T4,  $\acute{e}$  aplicado quando o ponto de interesse encontra-se em cima de uma aresta. Caso a aresta esteja localizada fora do contorno do domínio, os nós selecionados são aqueles que formam os dois triângulos adjacentes à ela; caso a aresta esteja no contorno do domínio, apenas os três nós que formam o triângulo que contém a aresta serão selecionados, figura 3.3b;

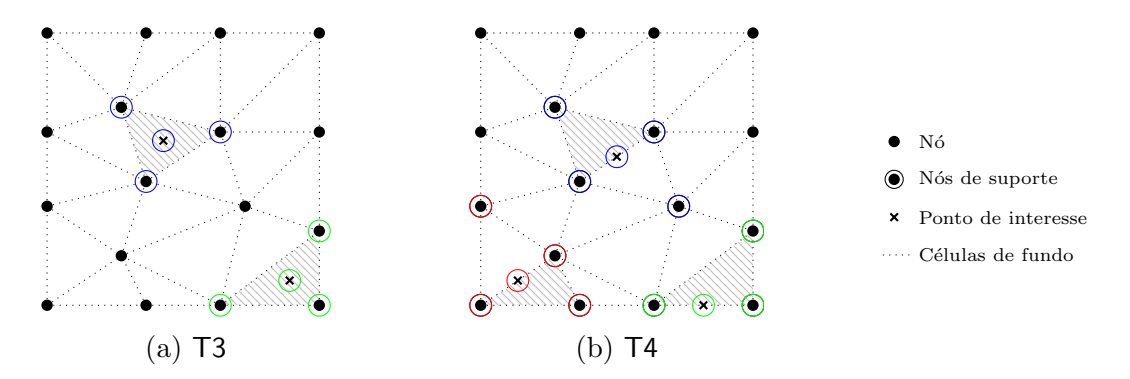

Figura 3.3: Esquemas T para seleção dos nós de suporte

#### Observação 3.2.1: Esquemas T

Neste trabalho optou-se por adotar os esquemas T que selecionam uma quantidade menor de nós. Entretanto, é importante destacar que não existem restrições para a utilização de outros esquemas, como por exemplo o T6/3 ou T2L. Simulações empregando o acoplamento prescrito aqui proposto adotando o esquema T6/3 podem ser encontradas em Saliba et al. (2021a,b).

O uso dos esquemas  $\overline{T}$  fornece alguns benefícios, dentre os quais pode-se destacar:

- reutilização da triangulação utilizada para criação dos nós do modelo;

- maior agilidade na obtenção dos nós de suporte;
- evita a singularidade da matriz momento quando empregado o método PIM na construção das funções de forma.

# 3.3 Smoothed point interpolation method

Diversos métodos foram formulados empregando como base o método PIM. Dentre os vários, escolheu-se uma classe de métodos denominada por *smoothing point* interpolation methods (SPIM) para o desenvolvimento deste trabalho.

Segundo Liu e Zhang  $(2013)$ , a característica essencial do SPIM é a imposição de um campo de deformação, pois desta forma espera-se obter da formulação de Galerkin novas propriedades que a diferem da formulação clássica. Portanto, com o novo campo de deformação imposto, se torna possível reduzir o requisito nas funções de deslocamento, permitindo o uso da forma fraca enfraquecida ou weakened weak form (W<sup>2</sup> ), obtendo-se assim algumas propriedades importantes e atraentes, como precisão e super convergência. Além disto, vários métodos incompatíveis podem ser formulados de forma eficaz apresentando estabilidade com convergência garantida.

Na forma fraca enfraquecida, além da aproximação  $u^h$  do campo de deslocamento u apresentada na equação  $(3.1)$  utiliza-se uma aproximação para os gradientes da função. Supondo que o gradiente da aproximação  $u^h$  exista em todo o domínio, pode-se definir o gradiente suavizado para um domínio de suavização  $k$  por:

$$
\hat{\nabla}u^{h}(\mathbf{x}_{k}) = \int_{\Omega_{k}^{S}} \nabla u^{h}(\boldsymbol{\xi}) \hat{W}(\mathbf{x}_{k} - \boldsymbol{\xi}) d\Omega, \qquad (3.23)
$$

onde  $\mathbf{x}_k$  é o centro do domínio de suavização  $k$  e  $\hat{W}$  é uma função de suavização. Utilizando a regra do produto, a equação  $(3.23)$  pode ser reescrita da seguinte forma:

$$
\hat{\nabla}u^h(\mathbf{x}_k) = \int_{\Omega_k^S} \nabla \left( u^h(\boldsymbol{\xi}) \hat{W}(\mathbf{x}_k - \boldsymbol{\xi}) \right) d\Omega - \int_{\Omega_k^S} u^h(\boldsymbol{\xi}) \nabla \hat{W}(\mathbf{x}_k - \boldsymbol{\xi}) d\Omega. \tag{3.24}
$$

Aplicando o teorema da divergência na equação (3.24), tem-se:

$$
\hat{\nabla}u^h(\mathbf{x}_k) = \int_{\Gamma_k^S} u^h(\boldsymbol{\xi}) \hat{W}(\mathbf{x}_k - \boldsymbol{\xi}) \mathbf{n}_k d\Gamma - \int_{\Omega_k^S} u^h(\boldsymbol{\xi}) \nabla \hat{W}(\mathbf{x}_k - \boldsymbol{\xi}) d\Omega, \qquad (3.25)
$$

onde  $\mathbf{n}_k$  é um vetor normal e unitário direcionado para o exterior do contorno  $\varGamma.$ 

Se considerar a função de suavização como uma constante local dada por:

$$
\hat{W}(\mathbf{x}_k - \boldsymbol{\xi}) = \begin{cases} \frac{1}{A_k}, & \text{se } \boldsymbol{\xi} \in \Omega_k^S\\ 0, & \text{se } \boldsymbol{\xi} \notin \Omega_k^S \end{cases},\tag{3.26}
$$

onde  $A_k$  é a área do domínio de suavização de  $\mathbf{x}_k$ . Pode-se, a partir das equa-¸c˜oes (3.25) e (3.26), reescrever a equa¸c˜ao do gradiente suavizado para o campo de deslocamento da seguinte forma:

$$
\hat{\nabla}u^h(\mathbf{x}_k) = \frac{1}{A_k} \int_{\Gamma_k^S} u^h(\boldsymbol{\xi}) \mathbf{n}_k d\Gamma.
$$
\n(3.27)

Para determinar o gradiente suavizado apresentado na equação (3.27), torna-se necessário dividir o domínio do problema  $(\varOmega)$  em um conjunto de subdomínios  $(\varOmega^S_k)$ que devem cobrir todo o domínio sem que ocorram sobreposições. Estes subdomínios são denominados de domínios de suavização, onde se impõe o campo de deformação. Nestes subdomínios, normalmente, a deformação é assumida como sendo constante ou linear.

A partir das células de fundo triangular, normalmente construídas para a seleção dos nós de suporte, constrói-se os domínios de suavização. Desta maneira, diferentes modelos SPIM podem ser obtidos. Nos problemas bidimensionais, que são o objetivo deste trabalho, é possível construí-los usando como base os nós, as arestas ou até mesmo as células triangulares de fundo, conforme apresentado nas seções 3.3.1, 3.3.2 e 3.3.3.

## 3.3.1 Node-based smoothed point interpolation method (NS-PIM)

Quando o domínio de suavização é construído usando os nós como base, obtémse o chamado node-based smoothed point interpolation method, que foi proposto por Liu et al. (2005). Neste método, os domínios de suavização são construídos em torno de cada nó, conforme figura 3.4.

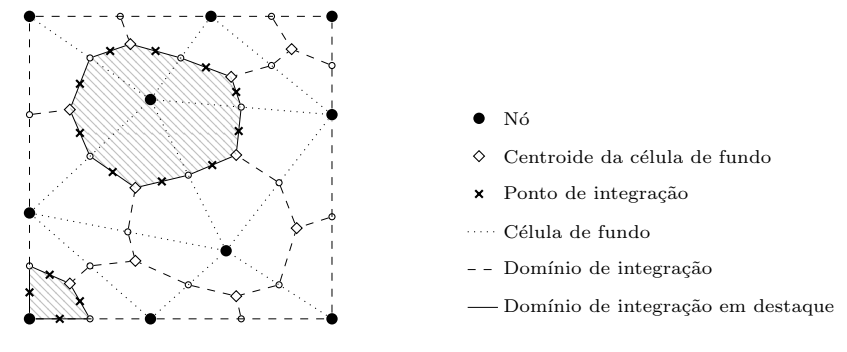

Figura 3.4: Node-based smoothed point interpolation method

Para um determinado nó, o domínio de suavização é construído usando as células triangulares adjacentes a ele, e o limite do domínio é formado conectando os centroides das células aos pontos médios das arestas que estão ligadas ao nó.

## 3.3.2 Edge-based smoothed point interpolation method (ES-PIM)

No edge-based smoothed point interpolation method, desenvolvido por Liu e Zhang (2008), utiliza-se como base para criação dos domínios de suavização todas as arestas que formam as células de fundo. O contorno de cada domínio é obtido conectandose os nós das extremidades das arestas ao centroide das células adjacentes à aresta, conforme apresentado na figura 3.5.

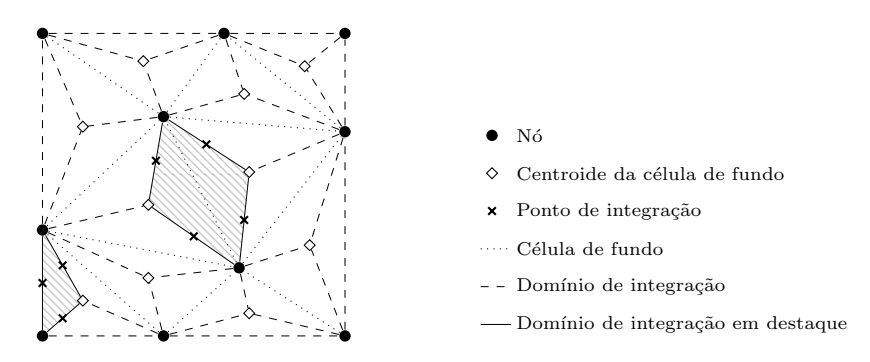

Figura 3.5: Edge-based smoothed point interpolation method

# 3.3.3 Cell-based smoothed point interpolation method (CS-PIM)

O cell-based smoothed point interpolation method, apresentado por Liu e Zhang  $(2009)$ , pode ser considerado o mais simples dos métodos SPIM, pois os domínios de suavização neste método é a própria célula triangular de fundo, conforme figura 3.6. Desta forma, neste método não é necessário nenhuma etapa adicional para construção dos domínios de suavização.

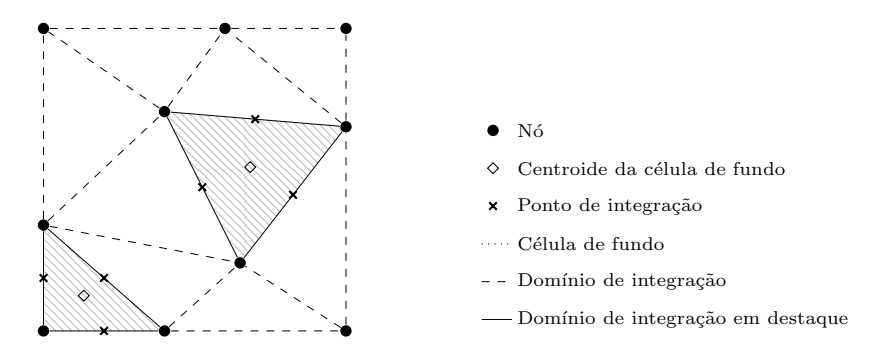

Figura 3.6: Cell-based smoothed point interpolation method

Outras informações, como o desenvolvimento matemático aplicado nos modelos SPIM podem ser encontrados em Liu (2009), Liu e Zhang (2013) e Gori (2018).

# Capítulo 4 Acoplamento MM-FEM

Com o objetivo de evitar os inconvenientes apresentados pelo FEM, principalmente os provenientes da malha, os métodos sem malha ganharam força em seu desenvolvimento e se mostram eficazes na solução de diversos problemas. Entretanto, os métodos sem malha ainda apresentam algumas deficiências ou desvantagens que necessitam de uma atenção especial (Gu e Liu, 2005), dentre as quais se pode destacar:

- em geral são computacionalmente mais caros que o FEM devido à complexidade na obtenção das funções de aproximação e na integração numérica em alguns métodos:
- maior complexidade na aplicação das condições de contorno quando utiliza-se funções de forma que não possuem em suas propriedades o delta de Kronecker;
- ineficiência em algumas simulações, tais como problemas de domínio infinito ou semi-infinito.

Os pontos inconvenientes dos MM proporcionaram novas oportunidades, e alguns pesquisadores propuseram acoplá-los ao método dos elementos finitos, objetivando sempre usufruir ao máximo os pontos fortes dos métodos. Assim, de forma geral, o m´etodo sem malha ´e empregado em pontos estrat´egicos do dom´ınio enquanto o restante dele é discretizado pelo FEM.

O presente capítulo apresenta as condições necessárias para realizar o acoplamento MM-FEM, seguidas de um breve histórico sobre diversas propostas de acoplamento.

# 4.1 Condições necessárias para o acoplamento MM-FEM

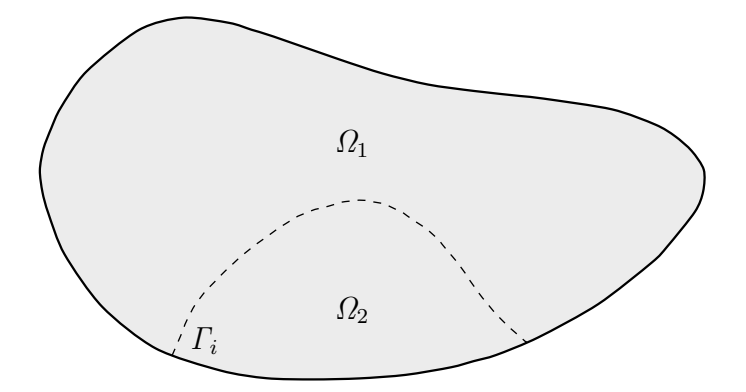

Figura 4.1: Divisões do domínio  $\Omega$ 

Para realizar o acoplamento entre os métodos, o domínio  $(\Omega)$ , é dividido em, no mínimo, dois sub-domínios ( $\Omega_1$  e  $\Omega_2$ ), sendo os mesmos unidos por uma interface  $(F_i)$ , conforme ilustrado na figura 4.1. A compatibilidade do deslocamento e as condições de equilíbrio das forças necessitam ser satisfeitas, logo:

- os deslocamentos nodais  $u_i^{(1)}$  $u_i^{(1)}$  e  $u_i^{(2)}$  $i^{(2)}$  em  $\Gamma_i$  devem ser iguais:

$$
u_i^{(1)} = u_i^{(2)} = u_i \tag{4.1}
$$

- a soma das forças  $f_i^{(1)}$  $f_i^{(1)}$  e  $f_i^{(2)}$  $i^{(2)}$  em  $\Gamma_i$  deve ser igual a zero:

$$
f_i^{(1)} + f_i^{(2)} = 0.
$$
\n(4.2)

Nem sempre satisfazer os dois requisitos é possível, porém é importante ressaltar que a compatibilidade do deslocamento é o requerimento principal para a realização do acoplamento.

Quando ambos os lados da interface  $\Gamma_i$  são modelados com métodos que possuam em suas propriedades o delta de Kronecker, o acoplamento entre tais métodos é

realizado de forma direta ao longo de  $\varGamma_i$ . Por outro lado, quando o método sem malha não satisfaz este requisito, torna-se necessária a aplicação de alguma técnica adicional para a realização do acoplamento.

### 4.2 Breve histórico sobre acoplamento MM-FEM

De acordo com Rabczuk et al. (2006), um dos primeiros procedimentos de acoplamento entre MM e FEM foi proposto por Attaway et al. (1994). Neste trabalho, o autor apresentou um método de acoplamento master-slave para análises de interação entre fluido e estrutura, empregando as partículas na modelagem do fluido e o FEM para modelar a estrutura.

Liu e Chen (1995) e Chen et al. (1997) apresentaram um acoplamento entre FEM e o método sem malha RKPM (Reproducing Kernel Particle Method), para tal recorreu-se a modificações nas funções de forma dos nós contidos na interface entre os métodos.

Belytschko et al. (1995) desenvolveram um dos principais acoplamentos encontrados na literatura, FEM e EFG. Na técnica proposta pelos autores, tanto os elementos quanto os nós sem malha possuem influência na interface. Nesta proposta, uma função rampa é empregada e alguns nós dos elementos finitos são substituídos por nós sem malha. O acoplamento proposto satisfaz a continuidade do deslocamento, entretanto as derivadas são descontínuas ao longo da interface. Devido a este inconveniente, evoluções deste acoplamento FEM-EFG foram propostas por outros autores. Huerta e Méndez (2000), Méndez (2001), Méndez e Huerta (2004) propuseram uma estratégia que não necessita de realizar nenhuma substituição de nós e também não utiliza função rampa, permitindo ainda adicionar novos nós sem malha na região de transição. Fries e Matthies (2004, 2005) propuseram uma modificação na função de forma na região de transição para ambas as técnicas de acoplamento citadas anteriormente, e, conforme os autores, estas alterações apresentaram bons resultados nas

simulações. Ainda acoplando o FEM ao EFG, Rao e Rahman (2001) propuseram uma abordagem capaz de satisfaz a consistência e assegurar a convergência do método, empregando-o em problemas de fissuração.

Duarte et al. (2005) propuseram uma técnica de acoplamento entre FEM e métodos sem malha baseados na partição da unidade, cujas funções de forma são do tipo hp-cloud. Uma vez que as funções de forma dos elementos finitos Lagrangiano possuem a propriedade de partição da unidade, o procedimento torna-se simples, bastante flexível e genérico.

Gu e Zhang (2007) e Gu e Yarlagadda (2009) apresentaram uma nova formulação para acoplamento onde a região de transição, a qual denominaram de *bridge region*,  $\acute{e}$  discretizada por nós sem malha de transição, que são independentes dos demais nós do modelo, e, para assegurar a compatibilidade na região de transição, empregaram o m´etodo dos multiplicadores de Lagrange.

Wang et al. (2009) criaram um método de acoplamento que não requer funções rampa, nem multiplicadores de Lagrange ou qualquer outro tipo de tratamento especial na região de interface. O método proposto evita a aproximação de elementos finitos próximo às interfaces e aos contornos do método sem malha, pois o domínio de influência da interface e os nós de contorno são controlados pelo tamanho do suporte de interface. Ainda segundo os autores, a proposta é bastante atrativa em análises de larga escala, como simulações de *crashworthiness*.

Lee et al. (2011) apresentaram um acoplamento entre FEM e o *Point Collocation* Meshfree Method, empregando o método fast moving least square reproducing kernel (FMLSRKM) para determinar as funções de forma. Na região de interface entre FEM e FMLSRKM, definem-se uma função de forma do elemento finito e várias funções do FMLSRKM, resultando em funções híbridas com o auxílio de uma função de pondera¸c˜ao. O m´etodo proposto possui vantagens como matriz esparsa similar ao FEM, abordagem adaptativa fácil para região sem malha e esquema de colocação de

pontos, facilitando a aplicação das condições de contorno.

Ullah et al. (2013) propuseram um procedimento de acoplamento aplicando um EFG modificado, onde funções de forma de entropia máxima foram empregadas ao invés do MLS, facilitando a imposição das condições de contorno essenciais além de tornar mais natural o acoplamento entre os métodos, devido ao fato destas funções possuírem em suas propriedades o delta de Kronecker. O domínio do problema é inicialmente discretizado em elementos finitos e, durante o processamento da análise, os elementos que violam uma medida de erro previamente estabelecida s˜ao transformados automaticamente em uma região discretizada por **EFG**, e a continuação da análise permite que as regiões EFG possam ser refinadas caso necessário.

Wu et al. (2013, 2014) acoplaram o *reproducing kernel particle method* (RKPM) ao m´etodo dos elementos finitos atrav´es de um sistema evolutivo, capaz de alterar elementos por partículas dinamicamente. Utilizaram um esquema de integração nodal conhecido por *stabilized conforming nodal integration* (SCNI), que é responsável por integrar todo o domínio, e capaz de armazenar as variáveis de estado diretamente nos pontos nodais, tornado desnecessária a transição de valores das variáveis.

Kumar et al. (2014) apresentaram um acoplamento entre EFG e FEM desenvolvido para simulações de crescimento estável de fissuras em materiais dúcteis. O domínio é previamente discretizado com os dois métodos, sendo que a região onde  $\acute{e}$  necessário capturar a resposta do material junto à trinca  $\acute{e}$  modelada com o **EFG**, enquanto que o restante do domínio é discretizado por elementos finitos. O acoplamento entre os métodos foi realizado através de funções rampa conforme proposto por Belytschko et al. (1995). Com esta abordagem, analisaram problemas bidimensionais sujeitos a não linearidades física e geométrica, sob tração e flexão.

Yuan et al. (2014) e Peng et al. (2015) desenvolveram um sistema para analisar estruturas geotécnicas submetidas a esforços de tração. Elementos finitos e RPIM foram empregados, e o acoplamento foi obtido diretamente, devido à existência do
delta de Kronecker nas propriedades das funções de forma. Para melhorar a eficiência computacional, inicialmente o modelo ´e completamente discretizado em elementos finitos, e, de forma automática, aqueles elementos que atendam o critério de transformação são substituídos por nós de RPIM. Nas regiões de trinca em potencial, caso necessário, podem ocorrer refinamentos para melhor representação do fenômeno.

Shedbale et al. (2016) aplicaram um acoplamento entre elementos finitos e EFG para estudar o crescimento de fissuras em amostras de materiais dúcteis sob carregamento monotônico e cíclico. O domínio foi previamente discretizado com **EFG** na região da fissura e o restante em elementos finitos. O acoplamento entre os métodos foi realizado a partir de uma função rampa conforme proposto por Belytschko et al. (1995).

Liu et al. (2016) formularam uma técnica de acoplamento direto entre MLPG e o método dos elementos finitos. Para isso, utilizaram as funções de forma RPIMp, que possui em suas propriedades o delta de Kronecker, como função trial no MLPG. Desta maneira foi possível o acoplamento direto, sem a necessidade de técnicas adicionais.

Tang et al. (2016) acoplaram o método dos elementos finitos ao **EFG** para simular impacto de veículos ferroviários. Com o objetivo de superar os problemas ocasionados pela energia de *hourglass*, as partes do veículo que sofrem maiores deformações durante o evento foram modeladas pelo EFG, enquanto que os demais componentes foram modelados em elementos finitos. Para realizar este estudo, utilizaram o software comercial LS-DYNA.

Shedbale et al. (2017) propuseram um acoplamento entre métodos dos elementos finitos e EFG para estudar o desempenho de materiais dúcteis em processo de fratura. O acoplamento faz uso de funções rampa nas regiões de interface conforme proposto por Belytschko et al. (1995).

Zhang et al. (2017) fizeram uso do acoplamento entre elementos finitos e EFG em estudos de otimização topológica adotando, num primeiro momento, a técnica

proposta por Belytschko et al. (1995). Contudo, um fenˆomeno de n´os inst´aveis foi observado na região de interface, levando à não convergência. Desta maneira foi empregada, na construção das funções de forma da região de transição, uma função de acoplamento suavizada com derivações contínuas, juntamente com um critério de convergência por energia para contornar as dificuldades. O domínio foi inicialmente discretizado com os dois métodos, sendo obrigatório o uso do método dos elementos finitos nas regiões onde as condições de contorno são aplicadas.

Jameel e Harmain (2018) empregaram a técnica de acoplamento entre elementos finitos e EFG, segundo proposto por Belytschko et al. (1995), para modelar o crescimento de trincas geradas por carregamento cíclico em amostras bidimensionais contendo diferentes tipos de descontinuidades e interfaces bi-materiais. O dom´ınio foi discretizado inicialmente com ambos os m´etodos, ficando por conta do EFG discretizar a região de descontinuidade. Utilizaram o level set method (LSM, Osher e Sethian (1988) *apud* Jameel e Harmain (2018)), que é uma técnica para rastrear descontinuidades em movimento, como trincas superficiais, interfaces bi-materiais ou contatos em superfícies. Para determinar a direção do crescimento da trinca aplicaram o critério da máxima tensão principal e a vida de fadiga dos componentes trincados foi avaliada segundo a lei de Paris generalizada.

Zhang et al. (2018a) aplicaram uma técnica de acoplamento direta entre método dos elementos finitos e EFG que garante alta ordem de compatibilidade para discretizar problemas de otimização topológica. O acoplamento direto entre os métodos foi possível devido ao emprego de uma função peso com alta ordem de continuidade, que torna o MLS, numa interpolação bilinear, similar à função de forma do elemento finito quadrilateral de 4 nós. Apesar do domínio ser inicialmente discretizado pelos dois métodos, os nós do EFG podem ser atualizados durante a otimização através de um algoritmo CCVT (constrained centroidal Voronoi tessellations) adaptativo associado `a vari´avel de densidade. Uma malha de fundo independente, com pontos de Gauss em múltiplos níveis adaptáveis, foi empregada para reduzir o custo computacional da integra¸c˜ao num´erica. Num outro estudo, Zhang et al. (2018b) aplicaram esta abordagem para estudar otimização de estruturas hiperelásticas.

# 4.3 Acoplamento PIM-FEM

O ponto chave para acoplar os m´etodos ´e garantir a compatibilidade da aproximação na região de transição. O acoplamento PIM-FEM, proposto e empregado neste trabalho, é realizado de forma direta e simples, não requerendo uso de técnicas adicionais, uma vez que as funções de forma dos métodos possuem em suas propriedades o delta de Kronecker. A figura 4.2 ilustra um acoplamento unidimensional simplificado das funções de forma do RPIMp com as do FEM. A linha vermelha no centro representa a função de forma acoplada e, como pode ser observado, ambos os métodos assumem o mesmo valor no nó central.

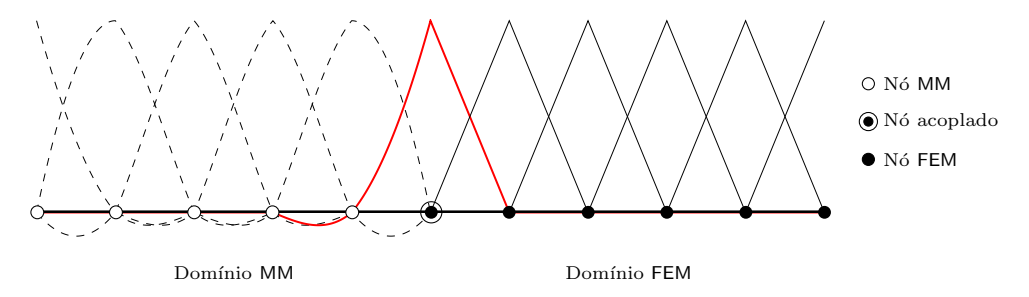

Figura 4.2: Funções de forma em um acoplamento MM-FEM

Para determinar a matriz de rigidez global, faz-se os cálculos empregando o procedimento padr˜ao para determinar a rigidez do lado FEM e do lado MM para cada um dos nós pertencentes à região de transição, e posteriormente soma-se a contribuição de rigidez obtida por cada um dos métodos. Matematicamente, podese escrever da seguinte forma:

$$
K_{ij}^{\text{PIM-FEM}} = K_{ij}^{\text{PIM}} + K_{ij}^{\text{FEM}}, \qquad (4.3)
$$

onde  $K_{ij}^{\text{PIM}}$  e  $K_{ij}^{\text{FEM}}$  são elementos da matriz de rigidez global, do PIM e do FEM, respectivamente.

O resultado é uma matriz de rigidez global composta por partes PIM, PIM-FEM e FEM. Uma possibilidade seria conforme exemplificado a seguir:

$$
K = \begin{bmatrix} K^{PIM} & 0 & 0 \\ 0 & K^{PIM-FEM} & 0 \\ 0 & 0 & K^{FEM} \end{bmatrix} .
$$
 (4.4)

# Capítulo 5

# Acoplamento SPIM-FEM adaptativo para modelos de degradação elástica

Este trabalho propõe uma nova abordagem para análise fisicamente não linear de meios parcialmente frágeis. A base da proposta é o acoplamento entre método dos elementos finitos e um dos diversos métodos sem malha disponíveis na literatura.

Para tornar este acoplamento mais eficiente, optou-se por adotar o método sem malha nas regiões inelásticas enquanto o restante do domínio é discretizado pelo FEM. Como o aparecimento e crescimento de regiões inelásticas dependem do estágio da análise, o acoplamento proposto também é adaptativo, sendo capaz de detectar automaticamente tais regiões, definir a discretização dos sub-domínios sem malha e de enriquece-los, através da adição de novos nós, durante o processo incrementaliterativo da análise não linear.

Relativamente à modelagem do meio material e sua não linearidade, optou-se por empregar os modelos constitutivos de degradação elástica, brevemente apresentados no capítulo 2. Três características desses modelos justificam sua escolha, a saber: têm se mostrado capazes de representar o comportamento dos meios parcialmente frágeis; podem incorporar medidas de degradação elástica distintas; são suficientemente genéricos para serem combinados com diferentes indicadores de instabilidade material, como a singularidade do tensor acústico, limite de deformação equivalente e limite de energia de deformação, dentre outros.

O método sem malha escolhido foi o SPIM, destacado no capítulo 3. Conforme consulta do autor à literatura, a combinação de SPIM com FEM nunca foi estudada, caracterizando a proposta aqui apresentada como inédita. Além da originalidade proporcionada pela combinação SPIM-FEM, a escolha do método sem malha fundamenta-se em importantes características, provenientes da formulação adotada no SPIM, podendo-se destacar a super convergência, a estabilidade e a precisão (Gori et al., 2019), dentre outras apresentadas na seção 3.3. As propriedades das funções de forma do tipo PIM, particularmente aquelas que garantem o atendimento das condições do delta de Kronecker, também foram fundamentais para a adoção do m´etodo SPIM na proposta, pois permitem que o acoplamento seja realizado de forma direta com o FEM, dispensando técnicas adicionais para a combinação dos métodos, conforme mostrado no capítulo 4.

Antes de apresentar os detalhes teóricos e computacionais da proposta de acoplamento, destaca-se que o estudo feito nesta tese também tem caráter original, uma vez que, conforme conhecimento do autor, nunca se realizou um estudo de acoplamento MM-FEM com um número tão grande de opções para os diversos parâmetros envolvidos. Tais opções permitem alterar:

- o esquema de seleção nodal;
- a estratégia de criação dos domínios de suavização;
- o critério de detecção de regiões inelásticas;
- a técnica de extrapolação das variáveis internas;
- o formato e tamanho da região transformada de FEM para SPIM;
- as funções de forma PIM;
- a possibilidade de transformar os pontos de integração dos elementos em novos nós nas novas regiões SPIM;

- o modelo constitutivo;

Esta lista de possibilidades, nunca antes reunidas em um único estudo, permite uma investigação do potencial da abordagem proposta, como a que se apresenta no capítulo 6 através das simulações numéricas.

No que se segue, os detalhes da proposta de acoplamento SPIM-FEM são apresentados, com base em duas estratégias. Na primeira, apresentada na seção 5.1, desenvolveu-se um acoplamento prescrito onde o domínio é analisado desde o início através dos dois métodos (SPIM e FEM). Nesta estratégia, o sistema recebe como dado de entrada um modelo totalmente discretizado através do FEM e uma lista contendo os elementos que ser˜ao transformados. Antes de iniciar o processo de solu- ¸c˜ao, o sistema realiza todas as opera¸c˜oes necess´arias para transformar os elementos selecionados para um dos métodos SPIM.

A segunda estratégia que é a principal contribuição deste trabalho, é muito mais elaborada que a primeira. Nela o acoplamento é automatizado e ocorre segundo um critério de transformação. Além disto, nesta estratégia, apresentada na seção 5.2,  $\acute{e}$  possível realizar um primeiro refinamento transformando os pontos de integração dos elementos que atenderam o critério de transformação para novos nós SPIM e objetivando enriquecer ainda mais o trabalho foi disponibilizado a opção de adotar um refinamento adaptativo em que o sistema refina as regiões SPIM quando necessário.

# 5.1 Acoplamento prescrito

No acoplamento prescrito, a região em que se deseja aplicar um dos métodos SPIM é requerida como dado de entrada através de uma lista contendo os elementos que ser˜ao transformados. Para definir esta lista disponibilizou-se duas alternativas:

- Identificador do elemento: este método permite determinar a região ou regiões que serão transformadas para um dos métodos SPIM através de uma lista com os identificadores dos elementos. As ´areas hachuradas na figura 5.1a ilustram as regiões selecionadas para serem transformadas. O ponto forte deste método  $\acute{e}$  possibilitar a criação de uma ou várias regiões SPIM. Contudo, quando existe um grande número de elementos a serem transformados esta estratégia torna-se trabalhosa, por requerer mais tempo e atenção do usuário.

- Região poligonal: este outro método utiliza um polígono para determinar quais os elementos serão transformados para SPIM. O polígono empregado é determinado a partir do número de vértices informado, caso sejam apenas dois o sistema entende que estes equivalem aos vértices da diagonal de um retângulo (ou quadrado). Para determinar se o elemento será transformado, o sistema verifica se todos os nós do elemento encontram-se dentro do polígono. Na figura 5.1b, os elementos hachurados, foram selecionados a partir do polígono representado pela linha tracejada, similarmente, na figura 5.1c tem-se um exemplo de seleção a partir de um retângulo. O ponto forte desta técnica ´e a facilidade para selecionar um grande n´umero de elementos, entretanto ela fica limitada para a escolha de apenas uma região.

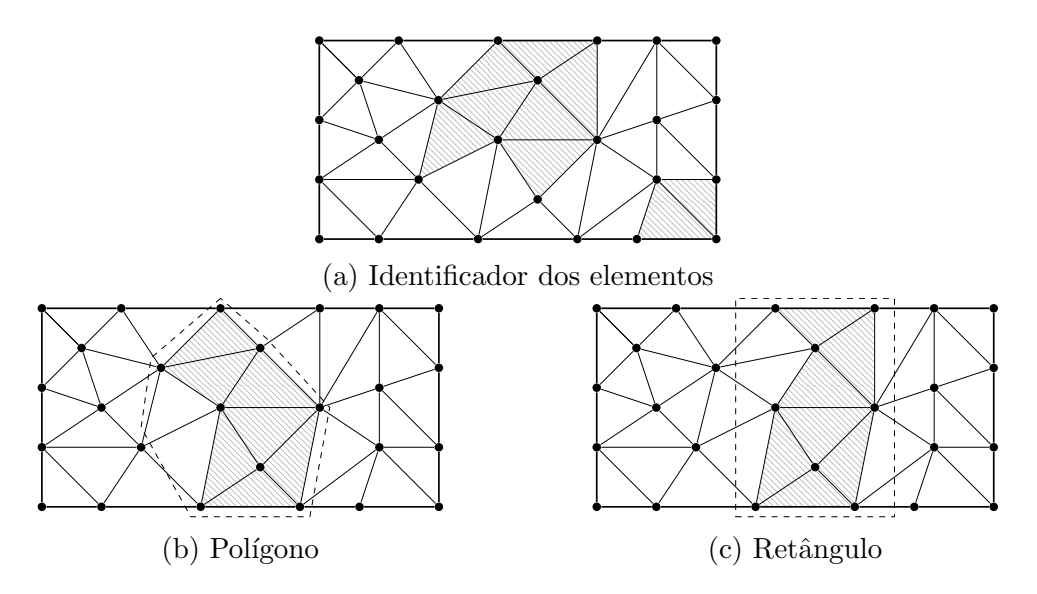

Figura 5.1: Seleção dos elementos no domínio previamente acoplado

No acoplamento prescrito a etapa de transformação da região selecionada que

se encontra discretizada em FEM para um método SPIM é realizada durante o preprocessamento, onde o sistema cria toda a estrutura de dados relativos `a geometria do problema e à triangulação, em seguida os domínios de suavização segundo o m´etodo SPIM selecionado atribuindo a eles as mesmas propriedades (como modelo constitutivo, espessura, etc.) dos elementos que foram transformados, e na sequência realiza o processo de solução.

# 5.2 Acoplamento automatizado

O acoplamento automatizado, principal contribuição deste trabalho, apresenta diversos recursos interessantes que tornam esta estratégia mais atraente do que a apresentada na seção 5.1. Dentre os recursos implementados, destacam-se os métodos que podem ser empregados para definir a transformação, a opção de transformar os pontos de integração dos elementos que atenderam o critério de transformação em novos nós e a adoção de um refinamento adaptativo nas regiões SPIM. Contudo, para realizar estas operações diversas outras são necessária e em algumas delas o usuário define previamente como devem ser realizadas.

Para melhor apresentar todo o processo realizado no acoplamento automatizado, faz-se uso de fluxogramas que mostram as etapas percorridas pelo sistema, seguido do detalhamento daquelas mais complexas que necessitam de mais informações. Destaca-se que a simbologia retangular colorida indica uma etapa mais complexa e um novo fluxograma mais detalhado dela será apresentado mais adiante.

O fluxograma da figura 5.2 apresenta o momento em que o sistema processa o acoplamento automatizado. Conforme observa-se este processamento ocorre durante o processo incremental-iterativo utilizado para solucionar as an´alises n˜ao lineares. Portanto, uma vez convergido o passo o sistema verifica se já ocorreu alguma alteração no modelo (transformações para SPIM ou refinamentos). Caso a resposta seja negativa, dá-se início ao processo do acoplamento automatizado. Alterado o modelo,

novas iterações são realizadas até que se obtenha o equilíbrio novamente no passo. Ocorrendo esta convergência o processo avança para o passo seguinte realizando todo o procedimento descrito novamente.

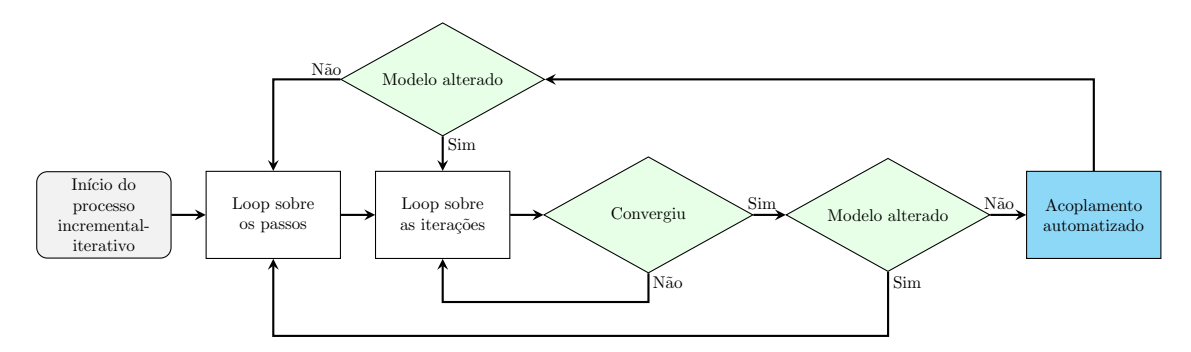

Figura 5.2: Fluxograma do processo incremental-iterativo para o acoplamento automatizado

A etapa acoplamento automatizado, apresentada no fluxograma da figura 5.2, engloba diversas operações que são realizadas para efetuar este procedimento. Assim, faz-se uso do fluxograma da figura 5.3 para apresentar as etapas realizadas neste momento do processo.

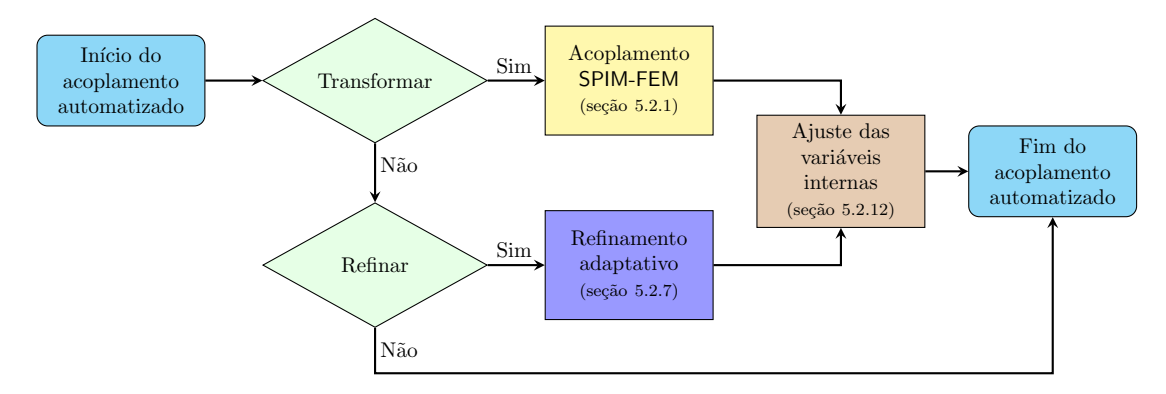

Figura 5.3: Fluxograma do processo realizado no acoplamento automatizado

Como se pode observar no fluxograma da figura 5.3, o acoplamento automatizado é divido em duas grandes etapas, o acoplamento SPIM-FEM (seção 5.2.1) e o refinamento adaptativo (seção 5.2.7). A etapa do acoplamento SPIM-FEM é a responsável por realizar a alteração do modelo transformando os elementos para o método SPIM, enquanto que a etapa de refinamento adaptativo adiciona novos nós nas regiões  $SPIM$ . É importante destacar que estas duas etapas nunca ocorrem num

mesmo passo, portanto por definição o sistema realiza apenas uma delas por vez.

Modificado o modelo, antes de dar sequência nas iterações, realiza-se a etapa de ajuste das variáveis internas (seção 5.2.12) para evitar inconsistências locais. Obtida novamente a condição de equilíbrio global, o sistema avança para o passo seguinte.

# 5.2.1 Acoplamento SPIM-FEM

A etapa acoplamento SPIM-FEM, destacada no fluxograma da figura 5.3, é composta por operações responsáveis pela realização do acoplamento entre os métodos, conforme apresentado no fluxograma da figura 5.4.

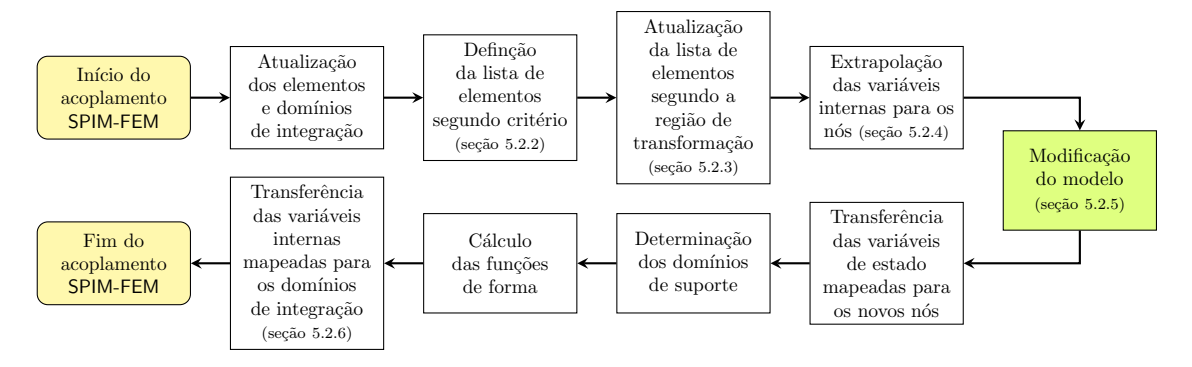

Figura 5.4: Fluxograma do processo de transformação

Conforme pôde ser visto anteriormente através do fluxograma da figura 5.2, o procedimento de acoplamento ocorre na sequência da convergência do passo. Portanto, esta etapa inicia com a atualização dos elementos e domínios de integração (quando existentes), neste momento o sistema atualiza os valores das variáveis internas. Continuando o processo, cria-se uma lista com todos os elementos que atendem ao critério de transformação, detalhado na seção 5.2.2.

A próxima etapa, é a atualização da lista de elementos segundo a região de transformação. Nesta etapa, a partir dos parâmetros definidos pelo usuário, o sistema pode alterar a lista de elementos criada na etapa anterior adicionando novos elementos para tornar a região SPIM maior. A seção 5.2.3 apresenta mais detalhes sobre esta etapa do processo.

Na sequência, encontra-se a etapa de extrapolação das variáveis internas para os nós. Esta operação tornou-se necessária uma vez que os pontos de integração dos elementos que atenderam o critérios de transformação são eliminados. Para realizar esta operação de extrapolação duas estratégias foram disponibilizadas, conforme detalhado na seção  $5.2.4$ .

Em seguida, acontece a etapa de modificação do modelo. Neste ponto o sistema verifica se as novas regiões SPIM são adjacentes entre si ou entre as existentes. Caso positivo, elas são transformadas em uma única região para que o processo prossiga para a triangulação e posteriormente a criação dos domínios de suavização. Destacase que nesta etapa diversas operações são realizadas, portanto mais detalhes podem ser encontrados na seção 5.2.5, e através do fluxograma da figura 5.7 onde todas as opera¸c˜oes executadas para modificar o modelo s˜ao apresentadas.

Modificado o modelo, ocorre a transferência das variáveis de estado mapeadas para os nós que foram adicionados. Ressalta-se que o termo mapeada foi empregado para informar que a grandeza foi obtida através da transferência de valores, diferentemente daquelas obtidas pelo procedimento padrão de solução.

Continuando, são determinados os domínios de suporte, seguido do cálculo das funções de forma das regiões SPIM. Finalizando o acoplamento SPIM-FEM, transferemse as variáveis internas mapeadas para os domínios de integração, conforme detalhado na seção 5.2.6.

# 5.2.2 Critério de transformação para SPIM

O critério de transformação, apresentado no fluxograma da figura 5.4, é definido como um certo valor limite da grandeza respons´avel por informar ao sistema quais serão os elementos a serem transformados para um dos métodos SPIM. Uma vez que o elemento atenda ao critério ele é adicionado a uma lista de elementos, pois o sistema é capaz de encontrar e processar áreas distintas ao longo do domínio. Além disto, os critérios de transformação são independentes do modelo constitutivo

empregado.

Como critério de transformação, foram disponibilizadas três diferentes grandezas:

- Tensor acústico: definido na seção 2.4, o sistema utiliza a singularidade deste tensor, determinada segundo a equação (2.49), para determinar quais os elementos atendem à condição de localização;
- **Deformação equivalente**: calculada a partir da equação (2.23) de Mazars, quando empregada como critério de transformação esta grandeza utiliza um valor de referência, definido como dado de entrada, que atua como valor limite para definição de quais elementos serão transformados;
- **Energia de deformação**: nesta estratégia, o sistema calcula uma energia de deformação média do modelo, determinada a partir da equação (5.1), e multiplica por um fator responsável por variar o critério de corte e seleciona aqueles elementos que apresentaram energia de deformação superior a este critério.

$$
U_{med} = \frac{1}{A_{total}} \left( \sum_{i=1}^{n_{elem}} \frac{A_i}{2} \varepsilon_i \sigma_i + \sum_j^{n_{di}} \frac{A_j}{2} \varepsilon_j \sigma_j \right), \qquad (5.1)
$$

onde  $A_{total}$  é a área total do domínio,  $n_{elem}$  é o número de elementos,  $n_{di}$  é o número de domínios de integração,  $A_k$  é a área do elemento ou domínio de integração,  $\varepsilon_k$  é o vetor de deformação,  $\sigma_k$  é o vetor de tensão, sendo  $k = i$  ou j.

# 5.2.3 Região de transformação para SPIM

Em algumas situações é possível que a região transformada em SPIM se limite a uma pequena porção do domínio, o que não é interessante nem adequado para o acoplamento proposto. Diante desta situa¸c˜ao, optou-se por disponibilizar como dado de entrada dois parâmetros que são utilizados para aumentar o tamanho das regiões de transformação:

- **Forma da seleção**: duas formas geométricas foram disponibilizadas, uma quadrada e outra circular.
- Fator de escala: fator responsável por aumentar o tamanho da forma de sele-¸c˜ao.

Para determinar o tamanho da região de transformação, o sistema fica responsável por calcular o comprimento equivalente de cada elemento que será transformado, utilizando a equação  $(5.2)$ .

$$
l_{eq} = \sqrt{A_{elem}}\,,\tag{5.2}
$$

onde  $l_{eq}$  é o comprimento equivalente e  $A_{elem}$  é a área do elemento. Caso a forma da seleção seja circular este comprimento é usado como raio da circunferência, caso seja quadrada o comprimento equivale a metade do lado.

Uma vez definido este comprimento, a forma da seleção e o fator de escala, o sistema cria uma área centralizada no centroide de cada elemento contido na lista de transformação. Em seguida adiciona a esta lista aqueles elementos cujos centroides estão dentro desta área. A figura 5.5 exemplifica através da linha tracejada uma área de seleção no formato circular e as marcações representam o centroide de cada elemento, enquanto que os elementos hachurados indicam a região que será transformada.

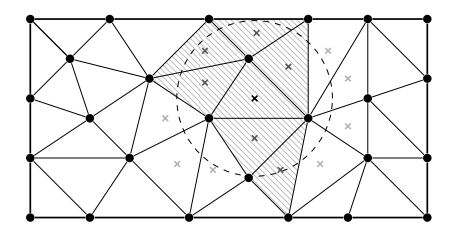

Figura 5.5: Região de transformação

#### 5.2.4 Extrapolação das variáveis internas para os nós

Determinada a região do modelo que será transformada, uma nova triangulação será realizada, tornando-se necessário armazenar as variáveis internas que se encontram nos pontos de integração, já que não há garantia de que eles continuarão nas mesmas posições. Por definição, os nós existentes no modelo antes de qualquer alteração realizada não mudarão de posição, desta forma optou-se por armazenar os valores das variáveis internas neles.

A extrapolação de valores é uma operação muito importante no processo, pois ela pode levar à perda de equilíbrio e violação da condição de escoamento. Assim, duas técnicas foram implementadas: uma chamada *superconvergent patch recovery* (SPR) e outra em que se calcula uma média simples. Na sequência, ambas as técnicas são apresentadas com mais detalhes.

#### 5.2.4.1 Superconvergent patch recovery (SPR)

Proposta por Zienkiewicz e Zhu (1992a,b), a técnica de extrapolação SPR pode ser escrita a partir de uma função polinomial conforme segue:

$$
\sigma^* = \mathbf{Pa} \,,\tag{5.3}
$$

onde  $\sigma^*$  é o valor da variável interna a ser transferida para o nó,  $\mathbf{P} = [1 \, x \, y \, x^2 \, xy \, y^2 \, ...]$ é um vetor de monômios e  $\mathbf{a} = [a_1, a_2, a_3, a_4, a_5, a_6, \ldots]$  é o vetor de coeficientes da função polinomial.

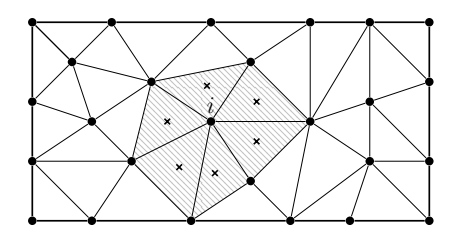

Figura 5.6: Porção do modelo usada para transferência das variáveis internas para o nó $i$ 

Considerando o nó  $i$  e os elementos adjacentes a ele destacados na figura 5.6,

determina-se a porção de elementos a ser utilizada para encontrar os coeficientes da função polinomial, que se faz através de uma aproximação por mínimos quadrados. Logo:

$$
F(\mathbf{a}) = \sum_{j=1}^{n_{PI}} (\sigma(\mathbf{x}_j) - \mathbf{P}(\mathbf{x}_j)\mathbf{a})^2 ,
$$
 (5.4)

onde  $\mathbf{x}_j$  é a coordenada do ponto de integração j,  $\sigma(\mathbf{x}_j)$  é o valor da variável interna no ponto de integração  $j, n_{PI}$  é o número de pontos de integração existentes na porção empregada.

Minimizando a função dada na equação (5.4) é possível obter o vetor de coeficientes:

$$
\mathbf{a} = \mathbf{A}^{-1} \mathbf{b} \,, \tag{5.5}
$$

onde

$$
\mathbf{A} = \sum_{j=1}^{n_{PI}} \mathbf{P}^{T}(\mathbf{x}_{j}) \mathbf{P}(\mathbf{x}_{j}), \qquad (5.6)
$$

e

$$
\mathbf{b} = \sum_{j=1}^{n_{PI}} \mathbf{P}^{T}(\mathbf{x}_{j}) \sigma(\mathbf{x}_{j}).
$$
\n(5.7)

### 5.2.4.2 Média simples

Na média simples, assim como na técnica SPR, toma-se um nó como referência para encontrar os elementos adjacentes para realizar o procedimento. Definido os elementos, os valores a serem transferidos para o nó  $i$ , ilustrado na figura 5.6, são obtidos a partir da equação 5.8.

$$
\sigma^* = \frac{1}{n_{PI}} \sum_{j=1}^{n_{PI}} \sigma(\mathbf{x}_j), \qquad (5.8)
$$

onde  $\sigma^*$  é o valor da variável interna sobre a porção (ou o valor a ser transferido para o nó i),  $\sigma(\mathbf{x}_i)$  o valor da variável interna no ponto de integração e  $n_{PI}$  o número de pontos de integração existentes na porção empregada.

#### Observação 5.2.1: Particularidades da extrapolação das variáveis

Caso existam domínios de integração adjacentes ao nó de referência, estes serão inclusos no procedimento para transferência das variáveis internas, não havendo nenhuma alteração nos processos descritos anteriormente.

A extrapolação das variáveis internas é realizada para todos os nós inclusos nas regiões a serem transformadas, juntamente com aqueles pertencentes as regiões de SPIM e também na primeira camada de nós que contornam estas regiões. Esta extrapolação excedente se deve a uma limitação do processo de triangula-¸c˜ao com restri¸c˜oes implementada atualmente no sistema; desta forma durante a modificação do modelo é possível que o sistema acrescente uma camada a mais de elementos à região a ser transformada caso esbarre nesta limitação da triangulação.

# 5.2.5 Modificação do modelo

Determinadas as regiões e extrapolados os valores das variáveis internas, chega o momento da modificação do modelo. Nesta etapa do processo de acoplamento o sistema realiza algumas operações complexas e importantes, conforme apresentado no fluxograma da figura 5.7.

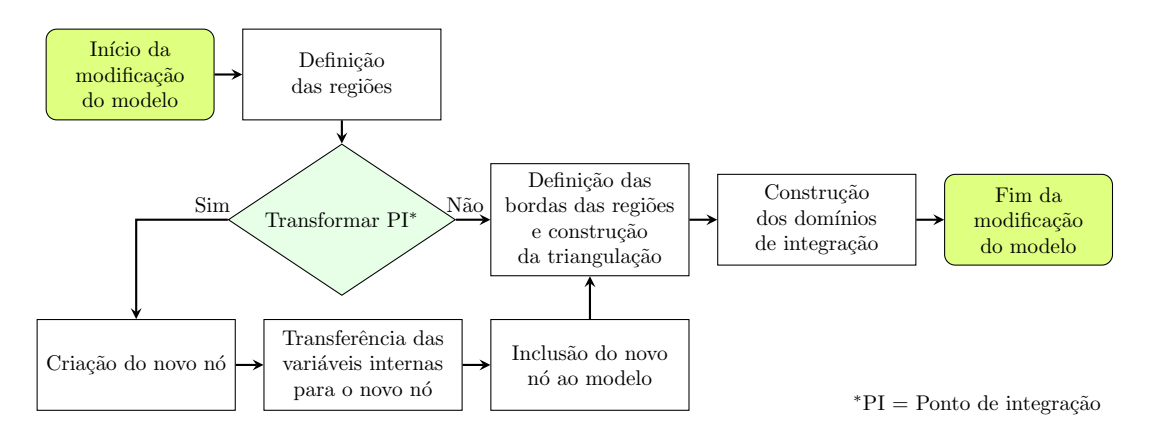

Figura 5.7: Fluxograma do processo de transformação dos pontos de integração em n´os

Ao receber as regiões a serem transformadas, é verificado se elas compartilham alguma aresta entre si e entre outras regiões SPIM que já possam existir no modelo.

Se positivo, estas regiões adjacentes serão transformadas em apenas uma região.

Definidas as novas regiões SPIM, o passo seguinte é verificar se os pontos de integração serão transformados em novos nós, permitindo assim um refinamento durante o momento de transformação. Este procedimento que transforma os pontos de integração é apresentado na seção  $5.2.5.1$ . Após esta etapa, uma triangulação  $\acute{e}$  realizada dentro das novas regiões SPIM, criando as células de fundo. Para finalizar o processo, são criados os domínios de integração segundo o método SPIM adotado e atribuído a estes novos domínios as mesmas propriedades dos elementos transformados.

#### Observação 5.2.2: Limitação durante a unificação das regiões SPIM

Durante o procedimento de unificação das regiões uma limitação da metodologia implementada pode ocorrer. Atualmente o sistema trabalha com regiões onde seu interior encontra-se totalmente discretizado por algum dos métodos SPIM. Caso, durante o processo de unificação das regiões SPIM, permaneça uma pequena porção de elementos finitos no interior da região unificada, o sistema finalizará o processo de solução.

Uma alternativa para superar esta limitação é aumentar o tamanho da região de transformação através do fator de escala disponibilizado.

#### 5.2.5.1 Transformação dos pontos de integração em nós SPIM

Um dos recursos disponibilizados para enriquecer a região SPIM é transformar os pontos de integração dos elementos que atenderam o critério de transformação para novos nós. Assim, um pequeno refinamento é realizado em toda a região que será transformada.

Esta transformação dos pontos de integração é realizada durante a etapa de modificação do modelo, e conforme pode ser observado no fluxograma apresentado na figura 5.7 este procedimento é realizado através das seguintes etapas:

- Criação do novo nó: um novo nó é criado nas mesmas coordenadas do ponto de integração e recebe um identificador;
- Transferência das variáveis internas: as variáveis internas anteriormente armazenadas no ponto de integração é transferida diretamente para o nó sem qualquer tipo de modificação e o ponto de integração é removido do modelo;
- Inclusão do novo nó ao modelo: o nó é adicionado à lista responsável por armazenar todos os nós do modelo.

Após o fim da etapa de modificação do modelo, conforme apresentado no fluxograma da figura 5.3, ocorrem as etapas de determinação dos domínios de suporte e o cálculo das funções de forma. Em seguida, uma vez que novos nós são adicionados ao modelo são definidas suas variáveis de estado. Para determinar estas grandezas o sistema utiliza os valores das variáveis de estado dos três nós que formavam o elemento ao qual pertencia o ponto de integração transformado e juntamente com a função de forma do elemento triangular de três nós calcula o valor destas variáveis para o novo nó.

# 5.2.6 Transferência das variáveis internas para os domínios de integração

Construídos os novos domínios de integração é necessário retornar com as variáveis internas que encontram-se armazenadas nos nós para os pontos de integração. A realização desta operação está associada ao método SPIM adotado, uma vez que a construção dos domínios de suavização é diferente para cada um dos métodos. Portanto, tem-se:

- CS-PIM: no *cell-based* uma média simples é calculada a partir dos três valores nodais que compõe o domínio de integração;
- ES-PIM: no *edge-based* aplica-se uma média simples entre os valores nodais que definem a aresta na qual foi criada o domínio de integração;

- NS-PIM: no *node-based* nenhuma operação adicional é realizada, pois como os domínios de integração são criados em torno dos nós, os valores das variáveis internas já são aqueles previamente extrapolados para eles.

# 5.2.7 Refinamento adaptativo

O refinamento adaptativo é um procedimento automatizado capaz de refinar as regiões SPIM com base num critério que define quais as células de fundo serão refinadas.

O fluxograma apresentado na figura 5.8 mostra as etapas que s˜ao realizadas durante este procedimento. Conforme se pode observar, o processo de refinamento adaptativo inicia com a etapa de definição da lista de células que serão refinadas. Neste instante, o sistema determina quem são as células de fundo que atenderam o critério de refinamento e as adicionam em uma lista. Mais detalhes deste procedimento encontram-se na seção 5.2.8.

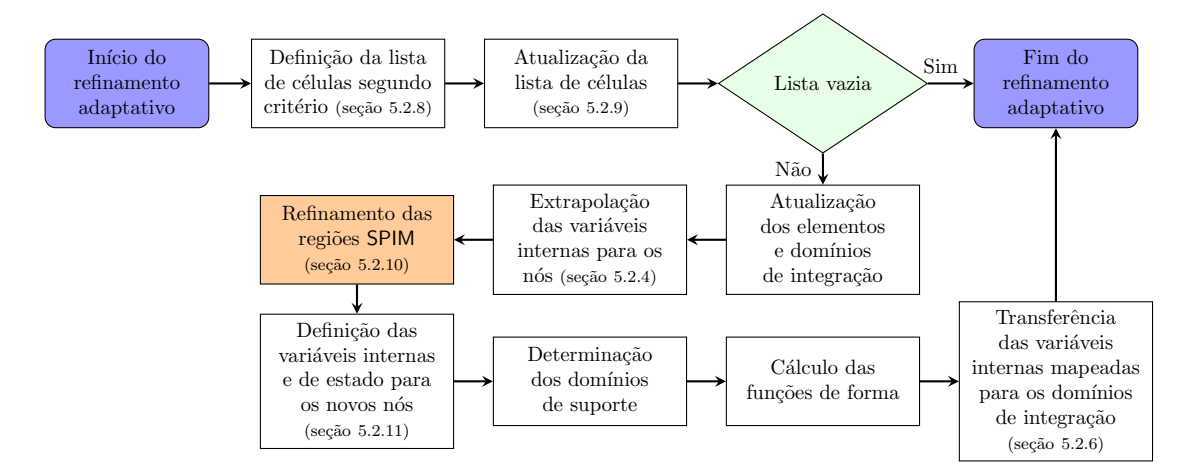

Figura 5.8: Fluxograma do processo de refinamento

Após o preenchimento da lista de células, inicia-se a etapa de atualização da lista, onde verifica se as c´elulas s˜ao realmente eleg´ıveis ao refinamento. Nesta etapa de atualização, células podem ser removidas da lista caso atendam alguns parâmetros conforme detalhado na seção 5.2.9. Se a lista ficar vazia após este procedimento, o processo de refinamento é finalizado. Permanecendo células na lista, o sistema atualiza os elementos e domínios de integração atualizando os valores de suas variáveis internas.

Na sequência, as variáveis internas dos domínios de integração são extrapoladas para os nós, conforme apresentado na seção 5.2.4, onde permanecerão armazenadas até o fim das etapas do refinamento adaptativo. Após a extrapolação das variáveis internas, acontece o refinamento das regiões SPIM. Conforme detalhado na seção 5.2.10, nesta etapa diversas operações são realizadas para que novos nós sejam adicionados ao modelo e assim novos domínios de integração possam ser construídos deixando as regiões SPIM mais refinadas.

Após esta alteração no modelo, acontece a definição das variáveis internas e de estado para os novos nós. O procedimento adotado para realizar esta tarefa é apresentado na seção 5.2.11.

Seguindo, o sistema determina os domínios de suporte, calcula as funções de forma e finaliza o refinamento adaptativo realizando a transferência das variáveis internas mapeadas para os domínios de integração.

# 5.2.8 Critério para refinamento adaptativo das células

Segundo Liu e Zhang  $(2013)$ , o refinamento usualmente é necessário em regiões do domínio onde o gradiente de tensão (ou a energia de deformação, tensão de Von Mises, etc) é muito maior do que em outras regiões do domínio. Baseado nesta colocação, optou-se por adotar neste trabalho uma metodologia proposta por estes autores, apresentada na sequência.

Como critério para realização do refinamento adota-se como grandeza principal a energia de deformação nodal, dada por:

$$
U^{ij} = \frac{1}{2} \left( \Delta \boldsymbol{\varepsilon}^{(ij)} \right)^T \Delta \boldsymbol{\sigma}^{(ij)}, \tag{5.9}
$$

onde  $\bm{\Delta} \bm{\varepsilon}^{(ij)}$  e  $\bm{\Delta} \bm{\sigma}^{(ij)}$  são as diferenças de deformação e tensão, respectivamente,

calculadas a partir de dois valores nodais, segundo as equações seguintes:

$$
\Delta \varepsilon^{(ij)} = \left| \varepsilon^{(i)} - \varepsilon^{(j)} \right| , \qquad (5.10)
$$

$$
\Delta \boldsymbol{\sigma}^{(ij)} = |\boldsymbol{\sigma}^{(i)} - \boldsymbol{\sigma}^{(j)}| \tag{5.11}
$$

onde  $i, j$  equivalem a dois dos três nós da célula de fundo.

Determinadas as energias de deformação, segundo equação (5.9), um indicador de erro  $(e^{in})$  é definido a partir da maior diferença encontrada entre os nós das células de fundo, dado por:

$$
e_k^{in} = \max\left(U^{(12)}, U^{(23)}, U^{(13)}\right) \,. \tag{5.12}
$$

Para determinar as células que serão refinadas, um indicador de erro por região SPIM  $(e_{SPIM})$  é calculado da seguinte forma:

$$
e_{\text{SPIM}} = \frac{1}{A_{\text{SPIM}}} \sum_{k=1}^{n_{cel}} e_k^{in} A_k^{cel}, \qquad (5.13)
$$

onde  $A_{\mathsf{SPIM}}$  é a área total da região SPIM,  $n_{cel}$  é o número de células contidas na região,  $e_k^{in}$  e  $A_k^{cel}$  são o indicador de erro e a área da célula k, respectivamente.

Determinado o indicador de erro para cada região SPIM, é realizada uma verificação comparando os indicadores de erro da célula com o da região. Para que o usuário possa manipular esta estratégia, criou-se um fator de escala que é multiplicado ao indicador de erro da região, possibilitando assim alterá-lo. Desta forma, a definição das células a serem refinadas é dada por:

$$
e_k^{in} \ge f_{\text{erro}} e_{\text{SPIM}} \,, \tag{5.14}
$$

onde  $f_{\text{erro}}$  é um fator de escala definido pelo usuário como dado de entrada.

# 5.2.9 Atualização da lista de células a serem refinadas

Por definição, as células de fundo das regiões SPIM serão refinadas apenas uma vez, e aquelas que encontram-se localizadas na região de transição não serão refinadas. Estes critérios foram adotados principalmente para evitar a criação de células triangulares com ângulos internos agudos, devido a manutenção dos nós já existentes em suas posições de origem como também as arestas localizadas nas regiões de transição que não são refinadas.

Portanto, uma verificação é realizada em cada célula contida na lista, removendo dela aquelas que atendam aos critérios descritos anteriormente e também definindo em cada nó das células que serão refinadas um indicador que permitirá ao sistema, num próximo refinamento, definir quem são as células que já passaram por este procedimento.

# 5.2.10 Refinamento das regiões SPIM

O fluxograma apresentado na figura 5.9 detalha os processos executados na etapa de refinamento das regiões SPIM.

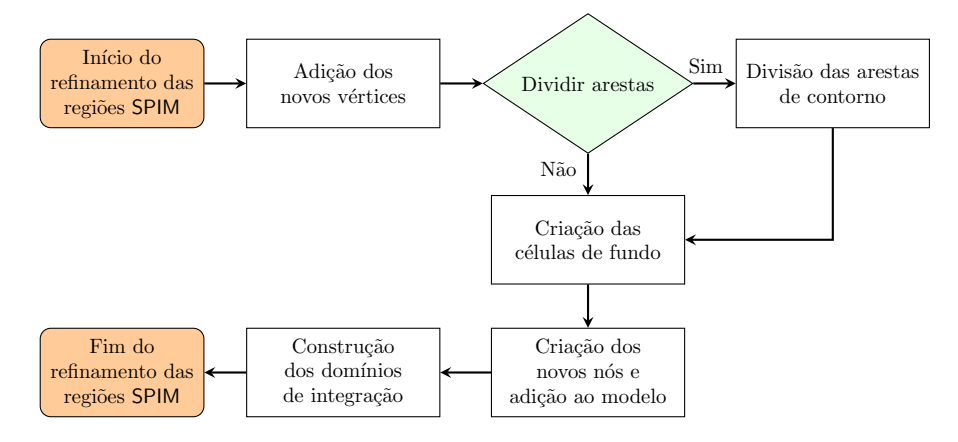

Figura 5.9: Fluxograma do processo de refinamento das regiões SPIM

O processo inicia adicionando um novo vértice no centroide de todas as células de fundo que atenderam aos critérios adotados para o refinamento. Caso a célula possua alguma aresta no contorno do domínio, esta será dividida ao meio, sem a criação de um vértice no centroide da célula. Destaca-se que a divisão de arestas somente é realizada para aquelas que não possuem nenhuma condição de contorno ou carregamento em seus n´os.

Caso alguma aresta tenha sido refinada, optou-se por refinar todas as arestas

que encontram-se no contorno do domínio e que fazem parte da região SPIM que está passando pelo processo de refinamento, pois através desta ação observou-se que obt´em-se elementos triangulares mais regulares.

Refinadas as arestas, o procedimento prossegue criando todas as células de fundo da região. Apesar do custo computacional, o fato de criar todas as células dá liberdade para o sistema realizar uma triangulação com menos restrições, aumentando a probabilidade de obter triângulos mais regulares.

Em seguida, são criados os novos nós na posição dos vértices que foram adicionados no refinamento e estes são incorporados à lista de nós do modelo. Finalizando os domínios de integração são construídos de acordo com o método SPIM adotado na análise e são atribuídas as mesmas propriedades dos domínios anteriores.

# 5.2.11 Definição das variáveis internas e de estado para os novos nós

Nesta etapa do processo de refinamento, atribuí-se aos novos nós valores para as variáveis internas e de estado. Para determinar os valores a serem atribuídos faz-se uso da lista de células de fundo definidas para serem refinadas.

A determinação das variáveis seja ela interna ou de estado, se faz através dos valores armazenados nos nós que formam a célula de fundo. Para calcular as variáveis de estado faz-se uso das funções de forma do elemento triangular de três nós e realiza o procedimento padrão para determinar grandezas no elemento. Para calcular as variáveis internas, faz-se uma média simples dos valores que encontramse armazenados nos nós da célula de fundo. É importante ressaltar, que quando o procedimento ´e para n´os que foram criados na divis˜ao de arestas, somente os dois nós da aresta que foi dividida entram no cálculo das variáveis internas.

## 5.2.12 Ajuste das variáveis internas

Segundo Patzák e Jirásek (2004), a alteração do modelo durante o processo de solução pode causar algumas inconsistências locais que podem ser provenientes da transferência das variáveis. Como forma de minimizar estas inconsistências os autores propuseram ajustar as variáveis internas após modificações no modelo. Desta forma, optou-se por realizar este procedimento de ajuste nas variáveis internas conforme apresentado no fluxograma da figura 5.10.

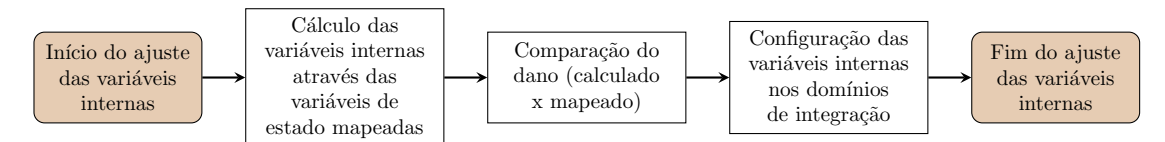

Figura 5.10: Fluxograma do processo de ajuste das variáveis internas

Uma vez alterado o modelo, seja através de transformações ou refinamentos, as variáveis de estado e interna das regiões SPIM são obtidas através do procedimento de transferência de valores e conforme dito anteriormente recebem o nome de mapeadas. Assim, o procedimento de ajuste inicia com a determinação das variáveis internas obtidas através do processo de solução padrão utilizando as variáveis de estado mapeadas nos cálculos. Este cálculo das variáveis internas é sempre e unicamente realizado na primeira iteração após a modificação do modelo.

Finalizado o cálculo, uma comparação direta entre os danos calculado e mapeado é realizada para determinar quem é o maior. Desta forma, as variáveis internas atreladas ao maior dano são atribuídas aos pontos de integração para obter a consistência local durante o processo de solução, eliminando da memória aquelas variáveis que não serão utilizadas.

#### Observação 5.2.3: Limitação para modelos acoplados .

Atualmente o sistema está habilitado para realizar o acoplamento SPIM-FEM apenas em dom´ınios discretizados na sua totalidade por elementos triangulares de três nós.

# Capítulo 6 Simulações numéricas

O presente capítulo apresenta simulações numéricas que foram selecionadas para mostrar alguns dos recursos disponibilizados neste trabalho. Para melhor organizálo, optou-se por dividi-lo em duas seções, apresentando na seção 6.1 as simulações em que os modelos já iniciam discretizados a partir do método dos elementos finitos e de um método SPIM, onde foi empregado o acoplamento prescrito. Já a seção 6.2, apresenta as simulações com o acoplamento automatizado em que os modelos iniciam discretizados apenas por elementos finitos, e durante a solução da análise tem regiões transformadas para um método SPIM, sendo que estas modificações encontram-se baseadas num critério pré-definido e que permite ao sistema realizar automaticamente as transformações.

# 6.1 Acoplamento prescrito

No acoplamento prescrito disponibilizaram-se duas formas de seleção da região a ser discretizada por um método SPIM; uma através da seleção dos elementos pelo seu identificador e outra utilizando uma região poligonal que delimita os elementos a serem transformados.

O objetivo das simulações apresentadas nesta seção foi comparar a performance dos modelos acoplados a dos modelos completamente sem malha. Para isto, nas duas simulações realizadas foram empregados os três métodos SPIM: CS, ES e NS; juntamente com a função de forma RPIMp, adotando a função de base radial do tipo exponencial (equação (3.12)) com parâmetro de forma  $c = 2 \times 10^{-3}$  e base polinomial linear. A estratégia para determinação do domínio de suporte adotada é informada nas legendas juntamente com o nome do método.

# 6.1.1 Seleção dos elementos via identificador

A figura 6.1 ilustra uma viga de concreto de seção retangular com espessura de 50 mm empregada no teste de flexão em três pontos proposto por Petersson  $(1981)$ . Ainda na figura 6.1 são apresentadas as dimensões, condições de contorno e carregamento.

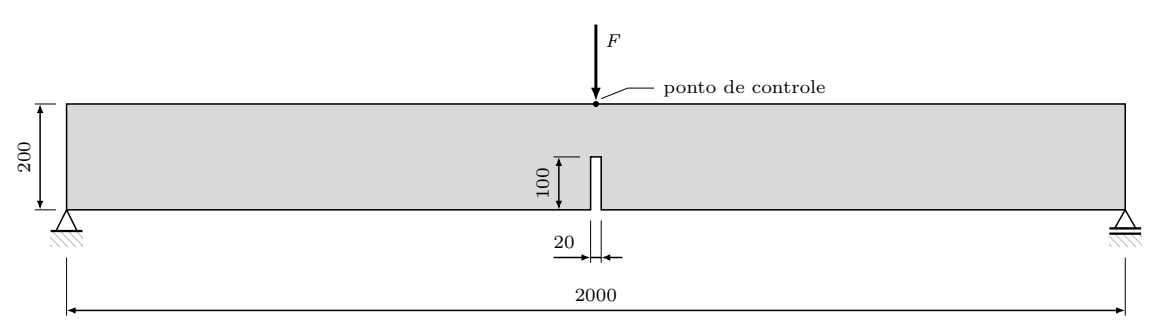

Figura 6.1: Flexão em três pontos - Geometria (dimensões em mm)

Petersson (1981) obteve experimentalmente uma faixa de valores para a resistência à tração e para a energia de fratura, mas não apresentou nenhum valor para o m´odulo de elasticidade. Desta forma, foi assumido os seguintes parˆametros materiais: módulo de elasticidade  $E = 30000$  MPa, o coeficiente de Poisson  $\nu = 0, 2,$ energia de fratura $G_f = 0, 124$  N/mm, comprimento característico  $h = 40$ mm e limite de deformação à compressão  $\varepsilon_c = 0,002$ . A partir destes dados, foram obtidos os valores dos parâmetros necessários para empregar o modelo de dano isotrópico padrão com medida de deformação equivalente de Mazars utilizando uma lei de evolução do dano de caráter exponencial, dado pela equação (2.24), sendo:  $\alpha = 0.95$ ,  $\beta = 1100 \text{ e } \kappa_0 = 1, 10 \times 10^{-4}.$ 

A solução do sistema de equações não lineares foi realizada empregando o método de Newton-Raphson, juntamente com a estratégia de controle direto de deslocamento. Uma força de referência  $F = 800$  N foi adotada e controlou-se o deslocamento vertical deste ponto, conforme indicado na figura 6.1. Empregou-se um incremento no deslocamento vertical de  $-5 \times 10^{-3}$  mm e tolerância para convergência em deslocamento de 1 × 10<sup>-4</sup>.

O acoplamento prescrito, cuja região SPIM foi definida a partir de uma lista contendo os identificadores dos elementos, foi empregado nesta simulação. Na figura 6.2 são apresentadas as três malhas adotadas, onde a região SPIM, destacada em vermelho, foi definida selecionando um total de 27 elementos.

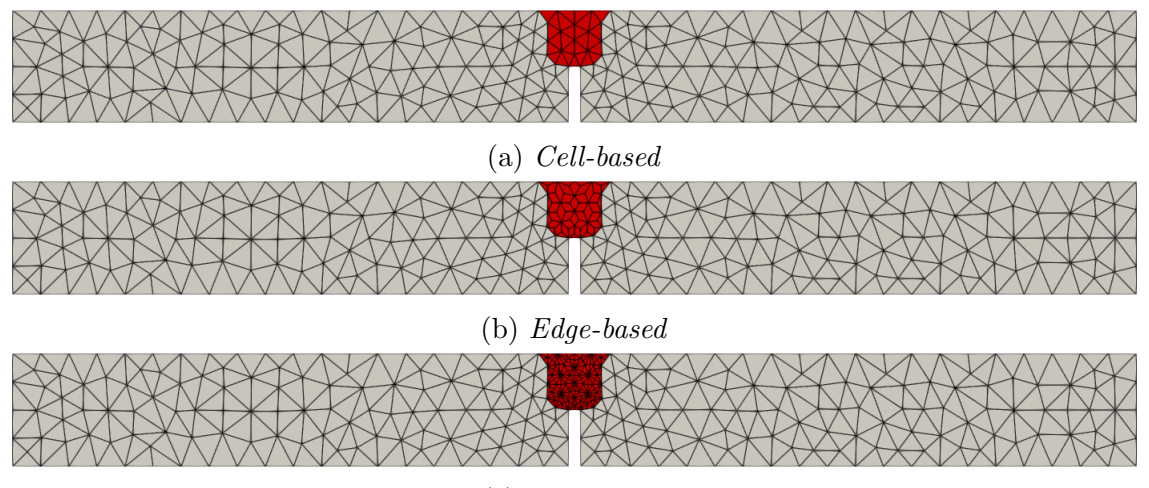

(c) Node-based

Figura 6.2: Flexão em três pontos - Malhas

Para demonstrar o comportamento obtido através dos modelos acoplados, a figura 6.3 apresenta as trajetórias de equilíbrio obtidas no ponto de aplicação da carga, comparando com modelos completamente discretizados em elementos finitos e por um método sem malha. A malha empregada no modelo FEM e a distribuição nodal utilizada nos modelos sem malha encontra-se apresentada na figura  $6.2a$ , e  $\acute{e}$ importante ressaltar que todos os modelos possuem a mesma quantidade de n´os.

Os gr´aficos da figura 6.3 demonstram que os modelos acoplados apresentaram boa concordância com os resultados experimentais ao longo de toda a trajetória de equilíbrio. Comparando com o modelo FEM, os modelos acoplados apresentaram um comportamento mais próximo do teste experimental no ramo linear devido a flexibilidade herdada do SPIM. Em contrapartida, no ramo não linear, destaca-se a melhora expressiva no comportamento do método NS acoplado que pode ser atribuído ao FEM.

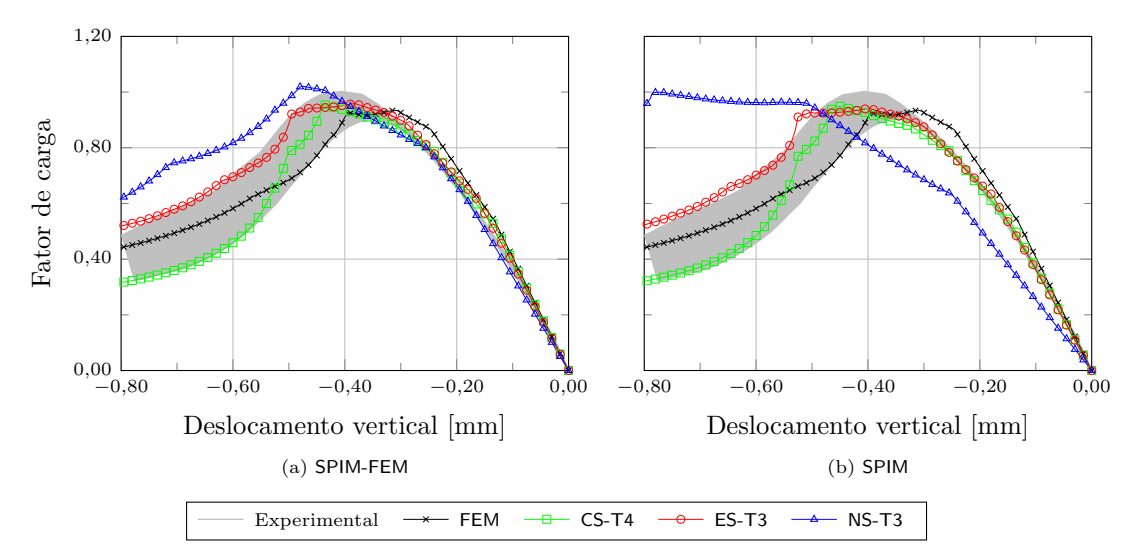

Figura 6.3: Flexão em três pontos - Trajetórias de equilíbrio

Um outro comparativo realizado encontra-se apresentado no gráfico da figura 6.4, onde é possível notar que a redução no tempo de análise utilizando os modelos previamente acoplados ´e bastante significativa, tornando-os mais atraente do que o modelo completamente SPIM.

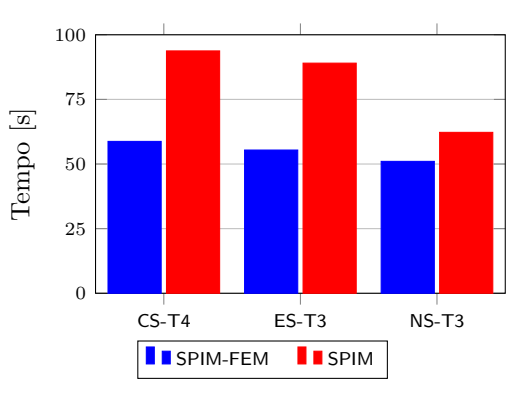

Figura 6.4: Flexão em três pontos - Tempo gasto na simulação

Finalizando esta simulação, as figuras 6.5, 6.6 e 6.7 apresentam um comparativo do número de iterações realizadas em cada passo da análise para cada um dos três métodos. Nestes gráficos é possível observar que os acoplamentos com CS e ES utilizaram um número menor de iterações, quando comparado aos modelos sem malha, entre os passos 80 e 120; diferentemente do acoplamento NS que apresentou um número maior neste intervalo ao fazer o mesmo comparativo. Por outro lado, ao apresentar maior dificuldade neste intervalo o acoplamento com NS apresentou um comportamento similar aos outros dois, mostrando a influência dos elementos finitos.

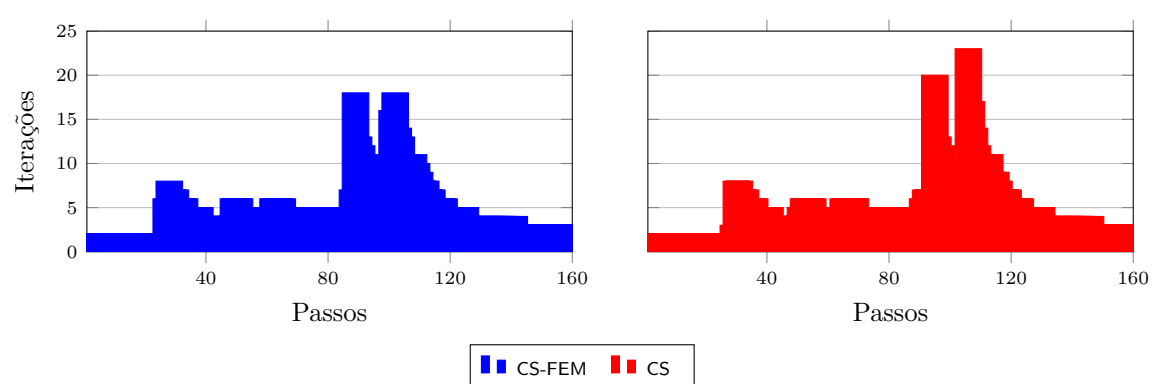

Figura 6.5: Flexão em três pontos - Iterações - CS

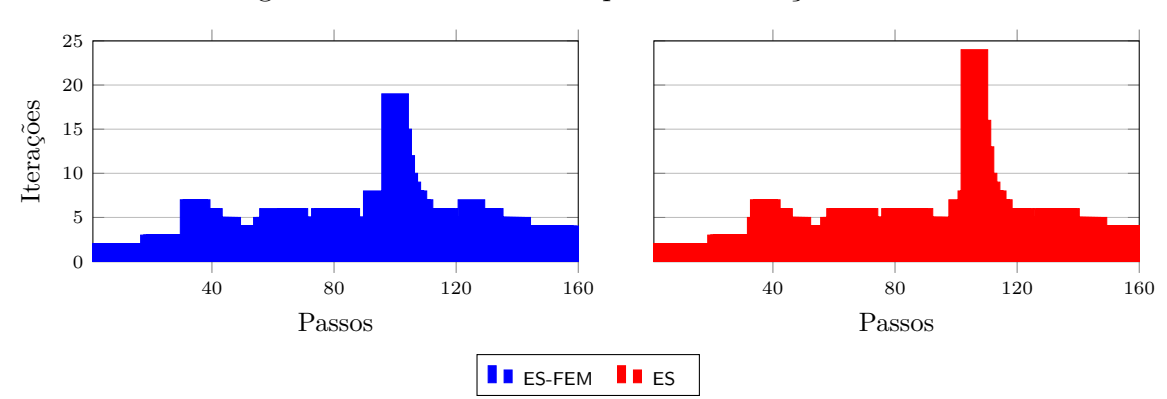

Figura 6.6: Flexão em três pontos - Iterações - ES

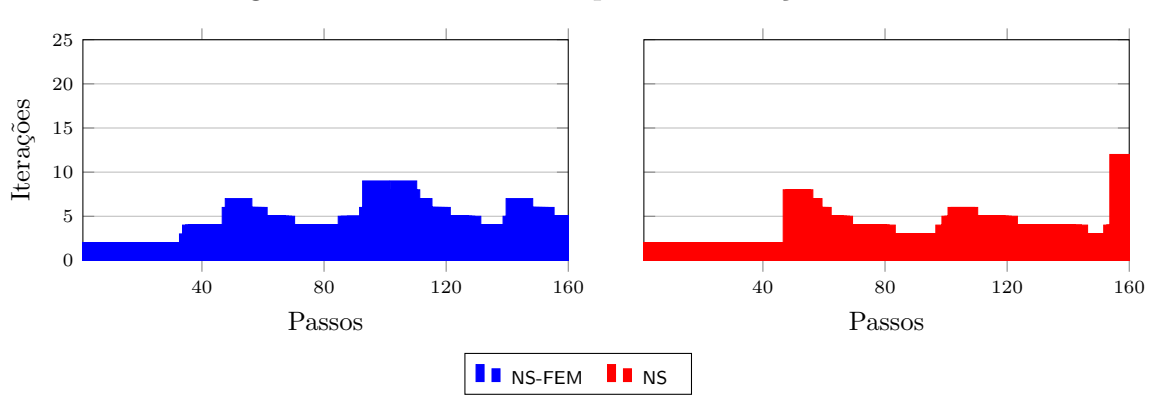

Figura 6.7: Flexão em três pontos - Iterações - NS

### 6.1.2 Seleção dos elementos via região poligonal

O teste de cisalhamento em quatro pontos apresentado é uma reprodução do proposto por Arrea e Ingraffea (1982) apud Penna (2011). Nele empregou-se uma viga com espessura de 156 mm, cujas dimensões e geometria seguem conforme apresentado na figura 6.8, onde também são ilustradas as condições de contorno e carregamento aplicadas no teste.

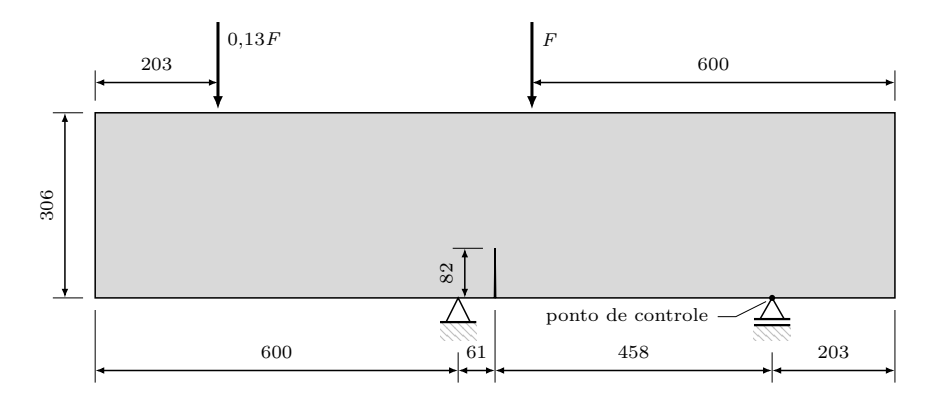

Figura 6.8: Cisalhamento em quatro pontos - Geometria (dimensões em mm)

A viga utilizada nos experimentos é de concreto com resistência a tração variando de 2, 8 a 4, 0 MPa e energia de fratura entre 0, 1 e 0, 14 N/mm. Nesta simulação utilizou-se um modelo de fissuração distribuída, adotando a relação tensãodeformação baseada na proposta de Boone e Ingraffea (1987) apud Penna (2011), para a tra¸c˜ao e na compress˜ao adotou-se a proposta por Carreira e Chu (1985) apud Penna (2011). Os parâmetros empregados foram: limite de resistência à tração  $f_t = 3,4$ MPa, limite de resistência à compressão  $f_c = 34,0$ MPa, energia de fratura  $G_f = 0, 12 \text{ N/mm}$ , comprimento característico  $h = 40 \text{ mm}$  e limite de deformação à compressão  $\varepsilon_c = 0,002$ . O módulo de elasticidade empregado foi  $E = 24800$  MPa enquanto o coeficiente de Poisson foi  $\nu = 0, 18$ .

Para a análise não linear adotou-se o método de Newton-Raphson, juntamente com a estrat´egia de controle direto de deslocamento. A figura 6.8 apresenta o ponto onde controlou-se o deslocamento horizontal. Um incremento de  $4 \times 10^{-4}$  foi empregado juntamente com uma tolerância para convergência em deslocamento de  $1 \times 10^{-4}$ . A carga de referência utilizada nesta simulação foi  $F = 130000$  N.

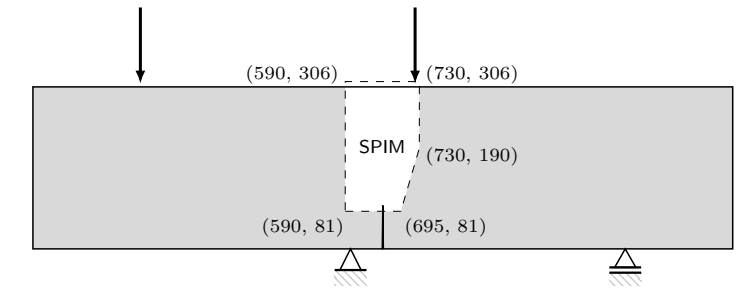

Figura 6.9: Cisalhamento em quatro pontos - Região SPIM

Um acoplamento prescrito com região SPIM definida através de um polígono, com dimensões e forma conforme ilustrado na figura 6.9, produziu as três malhas apresentadas na figura 6.10 e foram empregadas nesta simulação.

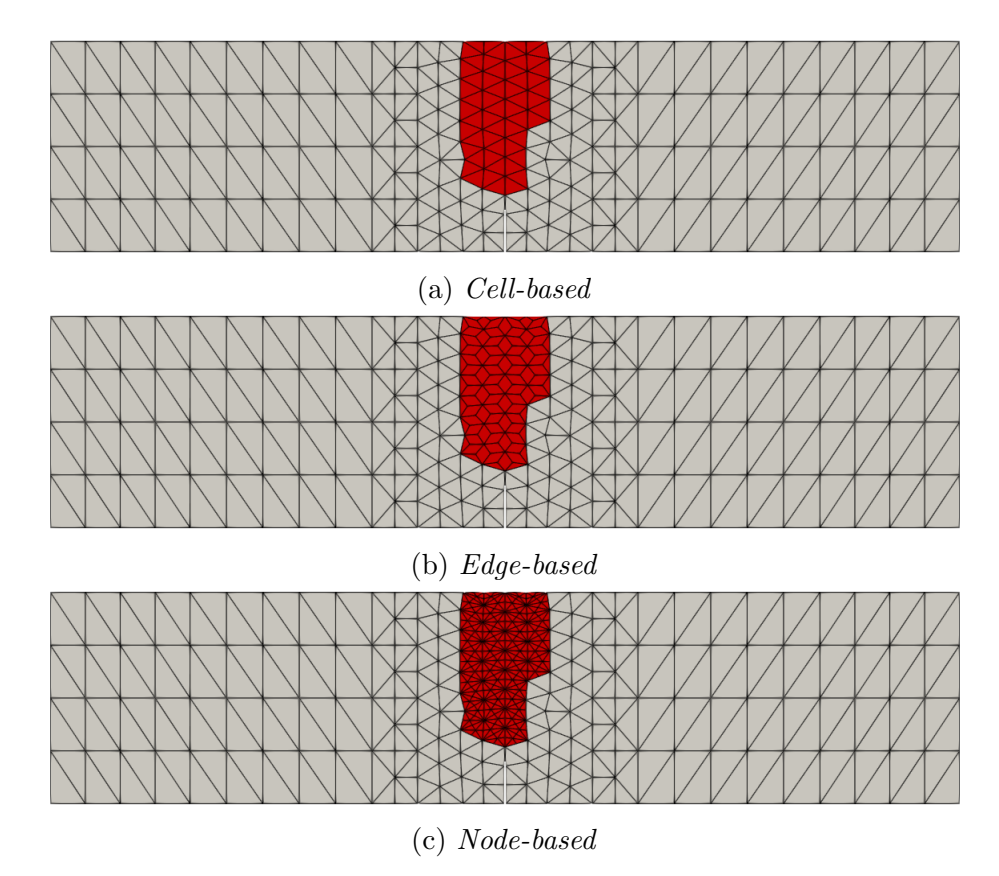

Figura 6.10: Cisalhamento em quatro pontos - Malhas

Os resultados obtidos experimentalmente encontram-se em função do deslocamento vertical relativo das extremidades da trinca, medida esta denominada por  $crack$  mouth sliding displacement (CMSD) e calculada segundo a equação (6.1):

$$
\text{CMSD} = |d_{y_{\text{B}}} - d_{y_{\text{A}}}|,\tag{6.1}
$$

onde  $d_{y_{\text{nonto}}}$  é o deslocamento vertical dos pontos indicados na figura 6.11.

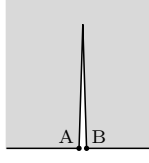

Figura 6.11: Cisalhamento em quatro pontos - CMSD

A figura 6.12 apresenta as trajetórias de equilíbrio obtidas nesta simulação, para os modelos: acoplados, completamente MM e FEM. Os resultados obtidos nas simulações são comparados àqueles encontrados nos testes experimentais.

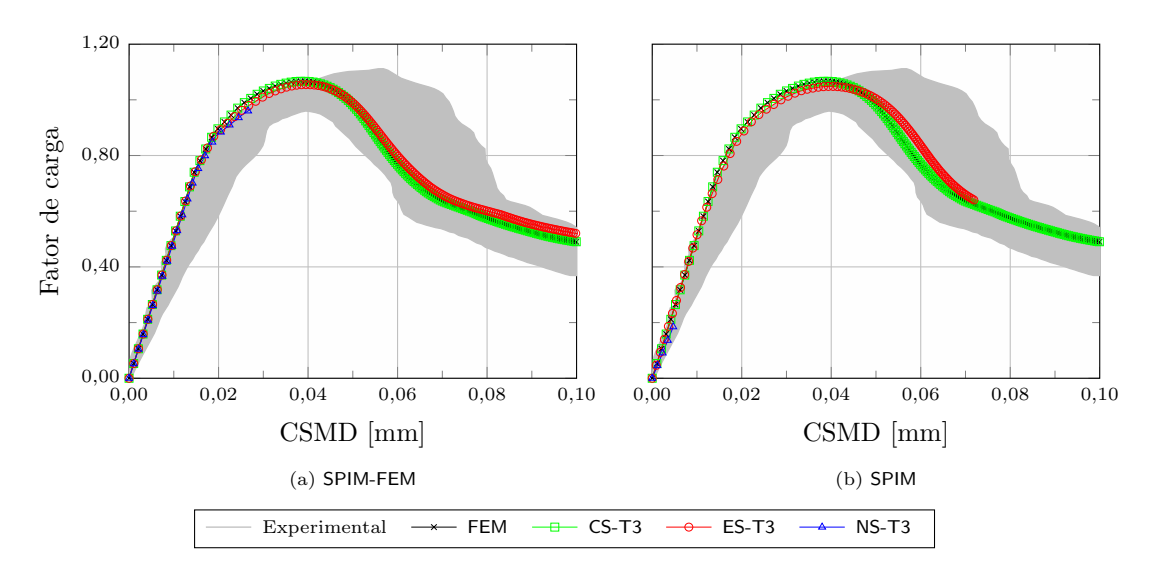

Figura 6.12: Cisalhamento em quatro pontos - Trajetórias de equilíbrio

Nesta simulação, os modelos acoplados apresentaram comportamento bastante similar aos completamente discretizados por apenas um método. O destaque nesta simulação fica por conta do modelo acoplado onde se utilizou o ES, que foi capaz de traçar toda a trajetória de equilíbrio, enquanto que no modelo completamente sem malha a análise terminou com aproximadamente  $65\%$  do número de passos estabelecidos. Nos modelos onde o NS foi aplicado, dos poucos passos obtidos na análise, o

modelo acoplado sobressaiu por conseguir traçar todo o ramo linear aproximando-se do fator de carga máximo.

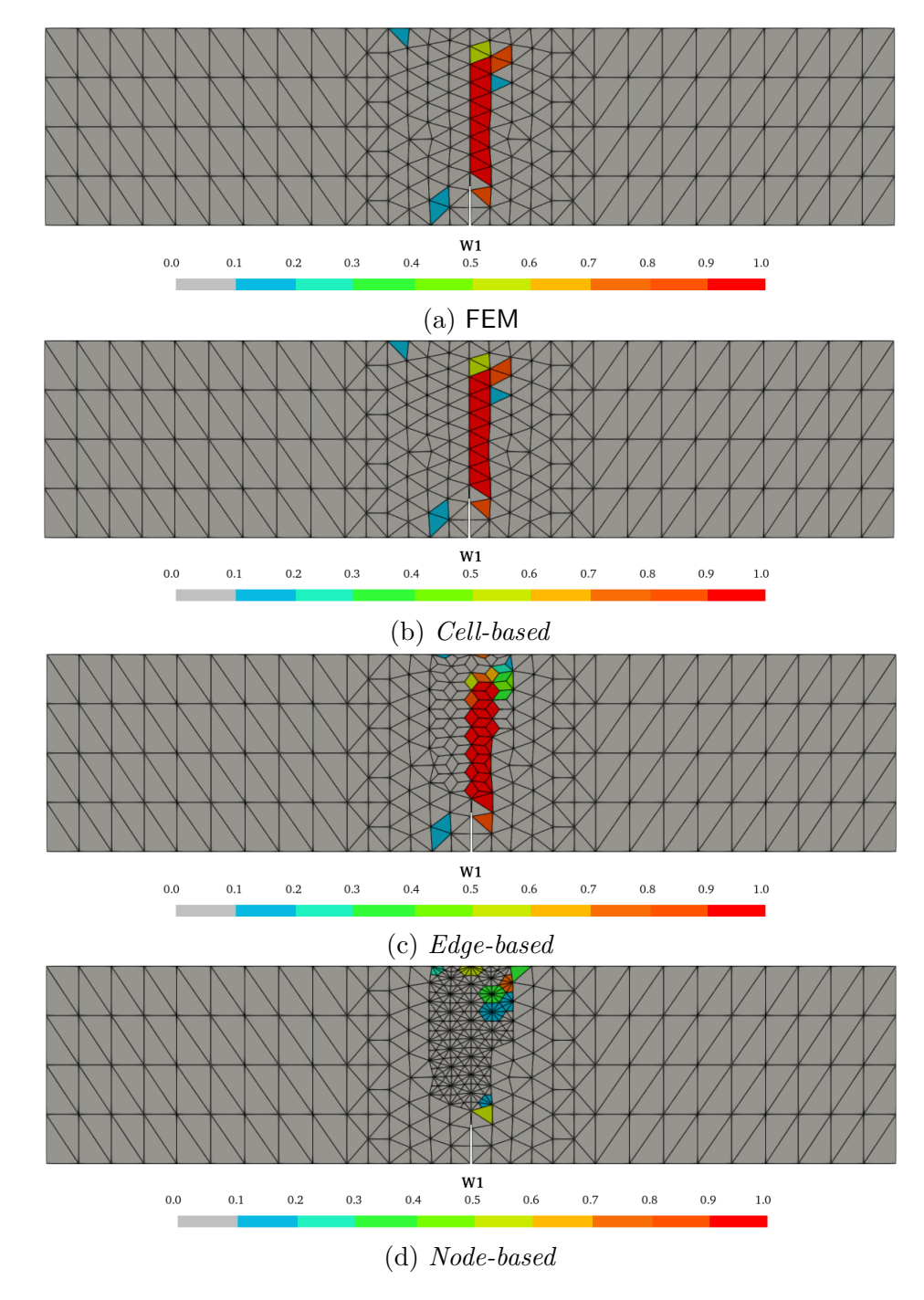

Figura 6.13: Cisalhamento em quatro pontos - Distribuição do dano

Na figura 6.13 é apresentada a distribuição do dano, resultante do último passo que obteve convergência, para o modelo completamente FEM e os modelos acoplados. Observa-se nas figuras 6.13a, 6.13b e 6.13c uma distribuição de dano bem similar, mostrando uma boa correlação entre os métodos numéricos. Contudo, uma vez que a an´alise empregando o modelo NS terminou com 12% dos 250 passos estabelecidos, o dano mostrado na figura 6.13d encontra-se muito prematuro. Portanto, os resultados obtidos mostraram que para esta simulação o emprego dos métodos CS e ES foi mais eficiente que o do NS.

# 6.2 Acoplamento automatizado

No acoplamento automatizado o sistema faz uso de parâmetros previamente estabelecidos responsáveis por informar o momento e local em que o modelo passará por modificações. A seção 5.2 apresentou os diversos recursos disponibilizados no sistema para esta estratégia. As seções seguintes apresentam simulações numéricas onde alguns dos recursos disponibilizados para o acoplamento automatizado foram empregados, como também ilustra outras características interessantes desta implementação.

Assim como na seção 6.1, todas as simulações apresentadas nesta seção foram realizadas empregando os três métodos SPIM: CS, ES e NS. A estratégia para determinação do domínio de suporte adotada é informada nas legendas juntamente com o nome do método.

# 6.2.1 Modelos constitutivos

O propósito desta simulação é apresentar como o acoplamento proposto permite utilizar vários dos modelos constitutivos atualmente disponíveis no sistema INSANE. Para isto, utilizou-se o teste de tração apresentado na figura 6.14, que consiste numa barra com espessura constante de 1 m e encontra-se submetida a uma carga de referência distribuída ao longo da sua extremidade no valor de  $1 \times 10^6$  N/m.

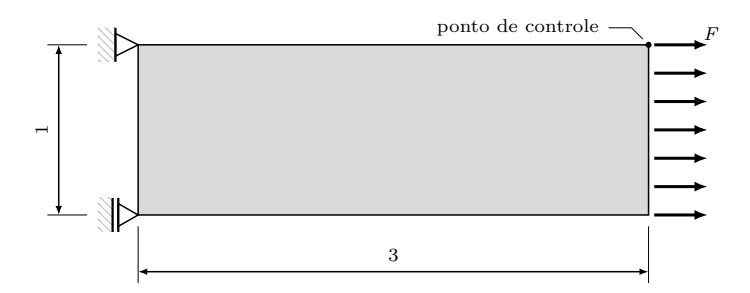

Figura 6.14: Tração direta - Geometria (dimensões em m)

Para solucionar o problema, utilizou-se o método de Newton-Raphson juntamente com o controle direto de deslocamento, incrementando o deslocamento horizontal em  $1 \times 10^{-5}$  m no ponto de controle que se encontra localizado no vértice superior da aresta onde está aplicado o carregamento (figura 6.14). Para convergência do passo considerou-se uma tolerância em força de  $1 \times 10^{-4}$ .

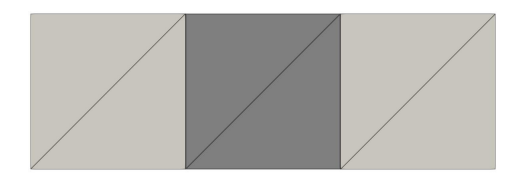

Figura 6.15: Tração direta - Malha

Os parâmetros materiais comuns a todos os modelos utilizados foram: módulo de elasticidade  $E = 20000$  MPa e coeficiente de Poisson  $\nu = 0, 2$ . Dois materiais foram empregados no modelo, conforme pode ser observado na figura 6.15 que apresenta a malha empregada em todos os testes, onde as regiões na cor clara receberam um material denominado por M1 com suas propriedades regulares, enquanto que um material enfraquecido foi atribuído para a região escura, nomeado por M2.

Para o acoplamento automatizado, empregaram-se os seguintes parâmetros: tensor acústico como critério de transformação, método SPR para transferência das variáveis internas, transformação dos pontos de integração em novos nós, área de seleção no formato circular com fator de escala igual a  $0,1$  e sem refinamento adaptativo.

A função de forma adotada foi a RPIM<sub>P</sub>, com função multiquadrática (equação
(3.11)) como base radial com parâmetro de forma  $C = 1,03$  e  $q = 1,42$ , e um polinômio com três termos na base polinomial. Em todos os modelos adotou-se uma lei de evolução do dano de caráter exponencial dada pela equação 2.24.

## 6.2.1.1 Modelo de dano de Lemaitre e Chaboche (Lemaitre e Chaboche (1990) apud Fioresi (2019))

Para a lei de evolução do dano adotaram-se os seguintes parâmetros:

- M1:  $\alpha = 0,99, \beta = 1500$  e  $\kappa_0 = 1, 1 \times 10^{-4}$ ;
- M2:  $\alpha = 0,99, \beta = 1500$  e  $\kappa_0 = 1,04 \times 10^{-4}$ .

As trajetórias de equilíbrio do ponto de controle obtidas com o emprego deste modelo constitutivo são apresentadas na figura 6.16. Além daquelas obtidas através do acoplamento automatizado, plota-se junto a trajetória obtida com um modelo FEM padrão.

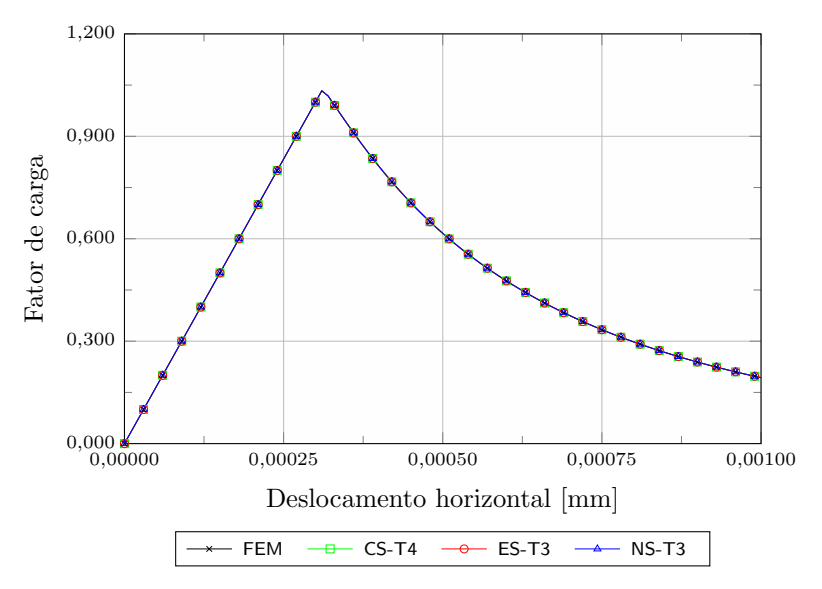

Figura 6.16: Tração direta - Lemaitre e Chaboche - Trajetórias de equilíbrio

#### 6.2.1.2 Modelo de dano de Mazars (Mazars (1984) apud Fioresi (2019))

Neste modelo constitutivo os parâmetros empregados na lei de evolução do dano foram definidos para tração e compressão conforme segue:

- M1 - compressão: 
$$
\alpha_c = 1
$$
,  $\beta_c = 3000$  e  $\kappa_0 = 3 \times 10^{-4}$ ;

- M1 tração:  $\alpha_t = 0, 95, \beta_t = 10000$  e  $\kappa_0 = 3 \times 10^{-4}$ ;
- M2 compressão:  $\alpha_c = 1, \beta_c = 3000$  e  $\kappa_0 = 1 \times 10^{-4}$ ;
- M2 tração:  $\alpha_t = 0, 95, \beta_t = 10000$  e  $\kappa_0 = 1 \times 10^{-4}$ .

A figura 6.17 apresenta as trajetórias de equilíbrio do ponto de controle obtidas utilizando o acoplamento automatizado com os três métodos SPIM, como também através de um modelo FEM padrão.

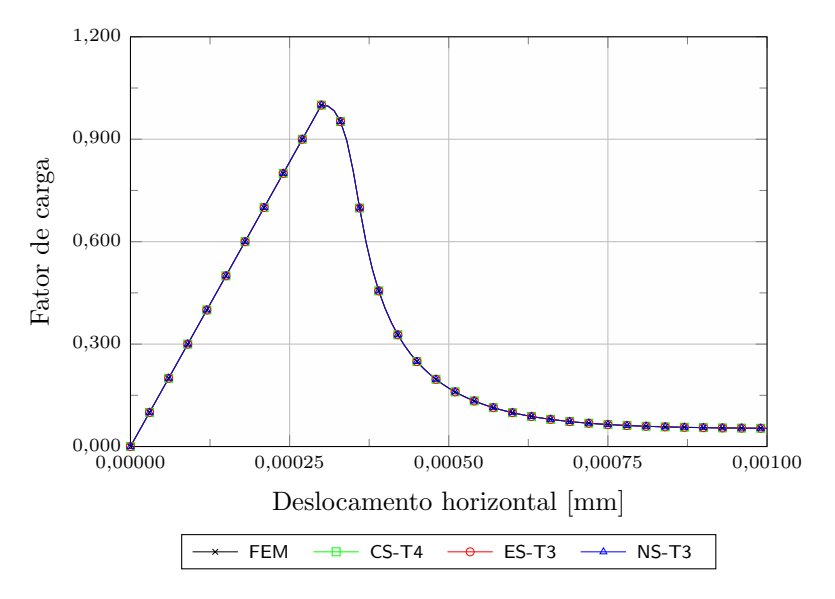

Figura 6.17: Tração direta - Mazars - Trajetórias de equilíbrio

## 6.2.1.3 Modelo de dano de Mazars e Lemaitre (Mazars e Lemaitre (1984) apud Fioresi (2019))

Os parâmetros adotados na lei de evolução do dano para este modelo constitutivo foram:

- M1:  $\alpha = 0,99, \beta = 1500$  e  $\kappa_0 = 1, 1 \times 10^{-4}$ ;

- M2: 
$$
\alpha = 0,99, \beta = 1500 \text{ e } \kappa_0 = 1,05 \times 10^{-4}.
$$

As trajetórias de equilíbrio do ponto de controle para este modelo constitutivo empregado juntamente com o acoplamento automatizado e um modelo FEM padrão s˜ao apresentadas na figura 6.18.

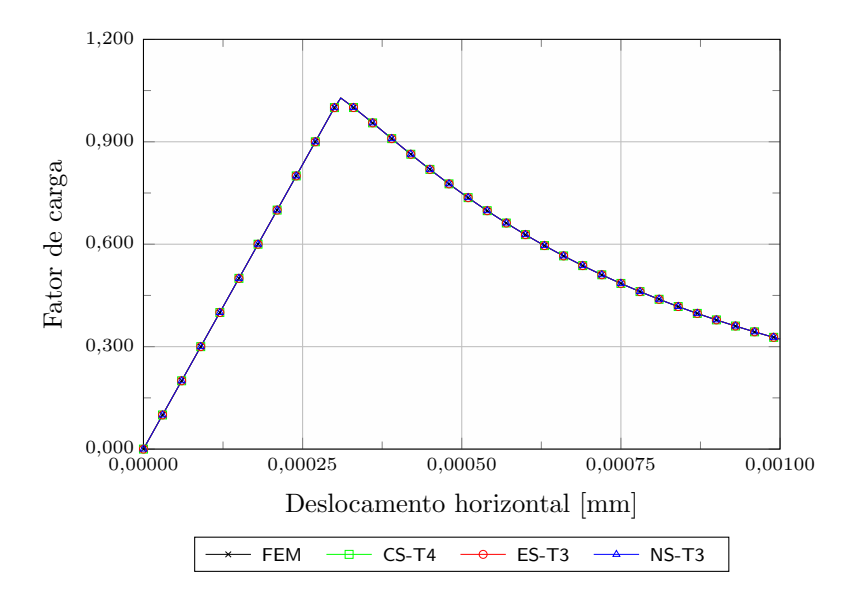

Figura 6.18: Tração direta - Mazars e Lemaitre - Trajetórias de equilíbrio

### 6.2.1.4 Modelo de dano de Simo e Ju (Simo e Ju (1987) apud Fioresi (2019))

Os seguintes parâmetros foram utilizados na lei de evolução do dano:

- M1: 
$$
\alpha = 0,999, \beta = 15 \text{ e } \kappa_0 = 1,6 \times 10^{-2};
$$

- M2:  $\alpha = 0,999, \beta = 15$  e  $\kappa_0 = 1,45 \times 10^{-2}$ .

A figura 6.19 compara as trajetórias de equilíbrio do ponto de controle obtidas empregando o acoplamento automatizado e um modelo FEM padrão.

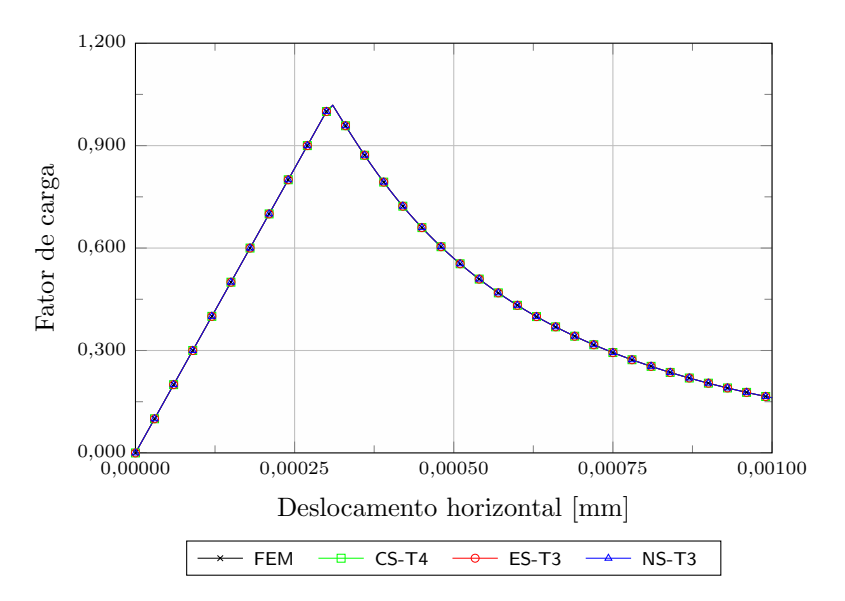

Figura 6.19: Tração direta - Simo e Ju - Trajetórias de equilíbrio

### 6.2.1.5 Modelo de dano Volumétrico (Penna (2011))

No modelo de dano volumétrico, é possível adotar parâmetros distintos para compressão e tração, nas simulações aqui apresentadas optou-se por valores iguais para os dois casos. Assim, adotaram-se os seguintes parâmetros para a lei de evolução do dano:

- M1 compressão:  $\alpha_c = 0,999, \beta_c = 1000$  e  $\kappa_0 = 8 \times 10^{-5}$ ;
- M1 tração:  $\alpha_t = 0,999, \beta_t = 1000$  e  $\kappa_0 = 8 \times 10^{-5}$ ;
- M2 compressão:  $\alpha_c = 0,999, \beta_c = 1000$  e  $\kappa_0 = 7,4 \times 10^{-4}$ ;
- M2 tração:  $\alpha_t = 0,999, \beta_t = 1000$  e  $\kappa_0 = 7,4 \times 10^{-4}$ .

As trajetórias de equilíbrio do ponto de controle obtidas a partir da utilização deste modelo constitutivo são apresentadas na figura 6.20. As trajetórias mostradas são referentes às obtidas através do acoplamento automatizado e de um modelo FEM padrão.

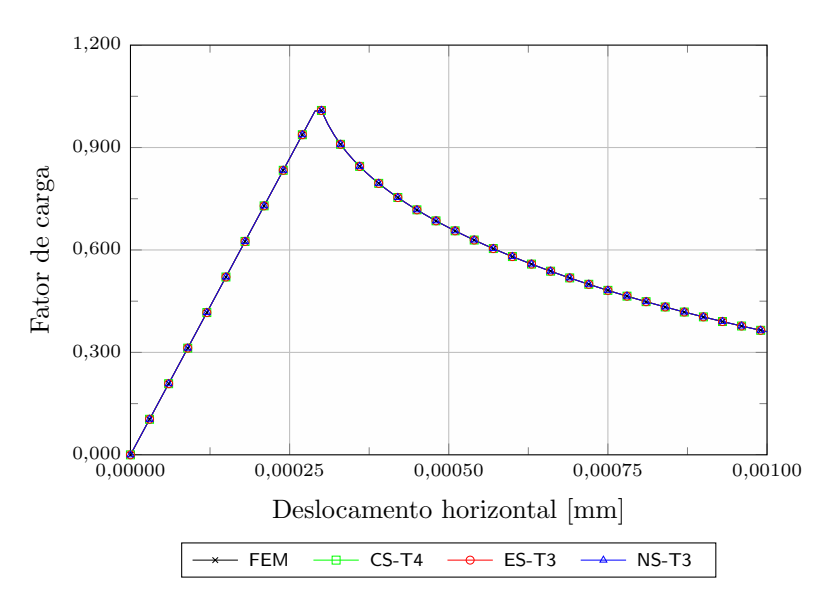

Figura 6.20: Tração direta - Volumétrico - Trajetórias de equilíbrio

### 6.2.1.6 Modelo de dano de Vree (de Vree et al. (1995) apud Fioresi (2019))

Os parâmetros a seguir foram empregados na lei de evolução do dano adotada neste modelo constitutivo.

- M1:  $\alpha = 0,999, \beta = 2550 \text{ e } \kappa_0 = 1, 5 \times 10^{-4};$
- M2:  $\alpha = 0,999, \beta = 2550 \text{ e } \kappa_0 = 1,35 \times 10^{-4}$ .

Na figura 6.21 são apresentadas as trajetórias de equilíbrio obtidas a partir do acoplamento automatizado e de um modelo FEM padrão.

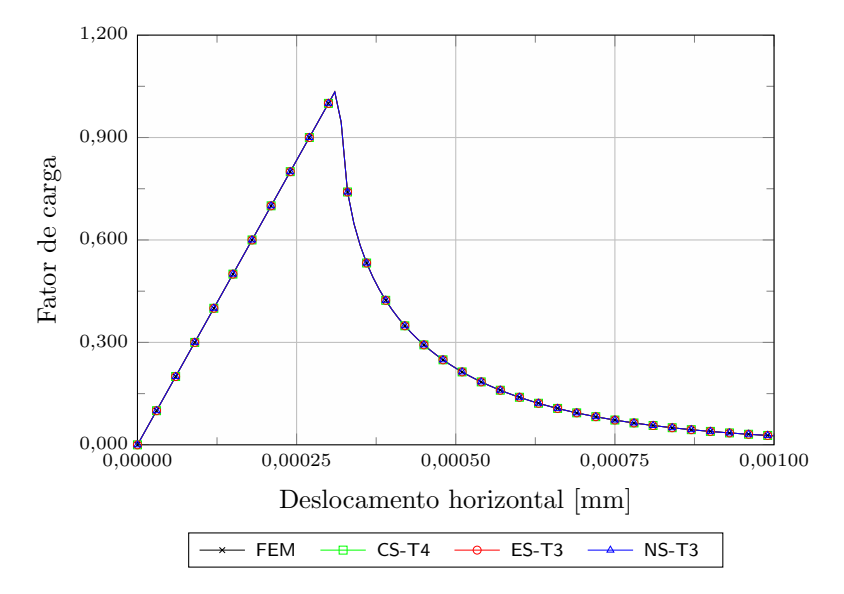

Figura 6.21: Tração direta - Vree - Trajetórias de equilíbrio

Como pode ser observado, independente do modelo constitutivo empregado os resultados obtidos atrav´es dos modelos adaptativos foram exatamente o mesmo obtido no modelo FEM padrão. Pode-se atribuir esta concordância de resultados à simplicidade da simulação e também por ter ocorrido apenas uma transformação durante o processo de solução.

A configura¸c˜ao final da malha e o resultado do dano obtido em todos os modelos foram similares, apresentando diferenças pequenas no valor do dano máximo. Portanto, optou-se por apresentar este resultado apenas uma vez através da figura 6.22.

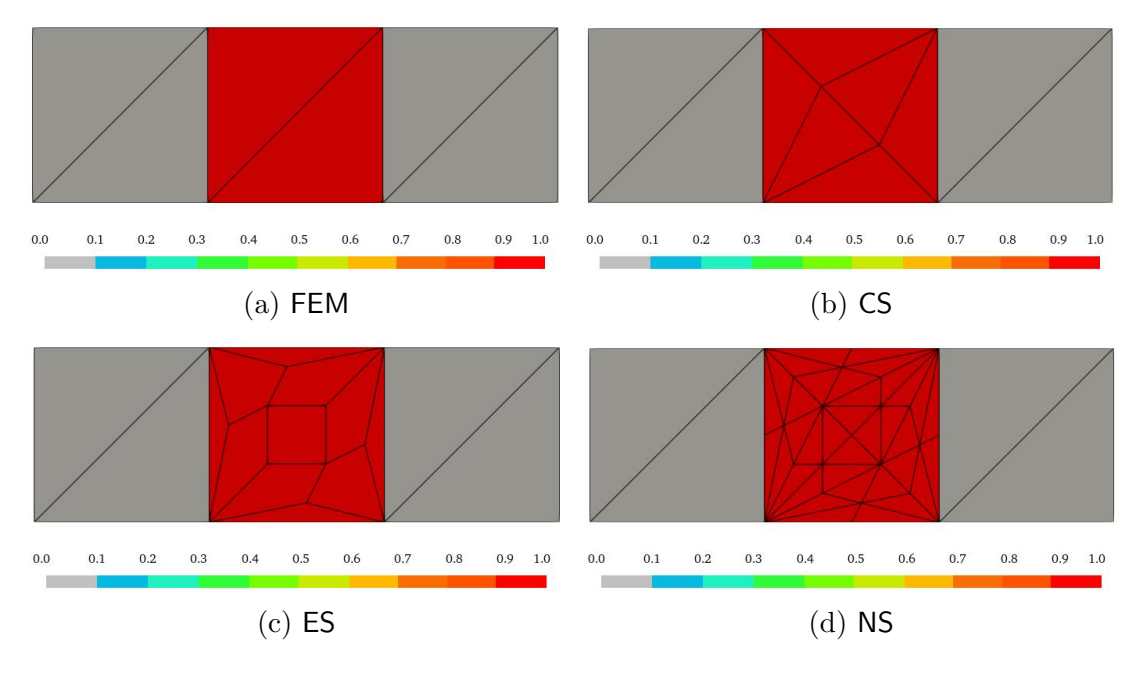

Figura 6.22: Tração direta - Dano

# 6.2.2 Funções de forma PIM

O objetivo desta seção é apresentar a liberdade que o sistema permite para a escolha da função de forma a ser empregada. Assim, a simulação seguinte foi realizada empregando as três funções de forma atualmente implementadas: PIM, RPIM e RPIMp.

Segundo Penna (2011), o ensaio de compressão diametral, esquematizado na figura 6.23a, é usado para obter de forma indireta a resistência à tração do material ensaiado. Devido a dupla simetria do problema, torna-se possível simplificar a simulação numérica modelando apenas  $\frac{1}{4}$  do corpo de prova cuja espessura é de 160 mm, e a trinca inicial é de 4 mm conforme apresentado na figura 6.23b.

Nas simulações, empregou-se um modelo de fissuração distribuída com o comportamento do concreto controlado pelas leis de Carreira e Chu (1985) na compressão e Boone e Ingraffea (1987) na tração. Os parâmetros adotados para o concreto foram: módulo de elasticidade  $E = 20000$  MPa, coeficiente de Poisson  $\nu = 0, 2,$ limite de resistência a compressão  $f_c = 25$  MPa, limite de resistência a tração

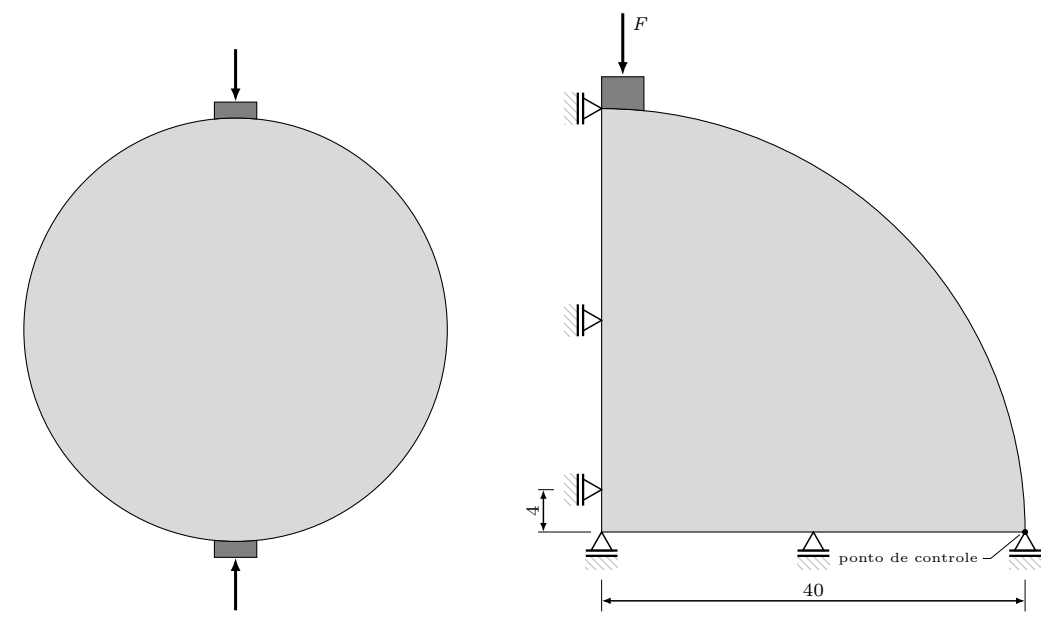

(a) Esquema do teste experimental

(b) Dimensões, condições de contorno e carregamento

Figura 6.23: Compressão diametral - Geometria (dimensões em mm)

 $f_t = 2, 5$  MPa, limite de deformação à compressão  $\varepsilon_c = 0, 01$ , energia de fratura  $G_f = 0, 1 \text{ N/mm}$ , comprimento característico  $h = 50 \text{ mm}$  e fator de retenção de cisalhamento  $\beta_r = 0,05$ . O bloco rígido utilizado para aplicar o carregamento foi modelado como aço linear elástico com módulo de elasticidade  $E = 210000$  MPa e coeficiente de Poisson  $\nu = 0, 15$ .

Na análise não linear empregou-se o método de Newton-Raphson em conjunto com o controle direto de deslocamento, utilizando como ponto de controle o deslocamento horizontal do n´o restringido verticalmente localizado na borda do corpo de prova e indicado na figura 6.23, um incremento no deslocamento de  $7,5\times10^{-4}$  mm, tolerância para convergência em deslocamento de  $1 \times 10^{-4}$  e força de referência  $F~=~1\,$ N. A malha empregada em todos os testes realizados nesta simulação é apresentada na figura 6.24.

Os parâmetros adotados para o acoplamento automatizado nesta simulação foram: tensor acústico como critério de transformação, área de substituição com formato circular, fator de escala no valor de 1,2 e sem transformação dos pontos de integração em novos nós. Método SPR para transferência das variáveis internas e sem refinamento adaptativo.

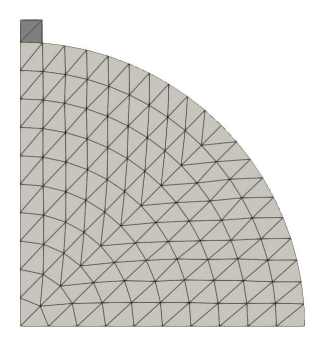

Figura 6.24: Compressão diametral - Malha

### 6.2.2.1 PIM

O gráfico apresentado na figura 6.25 apresenta as trajetórias de equilíbrio do ponto de controle obtidas atrav´es da metodologia automatizada proposta neste trabalho empregando a função PIM, apresentada na seção 3.1.1, como também o resultado obtido numa simulação FEM padrão.

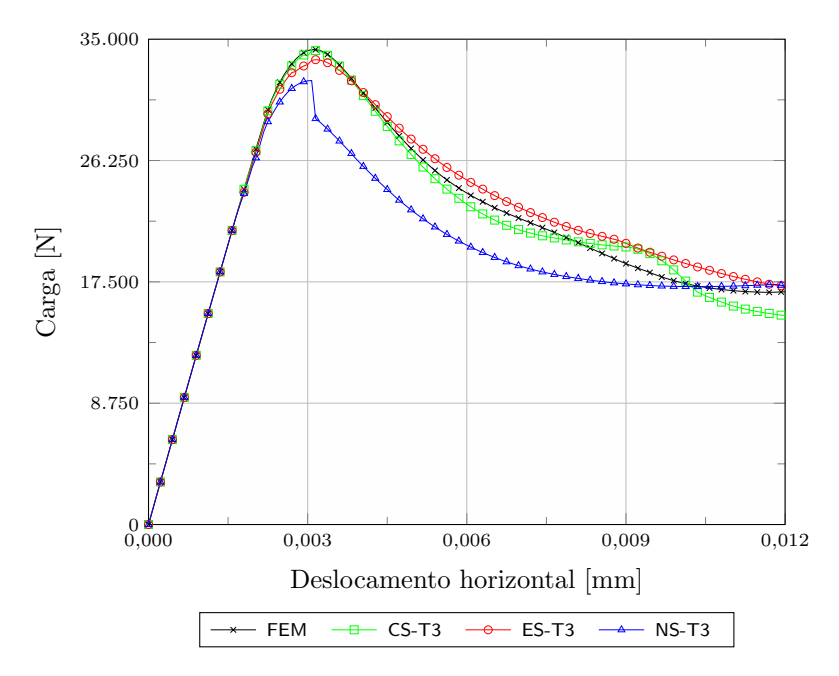

Figura 6.25: Compressão diametral - PIM - Trajetórias de equilíbrio

Conforme se pode observar na figura 6.25, as trajetórias de equilíbrio obtidas

com o uso dos métodos CS e ES ficaram semelhantes à do FEM. Já o método NS apresentou o trecho de *softening* quase todo abaixo dos demais métodos.

A figura 6.26 apresenta a configuração final da malha resultante desta simulação. A área em vermelho delimita a região SPIM gerada no fim do o processamento da análise.

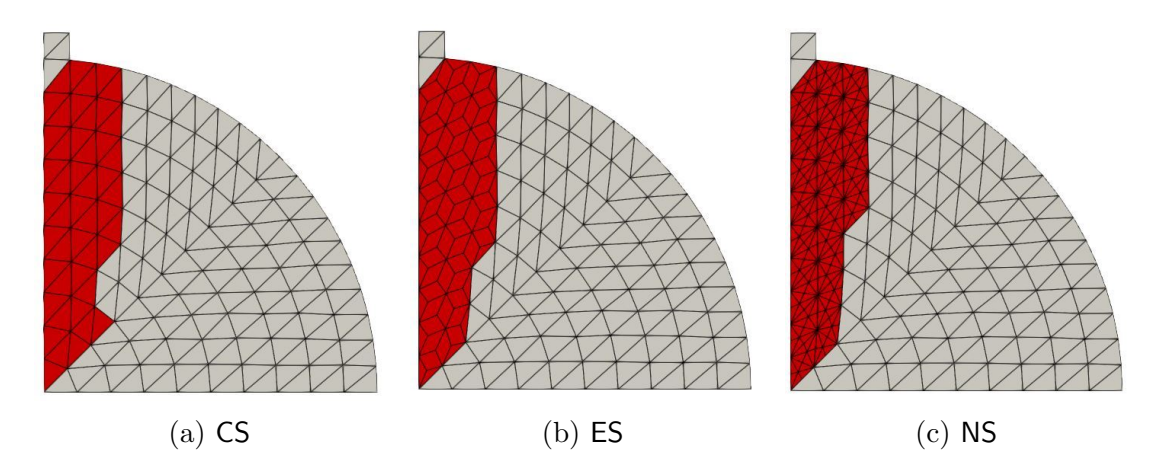

Figura 6.26: Compressão diametral - PIM - Região transformada

Na sequência, a figura 6.27 apresenta o resultado de dano obtido nesta simulação para os três métodos SPIM.

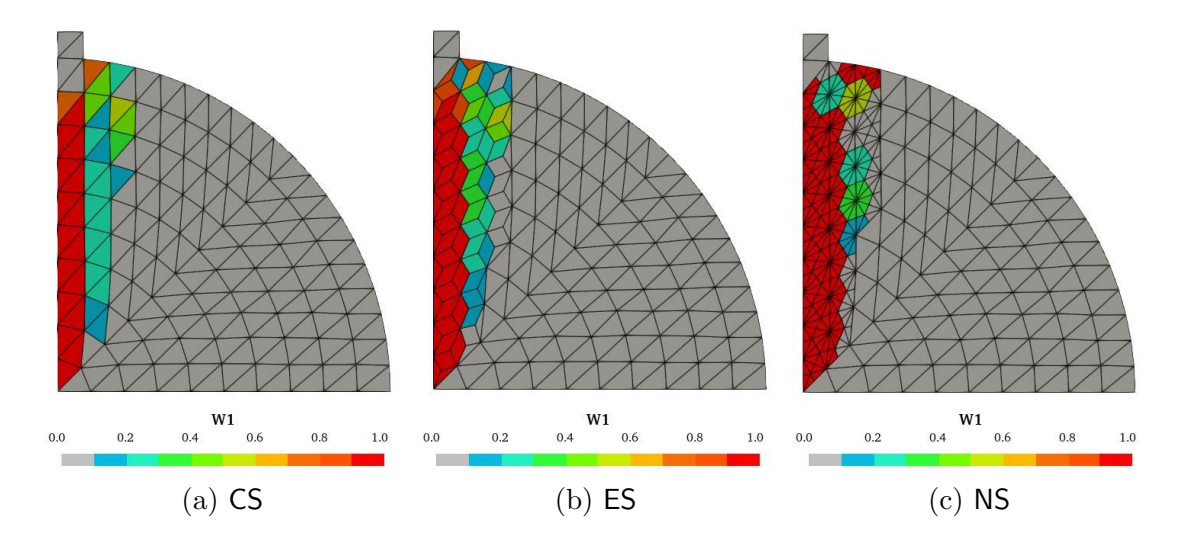

Figura 6.27: Compressão diametral - PIM - Dano

### 6.2.2.2 RPIM

Na função de forma RPIM, apresentada na seção 3.1.2, funções de base radiais são empregadas em sua formulação. Para esta simulação utilizou-se a função exponencial (equação (3.12)) com o parâmetro de forma  $c = 2 \times 10^{-3}$ .

As trajetórias de equilíbrio do ponto de controle adotado na simulação para os três métodos SPIM é apresentado na figura 6.28, onde também é mostrada a trajetória obtida numa simulação FEM padrão. Observando a figura, verifica-se que o m´etodo NS obteve uma carga limite inferior aos demais m´etodos, como tamb´em mais uma vez apresentou um ramo de softening com quase todos os valores abaixo dos outros métodos. Novamente, os métodos CS e ES apresentaram boa concordância com o método dos elementos finitos.

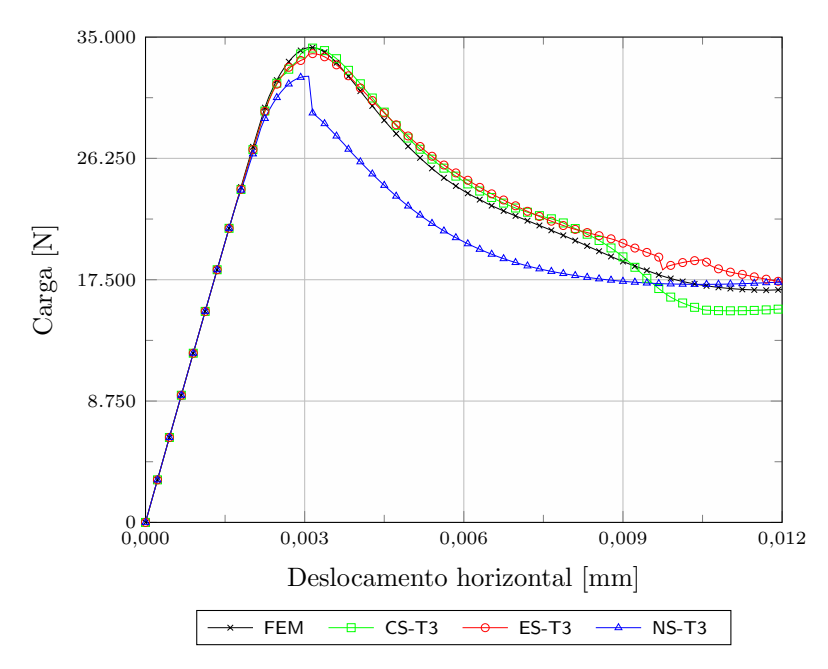

Figura 6.28: Compressão diametral - RPIM - Trajetórias de equilíbrio

A configuração final de malha obtida para cada um dos três métodos SPIM na simulação com a metodologia automatizada é apresentada na figura 6.29. A área em vermelho indica a região SPIM obtida no fim do processamento da simulação.

A figura 6.30 apresenta o resultado de dano obtido nesta simulação para os três métodos SPIM.

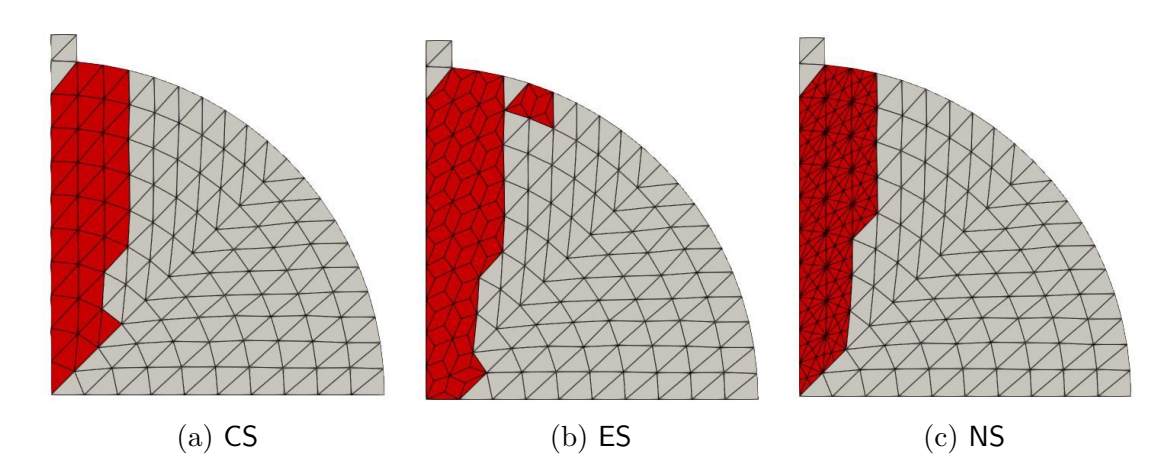

Figura 6.29: Compressão diametral - RPIM - Região transformada

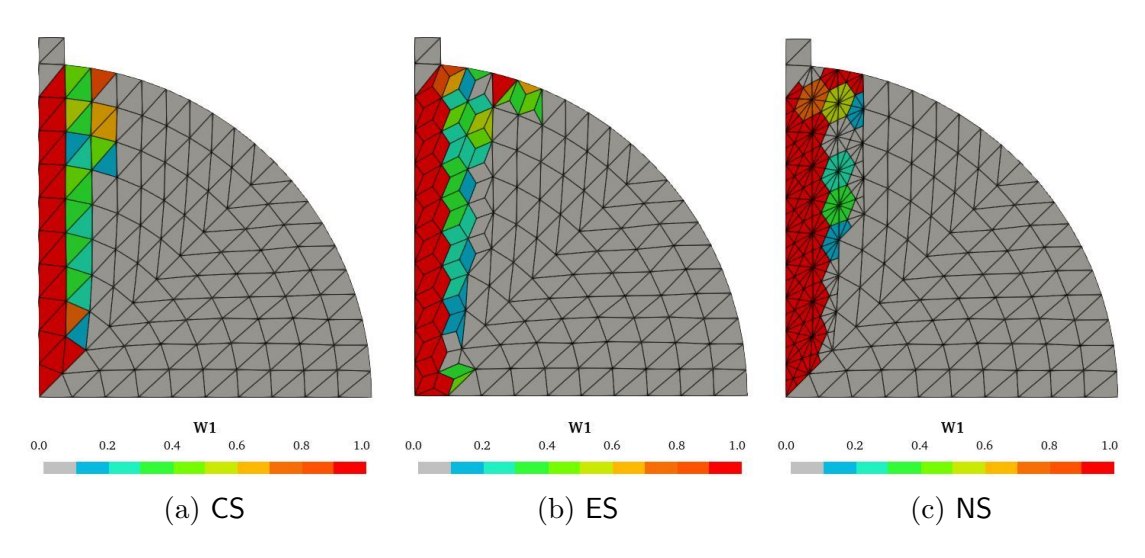

Figura 6.30: Compressão diametral - RPIM - Dano

### 6.2.2.3 RPIMp

A função de forma RPIMp, apresentada na seção 3.1.3, emprega em sua formulação funções de base radiais e também função de base polinomial. Para esta simulação utilizou-se a função exponencial (equação (3.12)) com o parâmetro de forma $c=2\times 10^{-3}$ para a base radial e um polinômio com 3 termos.

Na figura 6.31 apresentam-se as trajetórias de equilíbrio do ponto de controle obtidas nesta simulação para os três métodos SPIM empregados com a metodologia automatizada, como também a trajetória de uma simulação realizada através do FEM padrão.

Neste teste realizado com a função de forma RPIMp, mais uma vez, nota-se boa concordância entre os métodos CS e ES com o FEM. E o método NS apresentando um comportamento bastante similar ao apresentado nas outras duas funções de forma, carga limite e quase todo o ramo de softening com valores abaixo dos demais métodos.

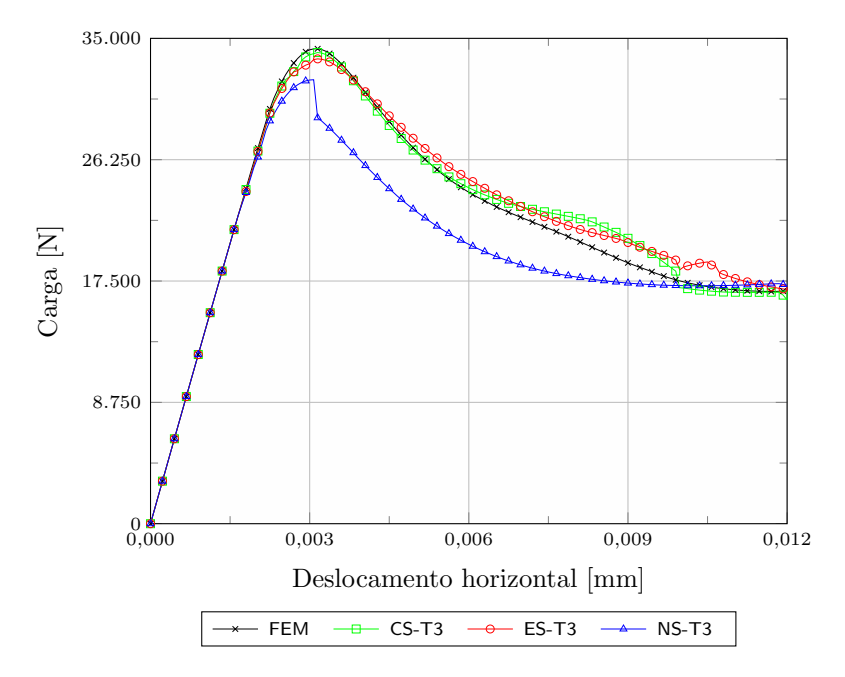

Figura 6.31: Compressão diametral - RPIMp - Trajetórias de equilíbrio

A figura 6.32 mostra como ficou a malha após as transformações realizadas durante o processamento. A área em vermelho determina a região SPIM obtida nesta simulação.

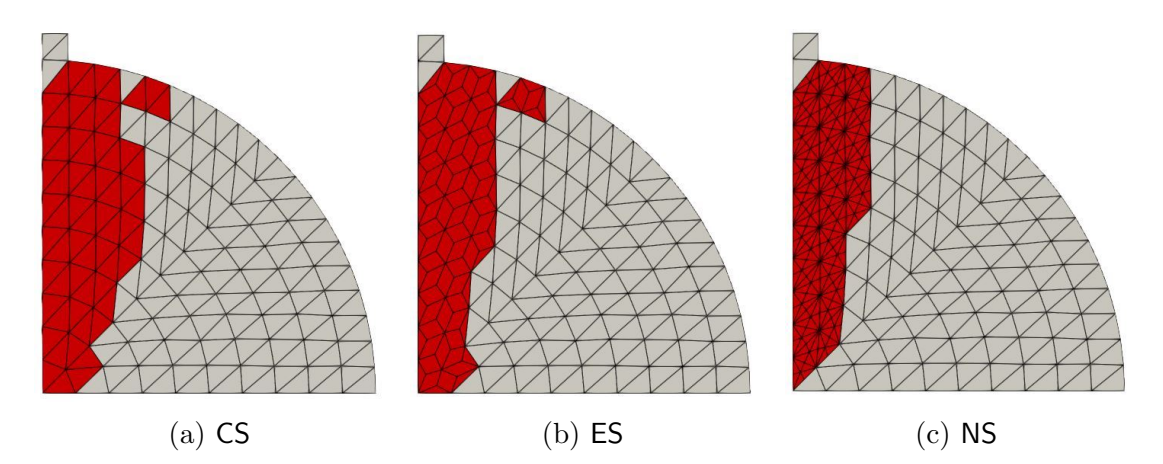

Figura 6.32: Compressão diametral - RPIMp - Região transformada

Finalizando, a figura 6.33 apresenta o resultado de dano obtido nesta simulação para os três métodos SPIM.

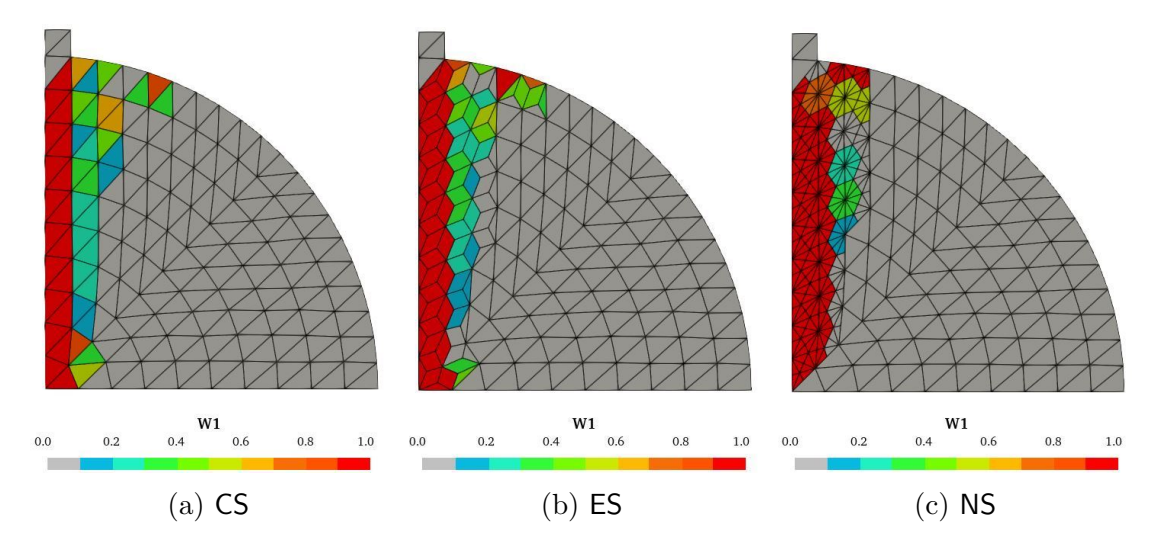

Figura 6.33: Compressão diametral - RPIMp - Dano

#### 6.2.2.4 Comentários gerais

Em mais este teste, observa-se que os acoplamentos CS-FEM e ES-FEM se mostraram interessantes para esta simulação por apresentarem resultados próximos aos obtidos através do FEM. Observa-se que para as três funções de forma o método NS apresentou resultados bem similares no ramo elástico, enquanto que no ramo de softening divergiu dos demais.

Destaca-se também como a função de forma influenciou na região transformada, com exceção do NS em que as regiões ficaram iguais. O método CS apresentou diferenças entre as regiões quando utilizada as funções PIM e RPIM para a função RPIMp. Diferentemente do CS, o método ES apresentou regiões diferentes quando empregada a função PIM para as funções RPIM e RPIMp. Além de nenhum método apresentar regiões iguais quando considerada a mesma função de forma.

Por fim, nota-se também uma pequena variação na configuração do dano com base na função empregada. Entretanto, conforme esperado, independente da função de forma adotada, observa-se que o dano máximo acontece paralelo a linha de simetria vertical, com a concentração ficando adjacente.

## 6.2.3 Formatos e tamanho da região de transformação

O propósito desta simulação é apresentar o recurso descrito na seção 5.2.3 responsável por caracterizar o formato que delimita as regiões que serão transformadas, como também a utilização do fator de escala que permite alterar o tamanho das regi˜oes. Os dois formatos implementados, circular e quadrado, foram empregados e para cada um deles realizaram-se três simulações variando o fator de escala utilizado para modificar a área da região, adotando os valores  $1 \times, 2 \times$  e  $3 \times$ .

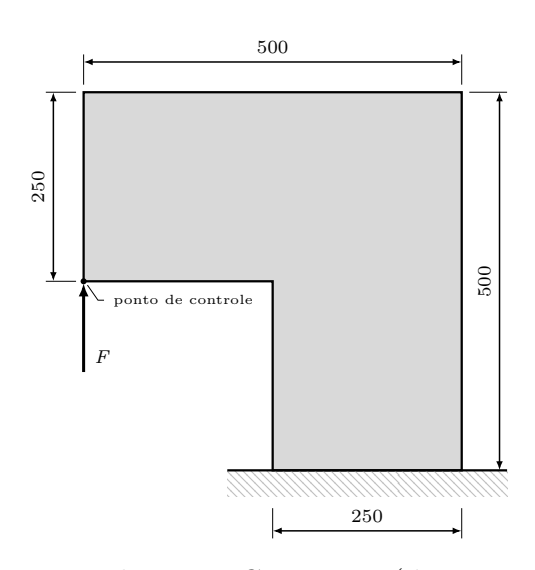

Figura 6.34: Painel em L - Geometria (dimensões em mm)

O painel de concreto em formato de L ilustrado na figura 6.34, cuja espessura ´e de 100 mm, foi testado experimentalmente e numericamente por Winkler et al. (2004). Em suas simulações numéricas foram empregadas as seguintes propriedades: módulo de elasticidade  $E = 25850$  MPa, limite de resistência a tração $f_t = 2,7$  MPa, limite de resistência a compressão $f_c = 31$  MPa, energia de fratura $G_f = 0,065$  N/mm e coeficiente de Poisson  $\nu = 0, 18$ .

Baseando-se nestas informações, determinou-se os valores dos parâmetros necessários para realizar a simulação deste painel empregando o modelo de dano isotrópico padrão com medida de deformação equivalente de Mazars, com uma lei de evolução do dano de caráter exponencial dado pela equação (2.24), onde:  $\alpha = 0, 95, \beta = 1100$ e  $\kappa_0 = 1, 12 \times 10^{-4}$ .

Para controlar o processo incremental-iterativo, adotou-se o método de Newton-Raphson em conjunto com o controle direto de deslocamento, utilizando como ponto de controle o deslocamento vertical do ponto de aplicação da força (figura 6.34). Um incremento no deslocamento vertical de  $7,5\times10^{-4}$  mm e tolerância para convergência em deslocamento de  $1 \times 10^{-4}$  foram utilizados. A força de referência considerada foi  $F = 7000$  N.

Nesta simulação, utilizou-se como critério de transformação o tensor acústico, permitindo transformar os pontos de integração em novos nós durante o processo de modificação do modelo. A transferência das variáveis internas foi realizada utilizando o método SPR e não foi adotado refinamento adaptativo. Os demais parâmetros empregados foram: função de forma RPIMp, com função exponencial (equação (3.12)) como base radial e parâmetro de forma  $c = 2 \times 10^{-3}$  e um polinômio com três termos na base polinomial.

Para todos os testes realizados nesta simulação, empregou-se a malha apresentada na figura 6.35. As trajetórias de equilíbrio provenientes das simulações foram comparadas `aquelas obtidas experimentalmente por Winkler et al. (2004).

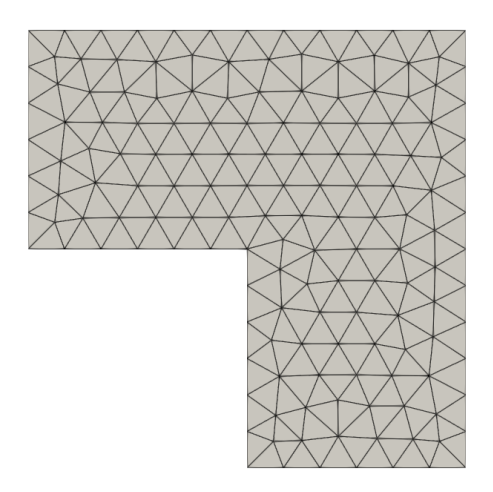

Figura 6.35: Painel em L - Malha

#### 6.2.3.1 Formato circular

A figura 6.36 ilustra o tamanho das regiões consideradas na primeira transformação realizada nesta simulação para os três fatores de escala.

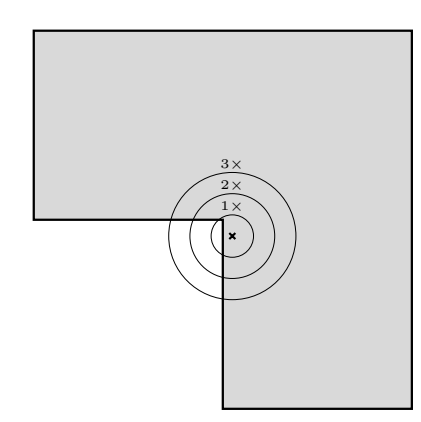

Figura 6.36: Painel em L - Circular - Tamanho das regiões -  $1\times$ ,  $2\times$  e  $3\times$ 

As trajetórias de equilíbrio obtidas são apresentadas nas figuras 6.37, 6.38 e 6.39. Ao comparar os resultados, verifica-se que para esta simulação o aumento da área de transformação ocasiona uma suavização na trajetória, provocando uma redução no tamanho e número de degraus que ocorreram nos momentos em que acontecem as transformações para o método SPIM. Isto acontece pelo fato da malha inicial não ser refinada e ao utilizar um fator de escala pequeno a região transformada também ´e pequena, transformando poucos n´os para MM. Contudo, apesar da escala maior apresentar resultados mais atrativos, é importante destacar que quanto maior o fator de escala maior será a região SPIM, podendo fazer com que perca o sentido usar esta estratégia uma vez que o objetivo é concentrar a utilização do SPIM nas regiões inelásticas.

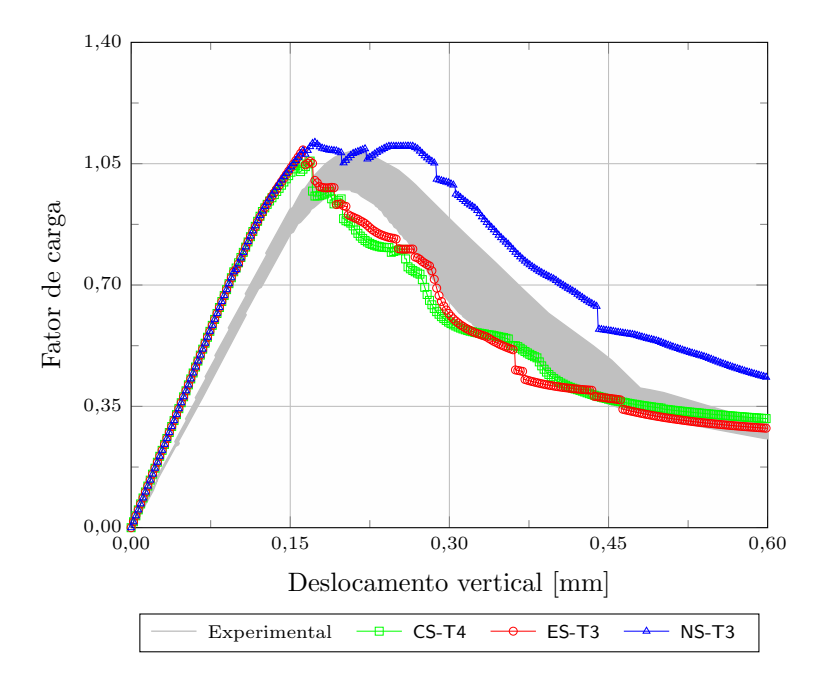

Figura 6.37: Painel em L - Circular -  $1\times$  - Trajetórias de equilíbrio

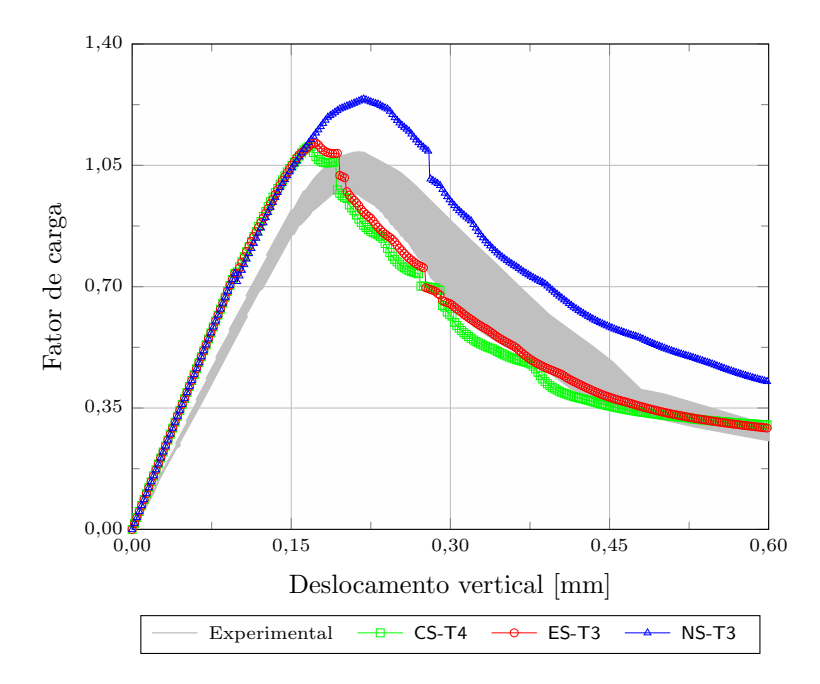

Figura 6.38: Painel em L - Circular -  $2\times$  - Trajetórias de equilíbrio

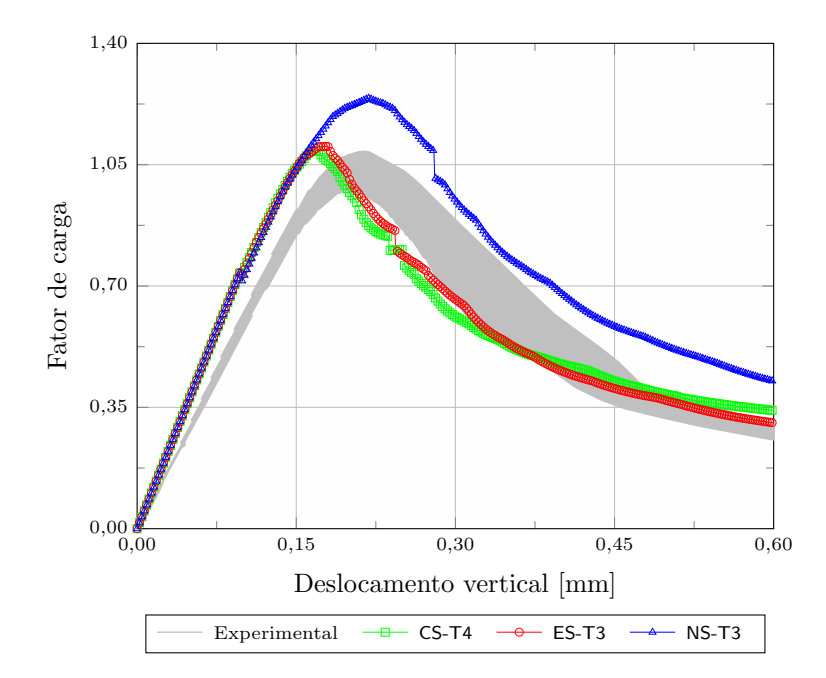

Figura 6.39: Painel em L - Circular -  $3 \times$  - Trajetórias de equilíbrio

Os três métodos SPIM processaram os 800 passos estipulados nesta simulação, para os três níveis do fator de escala. Logo, as figuras 6.40, 6.41 e 6.42 apresentam o dano obtido no final da simulação para cada um dos métodos e cada fator de escala.

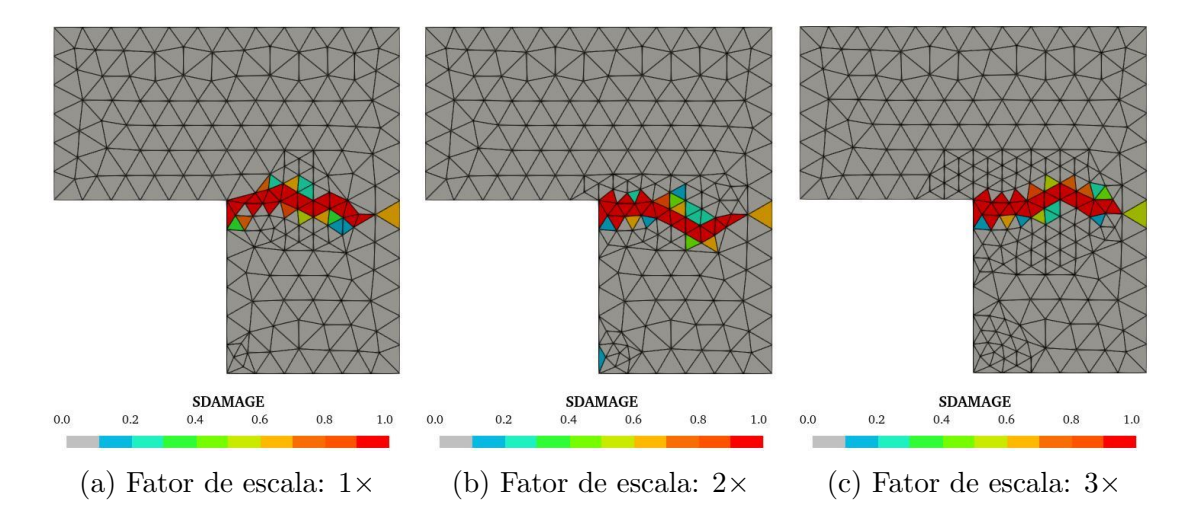

Figura 6.40: Painel em L - Circular - Dano - CS

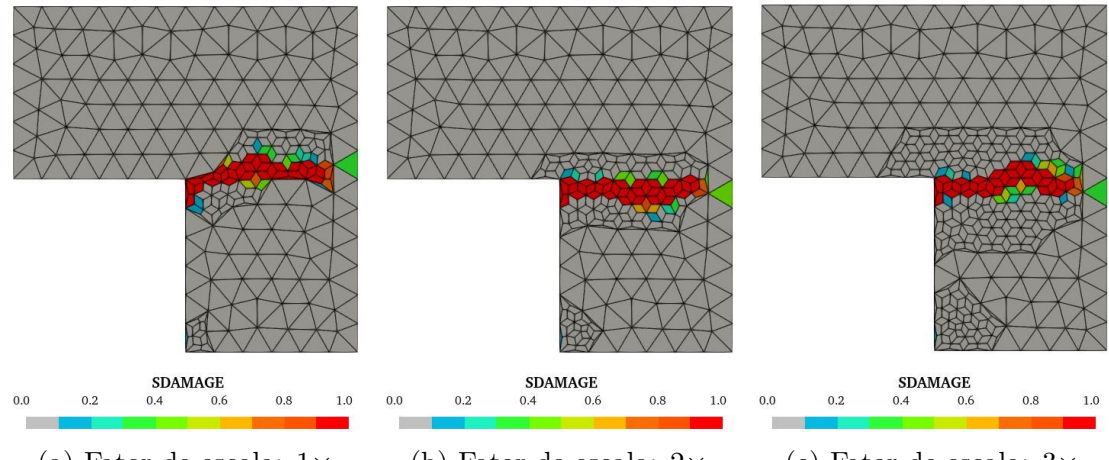

(a) Fator de escala:  $1 \times$  (b) Fator de escala:  $2 \times$  (c) Fator de escala:  $3 \times$ 

Figura 6.41: Painel em L - Circular - Dano - ES

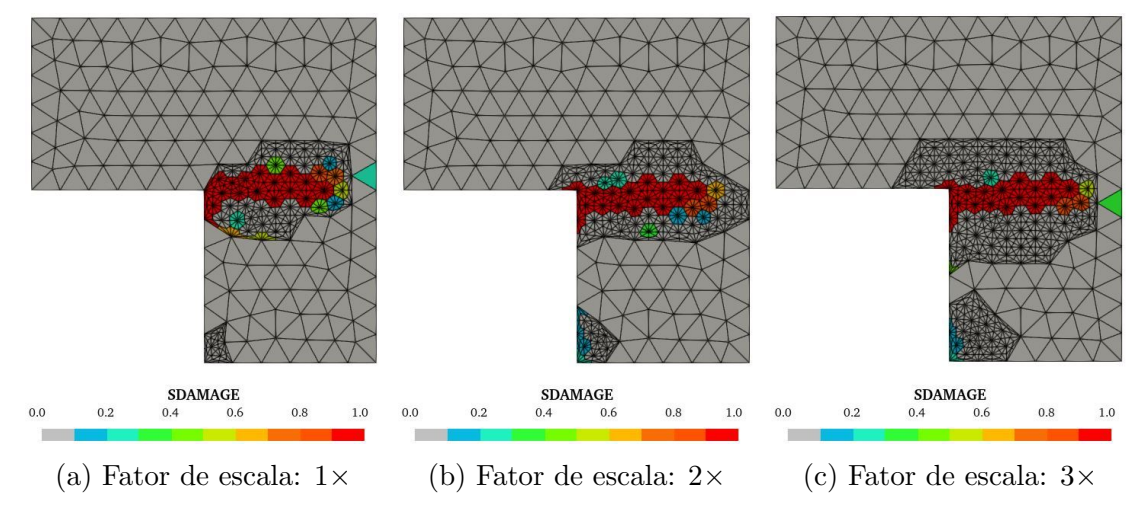

Figura 6.42: Painel em L - Circular - Dano - NS

Conforme pode-se observar nos resultados apresentados, de forma geral, o aumento no fator de escala não alterou de forma considerável a localização do dano em nenhum dos três métodos. Destaca-se o CS que com o fator de escala  $3\times$  sofreu a alteração mais evidente. Entretanto, é importante ressaltar que em todos os testes o dano ocorreu na regi˜ao esperada conforme apresentado em Winkler et al. (2004).

O fator de escala  $3\times$  além da suavização fornecida nas trajetórias de equilíbrio, também fez com que os três métodos apresentassem exatamente a mesma região transformada. Fato este que n˜ao ocorreu para os outros fatores, mostrando que cada método responde de uma forma diferente quando sua área é reduzida.

#### 6.2.3.2 Formato quadrado

A figura 6.43 ilustra as três regiões em formato quadrado obtidas na primeira transformação quando empregado os fatores de escala  $1 \times, 2 \times$  e  $3 \times$ .

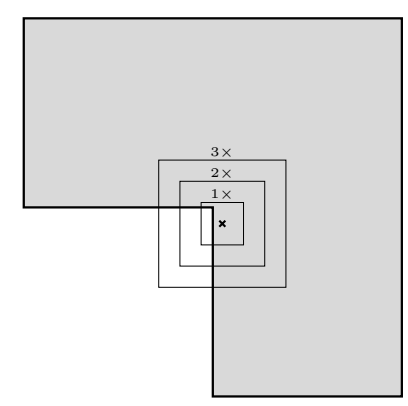

Figura 6.43: Painel em L - Quadrado - Tamanho das regiões -  $1\times$ ,  $2\times$  e  $3\times$ 

As trajetórias de equilíbrio obtidas com o emprego do formato quadrado são apresentadas nas figuras 6.44, 6.45 e 6.46. Como pode ser observado, o aumento da região faz com que as trajetórias sofram uma suavização nos momentos em que ocorrem as transformações. Nota-se também que maiores regiões de MM afetaram consideravelmente os resultados obtidos, ficando o destaque para o método NS.

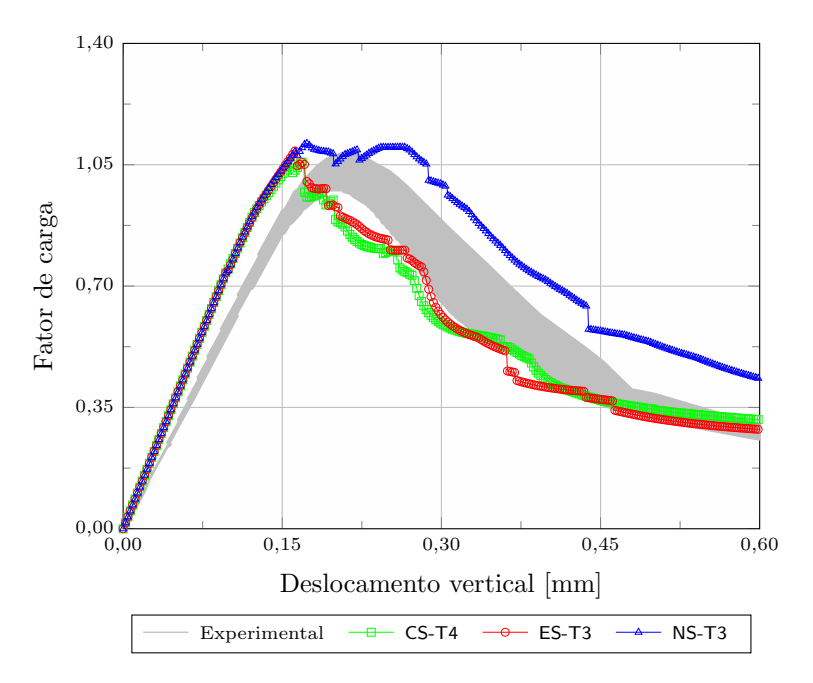

Figura 6.44: Painel em L - Quadrado -  $1 \times$  - Trajetórias de equilíbrio

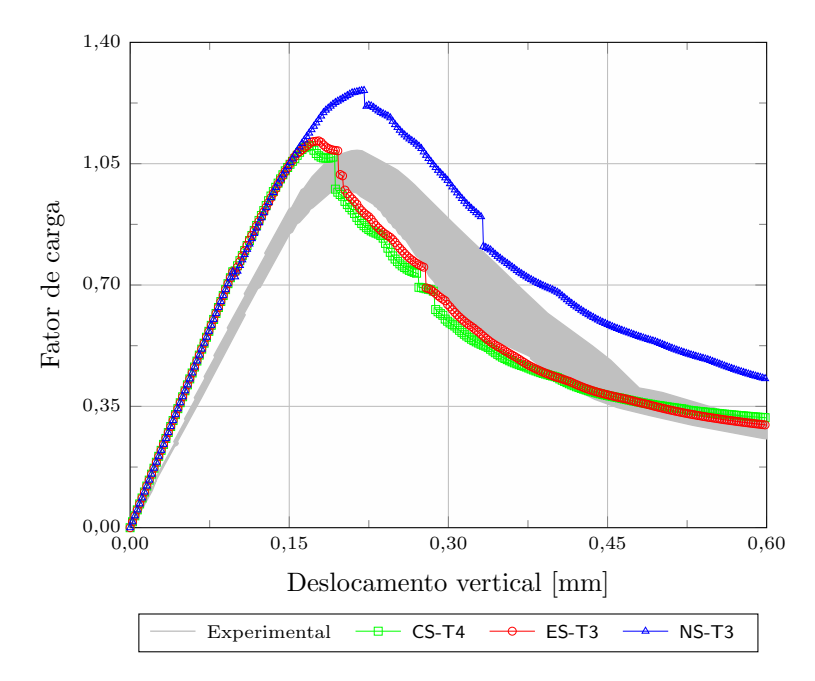

Figura 6.45: Painel em L - Quadrado -  $2\times$  - Trajetórias de equilíbrio

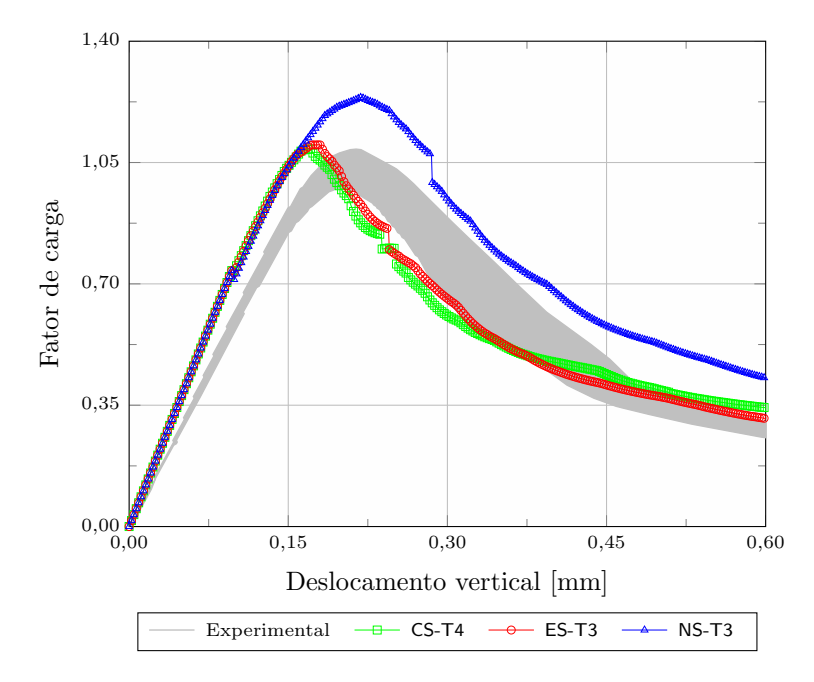

Figura 6.46: Painel em L - Quadrado -  $3\times$  - Trajetórias de equilíbrio

Neste teste, os três métodos também processaram os 800 passos estabelecidos nos três níveis empregados no fator de escala. As figuras 6.47, 6.48 e 6.49 mostram a configuração do dano no final da simulação.

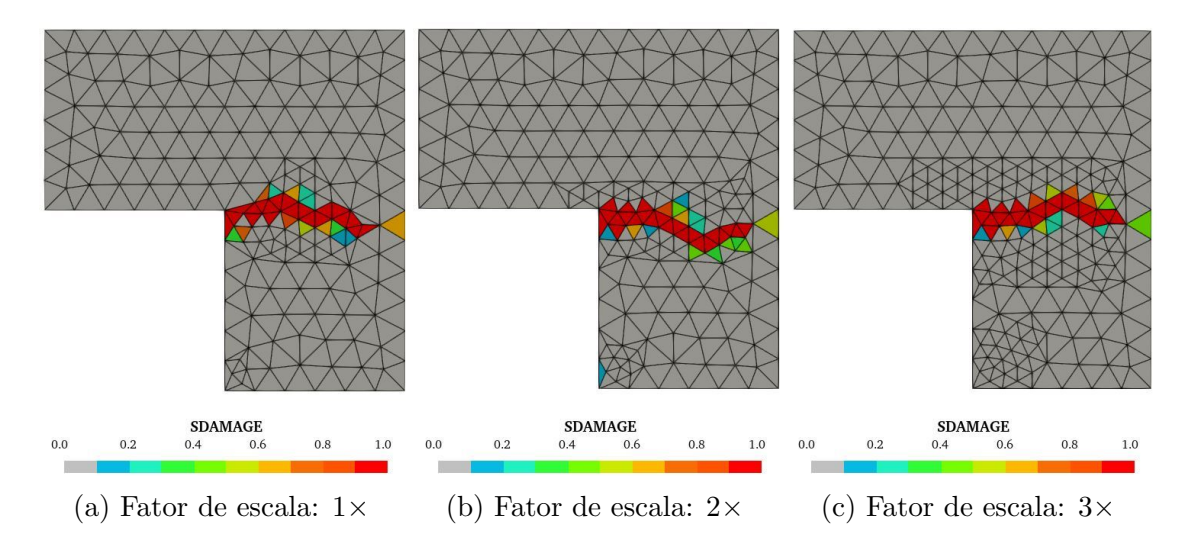

Figura 6.47: Painel em L - Quadrado - Dano - CS

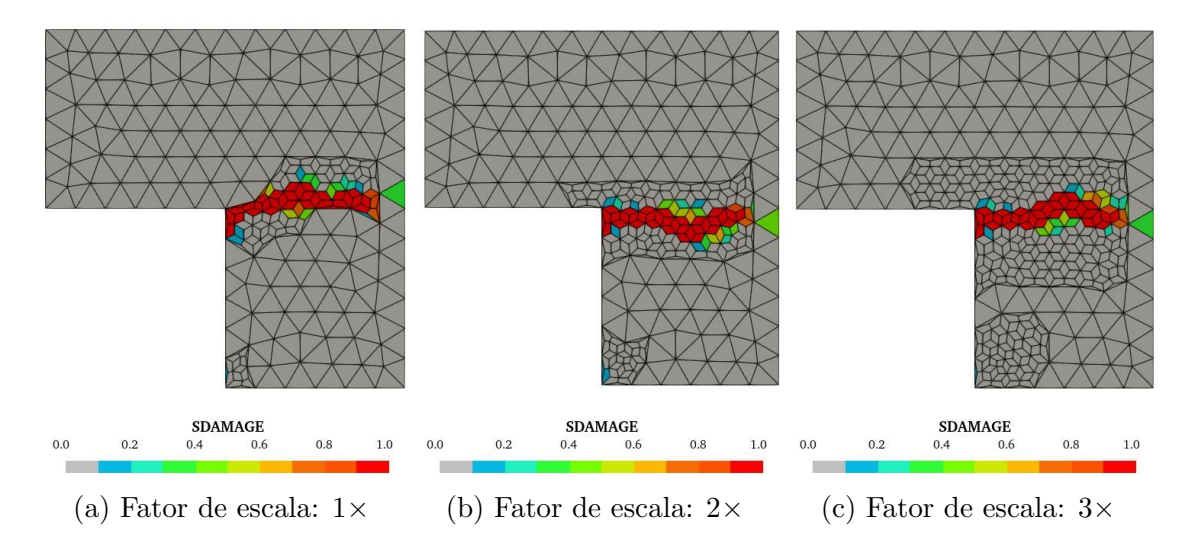

Figura 6.48: Painel em L - Quadrado - Dano - ES

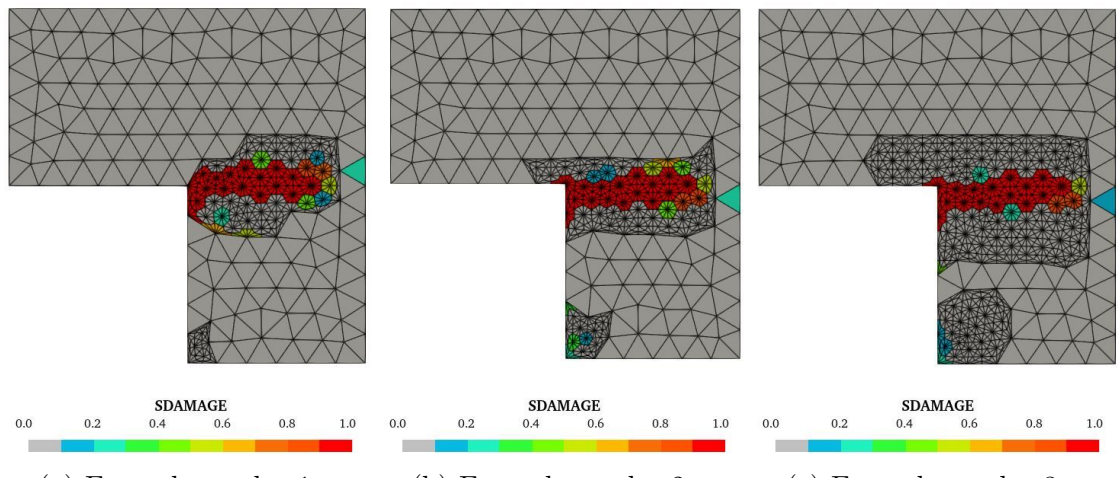

(a) Fator de escala:  $1 \times$  (b) Fator de escala:  $2 \times$  (c) Fator de escala:  $3 \times$ 

Figura 6.49: Painel em L - Quadrado - Dano - NS

#### 6.2.3.3 Comentários gerais

Com o formato da área de transformação quadrada, obteve-se a mesma região SPIM para os três métodos quando utilizado os fatores de escala  $2\times$  e  $3\times$ . Diferentemente do formato circular onde somente o fator de  $3\times$  apresentou região igual. Entretanto, a configuração do dano para o mesmo fator de escala e método SPIM nos dois formatos foi bem similar, sendo que a diferença de maior destaque ocorreu no métodos  $ES$  com fator de escala  $2\times$  onde a configuração do dano mudou. No mais, diferencas bem sutis em alguns valores de dano também podem ser observadas.

 $\hat{E}$  importante destacar que para esta simulação, devido a geometria do painel, ambos formatos da área de transformação se mostraram adequados. Contudo, dependendo da geometria do dom´ınio a ser simulado um destes formatos implementados poderá se adequar melhor, revelando a motivação da necessidade de formatos diferentes.

## 6.2.4 Métodos para extrapolação das variáveis internas

Nesta simulação demonstra-se o emprego dos dois métodos que foram implementados para realizar a extrapolação das variáveis internas para os nós durante o processo de transformação, conforme descrito com detalhes na seção 5.2.4.

A figura 6.50, apresenta um corpo de prova fabricado em concreto com espessura igual a 400 mm que foi empregado num teste experimental denominado por wedgesplitting. As condições de contorno e carregamento foram propostas por Trunk (1999), onde também encontram-se as propriedades do material que são: módulo de elasticidade  $E = 28300 \text{ MPa}$ , coeficiente de Poisson  $\nu = 0, 18$ , limite de resistência à tração  $f_t = 2, 12$ MPa e energia de fratura $G_f = 0, 373$  N/mm.

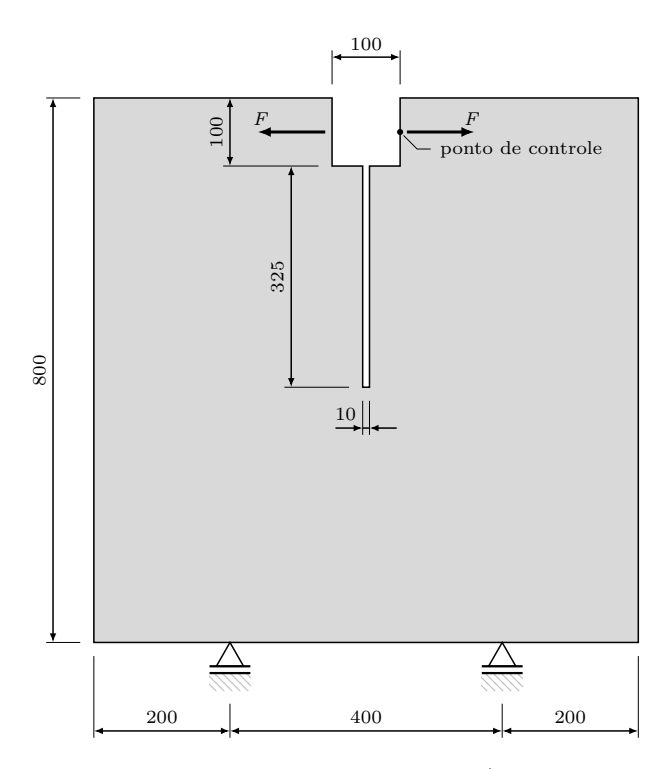

Figura 6.50: Corpo de prova - Geometria (dimensões em mm)

A partir das propriedades do material, obtiveram-se os valores dos parâmetros empregados no modelo de dano isotrópico padrão com medida de deformação equivalente de Mazars, utilizando uma lei de evolução do dano de caráter exponencial dado pela equação (2.24), sendo:  $\alpha = 0,999, \beta = 200$  e  $\kappa_0 = 7,491 \times 10^{-5}$ .

Na análise não linear adotou-se o método de Newton-Raphson juntamente com o controle direto de deslocamento, utilizando como ponto de controle o deslocamento horizontal do nó onde é aplicada a força conforme indicado na figura 6.50. Um incremento no deslocamento de  $2, 5 \times 10^{-3}$  mm, tolerância para convergência em deslocamento de 1 × 10<sup>-4</sup> e força de referência  $F = 1000$  N foram empregados nesta simulação.

Nas simulações empregou-se como critério de transformação a deformação equivalente com valor de referência igual a  $1 \times 10^{-4}$  e adotou-se a transformação dos pontos de integração em novos nós. A forma da região de transformação utilizada foi a circular com fator de escala no valor de 1,4 sem emprego do refinamento adaptativo.

A função de forma adotada foi a RPIMp, com função exponencial (equação (3.12)) como base radial e parâmetro de forma  $c = 2 \times 10^{-3}$  e um polinômio com três termos na base polinomial. A malha adotada nas simulações encontra-se apresentada na figura 6.51.

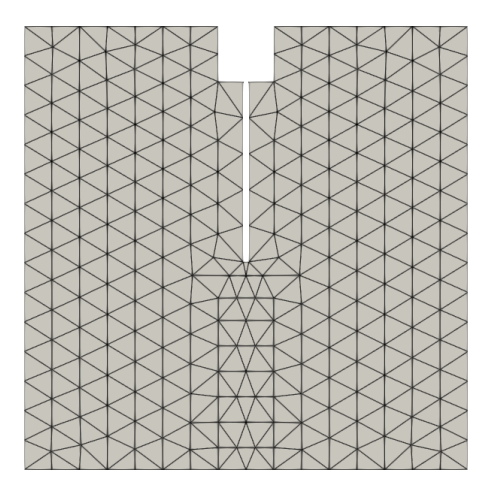

Figura 6.51: Corpo de prova - Malha

As trajetórias de equilíbrio foram traçadas em função da abertura do entalhe, grandeza denominada por crack mouth opening displacement (CMOD) e determinada a partir da equação 6.2:

$$
CMOD = |d_{x_{\rm B}}| + |d_{x_{\rm A}}|,\t(6.2)
$$

onde  $d_{x_{\text{ponto}} }$  é o deslocamento horizontal dos pontos indicados na figura 6.52.

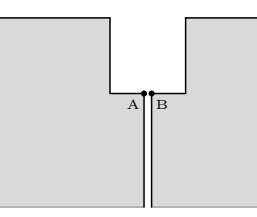

Figura 6.52: Corpo de prova - CMOD

### 6.2.4.1 Superconvergent patch recovery (SPR)

Apresentado em detalhes na seção 5.2.4.1, este método de extrapolação das variáveis internas para os nós forneceu a esta simulação as trajetórias de equilíbrio mostradas no gráfico da figura 6.53, onde são comparados os resultados do teste experimental com os obtidos numericamente. Observa-se que os métodos CS e ES apresentaram trajetórias bem próximas ao experimental, contudo com uma carga limite inferior. Já o NS apresentou uma instabilidade no fim do ramo elástico, causando um salto em toda a sua trajetória quando comparada às outras duas.

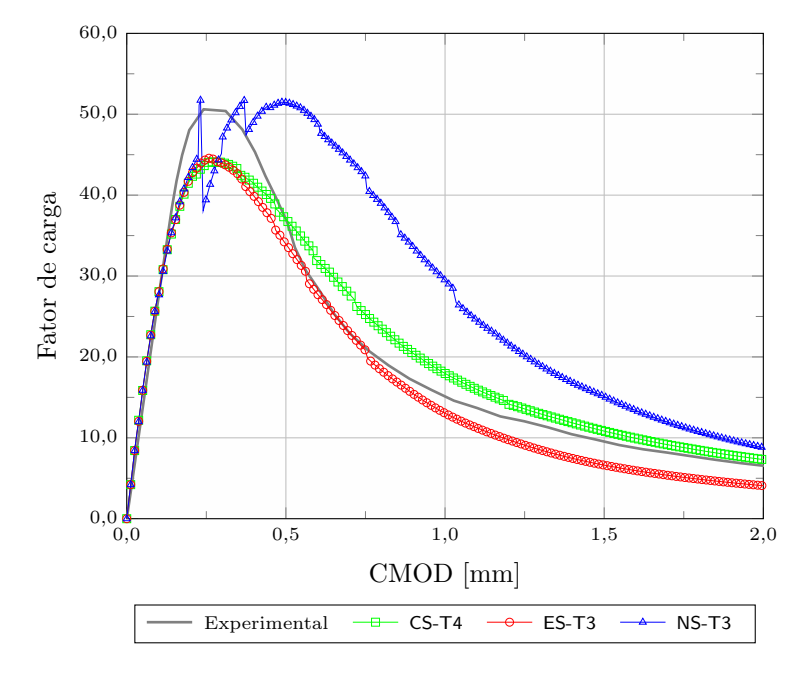

Figura 6.53: Corpo de prova - SPR - Trajetórias de equilíbrio

As figuras 6.54, 6.55 e 6.56 apresentam a configuração do dano nos instantes em que ocorreram as transformações durante a simulação para os métodos CS, ES e NS, respectivamente. Como pode ser observado nestas figuras, os métodos CS e ES reproduziram o dano similar ao apresentado no teste experimental, realizado por Trunk (1999), de forma bem concentrada e dando continuidade ao entalhe até a base do corpo de prova. O método NS começou apresentando o dano conforme os outros dois m´etodos, entretanto no fim o dano ficou mais espalhado, divergindo do esperado.

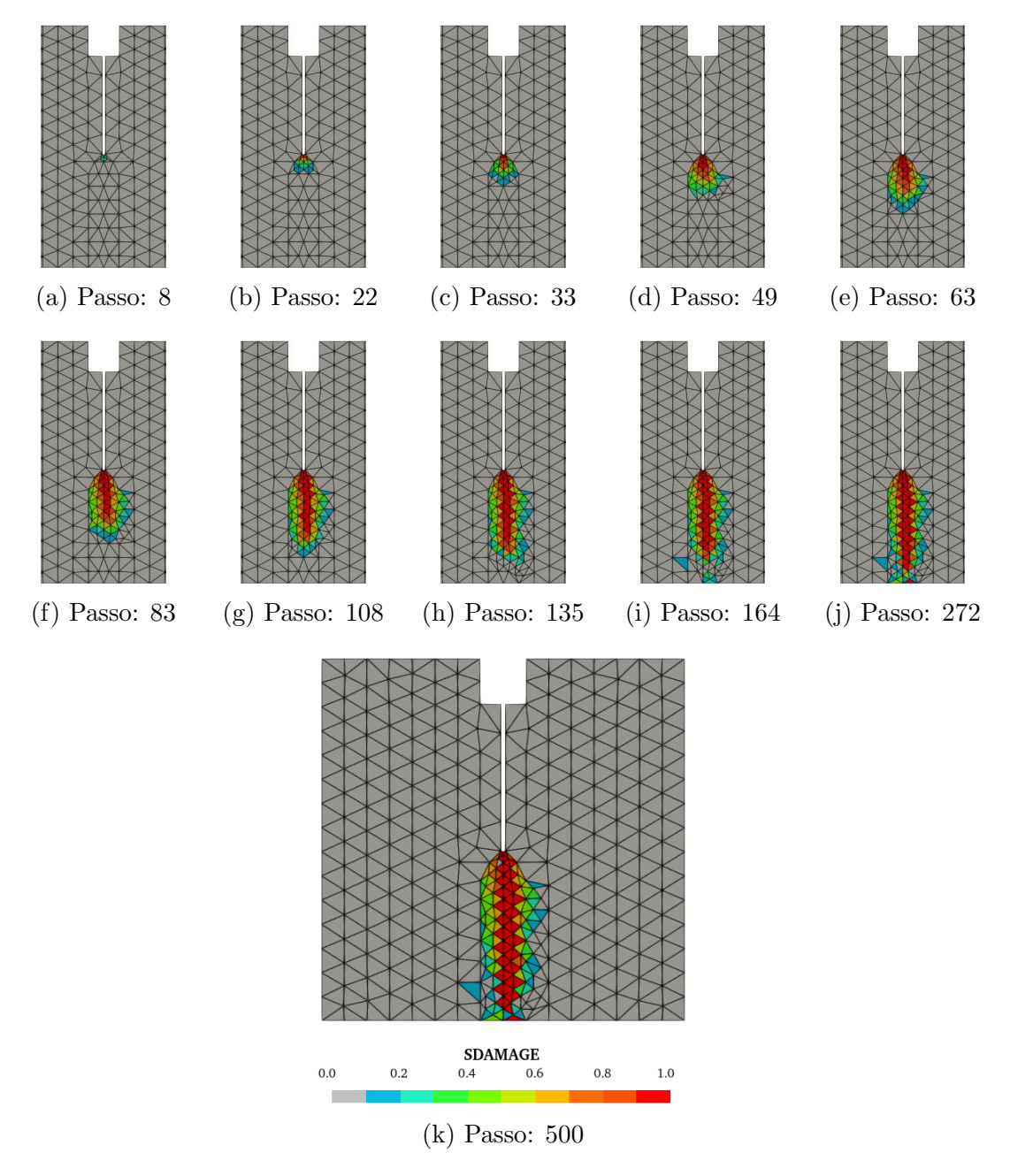

Figura 6.54: Corpo de prova - SPR - Dano - CS-T4

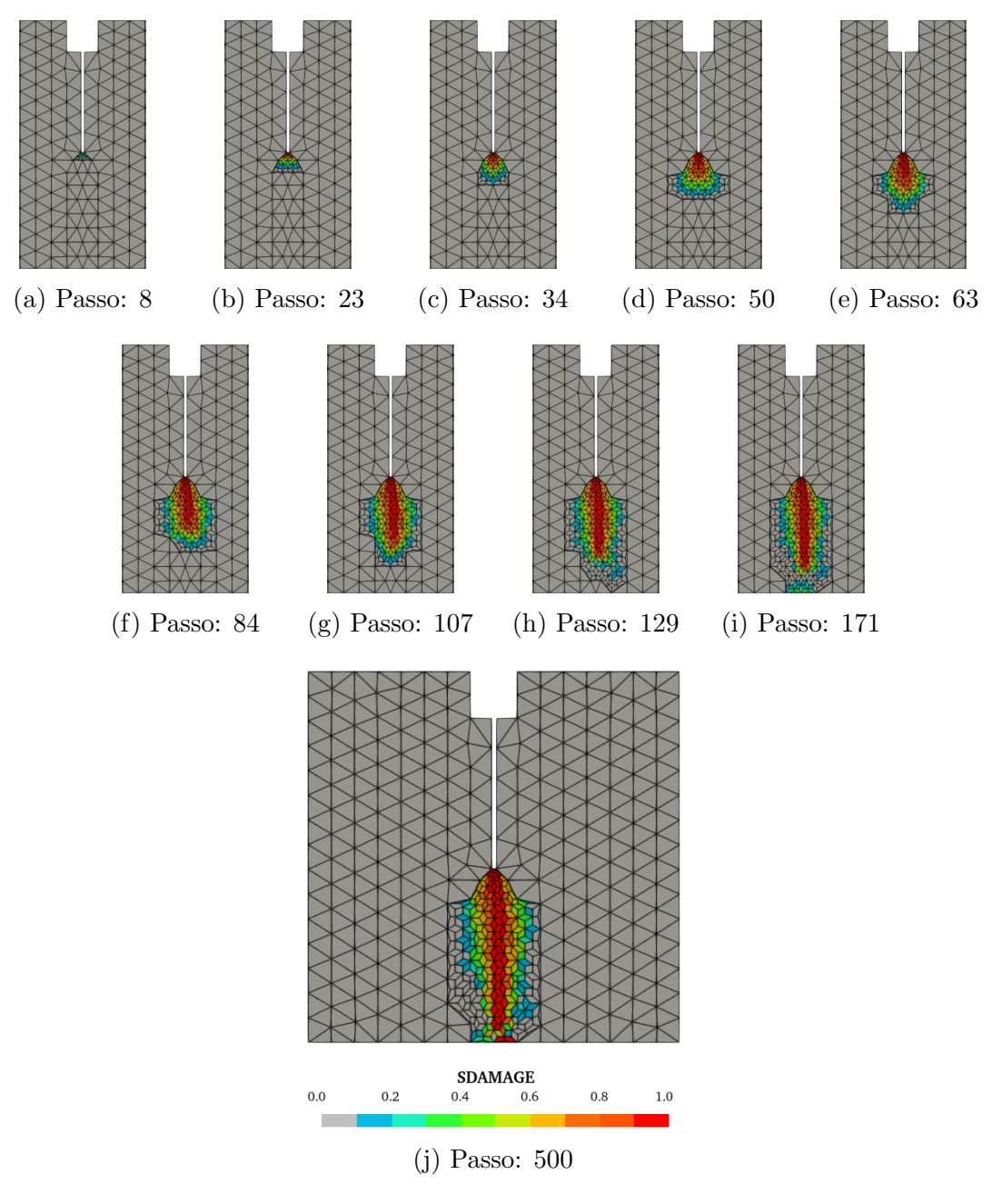

Figura 6.55: Corpo de prova - SPR - Dano - ES-T3

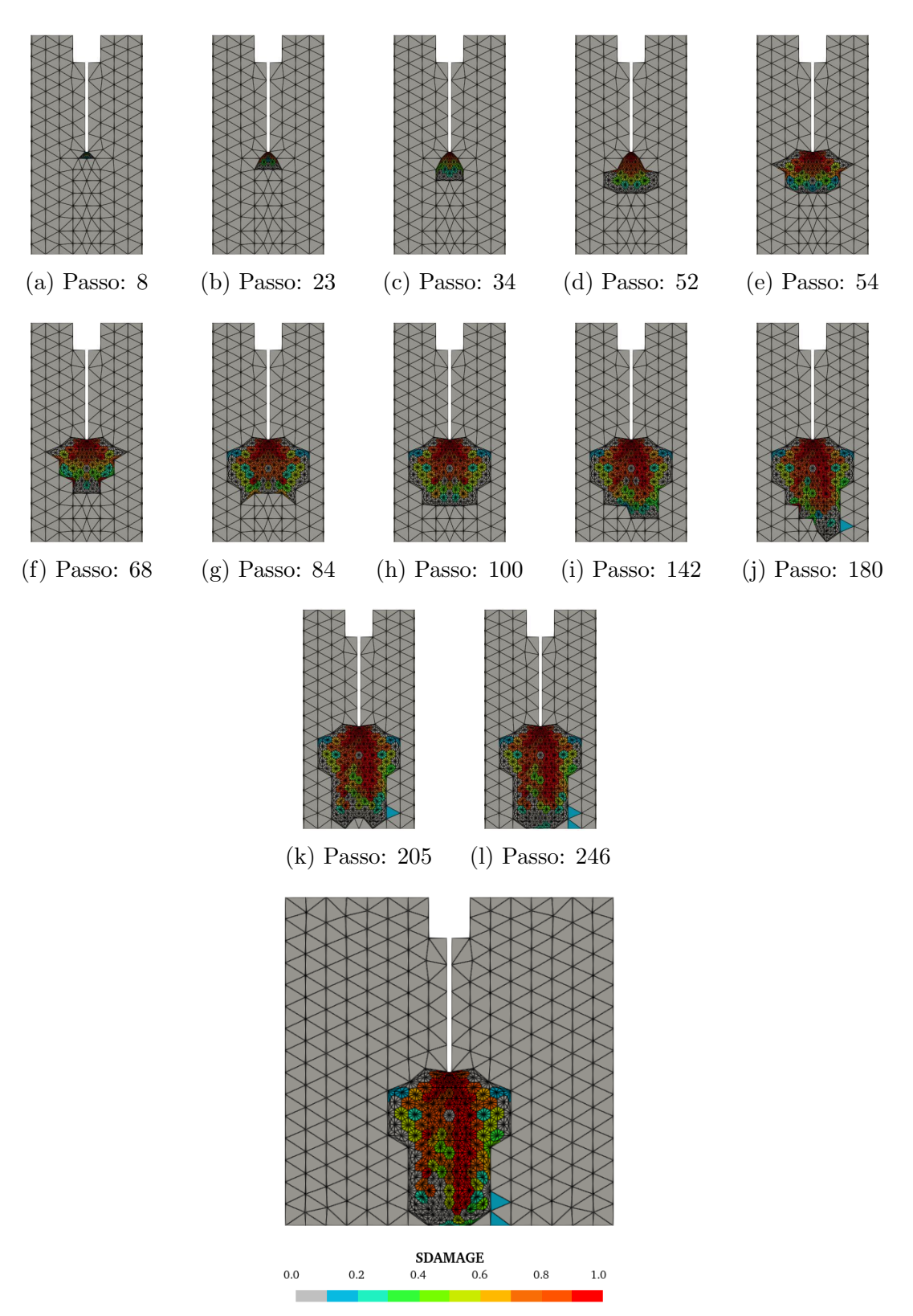

(m) Passo: 500

Figura 6.56: Corpo de prova - SPR - Dano - NS-T3

#### $6.2.4.2$  Média simples

Nesta seção são apresentados os resultados obtidos quando empregada uma média simples para extrapolar as variáveis internas para os nós durante o procedimento de transformação. A forma como realiza-se este cálculo foi detalhada na seção 5.2.4.2.

O gráfico apresentado na figura 6.57 mostra as trajetórias de equilíbrio obtidas numericamente com o emprego dos três métodos SPIM e as compara com a trajetória obtida experimentalmente. Assim como apresentado na figura 6.53, o m´etodo NS novamente apresentou o mesmo problema numérico logo após o fim do ramo elástico, enquanto que os métodos CS e ES apresentaram boa concordância com a trajetória experimental, deixando a desejar na carga limite.

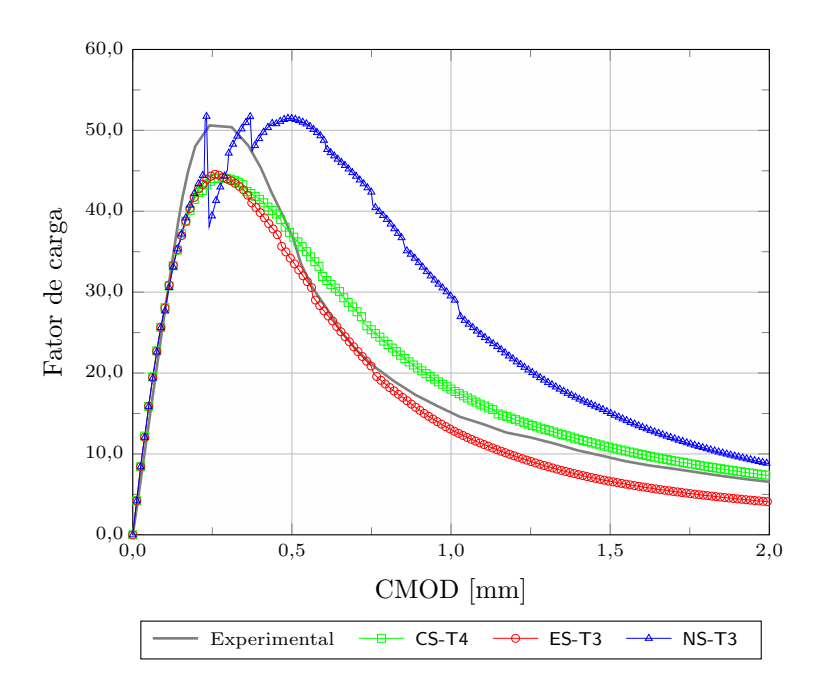

Figura 6.57: Corpo de prova - Média simples - Trajetórias de equilíbrio

Na sequência, as figuras 6.58, 6.59 e 6.60 apresentam o dano no momento das transformações que ocorreram na simulação para os três métodos SPIM. E, novamente, conforme observou-se na seção 6.2.4.1, os métodos CS e ES apresentaram uma configuração final similar ao experimental enquanto que o método NS apresentou uma configuração de dano bem espalhada no corpo de prova.

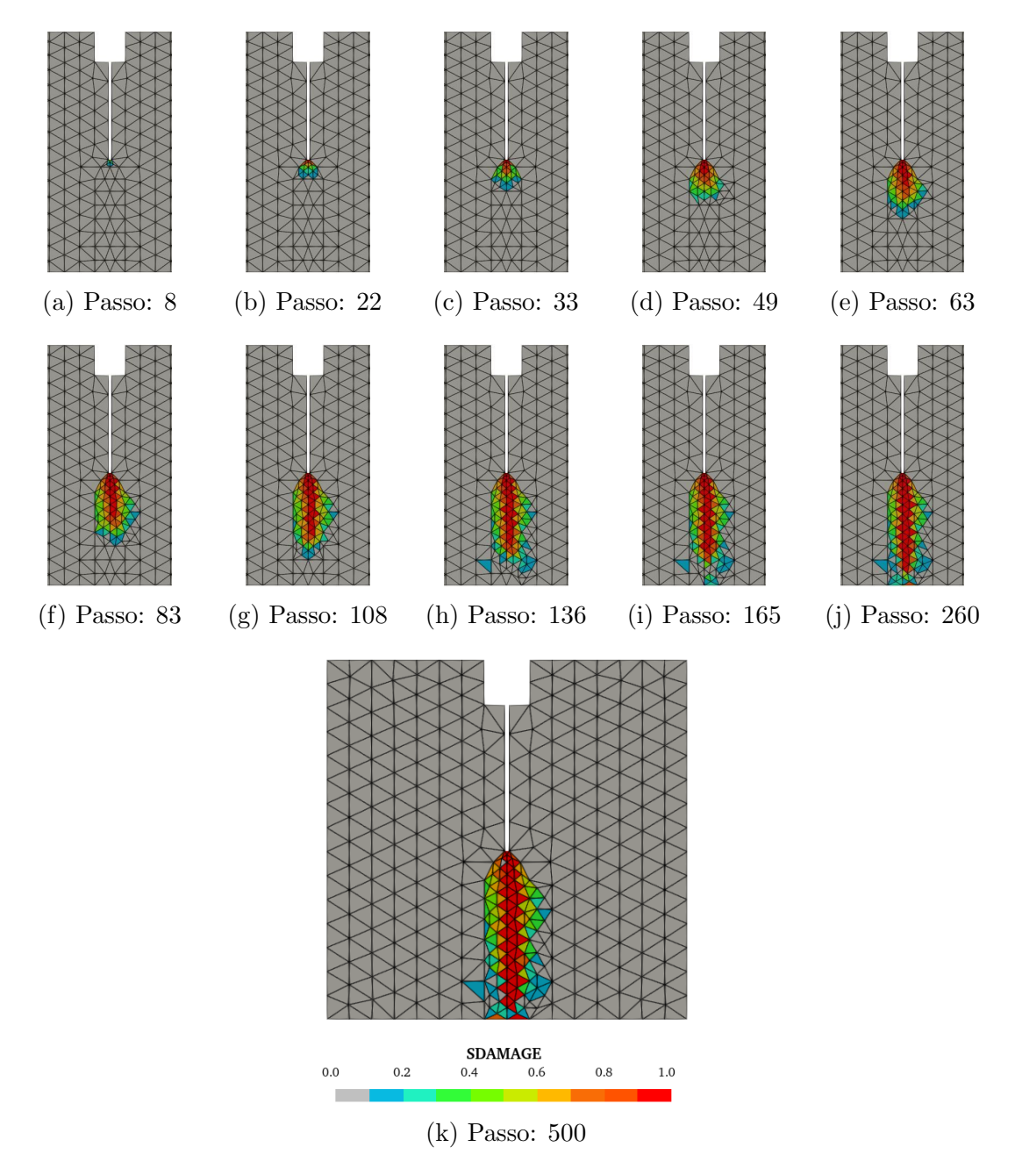

Figura 6.58: Corpo de prova - Média simples - Dano - CS-T4

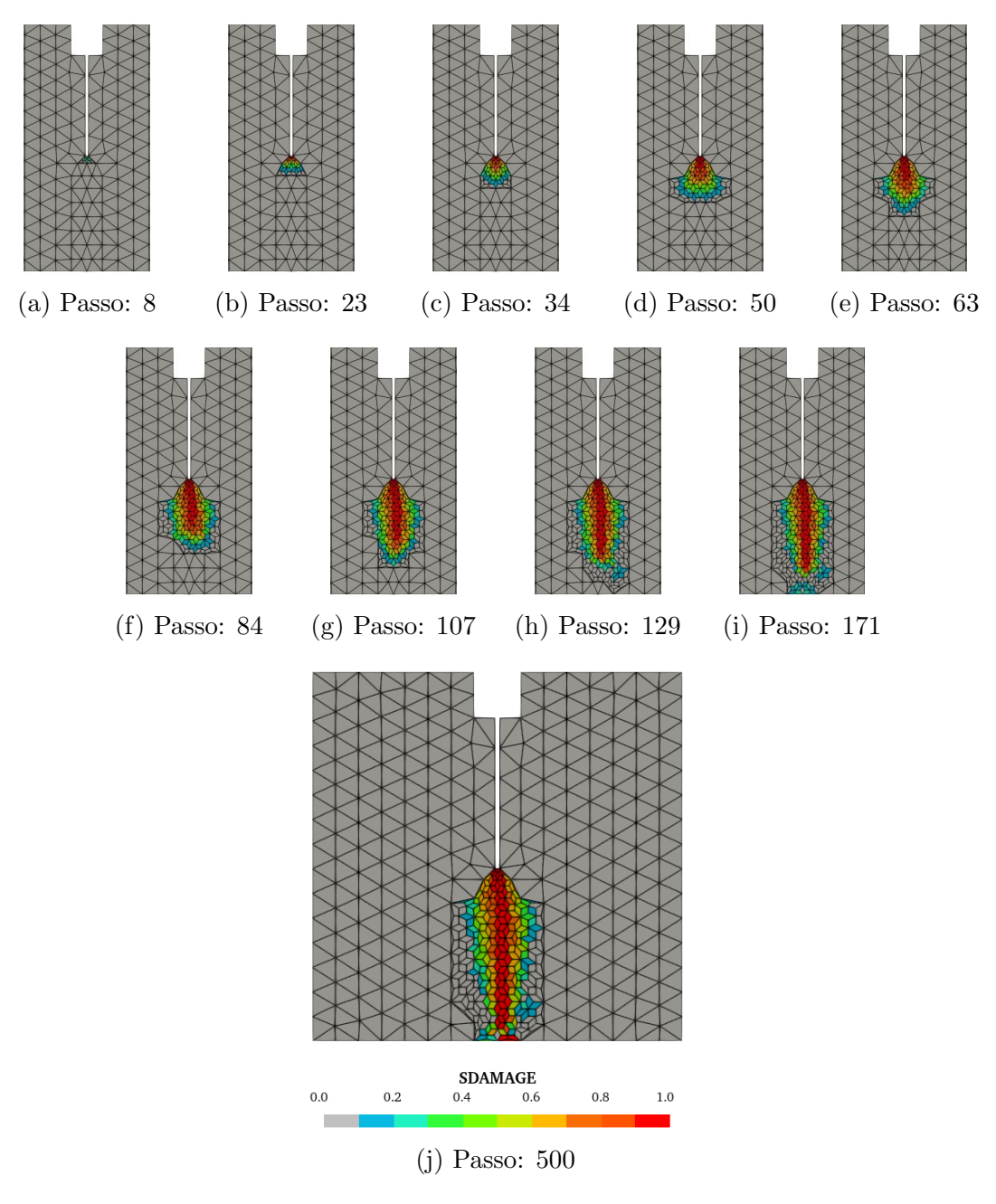

Figura 6.59: Corpo de prova - Média simples - Dano - ES-T3

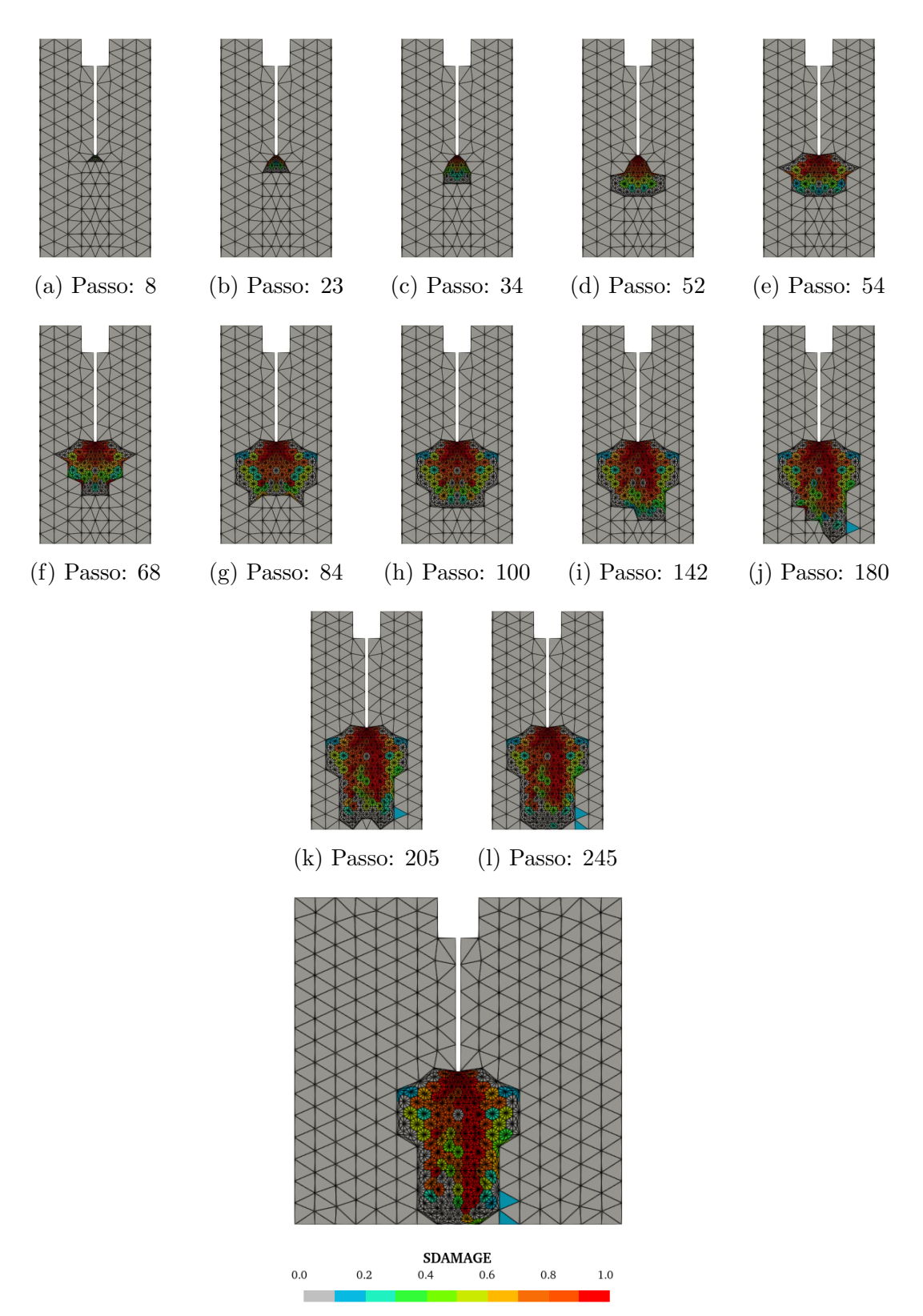

(m) Passo: 500

Figura 6.60: Corpo de prova - Média simples - Dano - NS-T3

#### 6.2.4.3 Comentários gerais

Os resultados obtidos em ambos os métodos implementados para transferência das variáveis internas para os nós durante o procedimento de transformação foram similares, as trajetórias de equilíbrio se sobrepõem quando comparado o mesmo método, enquanto que a configuração final do dano apresenta pequenas diferenças. Outro ponto, as transformações, com exceção do método ES, não ocorreram nos mesmos passos, contudo aconteceram bem próximas. Entretanto, destaca-se que esta proximidade entre os resultados apresentados pelo dois métodos não é uma regra e que em outras simulações este fato não ocorreu.

## 6.2.5 Critérios de transformação

O critério de transformação, conforme apresentado na seção 5.2.2, é o responsável por informar ao sistema quais serão os elementos a serem transformados. Na simulação realizada nesta seção empregaram-se as três grandezas disponibilizadas como critério objetivando demonstrar as diferenças provenientes deste parâmetro.

A figura 6.61 ilustra uma barra submetida a tração com entalhes assimétricos experimentalmente analisada por Shi et al. (2000). A barra que possui espessura constante de 10 mm foi engastada na borda inferior e submetida a um deslocamento vertical uniforme  $(\delta)$  em sua borda superior.

As propriedades do material adotadas na simulação foram: módulo de elasticidade  $E = 30000$  MPa e coeficiente de Poisson  $\nu = 0, 2$ . O modelo de dano isotrópico padrão com medida de deformação equivalente de Mazars foi empregado utilizando uma lei de evolução do dano de caráter exponencial dado pela equação (2.24) com os seguintes valores:  $\alpha = 0, 93, \beta = 400$  e  $\kappa_0 = 1, 1467 \times 10^{-4}$ .

A simulação foi realizada usando o método de Newton-Raphson com a estratégia de controle direto de deslocamento. O ponto de controle se encontra localizado no ponto médio da borda superior, e está sujeito a incrementos no deslocamento vertical

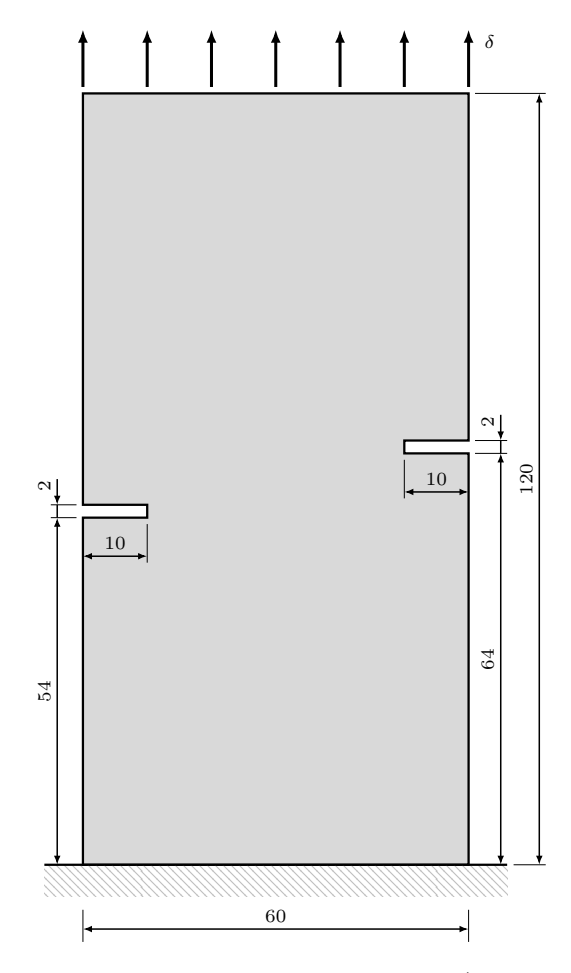

Figura 6.61: Tração assimétrica - Geometria (dimensões em mm)

de 1, 25 × 10<sup>-4</sup> mm, com tolerância para convergência em deslocamento de 1 × 10<sup>-4</sup>. A carga de referência empregada nesta simulação foi  $F = 1250$  N.

Os demais parâmetros empregados no acoplamento automatizado adotados nesta simulação foram: transformação dos pontos de integração em novos nós, região de transformação no formato circular com fator de escala igual a 1,2. Transferência das variáveis internas utilizando o método SPR e sem refinamento adaptativo.

A função de forma empregada foi a RPIMp, usando uma função de base radial exponencial (equação (3.12)) com o parâmetro de forma  $c = 2 \times 10^{-3}$  e um polinômio com três termos na base polinomial. A malha inicial adotada em todos os testes realizados nesta simulação encontra-se apresentada na figura 6.62.

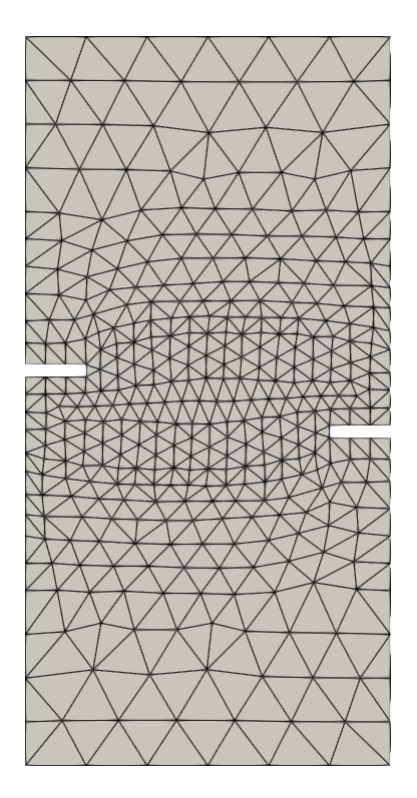

Figura 6.62: Tração assimétrica - Malha

Destaca-se que o resultado obtido experimentalmente encontra-se em função da abertura média dos entalhes, denominado por crack mouth opening displacement  $(CMOD)$ , determinado segundo a equação  $(6.3)$ :

$$
CMOD = \frac{1}{2} [(d_{y_A} - d_{y_B}) + (d_{y_C} - d_{y_D})],
$$
\n(6.3)

onde  $d_{y_{\rm ponto}}$ é o deslocamento vertical do respectivo ponto indicado na figura 6.63.

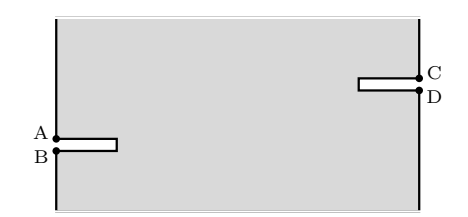

Figura 6.63: Tração assimétrica - CMOD

As trajetórias de equilíbrio obtidas nas simulações são comparadas com a obtida experimentalmente apresentada por Shi et al. (2000) para as três grandezas empregadas como critério de transformação.
### 6.2.5.1 Deformação equivalente

A utilização da deformação equivalente como critério de transformação requer a definição de mais um parâmetro além dos citados anteriormente. Desta forma, torna-se necessário definir o valor da deformação equivalente que será utilizado como limite. Portanto, para esta simulação, empregou-se um valor igual a  $1,20 \times 10^{-4}$ .

O gráfico apresentado na figura 6.64 compara as trajetórias de equilíbrio obtidas no teste experimental com as simulações. Como se pode observar as trajetórias obtidas nas simulações apresentam-se mais conservadoras no ramo de *softening* que o resultado experimental. Os três métodos apresentaram o ramo linear um pouco mais rígido e aproximaram bastante da força máxima obtida experimentalmente; além de serem bem similares entre si até o pico da trajetória. Após este ponto, o método NS diverge um pouco dos outros dois métodos.

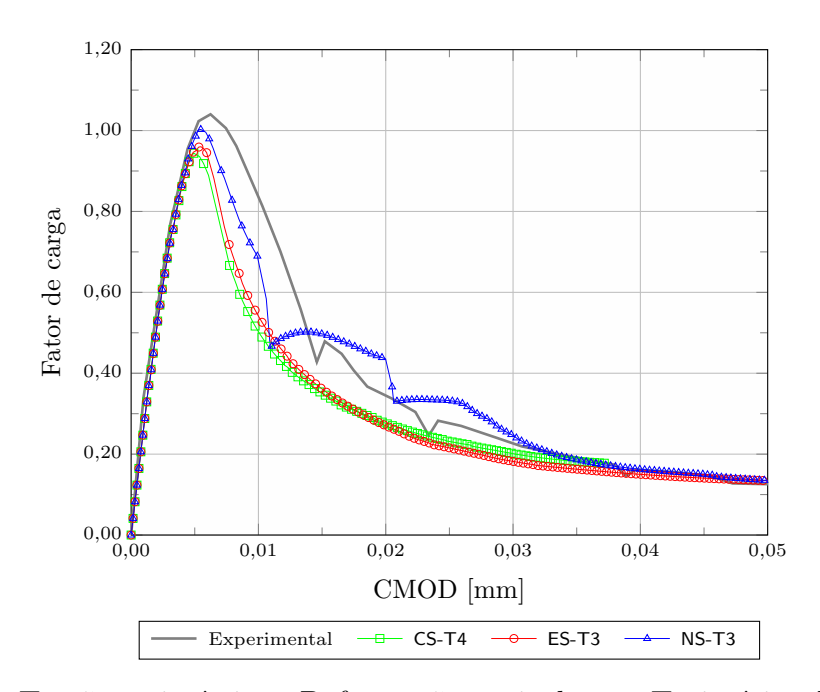

Figura 6.64: Tração assimétrica - Deformação equivalente - Trajetórias de equilíbrio

Na sequência, apresenta-se a evolução das transformações realizadas para cada um dos métodos SPIM, informando o número do passo em que ocorreu a alteração no modelo juntamente com o resultado de dano.

Na figura 6.65 tem-se a evolução do dano obtido na simulação quando empregado o m´etodo cell-based. Apesar, desta an´alise ter finalizada com 295 dos 400 passos estabelecidos, como se pode observar na trajetória de equilíbrio apresentada na figura 6.64 os principais pontos da análise foram descritos.

A figura 6.66 mostra como foi a evolução do dano com a aplicação do método edge-based. Nesta simulação foi possível concluir os 400 passos estabelecidos. Por fim, apresenta-se na figura 6.67 a evolução do dano obtido utilizando o método node-based. Assim como no ES, a análise concluiu os 400 passos estabelecidos.

Analisando as figuras 6.65, 6.66 e 6.67 verifica-se que a segunda substituição ocorreu para os três métodos no passo 56, acontecendo logo após o pico de força apresentado no gráfico da figura 6.64, o que de certa forma justifica a boa correlação entre os métodos até este instante da análise.

No decorrer da análise, assim como na trajetória de equilíbrio (figura 6.64) observa-se que m´etodos CS e ES apresentaram resultados bem similares e uma evolução do dano dentro do esperado para esta simulação de acordo com os resultados experimentais.

### 6.2.5.2 Energia de deformação

Na energia de deformação o usuário define um fator que será multiplicado à energia de deformação média, dado pela equação (5.1), o resultado é empregado como critério de transformação, conforme apresentado na seção 5.2.2. O fator utilizado nesta simulação para todos os métodos foi 2,8.

A figura 6.68 apresenta um comparativo das trajetórias de equilíbrio obtidas no teste experimental e nas simulações.

Ao aplicar a energia de deformação como critério, o método NS não conseguiu traçar toda a trajetória de equilíbrio, terminando a análise com 150 dos 400 passos que foram estabelecidos. Logo, é possível observar no gráfico da figura 6.68 que sua trajetória é interrompida prematuramente. Além deste fato, o NS também se

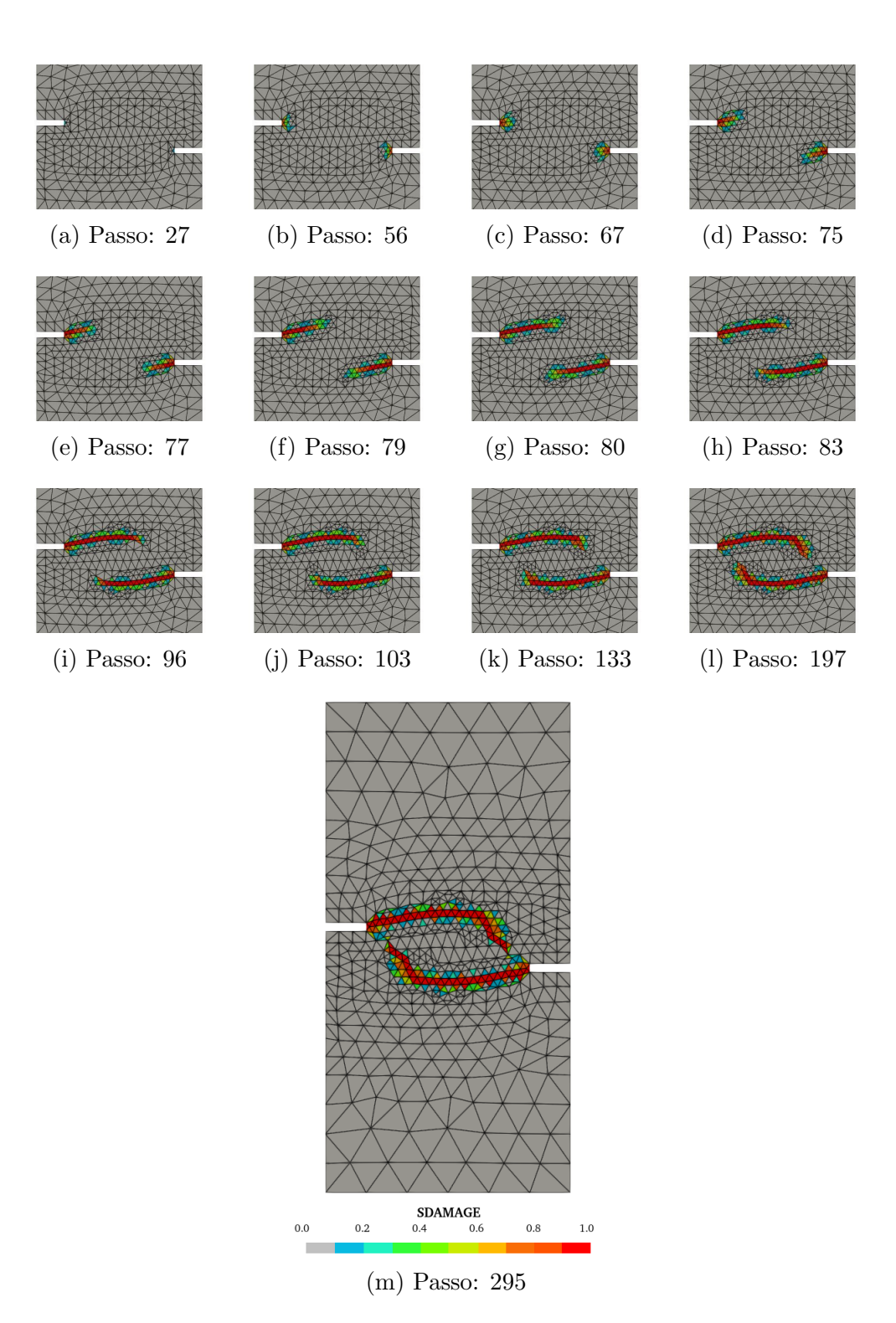

Figura 6.65: Tração assimétrica - Deformação equivalente - Dano - CS

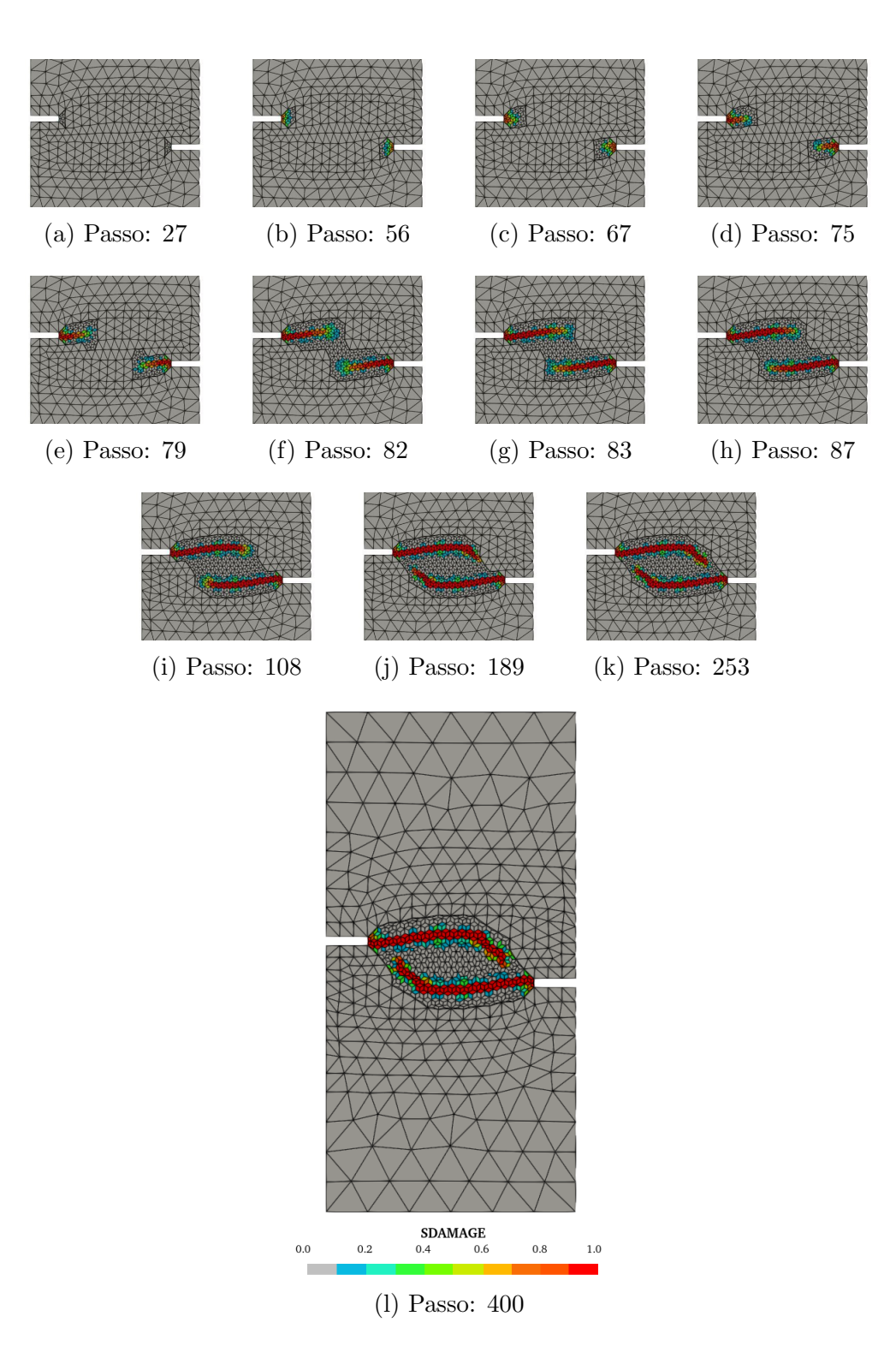

Figura 6.66: Tração assimétrica - Deformação equivalente - Dano - ES

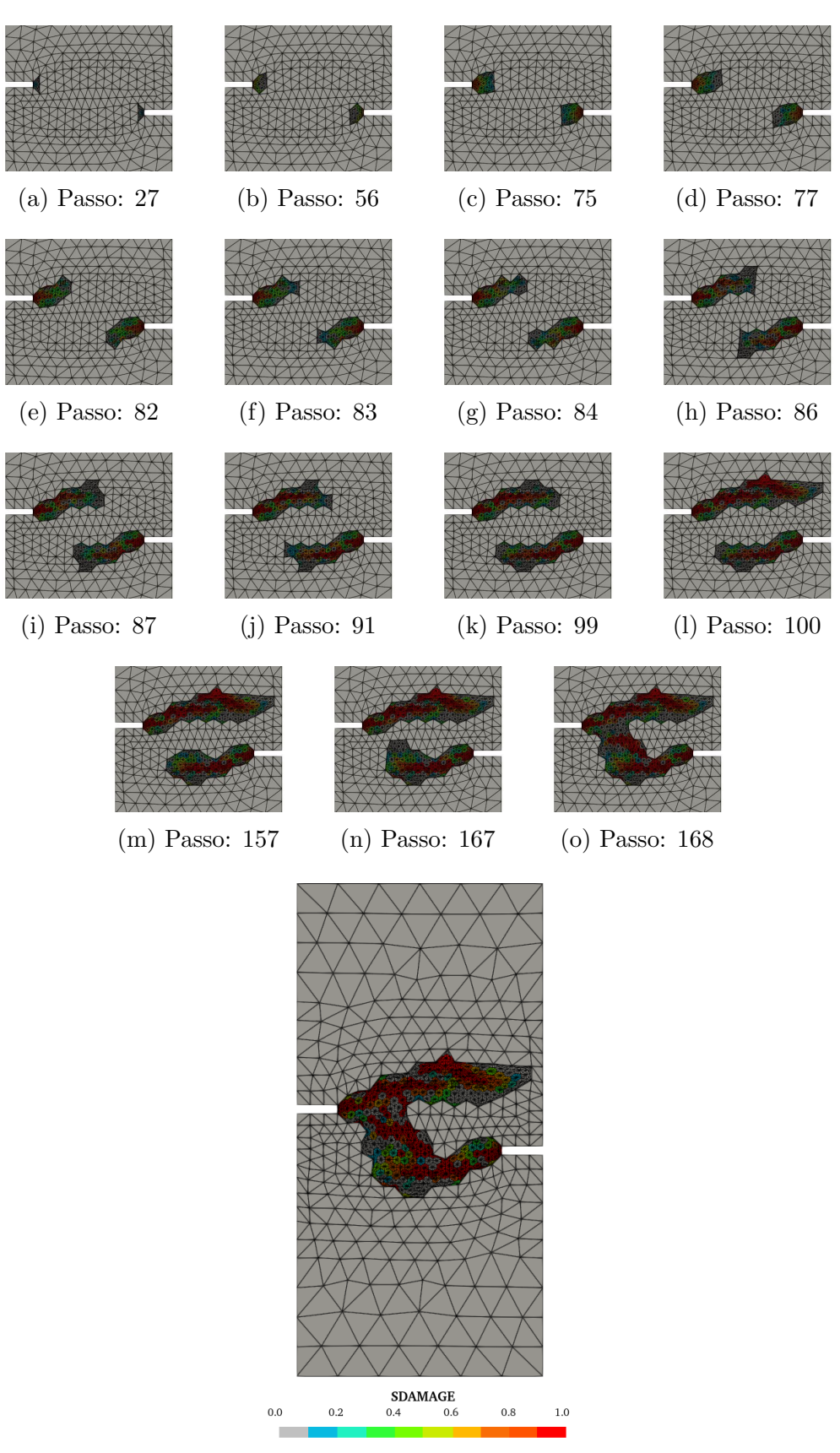

(p) Passo: 400

Figura 6.67: Tração assimétrica - Deformação equivalente - Dano -  ${\sf NS}$ 

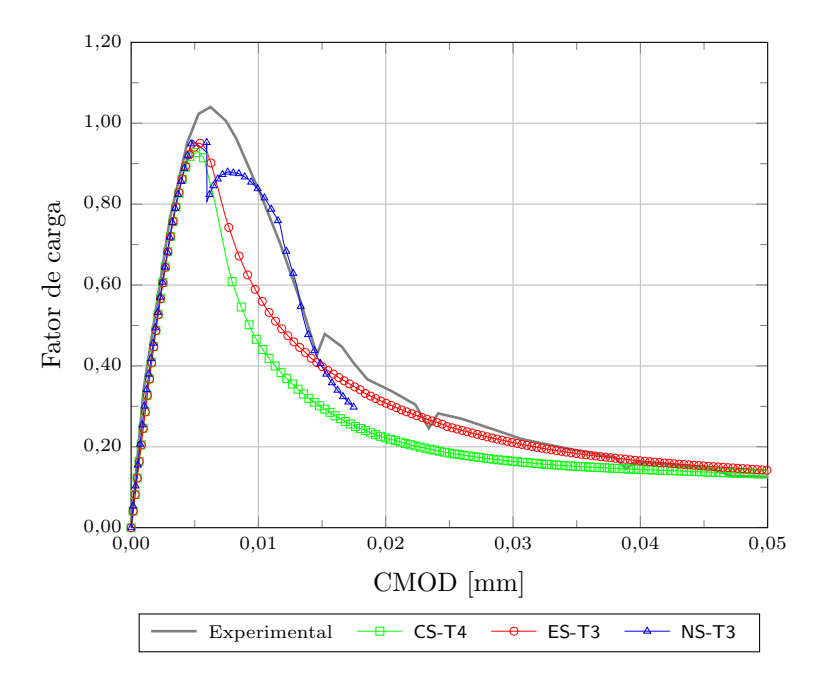

Figura 6.68: Tração assimétrica - Energia de deformação - Trajetórias de equilíbrio

destaca por apresentar um comportamento distinto dos demais após o pico do fator de carga. Diferentemente do ocorrido no gráfico da figura 6.64, onde os métodos CS e ES ficaram com trajetórias praticamente sobrepostas, aqui nota-se uma diferença mais evidente no ramo de *softening*. Os métodos mais uma vez apresentaram um ramo linear mais rígido como também ficaram abaixo do valor da força limite.

Para demonstrar a progressão das transformações realizadas durante a análise utilizando a energia de deformação como critério, as figuras 6.69, 6.70 e 6.71 apresentam, respectivamente, a evolução do dano para os métodos CS, ES e NS.

Assim como na seção 6.2.5.1, os métodos CS e ES apresentaram nas figuras 6.69m e 6.70o, respectivamente, o dano similar ao experimental apresentado por Shi et al.  $(2000)$ . Já o método NS, com este critério de transformação, apresentou dificuldades nesta simulação. Entretanto, vale destacar que sua trajetória de equilíbrio e a configuração do dano apresentada na figura 6.71 vestão relativamente próximos aos resultados obtidos experimentalmente.

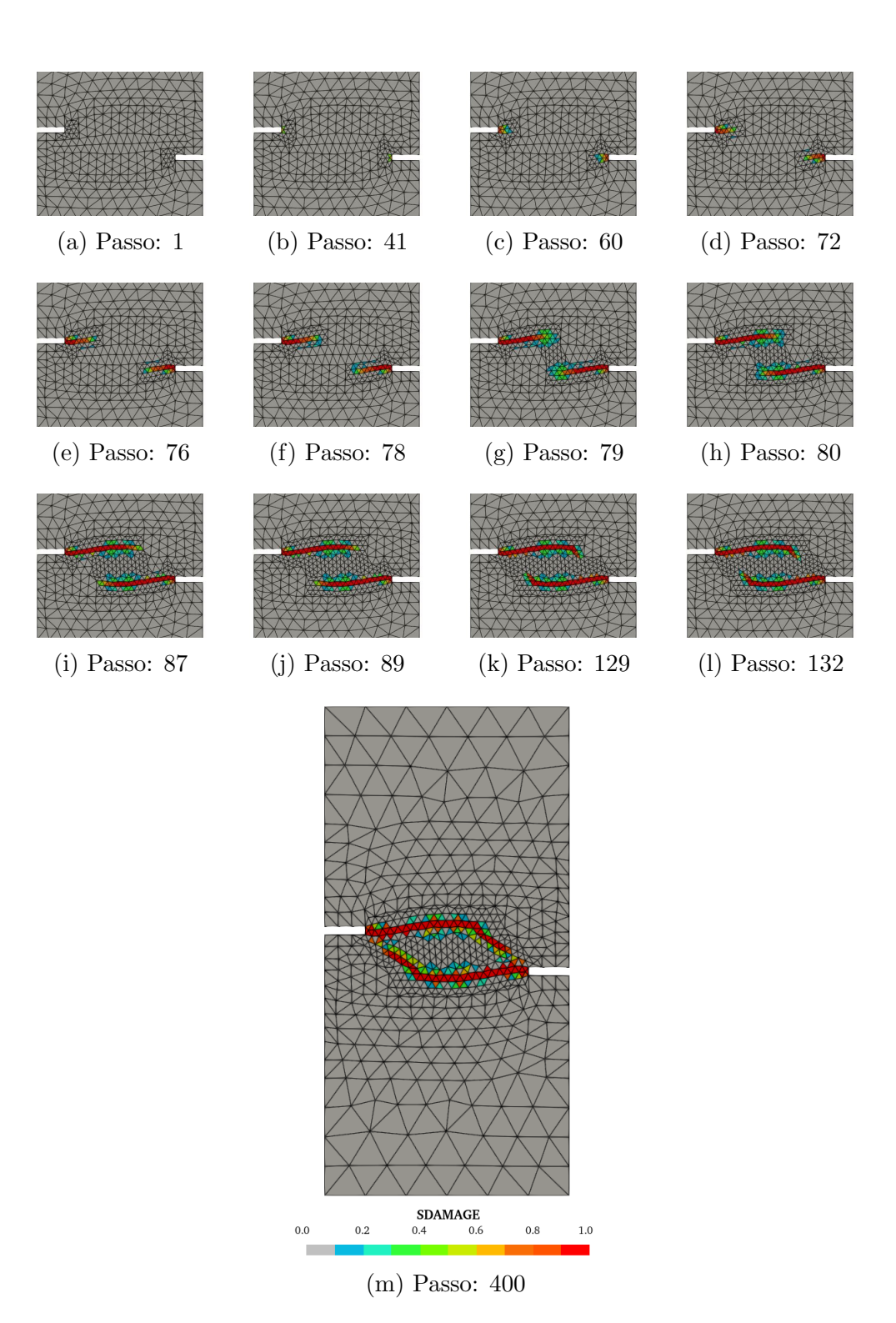

Figura 6.69: Tração assimétrica - Energia de deformação - Dano - $\mathsf{CS}\xspace$ 

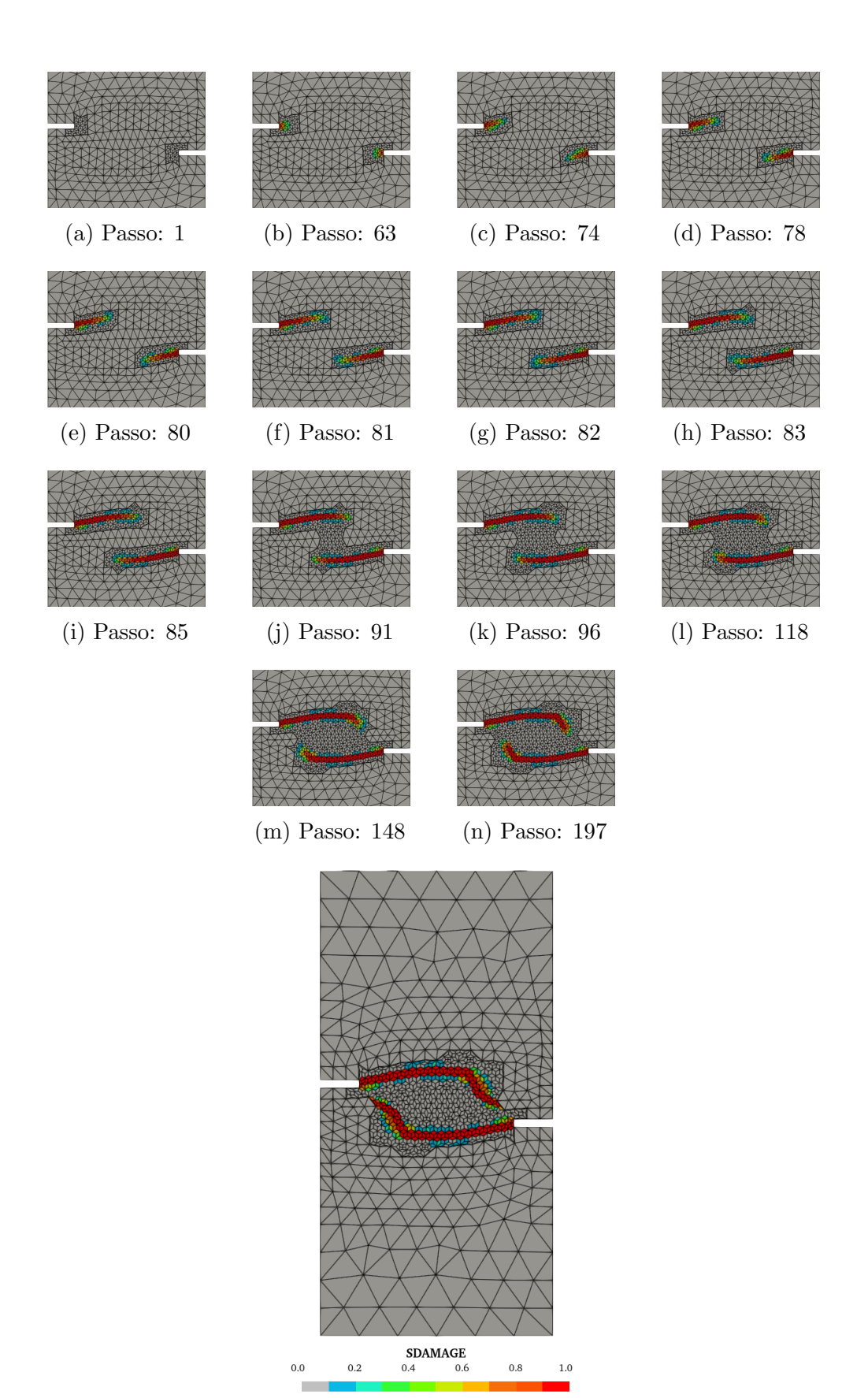

(o) Passo: 400

Figura 6.70: Tração assimétrica - Energia de deformação - Dano -  $\mathsf{ES}\xspace$ 

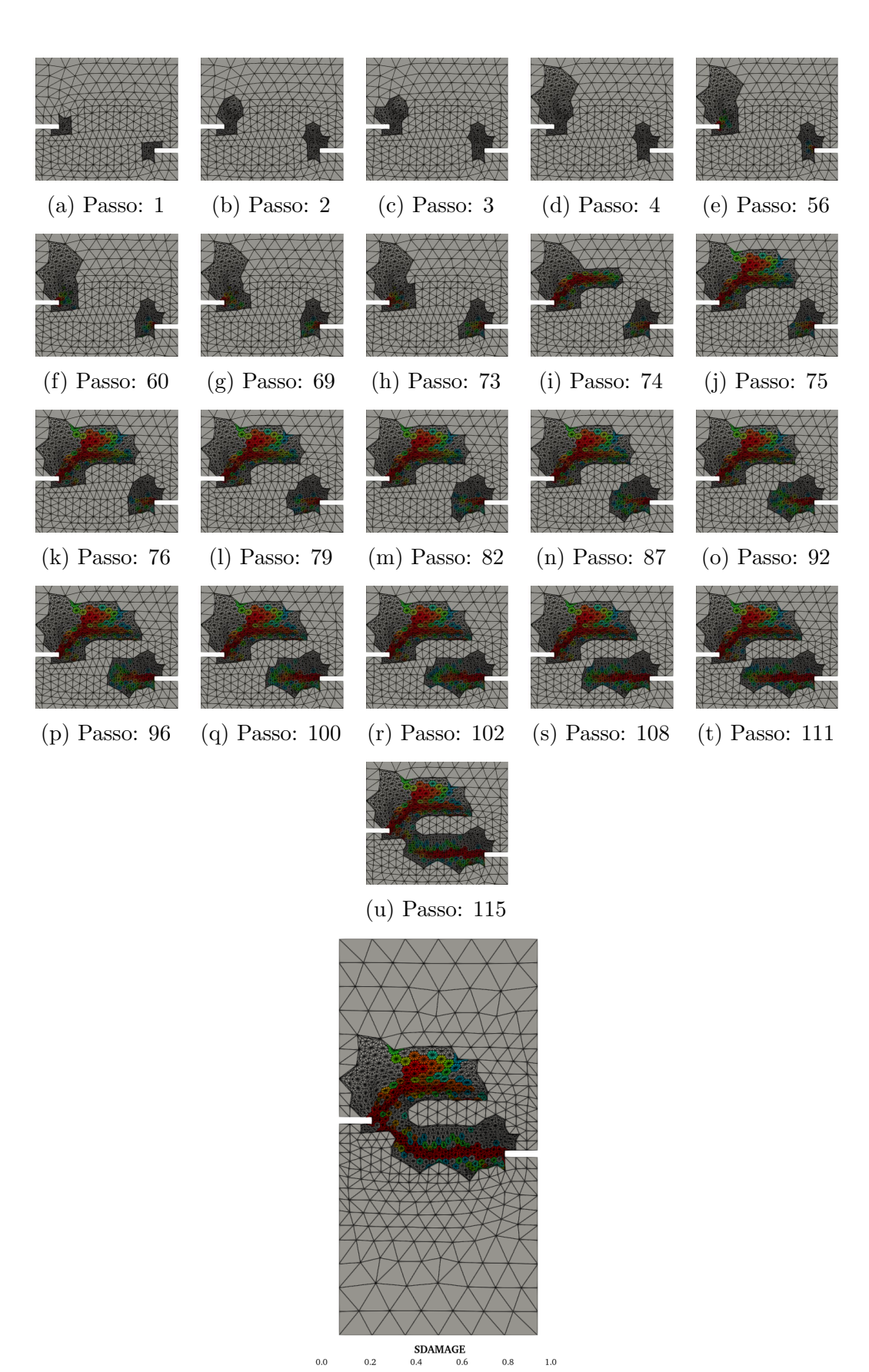

(v) Passo: 150

Figura 6.71: Tração assimétrica - Energia de deformação - Dano - NS

### 6.2.5.3 Tensor acústico

Finalizando a seção 6.2.5, apresenta-se o último método de transformação disponibilizado no sistema. Diferentemente dos outros dois anteriormente apresentados, o uso do tensor acústico dispensa a definição de um parâmetro para o critério de transformação, ficando a cargo do sistema realizar as operações necessárias que determinam o momento de efetuar as transformações, tornando a operação totalmente automatizada.

O gráfico da figura 6.72 apresenta as trajetórias de equilíbrio obtidas experimentalmente e nas simulações. Pode-se observar uma aproximação entre as trajetórias do método NS e do teste experimental ao longo da análise. Os métodos CS e ES mais uma vez ficaram relativamente pr´oximos entre si e apresentaram um ramo de softening abaixo do teste experimental.

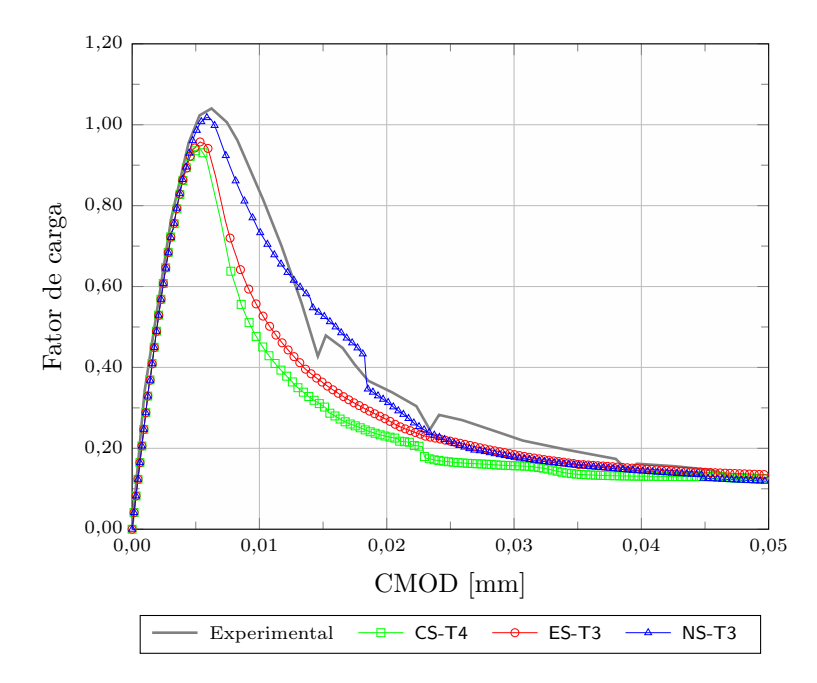

Figura 6.72: Tração assimétrica - Tensor acústico - Trajetórias de equilíbrio

Apresenta-se na sequência a evolução das transformações para os três métodos SPIM atrav´es das figuras 6.73, 6.74 e 6.75. Para isto, utiliza-se como resultado da análise a evolução do dano.

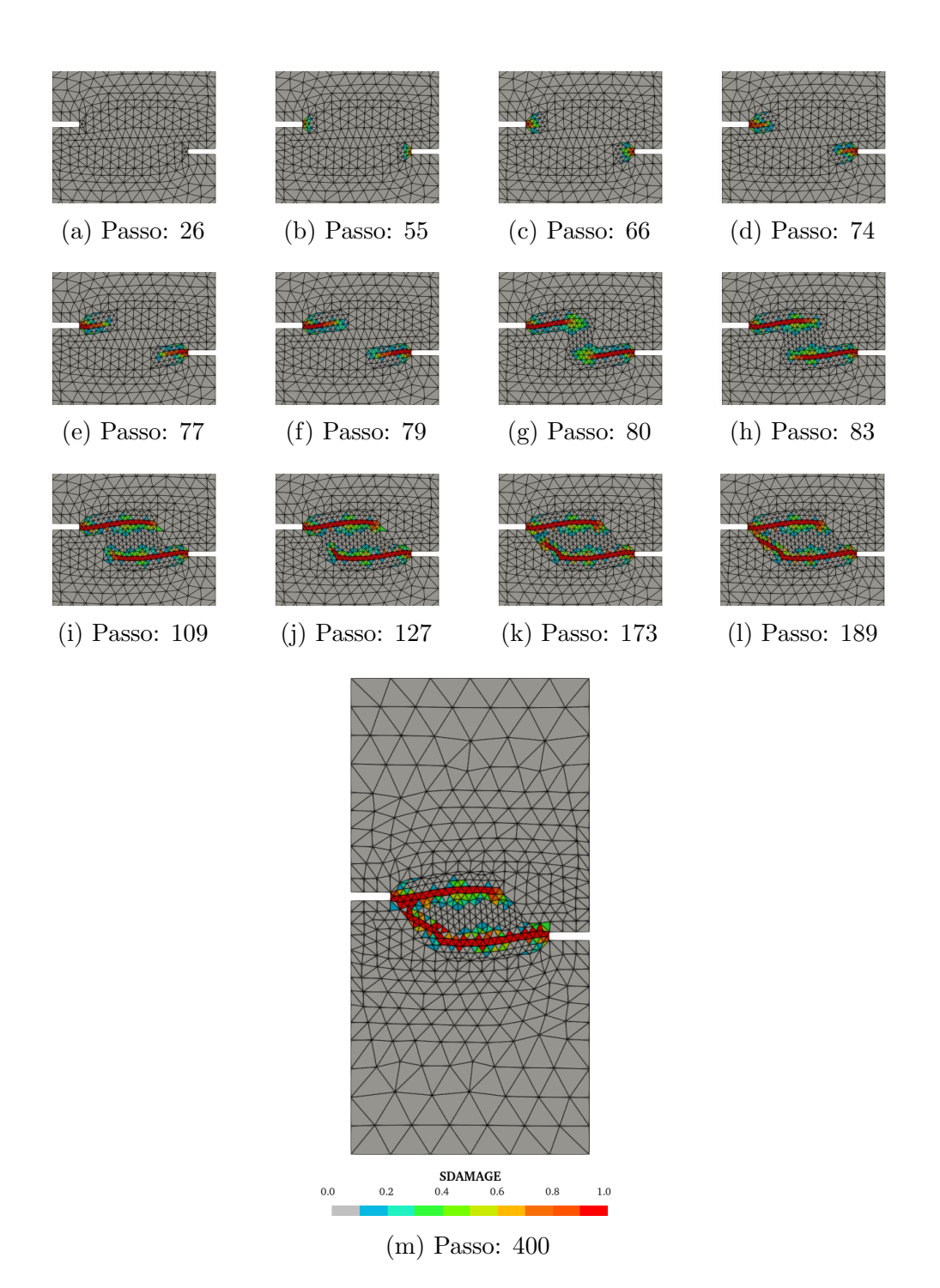

Figura 6.73: Tração assimétrica - Tensor acústico - Dano - CS

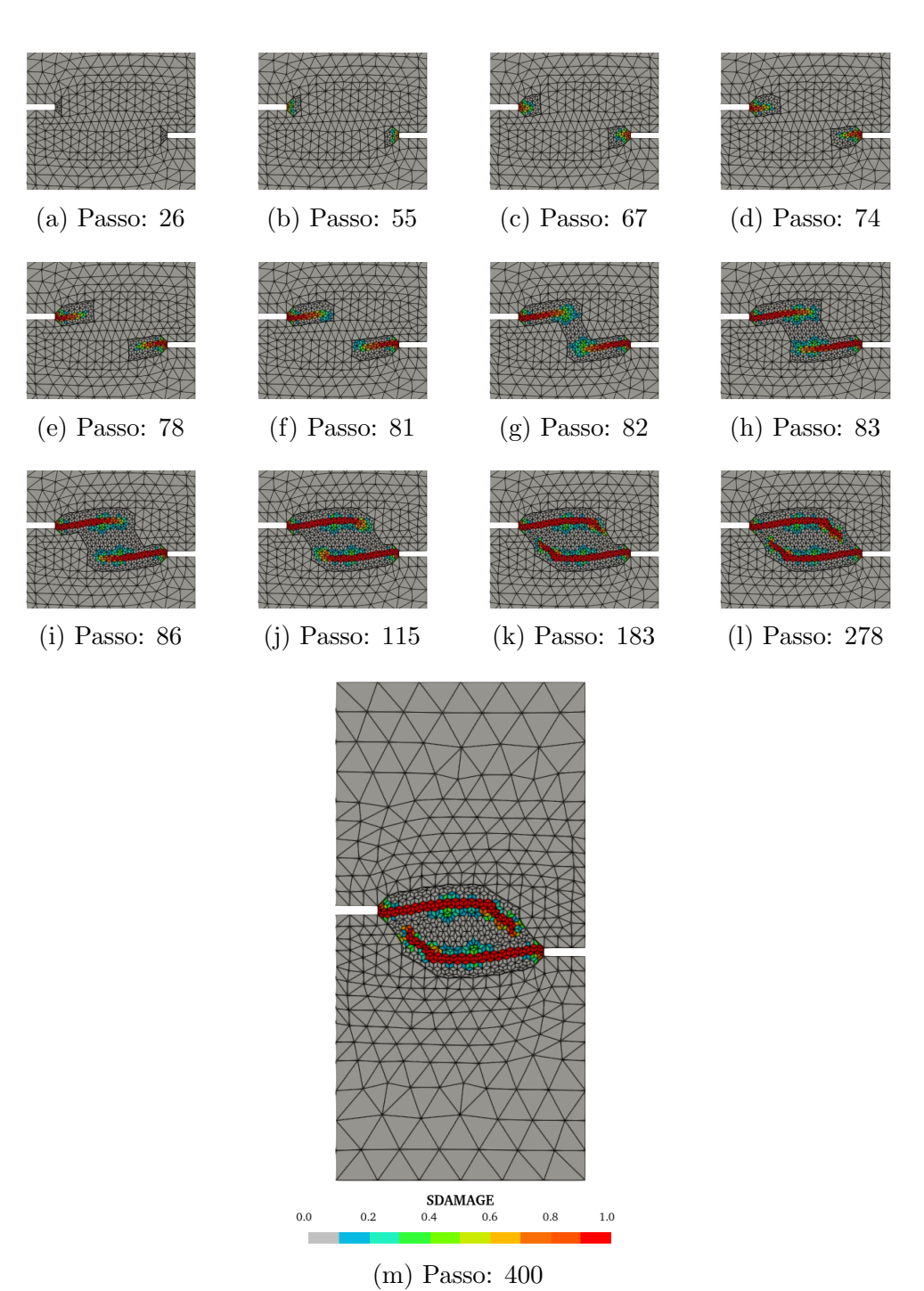

Figura 6.74: Tração assimétrica - Tensor acústico - Dano - ES

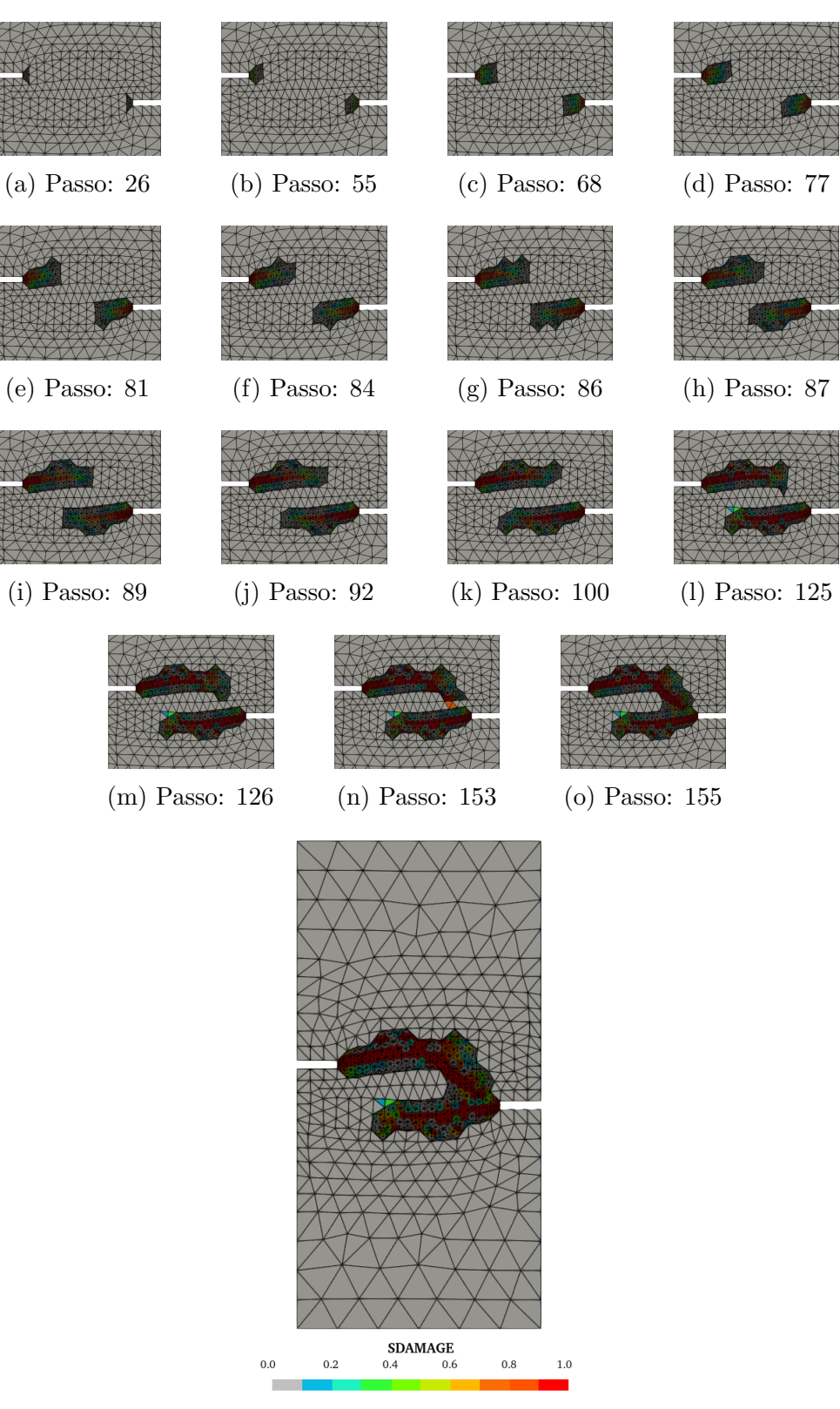

(p) Passo: 400

Figura 6.75: Tração assimétrica - Tensor acústico - Dano - NS

### 6.2.5.4 Comentários gerais

Os m´etodo CS e ES, apresentados nas figuras 6.73 e 6.74, assim ocorreu para os outros critérios de transformação, reproduziram o dano de forma similar ao teste experimental apresentado por Shi et al. (2000). Empregando o método NS, o resultado de dano que mais se aproximou do experimento foi empregando o tensor acústico, apresentado figura 6.75.

Dentre os três critérios, o tensor acústico destaca-se pela facilidade do uso por não requer nenhum parâmetro adicional, ficando somente a cargo do sistema realizar as operações necessárias para definir quais elementos atendem ao critério de transformação. Por outro lado, esta automatização impede que o usuário possa controlar, mesmo que de forma limitada, o processo de modificação do modelo.

Como esperado, no mínimo a primeira transformação ocorreu no mesmo passo para todos os métodos, a partir deste momento observa-se a influência do método SPIM, seja ela adiantando ou atrasando as transformações.

De forma geral, os resultados obtidos foram satisfatórios, tanto para as trajetórias de equilíbrio quanto para a configuração final do dano, independentemente do método SPIM empregado. Contudo, é importante destacar que o critério de transformação influenciou no resultado final.

A regularidade e eficácia do método ES merece destaque, pois foi o único dos métodos que em todos os critérios de transformação concluiu 100% dos passos estabelecidos, além de ter apresentado bons resultados.

Em relação ao número de transformações realizadas durante a análise, destacase o método NS, que apresentou uma frequência maior que os outros dois métodos independente do critério utilizado. Outro ponto de atenção, quando empregado o método NS foi o fato dele manter duas regiões sem malha distintas até a última transformação realizada.

# 6.2.6 Refinamento adaptativo

O principal objetivo desta simulação é apresentar o recurso de refinamento adaptativo, descrito na seção 5.2.7, que foi implementado no acoplamento automatizado. Para demonstrar mais este recurso, a viga apresentada na figura 6.76 foi simulada numericamente conforme apresentado na sequência.

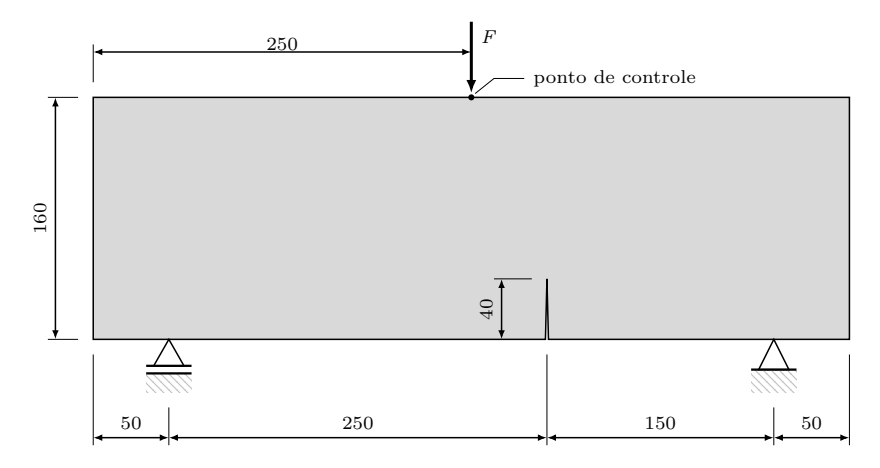

Figura 6.76: Flexão em três pontos com entalhe descentralizado - Geometria (dimensões em mm)

A viga de concreto com entalhe descentralizado submetida a flex˜ao, ilustrada na figura 6.76, foi experimentalmente estudada por García-Álvarez et al. (2012). Em seu estudo, empregou-se esta tipologia de viga variando as dimensões totais como também a posição do entalhe.

As trajetórias de equilíbrio foram obtidas utilizando o deslocamento horizontal relativo entre os dois lados da ponta do entalhe, também chamado por *crack mouth* opening displacement (CMOD), determinado a partir da equação  $(6.4)$ :

$$
\text{CMOD} = |d_{x_{\text{A}}} - d_{x_{\text{B}}}|,\tag{6.4}
$$

onde  $d_{x_{\text{ponto}}}$  refere-se ao deslocamento horizontal do ponto indicado na figura 6.77.

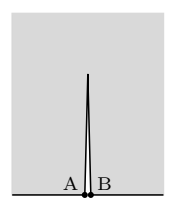

Figura 6.77: Flexão em três pontos com entalhe descentralizado - CMOD

Nestas simulações empregou-se um modelo de fissuração distribuída, adotando-se os mesmos parâmetros materiais empregados por García-Álvarez et al. (2012), sendo: módulo de elasticidade  $E = 33800$  MPa, coeficiente de Poisson  $\nu = 0, 2$ , limite de resistência a tração  $f_t = 3, 5~\mathrm{MPa}$ e energia de fratura $G_f = 0, 08~\mathrm{N/mm}.$ Em adição a estes parâmetros, considerou-se também: limite de resistência a compressão  $f_c =$ 35 MPa, limite de deformação à compressão  $\varepsilon_c = 0,0011$ , comprimento característico  $h = 12, 5$  mm e fator de retenção de cisalhamento  $\beta_r = 0$ .

Para a solução do problema, adotou-se o método de Newton-Raphson em conjunto com o controle direto de deslocamento, empregando como ponto de controle o deslocamento vertical do ponto de aplicação da força (figura 6.76). Foi aplicado um incremento no deslocamento vertical de  $-2,8 \times 10^{-4}$  mm, para convergência em deslocamento foi adotada uma tolerância de 1 × 10<sup>-4</sup> e uma força de referência  $F = 6200$  N. A malha empregada nas análises segue apresentada na figura 6.78.

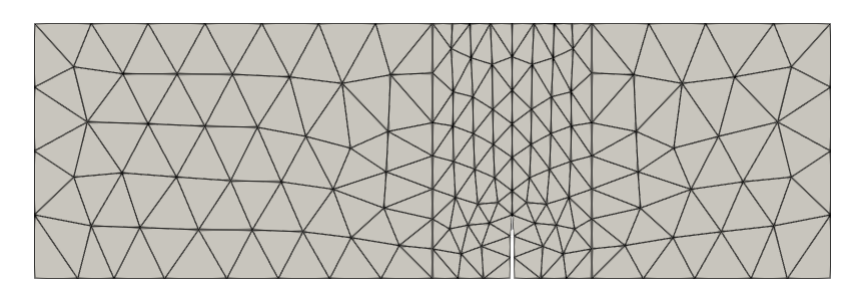

Figura 6.78: Flexão em três pontos com entalhe descentralizado - Malha

Os parâmetros adotados no acoplamento adaptativo formam: deformação equivalente como critério para transformação dos elementos com um valor limite igual a 1 × 10<sup>-4</sup>, com região em formato circular e fator de escala igual a 1,15. Realizou-se a transformação dos pontos de integração em novos nós e aplicou-se o refinamento adaptativo, considerando um limite m´aximo de refinamentos sucessivos igual a 100 e fator de 0,80. A função de forma adotada foi a  $RPIMp$ , com função exponencial (equação (3.12)) como base radial e parâmetro de forma  $c = 2 \times 10^{-3}$  e um polinômio com três termos na base polinomial.

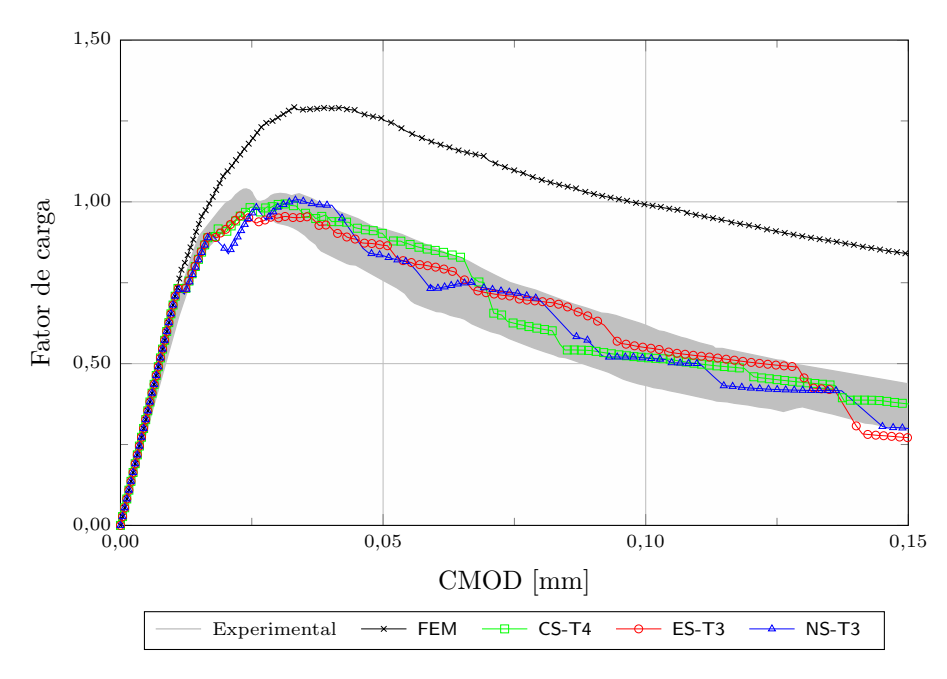

Figura 6.79: Flexão em três pontos com entalhe descentralizado - Trajetórias de equilíbrio

O gráfico apresentado na figura 6.79 mostra as trajetórias de equilíbrio obtidas numericamente e as comparam com aquelas encontradas nos testes experimentais. Conforme se pode observar, os três modelos acoplados e refinados apresentaram boa correlação com os resultados experimentais, enquanto que o modelo FEM padrão forneceu valores acima das demais curvas. Os métodos CS e ES conseguiram obter a carga limite praticamente no mesmo momento que os testes experimentais, já o m´etodo NS apresentou este resultado para um valor de abertura de trinca um pouco maior. Nota-se que para os três modelos acoplados as trajetórias não apresentaram curvas suavizadas e isto se deve às sucessivas transformações e refinamentos ocorridos durante o processo de solução.

Além do comparativo entre as trajetórias de equilíbrio, comparam-se na figura 6.80 as trajetórias das trincas encontradas nas simulações com as obtidas experimentalmente, onde mais uma vez observa-se boa correlação das simulações realizadas através dos métodos acoplados com CS e ES.

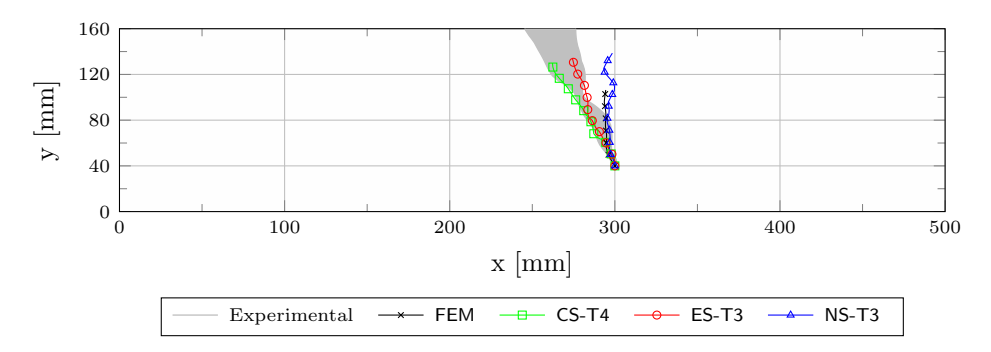

Figura 6.80: Flexão em três pontos com entalhe descentralizado - Trajetórias das trincas

As figuras 6.81, 6.82 e 6.83 apresentam os momentos em que ocorreram as altera-  $\zeta$ ões nos modelos acoplados, sejam elas transformações ou refinamentos, juntamente com o resultado de dano. Enquanto que a figura 6.84 apresenta o dano obtido no final da simulação para o modelo FEM padrão.

Comparando o estado final do dano apresentado por cada método, observa-se que os modelos acoplados conseguiram levar o dano para mais pr´oximo da borda superior da viga do que o modelo FEM padrão para o mesmo número de passos. Também se observa um ganho considerável obtido com o refinamento na descrição da trajetória de equilíbrio, pois observa-se na figura 6.79 como o modelo FEM padrão apresentouse mais rígido e também através das trajetórias das trincas, principalmente para os métodos CS e ES, que conforme apresentado no gráfico da figura 6.80, descreveram uma trajetória bem correlacionada às obtidas experimentalmente.

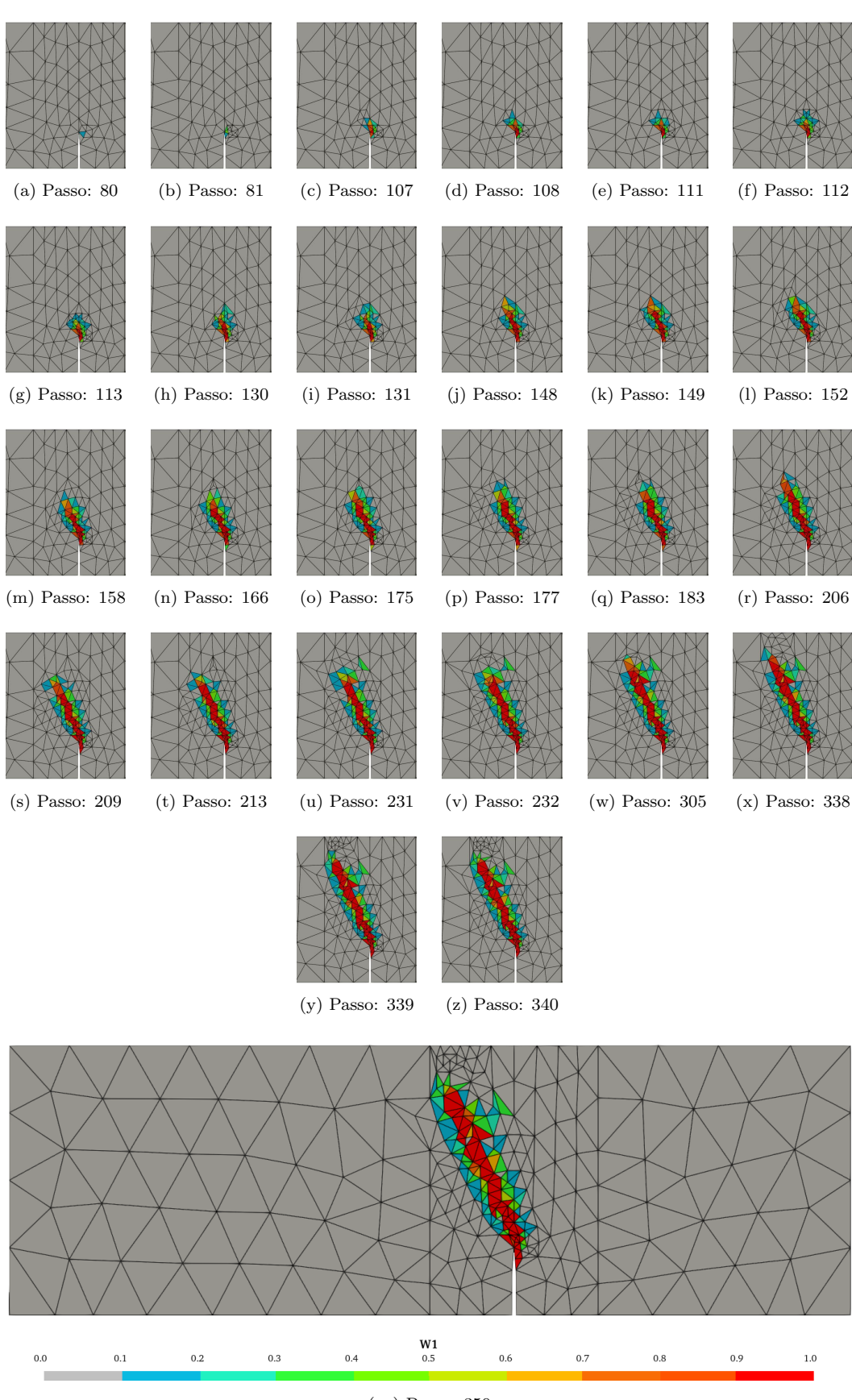

(aa) Passo: 350

Figura 6.81: Flexão em três pontos com entalhe descentralizado - Dano -  $\mathsf{CS}\xspace$ 

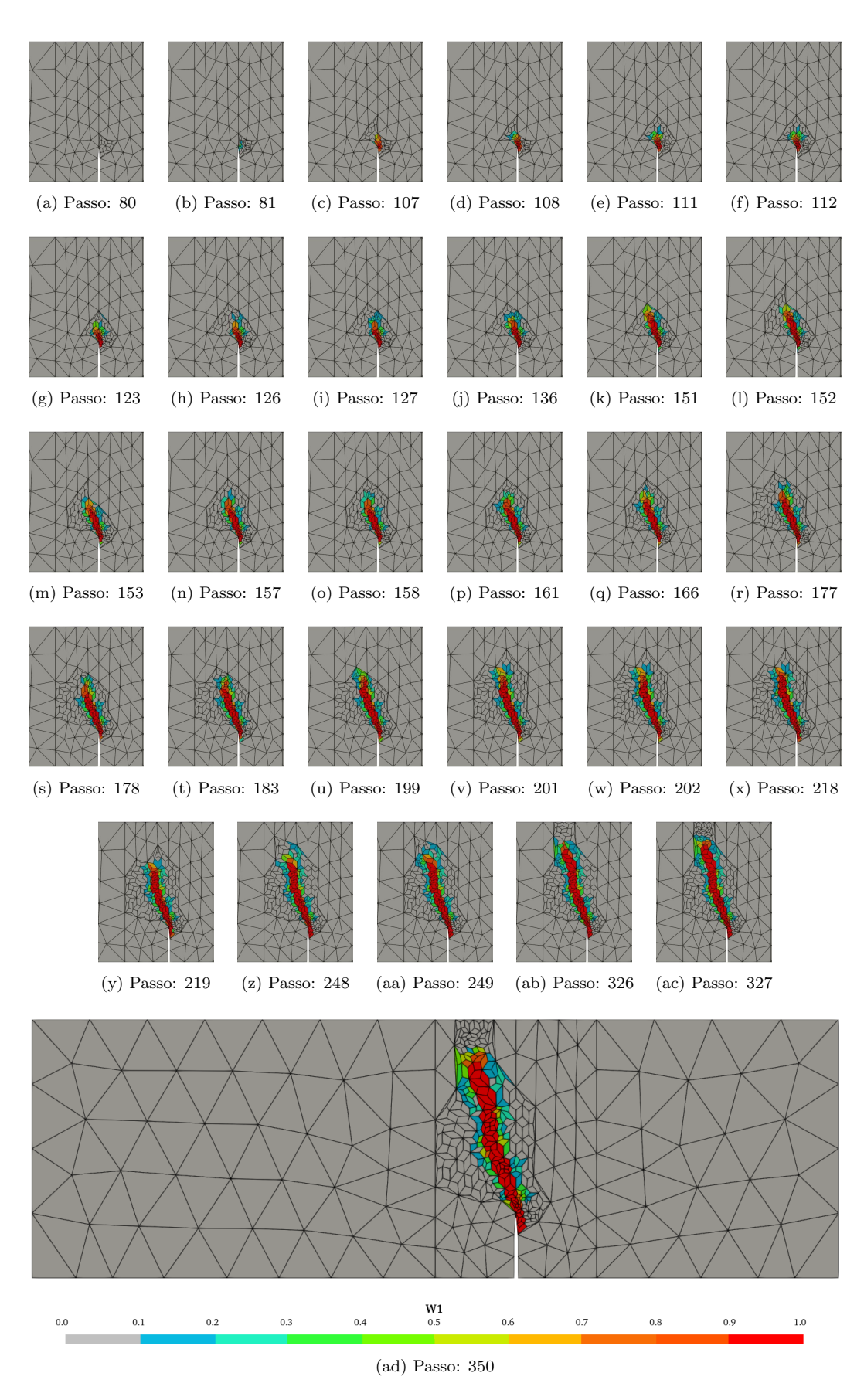

Figura 6.82: Flexão em três pontos com entalhe descentralizado - Dano -  $\mathsf{ES}\xspace$ 

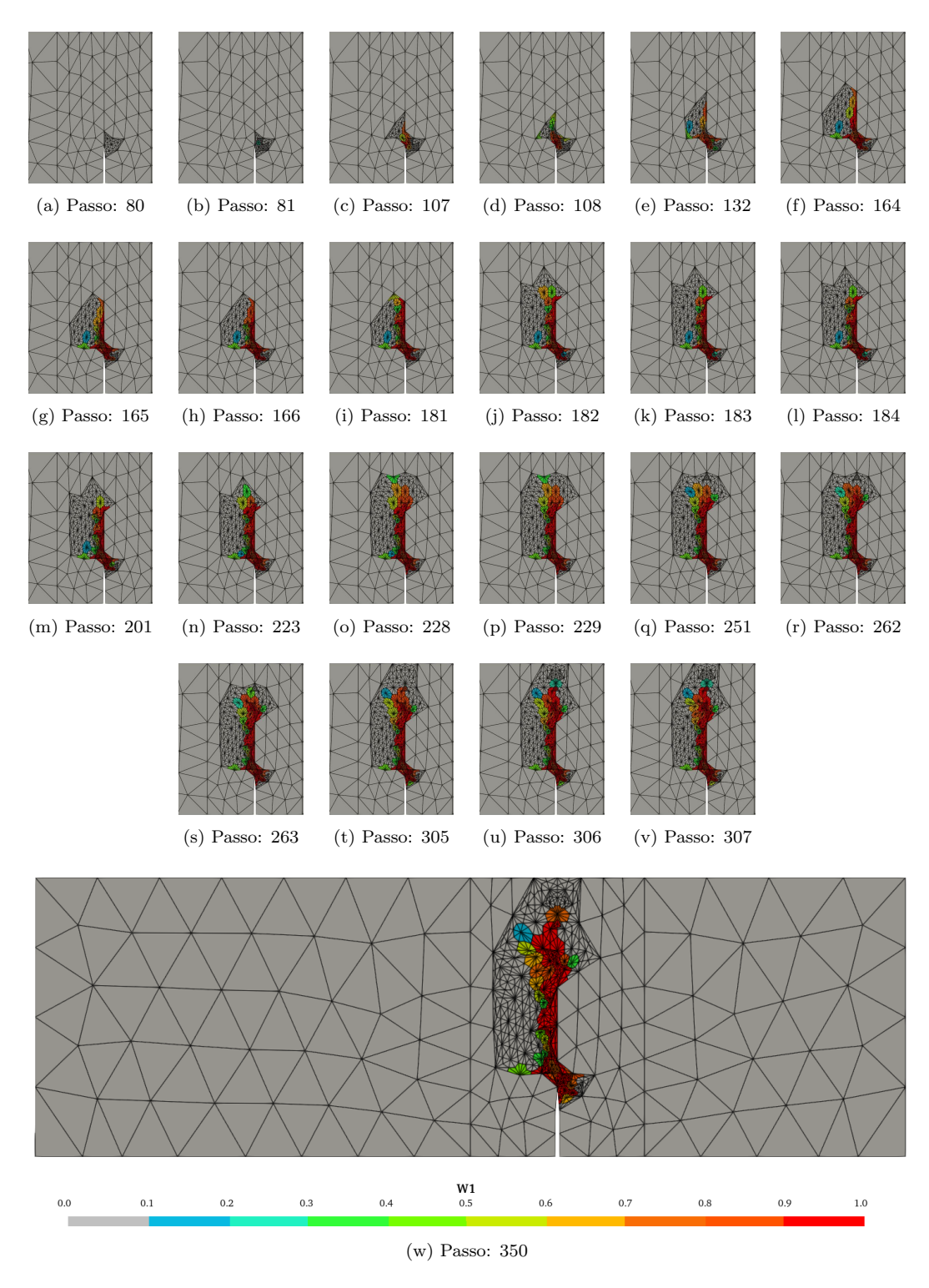

Figura 6.83: Flexão em três pontos com entalhe descentralizado - Dano - NS

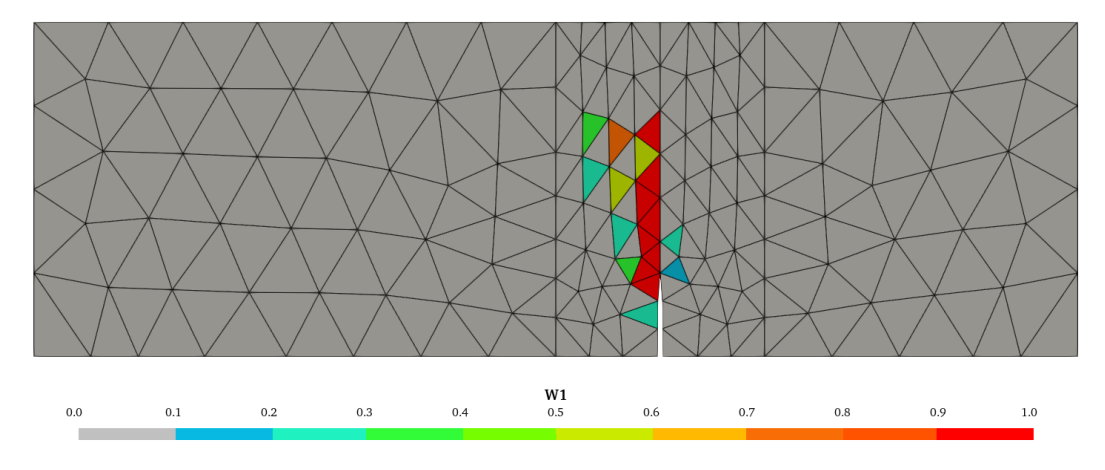

Figura 6.84: Flexão em três pontos com entalhe descentralizado - Dano -  ${\sf FEM}$ 

# Capítulo 7 Considerações finais

O principal objetivo deste trabalho foi desenvolver uma estratégia de acoplamento entre os métodos SPIM e o método dos elementos finitos, capaz de realizar refinamentos adaptativos para estudar meios parcialmente frágeis empregando os modelos constitutivos de degradação elástica. Na principal estratégia proposta, o modelo é inicialmente discretizado pelo método dos elementos finitos e, de forma automatizada, regiões que atendam um critério previamente definido são transformadas para um dos m´etodos SPIM, permitindo-se ainda, refinamentos adaptativos sucessivos nas regiões SPIM.

Além desta estratégia, implementou-se uma segunda onde o modelo em estudo inicia acoplado. Logo, a partir de um modelo completamente discretizado por elementos finitos, define-se uma região onde será empregado o método SPIM escolhido e o sistema fica encarregado de fazer a transformação dos elementos nas regiões sem malha e realizar o acoplamento entre os métodos.

# 7.1 Contribuições do trabalho

No presente trabalho duas estratégias de acoplamento entre o *smoothed point in*terpolation method e o método dos elementos finitos foram desenvolvidas juntamente com os modelos constitutivos de degradação elástica. Estas estratégias aproveitam das vantagens que cada um dos m´etodos num´ericos e modelos constitutivos podem

fornecer às simulações numéricas de estruturas parcialmente frágeis submetidas a carregamentos que provocam um comportamento fisicamente n˜ao linear.

Cada uma das estratégias possui suas particularidades e importância. Na estratégia onde o acoplamento é realizado de forma prévia, denominado por acoplamento prescrito, o usuário necessita ter experiência e, em algumas situações, até um conhecimento prévio do comportamento da análise para determinar o local e o tamanho da região que será transformada num dos métodos SPIM. Contudo, apesar deste requerimento por parte da estratégia, destaca-se a liberdade que ela concede na definição do local e tamanho da região, como também a possibilidade de usar uma discretização constante, definida de acordo com a necessidade ou critério requerido pelo usuário.

Em contrapartida, a estratégia de acoplamento automatizado deixa a cargo do sistema determinar onde e quando ocorrerão as transformações de FEM para SPIM. Contudo, alguns parâmetros foram disponibilizados para a configuração por parte do usu´ario visando permitir modificar o comportamento desta estrat´egia no processo de solução.

Em ambas estratégias de acoplamento é possível utilizar qualquer um dos três métodos da família SPIM: *cell-based, edge-based e node-based*, com todas as suas generalizações, como funções de forma e estratégias de construção do domínio de suporte. Além disto, não existe nenhuma restrição para utilizar os diversos modelos constitutivos baseados em dano que encontram-se implementados no sistema

## INSANE.

Para demonstrar os recursos disponibilizados para cada uma das estratégias e validar a implementação, no capítulo 6 apresentaram-se diversas simulações numéricas amplamente discutidas e avaliadas no meio acadêmico que, quando possível, foram comparadas com resultados experimentais ou, no mínimo, com soluções obtidas a partir de modelos completamente discretizados através do FEM.

Na seção 6.1, apresentaram-se simulações onde o acoplamento prescrito foi empregado. Conforme demonstrado, esta estratégia foi capaz de reproduzir os resultados experimentais e com menor tempo de processamento que os modelos completamente discretizados pelo método sem malha. Os resultados apresentados demonstraram que uma pequena região SPIM no modelo acoplado, devidamente posicionada, foi suficiente para melhorar a precisão das simulações numéricas quando comparadas a modelos completamente MM. Entretanto, é importante sempre destacar a importância em definir sabiamente a região onde será empregado o método SPIM, uma vez que esta definição requer do usuário experiência ou um conhecimento prévio do comportamento esperado para a simulação.

Para demonstrar a segunda estratégia implementada, o acoplamento automatizado, na seção 6.2, apresentaram-se diversas simulações evidenciando em cada uma os recursos disponibilizados para esta estrat´egia. Baseando-se nos resultados obtidos nas simulações realizadas, os acoplamentos onde os métodos *cell-based* e *edge-based* foram adotados mostraram-se mais atrativos e eficientes, apresentando trajetórias de equilíbrio bem correlacionadas com os testes experimentais, assim como a configuração do dano no fim da simulação. Por outro lado, o acoplamento realizado com o emprego do método *node-based*, em algumas situações mostrou-se menos preciso quando comparados aos outros dois métodos, principalmente na configuração final do dano.

Finalizando, entende-se que as estratégias de acoplamento propostas neste trabalho se mostraram capazes de reproduzir bem os resultados nas diversas simulações numéricas de meios parcialmente frágeis aqui apresentadas.

# 7.2 Sugest˜oes para trabalhos futuros

Baseando no trabalho apresentado nesta tese, propõem-se os seguintes trabalhos futuros:

- Aprimorar a implementação realizada nesta tese permitindo que modelos discretizados com elementos diferentes dos triangulares de três nós também possam ser utilizados;
- Estudar uma alternativa para tornar mais robusta a atual triangulação com restrições implementada no **INSANE**;
- Adequar a implementação para os demais modelos constitutivos, não baseados em dano, disponíveis no **INSANE**;
- Implementar novos acoplamentos entre o m´etodo dos elementos finitos e outros métodos sem malha, reformulando as estratégias disponibilizadas;
- Estudar a possibilidade de empregar estas estratégias em análises geometricamente não lineares;
- Aprimorar a transformação entre métodos tornando-a capaz de transformar regiões delimitadas por uma borda interna e outra externa;
- Estudar uma alternativa de refinar os elementos contidos na região de transição buscando obter células de fundo menos deformadas quando aplicado o refinamento nessa região;
- Aperfeiçoar a soma da rigidez proveniente das contribuições de cada nó pertencente à região de transição objetivando torná-la mais rápida.

# Referências bibliográficas

- Arrea, M. e Ingraffea, A. R. (1982). Mixed mode crack propagation in mortat and concrete. Technical report, Departement of Structural Engineering, Cornell University, Ithaca, USA.
- Atluri, S. N. e Shen, S. (2002). The meshless local Petrov-Galerkin (MLPG) method: A simple & less-costly alternative to the finite element and boundary element methods. Computer Modeling in Engineering and Sciences, vol. 3, pp. 11–51.
- Atluri, S. N. e Zhu, T. (1998). A new meshless local Petrov-Galerkin (MLPG) approach in computational mechanics. Computational Mechanics, vol. 22, pp. 117–127.
- Attaway, S. W., Heinstein, M. W. e Swegle, J. W. (1994). Coupling of smooth particle hydrodynamics with the finite element method. Nuclear Engineering and Design, vol. 150, pp. 199–205.
- Balbo, A. R. (1998). Contribuição à formulação matemática de modelos constitutivos para materiais com dano contínuo. Tese, Escola de Engenharia de São Carlos da Universidade de São Paulo.
- Bažant, Z. P. e Planas, J. (1998). Fracture and size effect in concrete and other quasibrittle materials. CRC Press LLC.
- Belytschko, T., Lu, Y. Y. e Gu, L. (1994). Element-free Galerkin methods. International Journal for Numerical Methods in Engineering, vol. 37, pp. 229–256.
- Belytschko, T., Organ, D. e Krongauz, Y. (1995). A coupled finite element–elementfree Galerkin method. Computational Mechanics, vol. 17, pp. 186–195.
- Boone, T. e Ingraffea, A. R. (1987). Simulation of the fracture process at rock interfaces. in 'Proceedings of the Fourth International Conference in Numerical Methods in Fracture Mechanics', pp 519–531.
- Carol, I., Rizzi, E. e Willam, K. (1994). A unified theory of elastic degradation and damage based on a loading surface. International Journal of Solids and Structures, vol. 31, pp. 2835–2865.
- Carreira, D. J. e Chu, K.-H. (1985). Stress-strain relationship for plain concrete in compression. American Concrete Institute Journal, vol. 82(6), pp. 797–804.
- Chen, Y., Uras, R. A. e Liu, W. K. (1997). Enrichment of the finite element method with the reproducing kernel particle mehtod. *Journal of Applied Mechanics*, vol. 64, pp. 861–870.
- de Vree, J. H. P., Brekelmans, W. A. M. e van Gils, M. A. J. (1995). Comparison of nonlocal approaches in continuum damage mechanics. Computers  $\mathcal C$  Structures, vol. 55(4), pp. 581–588.
- Duarte, C. A., Migliano, E. Q. e Baker, E. B. (2005). A technique to combine meshfree-and finite element-based partition of unity approximations. Structural research series, Department of Civil and Environmental Engineering, University of Illinois at Urbana-Champaign.
- Fioresi, L. A. F. (2019). Análise de localização de deformações em modelos fisicamente não lineares. Dissertação de mestrado, Escola de Engenharia de Estruturas da Universidade Federal de Minas Gerais.
- Fries, T. P. e Matthies, H. G. (2004). Stabilized and coupled FEM-EFG approximations for fluid problems. Computational Mechanics, pp 5–10.
- Fries, T. P. e Matthies, H. G. (2005). A coupled meshfree-meshbased method for complex fluid-structure interaction problems. Computational Methods for Coupled Problems in Science and Engineering, pp 146–163.
- García-Álvarez, V. O., Gettu, R. e Carol, I. (2012). Analysis of mixed-mode fracture in concrete using interface elements and a cohesive crack model. Sadhana, vol. 37(1), pp. 187–205.
- Gingold, R. A. e Monaghan, J. J. (1977). Smoothed particle hydrodynamics: theory and application to non-spherical stars. Mon. Not. Roy. Astron. Soc., vol. 181, pp. 375–389.
- Gori, L. (2018). Failure analysis of quasi-brittle media using the micropolar continuum theory, elastic-degrading constitutive models, and smoothed point interpolation method. Thesis, Department of Structural Engineering, School of Engineering, Federal University of Minas Gerais.
- Gori, L., Penna, S. S. e Pitangueira, R. L. S. (2017). A computational framework for constitutive modelling. Computers and Structures, vol. 187, pp. 1–23.
- Gori, L., Penna, S. S. e Pitangueira, R. L. S. (2019). Smoothed point interpolation methods for the regularization of material instabilities in scalar damage models. International Journal for Numerical Methods in Engineering, vol. 117, pp. 729– 755.
- Gu, Y. T. e Liu, G. R. (2005). Meshless methods coupled with other numerical methods. Tsinghua Science and Technology, vol. 10, pp. 8–15.
- Gu, Y. T. e Yarlagadda, P. K. D. V. (2009). A bridging transition technique for the combination of meshfree method with finite element method in 2D solids and structures. Computational Mechanics, vol. 44, pp. 119–131.
- Gu, Y. T. e Zhang, L. C. (2007). Coupling of the meshfree and finite element methods for determination of the crack tip fields. Engineering Fracture Mechanics, vol. 75, pp. 986–1004.
- Huerta, A. e Méndez, S. F. (2000). Enrichment and coupling of the finite element and meshless methods. International Journal for numerical methods in engineering, vol. 48, pp. 1615–1636.
- Ibrahimbegovic, A. (2009). Nonlinear Solid Mechanics: Theoretical Formulations and Finite Element Solution Methods. Springer Netherlands, 1 edition.
- Jameel, A. e Harmain, G. A. (2018). Fatigue crack growth analysis of cracked specimens by the coupled finite element-element free Galerkin method. Journal Mechanics of Advanced Materials and Structures, vol. 0, pp. 1–14.
- Jankowiak, T. e Lodygowski, T. (2013). Smoothed particle hydrodynamics versus finite element method for blast impact. *Technical Sciences*, vol. 61(1), pp. 111–120.
- Jirásek, M. (1993). Modeling of fracture and damage in quasibrittle materials. Thesis, Northwestern University.
- Jirásek, M. (2001). Modeling of localized damage and fracture in quasibrittle materials. Continuous and Discontinuous Modelling of Cohesive-Frictional Materials, vol. 568, pp. 17–30.
- Jirásek, M. (2007). Mathematical analysis of strain localization. Revue Européenne de Génie Civil, vol. 11, pp. 977–991.
- Krongauz, Y. e Belytschko, T. (1997). A Petrov-Galerkin diffuse element method (PG DEM) and its comparison to EFG. Computational Mechanics, vol. 19, pp. 327–333.
- Kumar, S., Singh, I. V. e Mishra, B. K. (2014). A coupled finite element and element-free Galerkin approach for the simulation of stable crack growth in ductile materials. Theoretical and Applied Fracture Mechanics, vol. 70, pp. 49–58.
- Lancaster, P. e Salkauska, K. (1981). Surfaces generated by moving least squares methods. Mathematics of Computation, vol. 37, pp. 141–158.
- Lee, C., Choi, J. H., Jung, K. Y. e Jung, H. K. (2011). Coupling of point collocation meshfree method and FEM for EEG forward solver. Journal of Applied Mathematics, vol. 2012, pp. 1–9.
- Lemaitre, J. e Chaboche, J. L. (1990). Mechanics of solid materials. Cambridge University Press.
- Liu, G. R. (2009). Meshfree Methods: Moving Beyond the Finite Element Method. CRC Press, 2 edition.
- Liu, G. R., Dai, K. Y., Lim, K. M. e Gu, Y. T. (2003). A radial point interpolation method for simulation of two-dimensional piezoelectric structures. Smart Materials and Structures, vol. 12, pp. 171–180.
- Liu, G. R. e Gu, Y. T. (2001). A point interpolation method for two-dimensional solids. International Journal for Numerical Methods in Engineering, vol. 50, pp. 937–951.
- Liu, G. R. e Gu, Y. T. (2003). A matrix triangularization algorithm for the polynomial point interpolation method. Computer Methods In Applied Mechanics And Engineering, vol. 192, pp. 2269–2295.
- Liu, G. R. e Gu, Y. T. (2005). An Introduction to Meshfree Methods and Their Programming. Springer.
- Liu, G. R. e Zhang, G. Y. (2008). Edge-based smoothed point interpolation methods. International Journal of Computational Methods, vol. 5, pp. 621–646.
- Liu, G. R. e Zhang, G. Y. (2009). A normed G space and weakened weak  $(W^2)$ formulation of a cell-base smootehd point interpolation method. International Journal of Computational Methods, vol. 6, pp. 147–179.
- Liu, G. R. e Zhang, G. Y. (2013). Smoothed point interpolation methods: G space theory and weakened weak forms. World Scientific Publishing Co. Pte. Ltd., 1 edition.
- Liu, G. R., Zhang, G. Y., Dai, K. Y., Wang, Y. Y., Zhong, Z. H., Li, G. Y. e Han, X. (2005). A linearly conforming point interpolation method (LC-PIM) for 2D solid mechanics problems. International Journal of Computational Methods, vol. 2, pp. 645–665.
- Liu, W. K. e Chen, Y. (1995). Wavelet and multiple scale reproducing kernel methods. International Journal for Numerical Methods in Fluids, vol. 21, pp. 901–931.
- Liu, Z., Lu, M., Li, Q., Lv, Z., Chang, A., Pang, K. e Zhao, S. (2016). A direct coupling method of meshless local Petrov-Galerkin (MLPG) and finite element method (FEM). International Journal of Applied Eledtromagnetics an Mechanics, vol. 51, pp. 51–59.
- Lucy, B. L. (1977). A numerical approach to the testing of the fission hypothesis. The Astronomical Journal, vol. 82(12), pp. 1013–1024.
- Mazars, J. (1984). Application de la mécanique de l'endommagement au comportement non lineaire et à la rupture du béton de structure. These, Université Pierre et Marie Curie, Paris.
- Mazars, J. e Lemaitre, J. (1984). Application of continuous damage mechanics to strain and fracture behavior of concrete. in 'Application of Fracture Mechanics to Cementitious Composites', pp 507–520. Springer Netherlands.
- Méndez, S. F. (2001). Mesh-Free Methods and Finite Elements: Friend or Foe. Thesis, Universitat Politécnica de Catalunya.
- Méndez, S. F. e Huerta, A. (2004). Imposing essential boundary conditions in meshfree methods. Computer Methods In Applied Mechanics And Engineering, vol. 193, pp. 1257–1275.
- Nayroles, B., Touzot, G. e Villon, P. (1992). Generalizing the finite element method: Diffuse approximation and diffuse elements. Computational Mechanics, vol. 10, pp. 307–318.
- Osher, S. e Sethian, J. A. (1988). Fronts propagating with curvature-dependent speed: Algorithms based on Hamilton-Jacobi formulations. Journal of Computational Physics, vol. 79, pp. 12–49.
- Pamin, J. (2011). Computational modeling of localized deformations with regularized continuum models. Mechanics and control, vol. 30, pp. 27–33.
- Patzák, B. e Jirásek, M. (2004). Adaptive resolution of localized damage in quasibrittle materials. Journal of Engineering Mechanics, vol. 130(6), pp. 720–732.
- Peng, C., Wu, W. e Zhang, B. (2015). Three-dimensional simulations of tensile cracks in geomaterials by coupling meshless and finite element method. International Journal for Numerical and Analytical Methods in Geomechanics, vol. 39, pp. 135– 154.
- Penna, S. S. (2011). Formulação multipotencial para modelos de degradação elástica: unificação teórica, proposta de novo modelo, implementação computacional

e modelagem de estruturas de concreto. Tese, Escola de Engenharia de Estruturas da Universidade Federal de Minas Gerais.

- Petersson, P. E. (1981). Crack growth and development of fracture zones in plain concrete and similar materials. Technical report tvbm-1006, Division of Building Materials, Lund Institute of Technology, Lund, Sweden.
- Rabczuk, T., Xiao, S. P. e Sauer, M. (2006). Coupling of mesh-free methods with finite elements: basic concepts and test results. Communications in Numerical Methods in Engineering, vol. 22, pp. 1031–1065.
- Rao, B. N. e Rahman, S. (2001). A coupled meshless-finite element method for fracture analysis of cracks. International Journal of Pressure Vessels and Piping, vol. 78, pp. 647–657.
- Saliba, S. S., Gori, L. e Pitangueira, R. L. S. (2021a). A coupled finite elementmeshfree smoothed point interpolation method for nonlinear analysis. Engineering Analysis with Boundary Elements, vol. 128, pp. 1–18.
- Saliba, S. S., Gori, L. e Pitangueira, R. L. S. (2021b). An SPIM-FEM coupling strategy for damage modelling. in 'Proceedings of the XLII Ibero-Latin-American Congress on Computational Methods in Engineering and III Pan-American Congress on Computational Mechanics', Rio de Janeiro, Brasil. ABMEC-IACM.
- Schreyer, H. L. e Neilsen, M. K. (1996). Analytical and numerical tests for loss of material stability. International Journal for Numerical Methods in Engineering, vol. 39, pp. 1721–1736.
- Shedbale, A. S., Singh, I. V. e Mishra, B. K. (2016). A coupled FE-EFG approach for modelling crack growth in ductile materials. Fatigue  $\mathcal C$  Fracture of Engineering Materials & Structures, vol. 39, pp. 1204–1225.
- Shedbale, A. S., Singh, I. V., Mishra, B. K. e Sharma, K. (2017). Ductile failure modeling and simulations using coupled FE-EFG approach. International Journal of Fracture, vol. 203, pp. 183–209.
- Shi, C., van Dan, A. G., van Mier, J. G. M. e Sluys, B. (2000). Crack interaction in concrete. in Wittmann, F. H., ed., 'Proceedings of the Euromat conference on materials for buildings and structures', pp 125–131, Germany. Wiley-VCH Verlag, Weinheim.
- Simo, J. C. e Ju, J. W. (1987). Strain- and stress-based continuum damage models-I. formulation. International Journal of Solids and Structures, vol. 23(7), pp. 821–840.
- Tang, Z., Liu, F. J., Guo, S. H., Chang, J. e Zhang, J. J. (2016). Evaluation of coupled finite element/meshfree method for a robust full-scale crashworthiness simulation of railway vehicle. Advances in Mechanical Engineering, vol. 8, pp. 1–13.
- Trunk, B. G. (1999). Einfluss der Bauteilgrösse auf die Bruchenergie von Beton. These, ETH Zürich.
- Ullah, Z., Coombs, W. M. e Augarde, C. E. (2013). An adaptive finite element/ meshless coupled method based on local maximum entropy shape functions for linear and nonlinear problems. Computer Methods in Applied Mechanics and Engineering, vol. 267, pp. 111–132.
- van der Giessen, E. e de Borst, R. (1998). Introduction to material instabilities in solids. in de Borst, R. e van der Giessen, E., eds, 'Material Instabilities in Solids', pp  $1-13$ . Wiley.
- Viana, S. A., Rodger, D. e Lai, H. C. (2007). Overview of meshless methods. International Compumag Society Newsletter, vol. 14, pp. 3–6.
- Wang, H. P., Wu, C. T., Guo, Y. e Botkin, M. E. (2009). A coupled meshfree/ finite element method for automotive crashworthiness simulations. International Journal of Impact Engineering, vol. 36, pp. 1210–1222.
- Wang, J. G. e Liu, G. R. (2002). A point interpolation meshless method based on radial basis functions. International Journal for Numerical Methods in Engineering, vol. 54, pp. 1623–1648.
- Winkler, B., Hofstetter, G. e Lehar, H. (2004). Application of a constitutive model for concrete to the analysis of a precast segmental tunnel lining. International Journal for Numerical and Analytical Methods in Geomechanics, vol. 28(7-8), pp. 797–819.
- Wu, Y., Magallanes, J. M., Choi, H. J. e Crawford, J. E. (2013). Evolutionarily coupled finite-element mesh-free formulation for modeling concrete behaviors under blast and impact loadings. Journal of Engineering Mechanics, vol. 139, pp. 525–536.
- Wu, Y., Magallanes, J. M. e Crawford, J. E. (2014). Fragmentation and debris evolution modeled by a point-wise coupled reproducing kernel/finite element formulation. International Journal of Damage Mechanics, vol. 23, pp. 1005–1034.
- Yuan, H., Peng, C., Lin, Q. e Zhang, B. (2014). Simulation of tensile cracking in earth structures with an adaptive RPIM-FEM coupled method. KSCE Journal of Civel Engineering, vol. 18, pp. 2007–2018.
- Zhang, Y., Ge, W., Yong, X. e Ye, M. (2017). Topology optimization of structures with coupled finite element - element-free Galerkin method. Journal of Mechanical Engineering Science, vol. 232, pp. 731–745.
- Zhang, Y., Ge, W., Zhang, Y. e Zhao, Z. (2018a). Topology optimization method
with direct coupled finite element - element-free Galerkin method. Advances in Engineering Software, vol. 115, pp. 217–229.

- Zhang, Y., Ge, W., Zhang, Y., Zhao, Z. e Zhang, J. (2018b). Topology optimization of hyperelastic structure based on a directly coupled finite element and elementfree Galerkin method. Advances in Engineering Software, vol. 123, pp. 25–37.
- Zienkiewicz, O. C. e Zhu, J. Z. (1992a). The superconvergent patch recovery and a posteriori error estimates. part 1: The recovery technique. International Journal for Numerical Methods in Engineering, vol. 33, pp. 1331–1364.
- Zienkiewicz, O. C. e Zhu, J. Z. (1992b). The superconvergent patch recovery and a posteriori error estimates. part 2: Error estimates and adaptivity. International Journal for Numerical Methods in Engineering, vol. 33, pp. 1365–1382.

# Apêndice A

# INSANE: INteractive Structural ANalysis Environment

Desenvolvido pelo Departamento de Engenharia de Estruturas (DEES) da Universidade Federal de Minas Gerais (UFMG), o sistema INSANE (INteractive Structural ANalysis Environment) é um software livre, que utiliza a linguagem Java e por consequência a programação orientada à objetos (POO), permitindo obter um sistema segmentado, robusto e generalizado. A organização e abstração empregada no código o torna amigável em importantes aspectos como facilidade para aprimorá-lo ou expandi-lo, permitindo que seu desenvolvimento seja realizado simultaneamente por diversos pesquisadores.

O **INSANE** atualmente é constituído por um pré-processador e pós-processador, que são um conjunto de aplicações gráficas que interagem com o usuário para a definição dos dados que serão utilizados para construção do modelo discreto a ser simulado como também para definir quais e como serão apresentados os resultados. Além das aplicações gráficas, o sistema possui um núcleo numérico responsável por realizar as devidas operações para solucionar o problema <sup>1</sup>.

As modificações realizadas no **INSANE** para implementação do proposto nesta

 $1$ O INSANE é produto de diversos trabalhos de pesquisas e encontra-se em constante desenvolvimento, para mais informações basta acessar o site https://www.insane.dees.ufmg.br/; o código do sistema encontra-se disponível no repositório GIT e pode ser acessado através do seguinte endereço http://git.insane.dees.ufmg.br/insane/insane.git.

tese estão concentradas totalmente no núcleo numérico, e serão apresentadas detalhadamente nas seções subsequentes através de diagramas UML (Unified Modeling  $Language)$ , que além de simplificar facilitam a compreensão da implementação. E para destacar as contribuições realizadas adotou-se um esquema de cores, apresentado na figura A.1, para diferenciar as intervenções efetuadas no sistema **INSANE**.

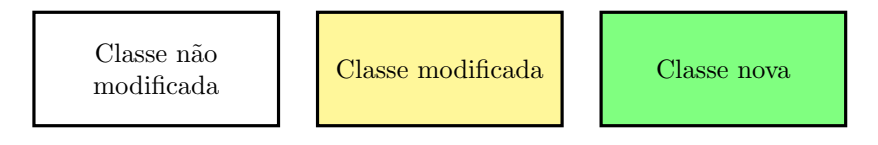

Figura A.1: UML - Legenda de cores

# A.1 Núcleo numérico

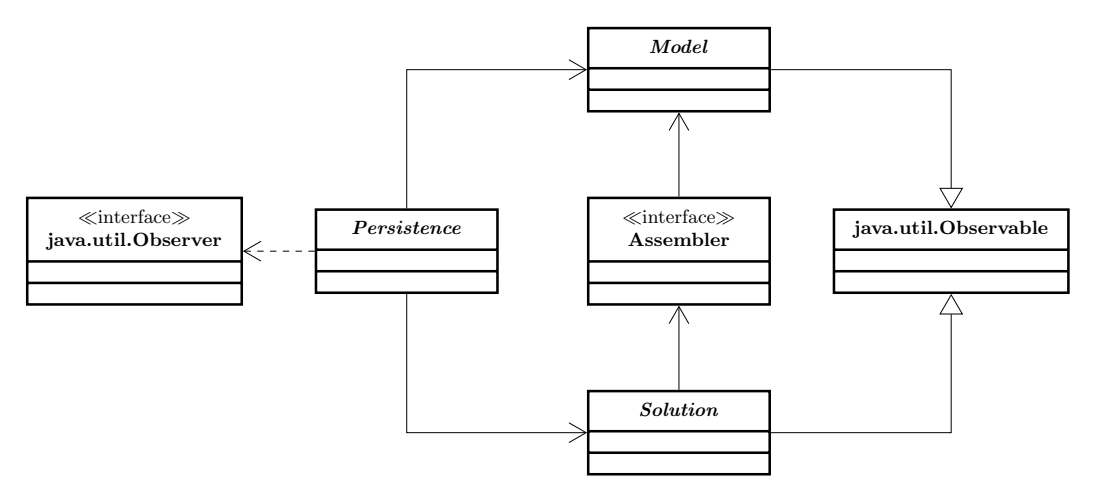

Figura A.2: Organização do núcleo numérico do **INSANE** 

O núcleo numérico do **INSANE** pode ser considerado a base do sistema, sua configuração atual tem se mostrado eficiente e robusta, permitindo realizar expansões de forma relativamente simples sem afetar sua generalidade. Pode-se destacar quatro estruturas fundamentais que o compõe: Persistence, Model e Solution que são classes abstratas e Assembler que é uma interface. Estas estruturas são responsáveis por caracterizar os diferentes métodos numéricos, como também permitir ao sistema analisar problemas de diferentes naturezas.

As simulações realizadas no **INSANE** seguem um fluxo bem definido em seu núcleo numérico, um arquivo XML (eXtensible Markup Language) contendo os dados de entrada ´e processado pela classe abstrata Persistence, esta por sua vez se comunica com as classes abstratas Model e Solution, encarregadas por armazenar os dados que caracterizam o modelo discreto e os parâmetros da solução que será empregada na simulação, respectivamente. Persistence também fica encarregada de escrever os dados de saída, que são escritos através de arquivos XML.

Uma vez preenchidas as informações sobre o modelo e a solução, entra em cena a interface Assembler, responsável pela montagem do sistema de equações definido através da equação (A.1). Contudo, informações do modelo são necessárias para a realização desta tarefa, e são requeridas por Assembler a Model.

$$
A\ddot{x} + B\dot{x} + Cx = d, \qquad (A.1)
$$

onde  $x \notin o$  vetor das variáveis de estado,  $\ddot{x} \in \dot{x}$  são suas derivadas temporais; A, B e C são as matrizes dos coeficientes do sistema e d é o vetor dos termos independentes.

Visto que a equação  $(A.1)$  se encontra completamente definida por Assembler, a solução do problema torna-se possível e esta ação fica a cargo da classe abstrata Solution detentora dos recursos básicos para a solução do sistema de equações, seja ele linear ou n˜ao linear.

Finalizando, o **INSANE** tem em sua organização um mecanismo de propagação de mudanças representado pelo padrão de projeto Observer-Observable, onde altera-¸c˜oes realizadas nos objetos observados (que estendem java.util.Observable) s˜ao informadas ao objeto observador (que implementa java.util.Observer), assegurando uma comunicação consistente entre Persistence, Model e Solution.

As seções seguintes apresentarão as alterações realizadas no núcleo numérico do INSANE para implementação do trabalho proposto nesta tese. Nos diagramas de classes que foram modificadas, somente as modificações foram destacas, enquanto que os diagramas de novas classes foram representados, dentro do poss´ıvel, de forma completa.

## A.2 Classe abstrata Persistence

Conforme apresentado na seção A.1 a classe abstrata Persistence é responsável por tratar os dados de entrada e saída do **INSANE**. Para atender às particularidades existentes nos modelos acoplados uma nova classe chamada CoupledMeshfreeFem-ModelPersistenceAsXml foi hierarquicamente implementada conforme apresentado na figura A.3.

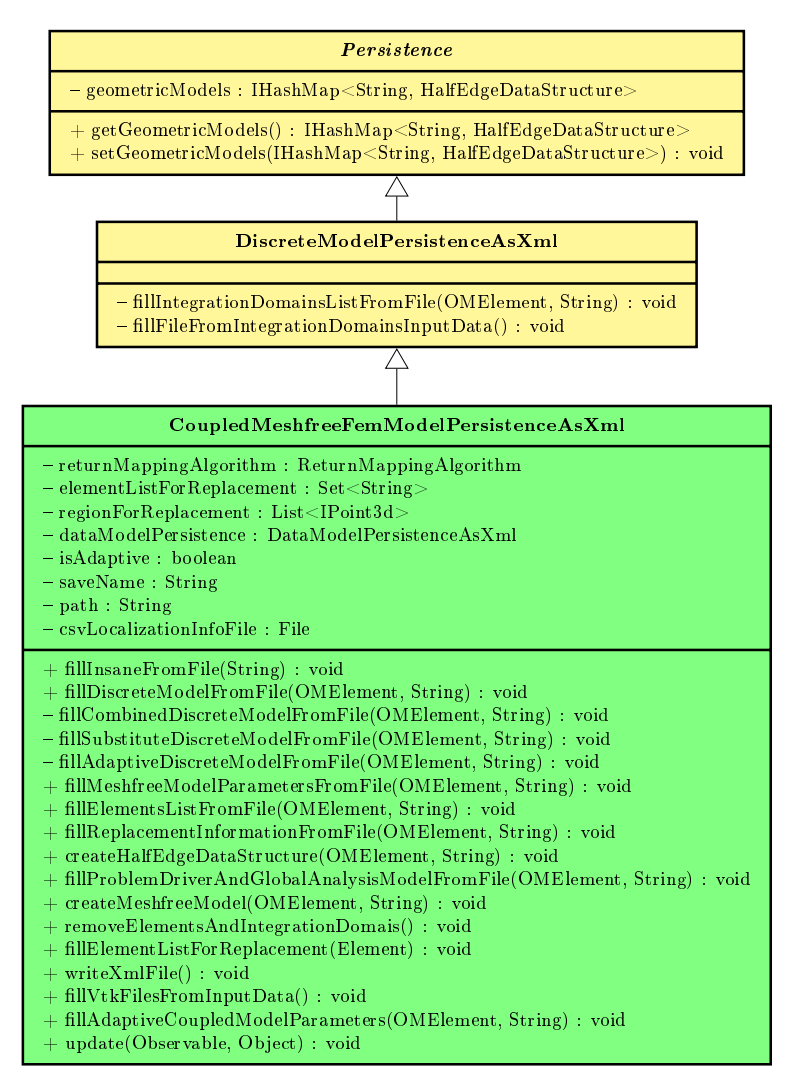

Figura A.3: Classe CoupledMeshfreeFemModelPersistenceAsXml

A classe abstrata Persistence possuía um atributo chamado geometricModel que era responsável por armazenar a estrutura de dados geométrica dos modelos meshfree. No entanto, nos modelos acoplados mais de uma região discretizada por meshfree pode existir, desta forma este atributo foi transformado em um capaz de armazenar v´arias estruturas, optando-se por usar um mapa (IHashMap), renomeando-o para geometricModels.

Os modelos acoplados, conforme apresentado nas seções  $5.1$  e  $5.2$ , podem iniciar discretizados pelos dois m´etodos ou a partir de um modelo FEM e ser transformado para um modelo acoplado durante o processamento da análise. Em ambos os casos, informações diferentes das fornecidas para FEM ou MM passaram a ser solicitadas nos arquivos de entrada e saída. Na figura A.3 é possível observar que a classe CoupledMeshfreeFemModelPersistenceAsXml possui três importantes atributos, elementListForReplacement, regionForReplacement e isAdaptive, sendo os dois primeiros usados para determinar quem ser˜ao os elementos a serem substituídos no acoplamento prescrito e o último um booleano que indica a escolha pelo acoplamento automatizado.

Além dos atributos destacados, pode-se destacar os métodos: fillCombined-DiscreteModelFromFile() que é responsavel por analisar os modelos totalmente FEM definidos como acoplado mas sem apresentar esta característica, fillSubstituteDiscreteModelFromFile() que realiza todas as operações necessárias para transformar o modelo FEM informado na estratégia de acoplamento prescrito e fillAdaptiveDiscreteModelFromFile() responsável por preencher os parâmetros que serão utilizados na estratégia de acoplamento automatizado.

#### Observação A.2.1: Classe IHashMap.

A classe HashMap disponível na biblioteca de Java é extremamente útil e versátil, contudo seu uso em conjunto com threads pode causar alguns inconvenientes conforme informado na documentação da linguagem.

Atualmente no INSANE ambos os recursos encontram-se empregados e funcionando perfeitamente, pois basicamente o preenchimentos dos mapas n˜ao ocorrem em conjunto com as threads.

Com a implementação da estratégia de acoplamento automatizado, passou-se a preencher alguns mapas em conjunto com *threads* e foi possível observar que o preenchimento destes n˜ao estavam ocorrendo de forma adequada. Diante deste inconveniente, implementou-se uma classe chamada IHashMap, a qual faz uso de um ArrayList para armazenar os objetos, que são representados por uma classe denominada de IObject, que possui uma chave e um valor como atributos, conforme apresentado na figura A.4. Esta estratégia adotada, até o momento, mostrou-se eficaz e descomplicada, uma vez que eliminou o problema e é simples de ser empregada.

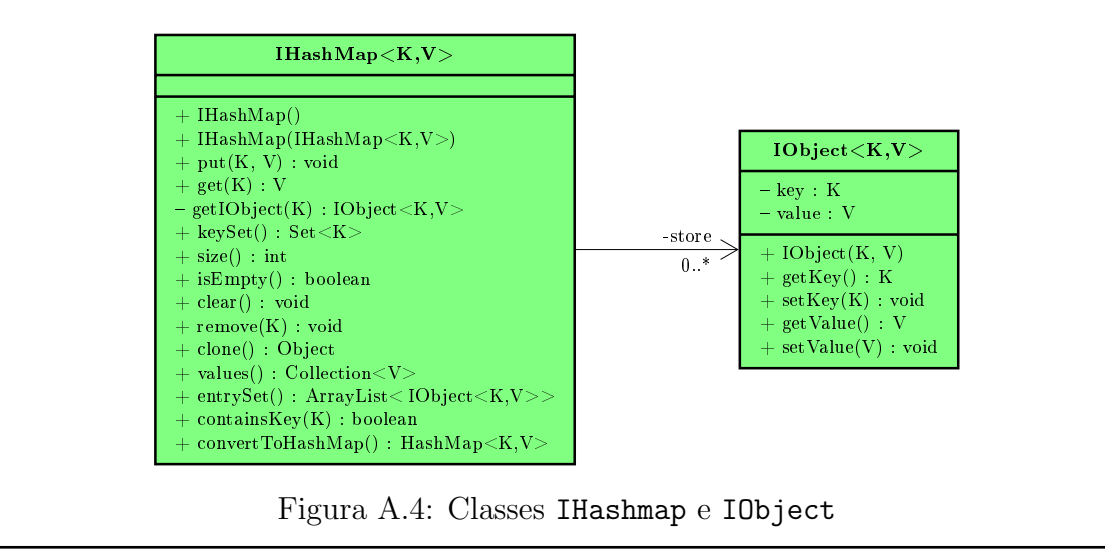

# A.3 Projeto model

O projeto model é divido por diversos pacotes responsáveis por caracterizar os mais diferentes tipos de modelos implementados no INSANE, como: elementos finitos padrão, estendidos e generalizados, métodos sem malha, elementos de contorno, etc.

A seguir, destacam-se as classes deste projeto que participaram diretamente do desenvolvimento deste trabalho, focando principalmente naquelas que foram criadas e modificadas.

#### A.3.1 Classe abstrata Model

A classe abstrata Model juntamente com suas heranças, sintetizadamente apresentada na figura A.5, representam os modelos discretos. A classe abstrata Model possui diversas listas como atributos, com destaque para as seguintes: nós, elementos, modelos de análises, funções de forma, materiais, modelos constitutivos, carregamentos, etc. Ela possui ainda uma instância do tipo ProblemDriver que armazena informações que caracterizam o tipo de problema. Além dos atributos, existem diversos m´etodos, que de forma geral, permitem manipular estes atributos de acordo com a necessidade, adicionando, removendo, obtendo ou configurando informações. Desta maneira, fica a cargo de suas heranças possuir aquelas informações que descrevem as características particulares de cada modelo discreto.

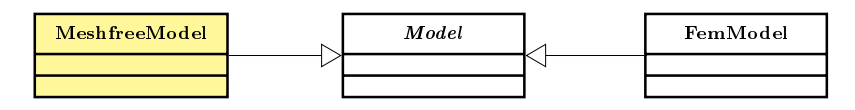

Figura A.5: Classe Model e suas heranças FemModel e MeshfreeModel

Nos modelos acoplados, o dom´ınio possui parte discretizado em elementos finitos e parte em uma das estratégias de suavização do método SPIM. Assim, surgiu-se a necessidade da implementação de novas classes possuindo as característica necessárias para a representação destes modelos. De forma geral, os métodos sem malha necessitam de mais informações que o método dos elementos finitos, e baseando-se neste argumento optou-se por criar heranças da classe MeshfreeModel para caracterizar os modelos acoplados, conforme ilustrado na figura A.6.

A classe CoupledMeshfreeFemModel foi implementada para representar o acoplamento entre m´etodo dos elementos finitos e os m´etodos sem malha PIM, RPIM e  $RPIMp$  formulados a partir da forma fraca<sup>2</sup>.

Já a classe CoupledSmoothedPimMeshfreeFemModel, a qual pode ser considerada

<sup>2</sup>Este acoplamento encontra-se implementado no INSANE, entretanto por n˜ao ser o foco deste trabalho explicações mais detalhadas não foram apresentadas.

a principal deste trabalho, representa o acoplamento entre método dos elementos finitos e os m´etodos sem malha SPIM. A figura A.6, apresenta o diagrama da classe CoupledSmoothedPimMeshfreeFemModel, nele pode-se destacar os seguintes m´etodos:

- updateCoupledSmoothedModel(): responsável por verificar a necessidade de transformar os elementos para SPIM e processar as operações necessárias para realizar os procedimentos de transformação, como também verificar a necessidade de realizar refinamentos adaptativos e processar as operações para efetuálos;
- $-$  extrapolateInternalVariablesToNodes(...): extrapola as variáveis internas para os nós. Esta extrapolação é realizada em função do método selecionado, podem ser através de uma média simples ou empregando o método SPR, que é análogo ao método dos mínimos quadrados. Para realizar esta operação são selecionados os valores das variáveis internas adjacentes ao nó em evidência:
- setInternalVariablesToMeshfreeDomains(): transfere os valores das variáveis internas armazenadas nos nós que definem o domínio de suavização, realizando uma média simples destes valores, para seus respectivos pontos de integração.

#### A.3.2 Classe CoupledMeshfreeFemDataManager

A classe CoupledMeshfreeFemDataManager, herança de ModelDataManager, foi criada para fornecer os processos necess´arios para modificar ou refinar os modelos acoplados. Para realizar estas operações duas novas heranças da classe CoupledMeshfreeFemDataManager foram criadas, CoupledMeshfreeFemModification e CoupledMeshfreeFemRefinement, conforme apresentado na figura A.7.

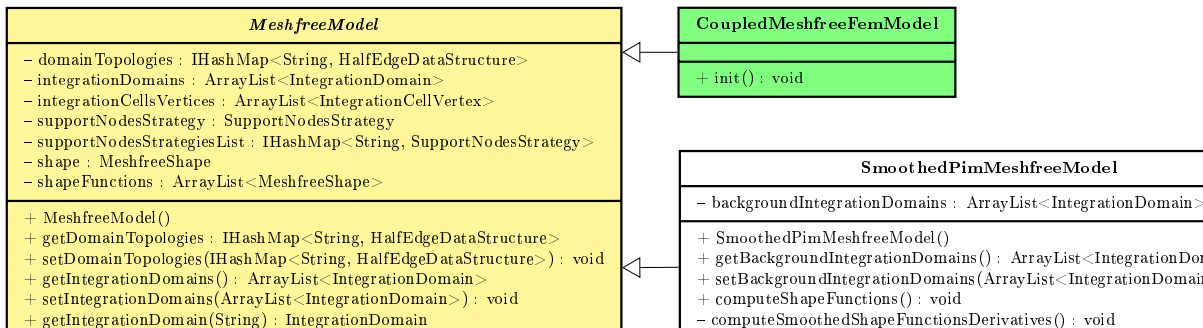

- 
- $addIntegrationDomain(IntegrationJoinain) : void$ ...

SmoothedPimMeshfreeModel

- 
- ${\tt getBackgroundIntegrationDownains()}:~{\tt ArrayList}\text{-}IntegrationDown aim\text{-}$
- ${\tt setBackgroundIntegrationDomains(ArrayList)$  : void
- computeSmoothedShapeFunctionsDerivatives() : void

△

 $\mathrm{initSupportDomains}()$  : void  $update()$  : void

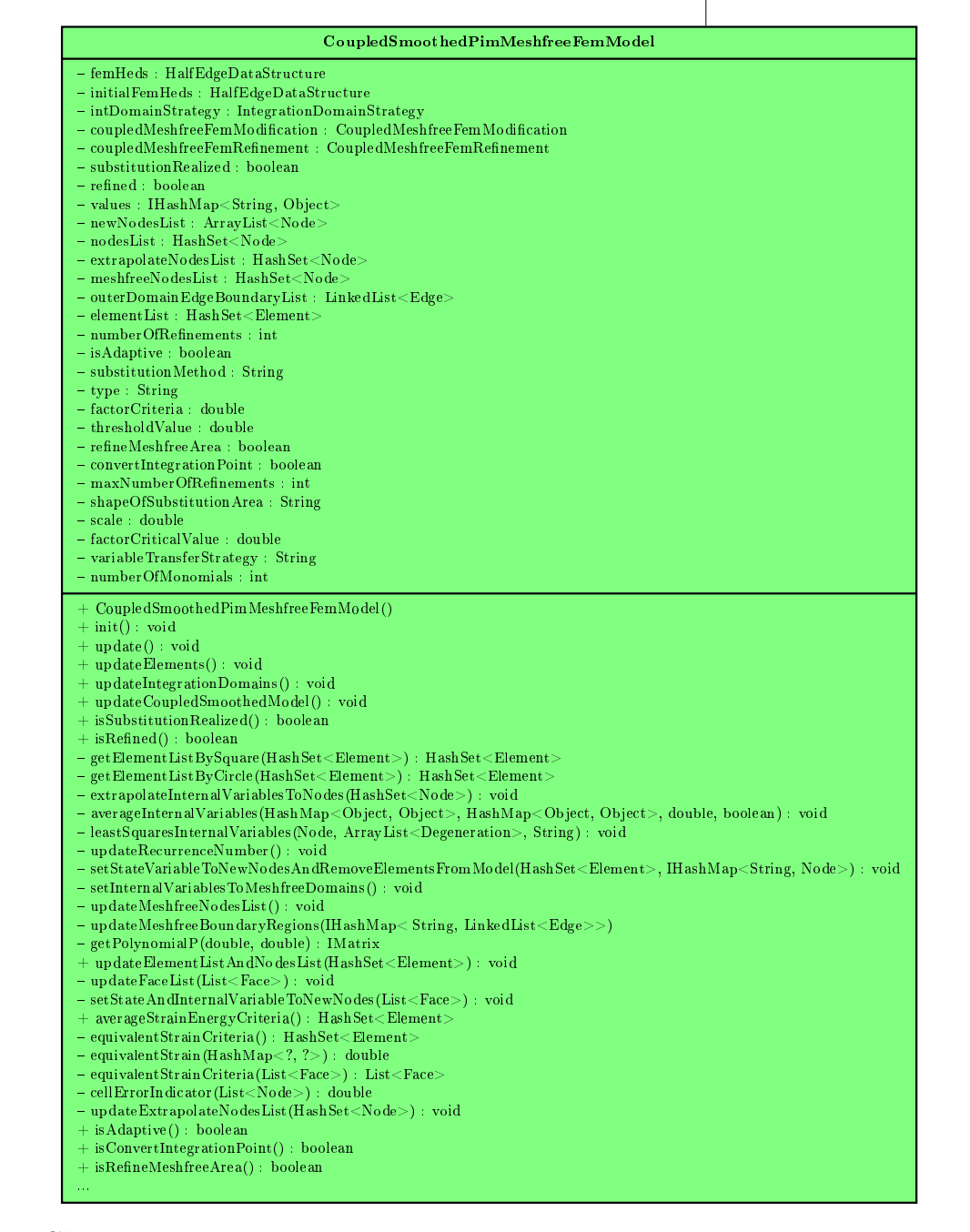

Figura A.6: Classe CoupledMeshfreeFemModel, CoupledSmoothedPimMeshfree-FemModel e suas associações

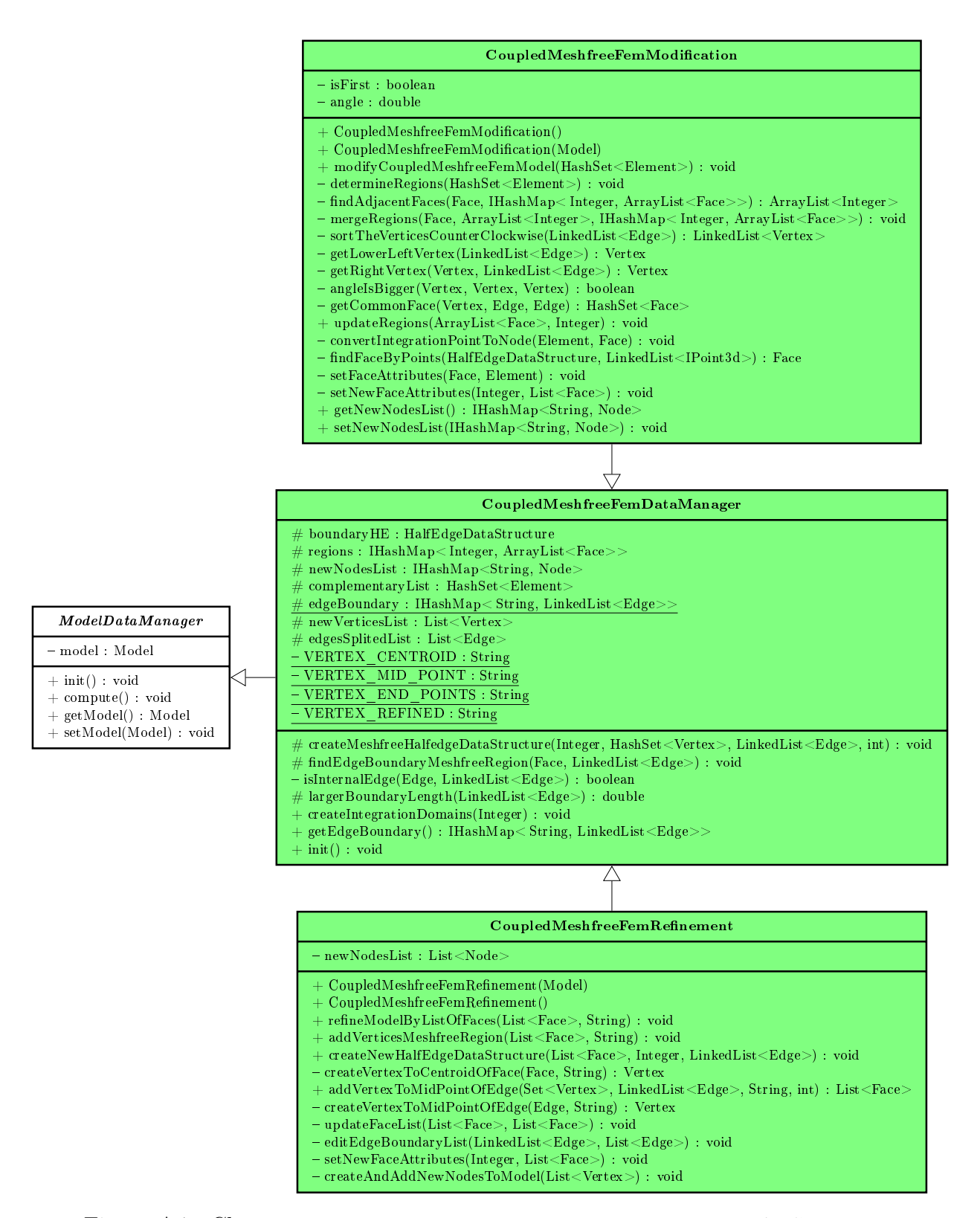

Figura A.7: Classe CoupledMeshfreeFemDataManager e suas associações

Responsável por modificar os modelos acoplados, a classe CoupledMeshfree-FemModification possui as operações que permitem um processo de transição entre elementos finitos para um dos m´etodos SPIM. Dentre os diversos m´etodos existentes na classe destacam-se os seguintes:

- determineRegions $(\ldots)$ : este método é responsável por determinar as regiões de sem malha que existirão no domínio, podem ser uma ou várias regiões, sendo possível durante o processo de análise ocorrer alterações neste número;
- updateRegions(...): verifica se as novas regiões inclusas no domínio serão adjacentes às existentes e caso positivo transforma tais regiões em apenas uma, impedindo que o domínio possua regiões distintas sem malha que concorram com uma mesma aresta;
- modifyCoupledMeshfreeFemModel(...): modifica o modelo executando os dois métodos acima e após a triangulação da região e criação da estrutura de half-edge, são criados os novos domínios de integração.

#### A.3.3 Pacote meshfreemodel.integrationdomain

Neste pacote encontram-se as classes que representam os diversos tipos de domínios de integração disponibilizados no sistema **INSANE**, como também as classes responsáveis por gerar estes domínios.

Afim de enriquecer um pouco mais o INSANE, implementou-se neste pacote as classes necessárias para torná-lo capaz de analisar modelos discretizados utilizando o m´etodo cell-based. Desta forma, foram criadas as seguintes classes:

- CellBasedSmoothingDomain: apresentada na figura A.8, esta classe representa o domínio de suavização, uma vez que no método *cell-based* utiliza-se a célula triangular definida na malha de fundo como domínio de integração esta classe

basicamente informa ao sistema que aquela célula passa a ser um domínio de suavização;

- CsPimTriangular2dStrategy: é responsável pela geração dos domínios de suavização do método cell-based. Nesta classe, ilustrada na figura A.9, são determinados os vértices que formarão os domínios, além de criá-los, atribuir a eles as devidas propriedades e por fim adicioná-los ao modelo.

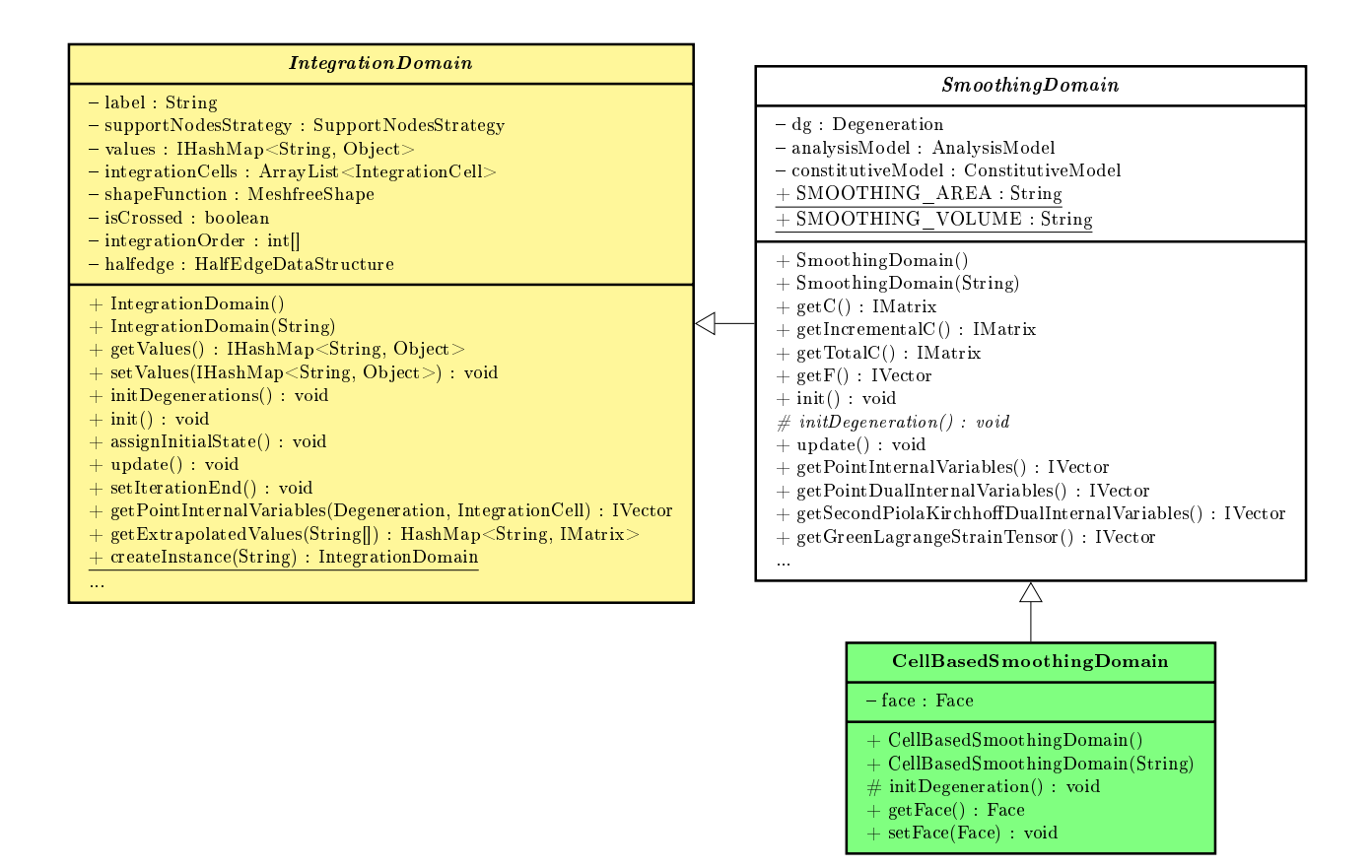

Figura A.8: Classe CellBasedSmoothingDomain e suas associações

#### A.4 Interface Assembler

No **INSANE** os métodos numéricos são particularizados a partir das classes que implementam a interface Assembler. Tais classes são responsáveis por estabelecer as operações necessárias para montar as matrizes e vetores contidos na equação

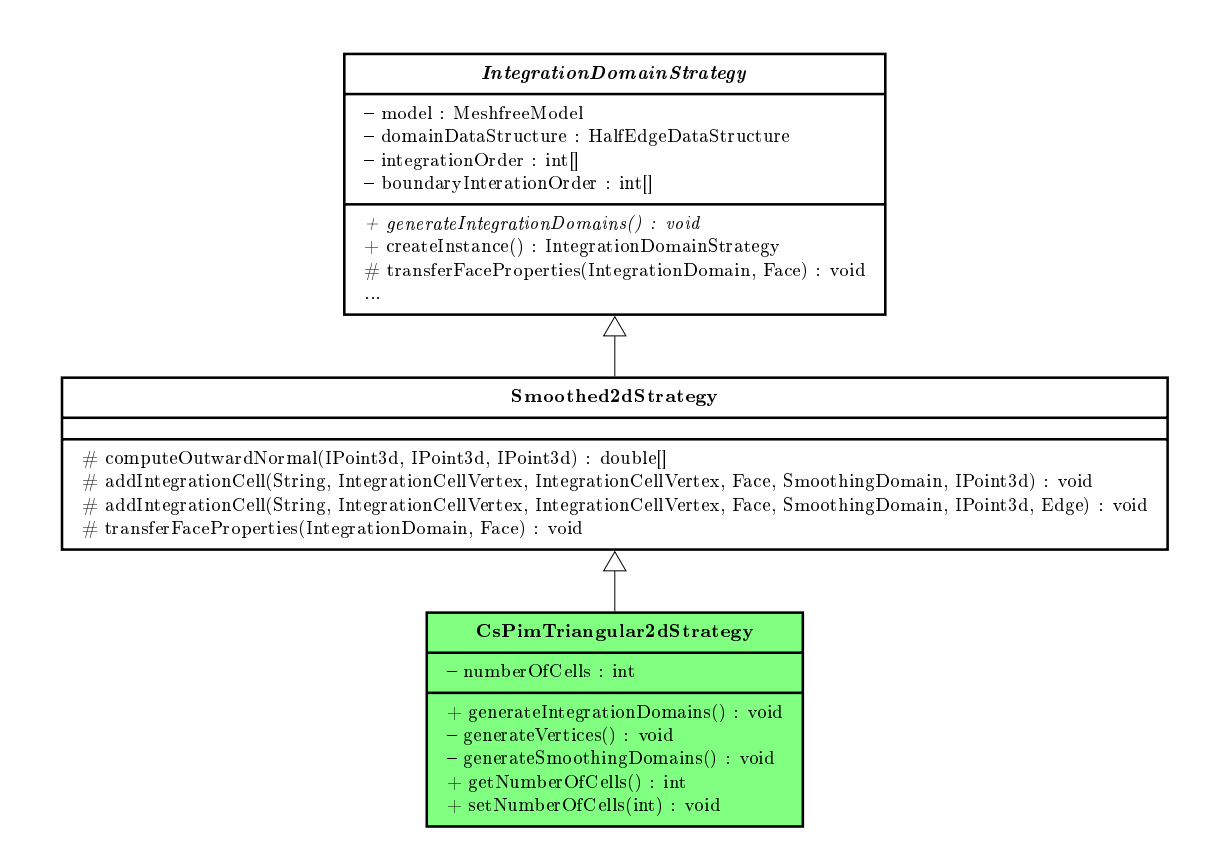

Figura A.9: Classe CsPimTriangular2dStrategy e suas associações

diferencial do movimento (equação  $(A.1)$ ). A figura A.10 apresenta duas importantes classes para este trabalho que implementam Assembler, MeshfreeAssembler e FemAssembler.

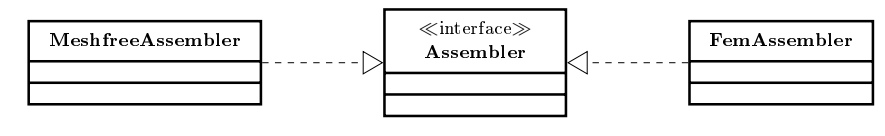

Figura A.10: Interface Assembler

Para a representação dos modelos acoplados tornou-se necessário a criação de uma nova classe, capaz de fornecer as informações necessárias para a realização do acoplamento entre os m´etodos. Empregando o mesmo argumento utilizado para Model, optou-se por criar heranças da classe MeshfreeAssembler, conforme ilustrado nas figuras A.11 e A.12.

As classes CoupledMeshfreeFemAssembler e CoupledMeshfreeFemAssemblerSparse trabalham com o acoplamento realizado entre m´etodo dos elementos finitos

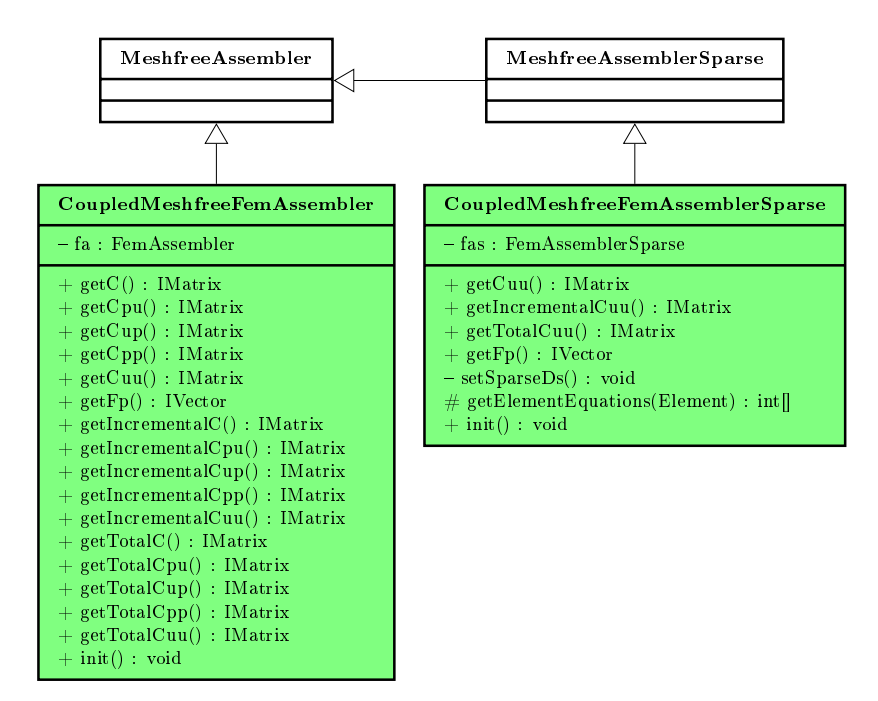

Figura A.11: MeshfreeAssembler e suas associações

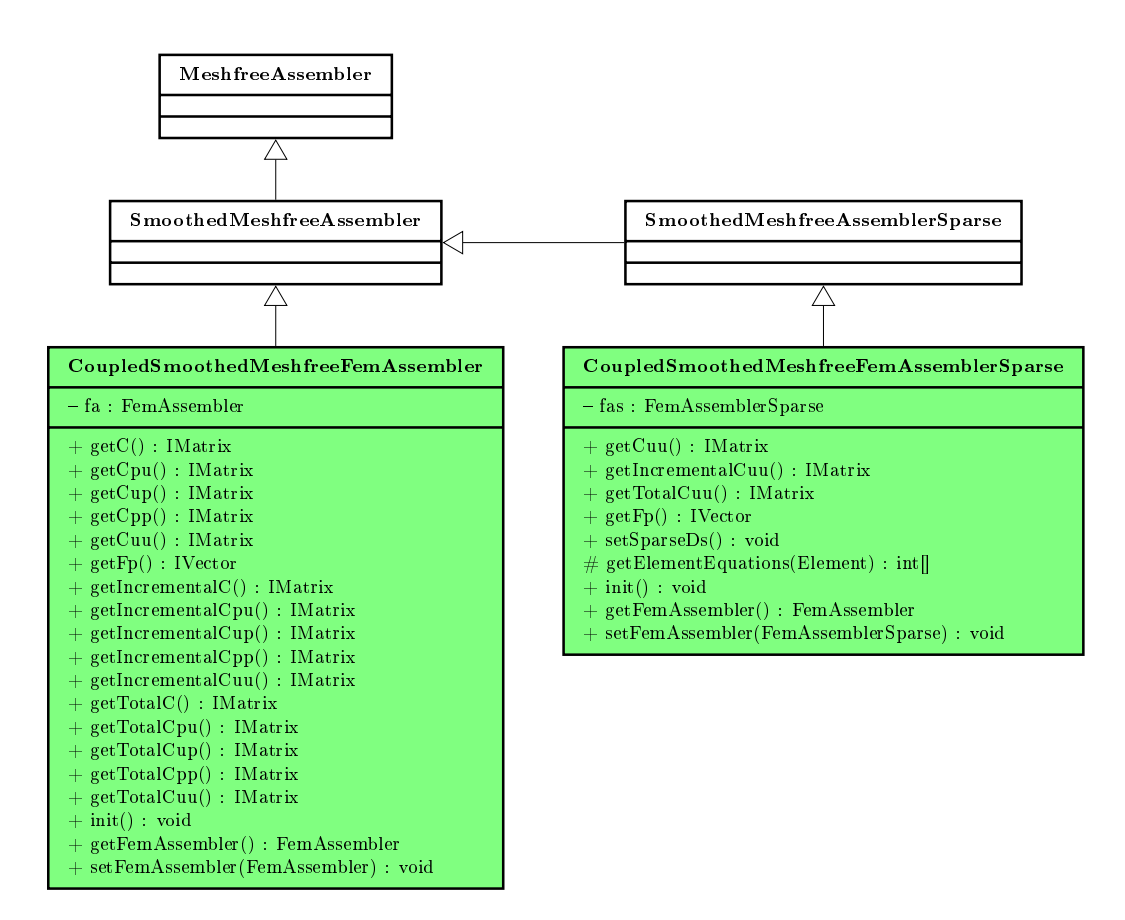

Figura A.12: SmoothedMeshfreeAssembler e suas associações

e os m´etodos sem malha formulados a partir da forma fraca, enquanto as classes CoupledSmoothedMeshfreeFemAssembler e CoupledSmoothedMeshfreeFemAssemblerSparse são responsáveis pelo acoplamento entre FEM e os métodos sem malha da família SPIM.

Como pode ser observado nos diagramas das figuras A.11 e A.12, para realização do acoplamento tornou-se necessário criar um atributo do tipo FemAssembler, e FemAssemblerSparse para os casos onde utiliza-se as matrizes esparsas, permitindo desta forma o acesso as operações já implementadas para o FEM.

Uma vez que o acoplamento entre os métodos FEM e PIM se faz a partir de uma simples soma das contribuições de cada método na zona de transição, conforme apresentado no cap´ıtulo 4, optou-se por manter o tamanho das matrizes em ambos os m´etodos iguais e som´a-las, sendo que o posicionamento dos elementos destas matrizes são garantidos em função do equacionamento atribuído a cada nó.

#### Observação A.4.1: Classe SparseMatrix

Devido a estratégia adotada nas classes CoupledMeshfreeFemAssemblerSparse e CoupledSmoothedMeshfreeFemAssemblerSparse onde ocorrem somas matriciais, tornou-se necessário modificar a classe SparseMatrix habilitando-a a realizar soma entre matrizes esparsas.

O diagrama da figura A.13 apresenta as modificações realizadas na classe SparseMatrix. Nela foi adicionado o método add(...) que é responsável realizar a operação de soma entre matrizes esparsas. Neste método, caso a soma de elementos resulte em valores iguais a 0 (zero), os mesmos permanecerão na matriz, uma vez que optou-se por não realizar outra operação para removê-los.

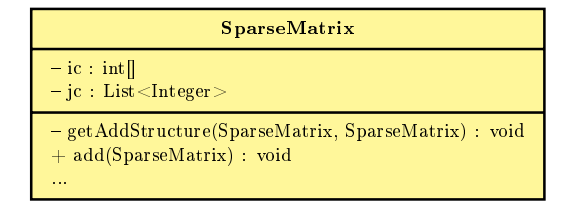

Figura A.13: Classe SparseMatrix

# A.5 Projeto solution

Na figura A.14 ilustra-se a classe abstrata Solution e algumas de suas associa- ¸c˜oes, que se encontram dentro do pacote solution e s˜ao respons´aveis por solucionar o sistema de equações dado pela equação  $(A.1)$ . Atualmente no sistema **INSANE**  $\acute{e}$  possível solucionar problemas de diversos tipos como: estáticos lineares via classe SteadyState, que necessitam da obtenção de trajetórias de equilíbrio como não lineares estáticos através da classe StaticEquilibriumPath e dinâmicos com a classe DynamicEquilibriumPath, de análise modal a partir da classe ModalVibration e de an´alise global-local linear via m´etodos dos elementos finitos generalizados com a classe GlobalLocal.

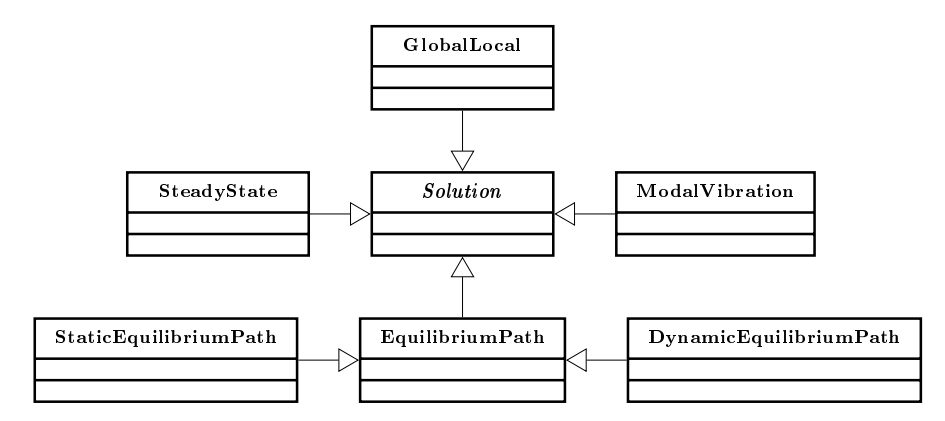

Figura A.14: Classe abstrata Solution e suas associações

#### A.5.1 Pacote solution.step

O pacote solution.step armazenas as classes referente aos métodos de solução do processo incremental-iterativo aplicado nas an´alises n˜ao lineares. Dentro deste pacote tem-se a interface Step e algumas classes que a implementam, conforme apresentado no diagrama da figura A.15.

Em análises não lineares onde são empregados os modelos previamente acoplados, utiliza-se a classe StandardNewtonRaphson, uma vez que o processo de solução deste tipo de problema é exatamente igual ao do método dos elementos finitos.

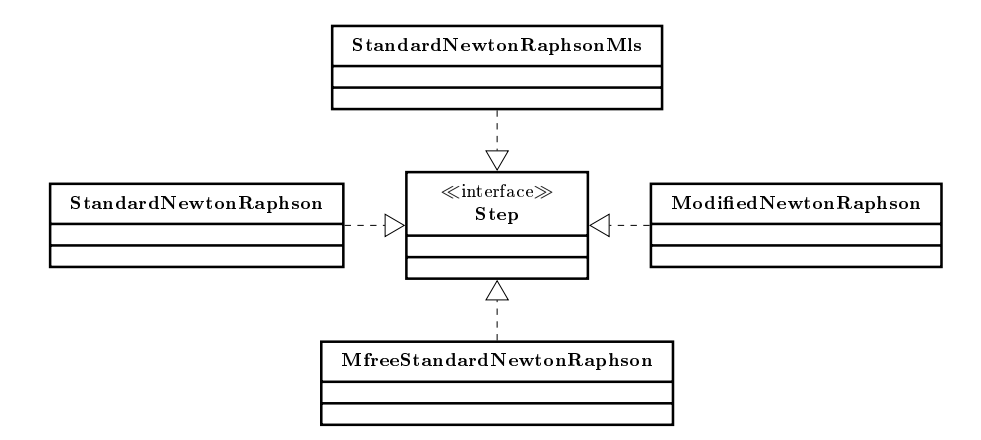

Figura A.15: Interface Step

Nos modelos acoplados em tempo de processamento, uma vez convergido o passo, a classe CoupledSmoothedPimMeshfreeFemModel é acionada para verificar se ocorrerão modificações no modelo discreto, sejam elas transformações de FEM para SPIM ou refinamento das regiões SPIM. Caso positivo, após as modificações o sistema permanece no passo atual e realiza novos incrementos até que ocorra uma nova convergência ou o número máximo de iterações seja atingido, acontecendo a convergência o sistema avança para o passo seguinte. Devido a esta estratégia e também ao possível acréscimo de nós no modelo, tornou-se necessário criar uma herança da classe StandardNewtonRaphson a qual foi nomeada de StandardNewtonRaphsonCoupled e encontra-se apresentada no diagrama da figura A.16.

Da classe StandardNewtonRaphsonCoupled pode-se destacar os seguintes métodos:

- execute(): este método foi sobrescrito para torná-lo apto a realizar algumas operações e não avançar para o passo seguinte caso o modelo discreto seja alterado de alguma forma;
- checkModelChange(): aciona a classe CoupledSmoothedPimMeshfreeFemModel para que a mesma realize os procedimentos de checagem e alteração do modelo, retornando um valor booleano informando se ocorreu ou não alteração no modelo discreto;

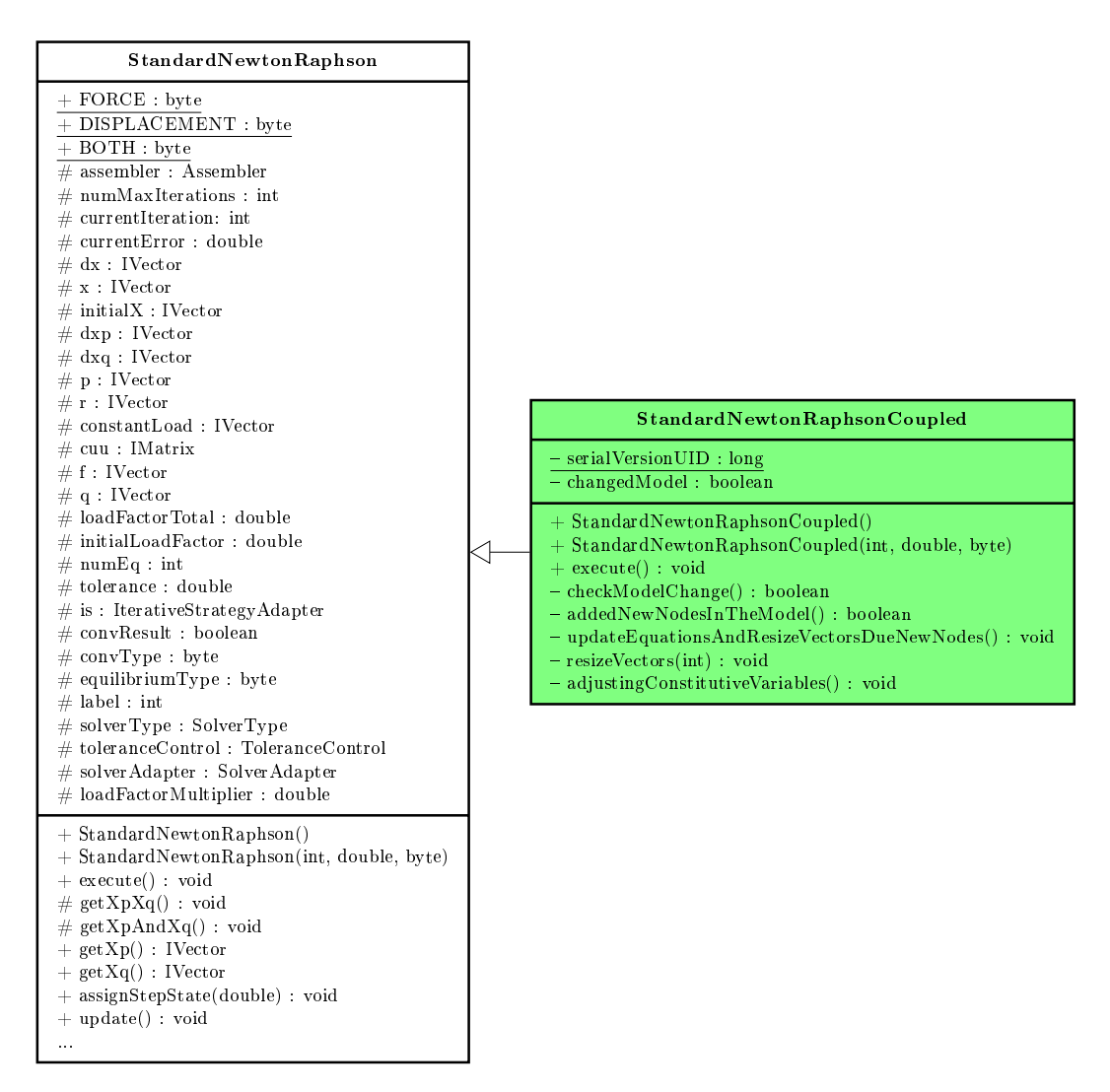

Figura A.16: Classe StandardNewtonRaphsonCoupled e suas associações

- updateEquationsAndResizeVectorsDueNewNodes(): processa o equacionamento dos novos nós e chama o método resizeVectors(int) para que o mesmo realize a devida alteração no tamanho dos vetores envolvidos nos cálculos;
- adjustingConstitutiveVariables(): verifica em que situação o dano obtido é maior, se é aquele proveniente do mapeamento (ou transferência dos valores nodais para o ponto de integração) ou aquele obtido através dos cálculos realizados a partir dos deslocamentos mapeados. Uma vez definido, define-se também as variáveis constitutivas que serão atribuídas aos pontos de integração.

# Apêndice B Modelos de arquivos de entrada

Atualmente, para realizar uma análise empregando algum método sem malha da família PIM, tem-se um arquivo responsável por criar o modelo discreto com todas as informações requeridas pelo **INSANE**. Nas análises que utilizam o método dos elementos finitos o arquivo é um pouco mais simples requerendo um número menor de informações.

Com a estratégia empregada para os modelos acoplados, em que o domínio encontra-se inicialmente discretizado por elementos finitos, tornou-se necessário fazer uma mescla entre os arquivos empregados no FEM e MM. Portanto, as seções seguintes apresentam as modificações implementadas detalhando os trechos mais importantes.

#### B.1 Partes comuns do arquivo de entrada

Na listagem B.1 encontram-se as partes do arquivo de entrada que são comuns  $\alpha$ s duas estratégias implementadas, acoplamento prescrito e automatizado. 1  $\langle ? \text{xml}$  version = '1.1' encoding = 'UTF-8' ?>

```
2 <Insane xmlns =" http :// www. dees . ufmg .br"
       xmlns : xsi =" http :// www .w3. org /2001/ XMLSchema - instance "
       xsi: schemaLocation=" http://www.dees.ufmg.br<sub>u</sub>insane.xsd">
3 <!-- Tipo de solucao adotada -->
4 <Solution class =" StaticEquilibriumPath "> </ Solution >
5 <!-- Informacoes do modelo discreto -->
6 < DiscreteModel class =" CoupledSmoothedPimMeshfreeFemModel ">
7 < DiscreteModelParameters class =" CoupledSmoothedPimMeshfreeFemModel "
       domain ="2D">
8 <!-- Gerarador do modelo meshfree -->
9 < DiscreteModelGenerator > PimModelGenerator </ DiscreteModelGenerator >
10 <!-- Problem driver para o modelo de meshfree -->
11 <ProblemDriver > PhysicallyNonlinearSmoothedPim </ ProblemDriver >
```

| 12  | Global analysis model para o modelo de meshfree                                                                  |
|-----|----------------------------------------------------------------------------------------------------|
| 13  | <globalanalysismodel> PlaneStressMeshfree </globalanalysismodel>                                                 |
| 14  | Selecao do metodo PIM                                                                                            |
| 15  | <discretizationstrategy></discretizationstrategy>                                                                |
| 16  | <nodaldistributionstrategy< th=""></nodaldistributionstrategy<>                                                  |
|     | type="InformedDistribution">                                                                                     |
| 17  | <integrationdomainsstrategy <="" intord="1" th="" type="CsPimTriangular2dStrategy"></integrationdomainsstrategy> |
|     | $cells="1"$                                                                                                    |
| 18  |                                                                                                    |
| 19  |                                                                                                    |
| 20  | Funcoes de forma                                                                                                 |
| 21  | <shapefunctionslist></shapefunctionslist>                                                                        |
| 22  |                                                                                                    |
| 23  | <shapefunction label="sh1" type="PimShape"></shapefunction>                                                      |
|     | <basisfunctions type="Polynomial2D"></basisfunctions><br>                                                        |
| 24  |                                                                                                    |
| 25  |                                                                                                    |
| 26  | Esquema de selecao nodal                                                                                         |
| 27  | <supportnodesstrategieslist></supportnodesstrategieslist>                                                        |
| 28  | <supportnodesselection label="t3" type="T3Scheme"></supportnodesselection>                                       |
| 29  |                                                                                                    |
| 30  | Ordem de integracao                                                                                              |
| 31  | <loadingstreatment></loadingstreatment>                                                                          |
| 32  | $\verb  > $                                                                                                    |
| 33  |                                                                                                    |
| 34  | Atributos das faces                                                                                              |
| 35  | $<$ FacesAttributes>                                                                                             |
| 36  | $<$ Face $>$                                                                                                    |
| 37  | <analysismodel> </analysismodel>                                                                                 |
| 38  | <constitutivemodel> </constitutivemodel>                                                                         |
| 39  | <degeneration> </degeneration>                                                                                   |
| 40  | <shapefunction> sh1 </shapefunction>                                                                             |
| 41  | <supportnodesselection> t3 </supportnodesselection>                                                              |
| 42. | $\langle$ Face $\rangle$                                                                                         |
| 43  |                                                                                                    |
| 44  | Lista de materiais                                                                                               |
| 45  | <materiallist> </materiallist>                                                                                   |
| 46  | Lista de degeneracoes                                                                                            |
| 47  | <degenerationlist> </degenerationlist>                                                                           |
| 48  |                                                                                                    |
| 49  | Lista de nos                                                                                                    |
| -50 | <nodelist> </nodelist>                                                                                           |
| 51  | Lista de elementos                                                                                               |
| 52  | <elementlist> </elementlist>                                                                                     |
| 53  | Lista de carregamentos                                                                                           |
| 54  | <loadinglist> </loadinglist>                                                                                     |
| 55  | $\langle - -$ Funcoes $\langle - - \rangle$                                                                      |
| -56 | <scalarfunctions> </scalarfunctions>                                                                             |
| .57 | Combinacao de carregamentos                                                                                      |
| 58  | <loadcombinations> </loadcombinations>                                                                           |
| 59  |                                                                                                    |
| 60  |                                                                                                    |

Listagem B.1: Partes comuns do arquivo de entrada

De forma geral, pode-se dividir o arquivo nas seguintes seções:

- Tipo de solução;
- Parâmetros do modelo discreto;
- Lista de nós;
- Lista de elementos;

- Informações sobre carregamento.

Dos itens citados, os parâmetros do modelo discreto (ilustrado na listagem B.2) pode ser considerado o principal.

| 1              | <discretemodelparameters <="" class="CoupledSmoothedPimMeshfreeFemModel" th=""></discretemodelparameters>        |
|----------------|----------------------------------------------------------------------------------------------------|
|                | $domain="2D"$                                                                                                    |
| $\mathbf{2}$   | Gerarador do modelo meshfree                                                                                     |
| 3              | <discretemodelgenerator> PimModelGenerator </discretemodelgenerator>                                             |
| 4              | Problem driver para o modelo de meshfree                                                                         |
| 5              | <problemdriver> PhysicallyNonlinearSmoothedPim </problemdriver>                                                  |
| 6              | Global analysis model para o modelo de meshfree                                                                  |
| $\overline{7}$ | <globalanalysismodel> PlaneStressMeshfree </globalanalysismodel>                                                 |
| 8              | Selecao do metodo PIM                                                                                            |
| 9              | <discretizationstrategy></discretizationstrategy>                                                                |
| 10             | <nodaldistributionstrategy< th=""></nodaldistributionstrategy<>                                                  |
|                | type="InformedDistribution">                                                                                     |
| 11             | <integrationdomainsstrategy <="" int0rd="1" th="" type="CsPimTriangular2dStrategy"></integrationdomainsstrategy> |
|                | $cells="1"$                                                                                                    |
| 12             |                                                                                                    |
| 13             |                                                                                                    |
| 14             | $\langle - -$ Funcoes de forma $\langle - \rangle$                                                               |
| 15             | <shapefunctionslist></shapefunctionslist>                                                                        |
| 16             | <shapefunction label="sh1" type="PimShape"></shapefunction>                                                      |
| 17             | <basisfunctions type="Polynomial2D"></basisfunctions>                                                            |
| 18             |                                                                                                    |
| 19             |                                                                                                    |
| 20             | Esquema de selecao nodal                                                                                         |
| 21             | <supportnodesstrategieslist></supportnodesstrategieslist>                                                        |
| 22             | <supportnodesselection label="t3" type="T3Scheme"></supportnodesselection>                                       |
| 23             |                                                                                                    |
| 24             | Ordem de integracao                                                                                              |
| 25             | <loadingstreatment></loadingstreatment>                                                                          |
| 26             | <integrationorder intord="14&lt;sub&gt;u0u0&lt;/sub&gt;" object="LL1"></integrationorder>                        |
| 27             |                                                                                                    |
| 28             | Atributos das faces                                                                                              |
| 29             | $<$ FacesAttributes>                                                                                             |
| 30             | $<$ Face $>$                                                                                                    |
| 31             | <analysismodel> </analysismodel>                                                                                 |
| 32             | <constitutivemodel> </constitutivemodel>                                                                         |
| 33             | <degeneration> </degeneration>                                                                                   |
| 34             | <shapefunction> sh1 </shapefunction>                                                                             |
| 35             | <supportnodesselection> t3 </supportnodesselection>                                                              |
| 36             | $\langle$ /Face>                                                                                                 |
| 37             |                                                                                                    |
| 38             | Lista de materiais                                                                                               |
| 39             | <materiallist> </materiallist>                                                                                   |
| 40             | Lista de degeneracoes                                                                                            |
| 41             | <degenerationlist> </degenerationlist>                                                                           |
| 42             |                                                                                                    |

Listagem B.2: Parâmetros do modelo discreto

Dentro dos parâmetros do modelo discreto, destacam-se os seguintes campos:

- DiscreteModelParameters class: define o modelo;
- DiscreteModelGenerator: define o gerador que será empregado para construir o modelo MM;
- DiscretizationStrategy: define a estratégia de distribuição nodal e o método utilizado na construção dos domínios de integração;
- ShapeFunctionsList: define as funções de forma;
- SupportNodesStrategiesList: define as estratégias de seleção nodal;
- FacesAttributes: define os atributos configurados para as faces das células de fundo;
- MaterialList: define a lista de materiais;
- DegenerationList: define a lista de degenerações.

# B.2 Arquivo de entrada do acoplamento prescrito

Conforme apresentado na seção 5.1 foram implementadas duas formas de selecionar a região que será transformada para SPIM, sendo uma informando os identificadores dos elementos e outra através de um polígono que delimita a região escolhida.

Definida a estratégia de escolha por identificadores, deve-se incluir no arquivo o

trecho apresentado na listagem B.3:

```
1 <?xml version='1.1' encoding='UTF-8'?>
2 <Insane >
3 <Solution > </ Solution >
4 <!-- Lista de elementos a serem substituidos -->
5 < ElementListForReplacement >
6 <ElementLabel > 23 38 66 93 105 129 158 165 173 178 183 199 </ ElementLabel >
7 </ ElementListForReplacement >
     8 <!-- Informacoes do modelo discreto -->
9 <DiscreteModel > </ DiscreteModel >
10 </ Insane >
```
Listagem B.3: Trecho com a indicação dos elementos

No caso da estratégia onde faz-se uso de um polígono para determinar a região,

basta incluir o trecho ilustrado na listagem B.4:

```
\frac{1}{2} version='1.1' encoding='UTF-8'?>
2 <Insane >
3 <Solution > </ Solution >
4 <!-- Regiao de substituicao poligonal -->
5 <RegionForReplacement >
6 <Vertex label="1"> <Coord> 5.0 0.0 0.0 </Coord> </Vertex>
7 <Vertex label="2"> <Coord> 1323.0 0.0 0.0 </Coord> </Vertex>
```

```
8 <Vertex label="3"> <Coord> 1323.0 307.0 0.0 </Coord> </Vertex>
9 <Vertex label="4"> <Coord> -1.0 307.0 0.0 </Coord> </Vertex>
10 <Vertex label="5"> <Coord> -1.0 10.0 0.0 </Coord> </Vertex>
11 </ RegionForReplacement >
12 <!-- Informacoes do modelo discreto -->
13 <DiscreteModel > </ DiscreteModel >
14 \times / \text{Insane}
```
Listagem B.4: Trecho com a construção do polígono

É importante ressaltar que os identificadores dos elementos são separados por um espaço em branco, assim como as coordenadas dos vértices que definem o polígono, e em ambos os casos estes trechos de código devem estar localizados fora da tag DiscreteModel.

### B.3 Arquivo de entrada do acoplamento automatizado

No acoplamento automatizado dois campos devem ser adicionados ao arquivo apresentado na listagem B.1, um definindo se será empregado o acoplamento automatizado e outro configurando os parâmetros que serão empregados na análise. A listagem B.5 apresenta um exemplo do arquivo de entrada com todos os campos necessários.

```
1 <?xml version = '1.1' encoding = 'UTF -8'?>
2 <Insane xmlns =" http :// www. dees . ufmg .br"
       xmlns : xsi =" http :// www .w3. org /2001/ XMLSchema - instance "
       xsi: {\tt schemaLocation="http://www.dees.ufmg.br_uinsane.xsd")}3 <!-- Tipo de solucao adotada -->
4 <Solution> </Solution>
5 <!-- Informacoes do modelo discreto -->
6 < DiscreteModel class =" CoupledSmoothedPimMeshfreeFemModel ">
7 <!-- Modelo acoplado em tempo de processamento -->
8 <AdaptiveAnalysis > true </ AdaptiveAnalysis >
9 < DiscreteModelParameters class =" CoupledSmoothedPimMeshfreeFemModel "
       domain ="2D">
10 <!-- Gerarador do modelo meshfree --><br>11 <DiscreteModelGenerator> PimModelGene
         11 < DiscreteModelGenerator > PimModelGenerator </ DiscreteModelGenerator >
12 <!-- Problem driver para o modelo de meshfree -->
13 <ProblemDriver > PhysicallyNonlinearSmoothedPim </ ProblemDriver >
14 <!-- Global analysis model para o modelo de meshfree -->
15 <GlobalAnalysisModel > PlaneStressMeshfree </ GlobalAnalysisModel >
16 <!-- Selecao do metodo PIM -->
17 < DiscretizationStrategy > </ DiscretizationStrategy >
18 <!-- Funcoes de forma --><br>19 <ShapeFunctionsList> </Sh
         19 <ShapeFunctionsList > </ ShapeFunctionsList >
20 <!-- Esquema de selecao nodal -->
21 < SupportNodesStrategiesList > </ SupportNodesStrategiesList >
22 <!-- Ordem de integracao -->
23 <LoadingsTreatment > </ LoadingsTreatment >
24 <!-- Atributos das faces -->
25 <FacesAttributes > </ FacesAttributes >
26 <!-- Lista de materiais -->
27 <MaterialList> </MaterialList>
28 <!-- Lista de degeneracoes -->
```

```
29 <DegenerationList > </ DegenerationList >
30 <!-- Parametros aplicados nos modelos acoplados em tempo de processamento -->
31 < AdaptiveCoupledModelParameters >
32 < SubstitutionStrategy type =" EquivalentStrain " refValue ="1.2e -4"
       convertIP =" true "> </ SubstitutionStrategy >
33 < SubstitutionArea shape =" Circle " scale =" 1.2 "> </ SubstitutionArea >
34 < VariableTransferStrategy type ="SPR"
       numberOfMonomials ="3"> </ VariableTransferStrategy >
35 < MeshfreeArea refine =" false " maxNumberOfRefiments ="100 "
       factorCriticalValue =" 0.0 "> </ MeshfreeArea >
36 </ AdaptiveCoupledModelParameters >
37 </ DiscreteModelParameters >
38 <!-- Lista de nos -->
39 <NodeList > </ NodeList >
40 <!-- Lista de elementos -->
41 <ElementList > </ ElementList >
42 <!-- Lista de carregamentos --><br>43 <LoadingList> </LoadingList>
       43 <LoadingList > </ LoadingList >
44 \langle!-- Funcoes -->
45 <ScalarFunctions > </ ScalarFunctions >
46 <!-- Combinacao de carregamentos -->
47 <LoadCombinations > </ LoadCombinations >
48 </ DiscreteModel >
49 \leq / Insane >
```
Listagem B.5: Arquivo de entrada utilizado no acoplamento automatizado

O primeiro campo a ser definido ´e o emprego do modelo acoplado, conforme ilustrado na listagem B.6, a tag AdaptiveAnalysis através de um valor booleano informa ao sistema a opção selecionada. Esta informação deve ser estabelecida no arquivo dentro da tag DiscreteModel, conforme pode ser observado na linha 8 da listagem B.5.

```
1 <!-- Modelo acoplado em tempo de processamento -->
2 <AdaptiveAnalysis > true </ AdaptiveAnalysis >
```
Listagem B.6: Definição do emprego do acoplamento automatizado

Apesar de parecer desnecess´ario, definir o emprego do acoplamento automatizado traz ao usuário uma opção interessante, pois permite que o mesmo arquivo seja processado usando apenas elementos finitos.

Selecionada a opção de empregar o acoplamento automatizado, torna-se necessário configurar os parâmetros destacados na listagem B.7.

```
1 <!-- Parametros aplicados nos modelos acoplados em tempo de processamento -->
2 < AdaptiveCoupledModelParameters >
3 < SubstitutionStrategy type =" EquivalentStrain " refValue ="1.2e -4"
       convertIP =" true "> </ SubstitutionStrategy >
4 < SubstitutionArea shape =" Circle " scale =" 1.2 "> </ SubstitutionArea >
     5 < VariableTransferStrategy type ="SPR"
       numberOfMonomials ="3"> </ VariableTransferStrategy >
6 < MeshfreeArea refine =" true " maxNumberOfRefiments =" 100 "
       factorCriticalValue =" 0.9 "> </ MeshfreeArea >
   7 </ AdaptiveCoupledModelParameters >
```
Listagem B.7: Parâmetros aplicados ao acoplamento automatizado

Os parâmetros podem ser divididos nos seguintes grupos:

- SubstitutionStrategy: define como será a estratégia adotada na transformação (tabela  $B.1$ );
- SubstitutionArea: define a forma e a escala adotada para definição da região de transformação (tabela B.2);
- VariableTransferStrategy: define a estratégia que será utilizada na transferência dos valores internos para os nós (tabela  $B.3$ );
- MeshfreeArea: define se as regiões sem malha serão refinadas e as configura-¸c˜oes para o refinamento (tabela B.4).

As tabelas seguintes apresentam algumas informações adicionais sobre cada um dos parâmetros, como tipo de valor, valores implementados e características.

| Parâmetros            | Tipo     | Valor                 |
|-----------------------|----------|-----------------------|
|                       | Texto    | AcousticTensor        |
| type                  |          | EquivalentStrain      |
|                       |          | StrainEnergy          |
| refValue <sup>*</sup> | Numérico | Definido pelo usuário |
| convertIP             | Booleano | true                  |
|                       |          | false                 |

Tabela B.1: SubstitutionStrategy

 $*$  não aplicável quando utilizado o tensor acústico como estratégia de substituição

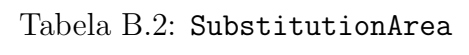

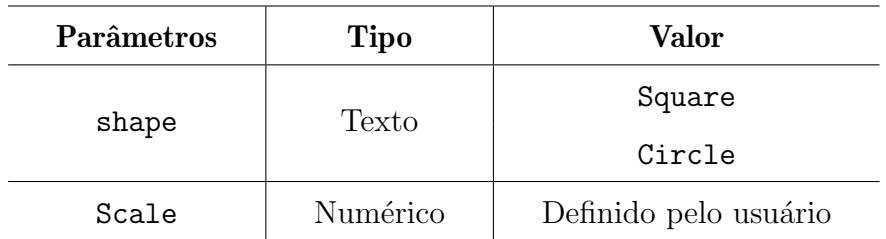

| Parâmetros                     | <b>Tipo</b> | Valor                 |
|--------------------------------|-------------|-----------------------|
| type                           | Texto       | SPR.                  |
|                                |             | Average               |
| number0fMonomials <sup>*</sup> | Numérico    | Definido pelo usuário |

Tabela B.3: VariableTransferStrategy

 $*$ não aplicável quando utilizado a média

Tabela B.4: MeshfreeArea

| Parâmetros            | <b>Tipo</b>     | Valor                 |
|-----------------------|-----------------|-----------------------|
| refine                | <b>Booleano</b> | true                  |
|                       |                 | false                 |
| maxNumberOfRefiments* | Numérico        | Definido pelo usuário |
| factorCriticalValue*  | Numérico        | Definido pelo usuário |

 $^\ast$  desnecessário se não aplicar o refinamento

Importante ressaltar que todos estes parâmetros foram apresentados com mais detalhes na seção  $5.2$ .